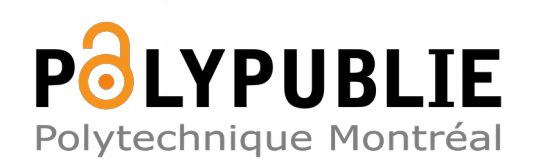

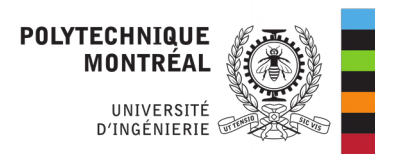

#### **Titre:** Analyse de la méthode de mesure de température par radiométrie Title: micro-ondes **Auteur:** Author: Jean Montreuil **Date:** 1989 **Type:** Mémoire ou thèse / Dissertation or Thesis **Référence:** Citation: Montreuil, J. (1989). Analyse de la méthode de mesure de température par radiométrie micro-ondes [Mémoire de maîtrise, Polytechnique Montréal]. PolyPublie.<https://publications.polymtl.ca/58260/>

### **Document en libre accès dans PolyPublie**

Open Access document in PolyPublie

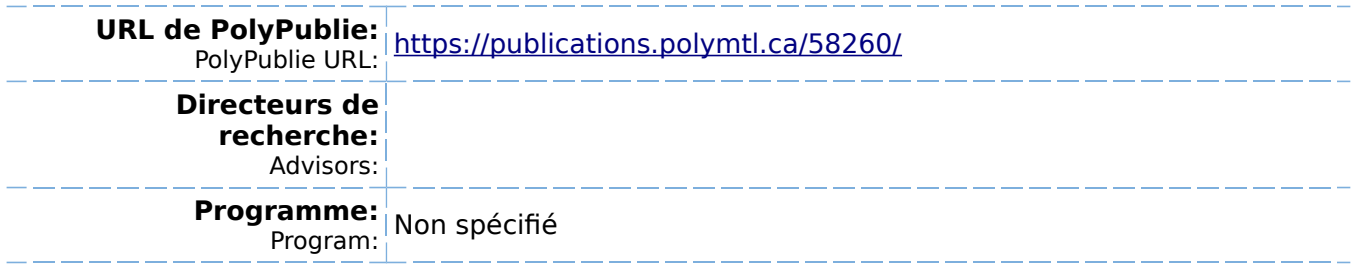

UNIVERSITE DE MONTREAL

### ANALYSE DE LA METHODE DE MESURE DE TEMPERATURE PAR RADIOMETRIE MICRO-ONDES.

par

#### JEAN MONTREUIL

### DEPARTEMENT DE GENIE ELECTRIQUE

#### ECOLE POLYTECHNIQUE

# MEMOIRE PRESENTE EN VUE DE L'OBTENTION

### DU GRADE DE MAITRE ES SCIENCES APPLIQUEES (M.Sc.A.)

Décembre 1989

© Jean Montreuil 1989

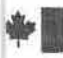

National Library of Canada

Bibliothèque nationale du Canada

Ottawa, Canada K1A 0N4

Canadian Theses Service Service des thèses canadiennes

The author has granted an irrevocable nonexclusive licence allowing the National Library of Canada to reproduce, loan, distribute or sell copies of his/her thesis by any means and in any form or format, making this thesis available to interested persons.

The author retains ownership of the copyright in his/her thesis. Neither the thesis nor substantial extracts from it may be printed or otherwise reproduced without his/her permission.

L'auteur a accordé une licence irrévocable et non exclusive permettant à la Bibliothèque nationale du Canada de reproduire, prêter, distribuer ou vendre des copies de sa thèse de quelque manière et sous quelque forme que ce soit pour mettre des exemplaires de cette thèse à la disposition des personnes intéressées.

L'auteur conserve la propriété du droit d'auteur qui protège sa thèse. Ni la thèse ni des extraits substantiels de celle-ci ne doivent être imprimés ou autrement reproduits sans son autorisation.

ISBN 0-315-58191-3

Canad<sup>"</sup>

#### UNIVERSITE DE MONTREAL

#### ECOLE POLYTECHNIQUE

Ce mémoire intitulé:

### ANALYSE DE LA METHODE DE MESURE DE TEMPERATURE PAR RADIOMETRIE MICRO-ONDES.

présenté par: Jean Montreuil en vue de l'obtention du grade de: maître es sciences appliquées (M.Sc.A.) a été dûment accepté par le jury d'examen constitué de:

Marcel Giroux Manfred Nachman Cevdet Akyel M. S., président-rapporteur D. Sc., directeur D. Sc. A.

#### **Sommaire**

La radiométrie micro-ondes appliquée aux corps biologiques a pour but de trouver de façon non-invasive la distribution de température à l'intérieur du corps.

Actuellement, il n'y a pas d'étude théorique ou expérimentale détaillée évaluant les effets de divers facteurs sur la précision avec laquelle on peut déterminer la température à l'intérieur d'un corps biologique en fonction de la position. Ces facteurs sont déterminés, d'une part, par l'exactitude du modèle théorique du corps biologique et des expressions fournissant la température réelle à l'intérieur du corps en termes de température apparente déterminée par le radiomètre, et, d'autre part, par les caractéristiques du radiomètre (sensibilité et stabilité, qui dépendent fortement de l'oscillateur local, du temps d'intégration, etc ... ).

Dans le cadre de ce projet, on a tenté de combler certaines lacunes dans la théorie et pratique de la radiométrie en étudiant surtout les quatre aspects suivants:

- Obtention de relations plus rigoureuses permettant de trouver la température réelle à partir de la température apparente mesurée à différents angles de sortie du signal et à deux polarisations.
- Possibilité d'améliorer la précision sur la température en effectuant des mesures pour plusieurs angles de sortie et pour deux polarisations du signal reçu par l'antenne.

- Conception d'une antenne opérant en champ proche, et destinée à capter le signal provenant d'un corps biologique, en fonction de son angle de sortie et de sa polarisation.
- Effet sur la précision de mesure, de certains paramètres du radiomètre tels la fréquence et la puissance de l'oscillateur local.

Pour dériver les relations permettant de trouver la température réelle à l'intérieur du milieu biologique à partir de la température apparente mesurée, le milieu biologique est modélisé par des strates (peau, graisse, muscles) de températures et permittivités constantes par strate. Les facteurs de poids des strates, qui déterminent la températ marente mesurée, sont évalués de deux façons. Premièrement, par l'application des cue inima aux frontières pour le champ aux interfaces des strates (modélisation en une di. <sup>in</sup> du rayonnement de l'antenne), et deuxièmement, par simulation sur ordinateur  $\alpha$  +rajectoire suivie par un faisceau d'antenne modélisé en 2 dimensions. L'inversion, c'e. <sup>1</sup>ire le calcul des températures réelles à partir des températures mesurées, est faite par un séthode matricielle.

On a obtenu les résultats suivants:

- On a réussi à montrer qu'il est théoriquement possible d'évaluer la température interne d'un corps biologique, en prenant des mesures à différents angles (à une fréquence donnée) avec une précision comparable à celle d'un système utilisant plusieurs fréquences.
- A une fréquence donnée, on peut obtenir plus d'informations sur les tissus

situés profondément si l'antenne est au pseudo-angle de Brewster.

- On a conçu une antenne opérant en champ proche qui permet de prendre des mesures en fonction de l'angle de sortie et de la polarisation du signal émis par un milieu biologique.
- On a montré que la puissance et la fréquence de l'oscillateur local ont une influence importante sur la stabilité et la sensibilité du radiomètre.

#### **Abstract**

Microwave radiometry can be used to estimate subsurface tissue temperature of a biological body. The main purpose of this work is to improve the temperature precision by taking measurements for many emerging angles of the emitted thermal microwave noise, and for two polarizations. In order to derive the mathematical relations between the body temperature and the thermal noise emitted, the biological body is modelized by parallel layers, with constant permittivity and temperature inside each layer.

The following results were obtained:

- It has been demonstrated that the subsurface tissue temperature of a biological body can be estimated by taking measurements at several different angles (at one frequency only), the precision being similar to the one obtained with a radiometer taking measurements at several frequencies.
- For a· given frequency, more information can be obtained on deep situated tissues if the received signal is at pseudo-Brewster angle.
- An antenna operating in near field was designed, for measurements as a function of angle and polarization of the microwave radiation emitted by the body.
- It was shown that the local oscillator output power and frequency have a very important influence on the stability and sensitivity of the radiometer.

#### **Remerciements**

Je remercie M. Manfred Nachman, qui a dirigé ce projet. Ses précieux conseils, sa grande disponibilité, ses encouragements et son grand intérêt furent très appréciés.

Je remercie aussi M. René Archambault, de la section d'Hyperfréquences, pour sà participation au projet, et pour m'avoir initié à l'utilisation de logiciels et des micro-ordinateurs. Il fut un professeur d'informatique sans pareil.

Merci aux prédécesseurs du projet de radiométrie micro-ondes à l'Ecole Polytechnique, pour leurs travaux de recherche dont j'ai pu profiter. Un merci spécial à Yves Boudreau qui m'a introduit au fonctionnement du montage, conseillé, et aidé à réparer le radiomètre, et à Ghislain Turgeon pour ses conseils.

Je remercie le personnel de la section d'Hyperfréquences, de qui j'ai eu de l'aide, ainsi que les professeurs John Curie et Jean Lapierre, du département de Génie Physique, pour le prêt d'équipement.

Je remercie Alexandre Kampouris pour sa contribution à la réparation de la section basses fréquences du radiomètre et ses conseils. Merci à mes confrères, Hans Chicoine, Georges-André Chaudron, Yvon Lemyre et Robert Larose, qui par nos discussions, m'ont fait profiter de leur expérience. Merci à mon compagnon de laboratiore, Ngo Phon Linh, avec qui j'ai partagé études, musique, cinéma, lectures  $\cdots$ 

Merci à mes parents qui depuis mon enfance, ont su créer un climat dans lequel j'ai pu découvrir et aimer les sciences.

## **Table des Matières**

*)* 

 $\widetilde{\mathbf{z}}$ 

 $\ddot{\bullet}$ 

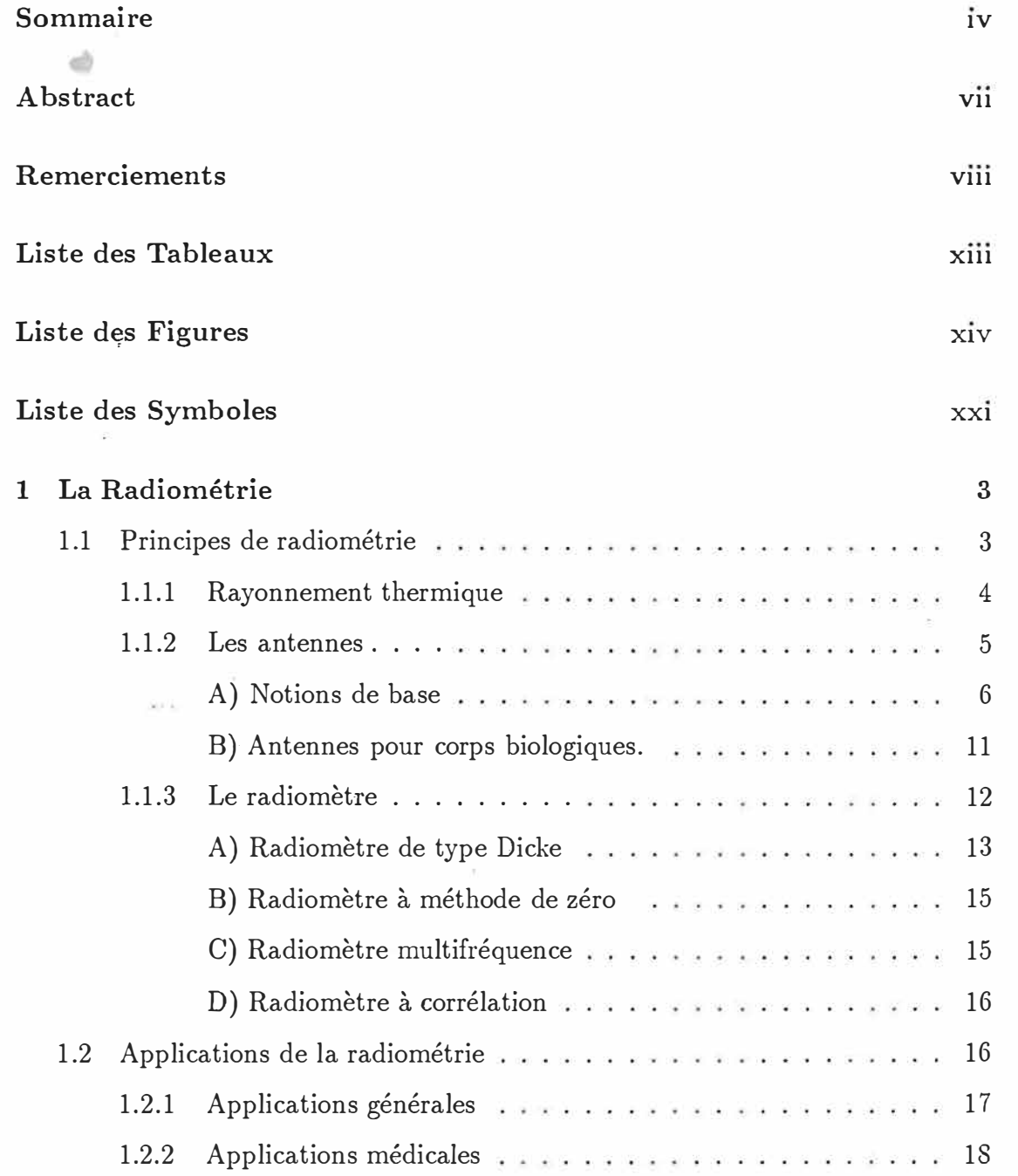

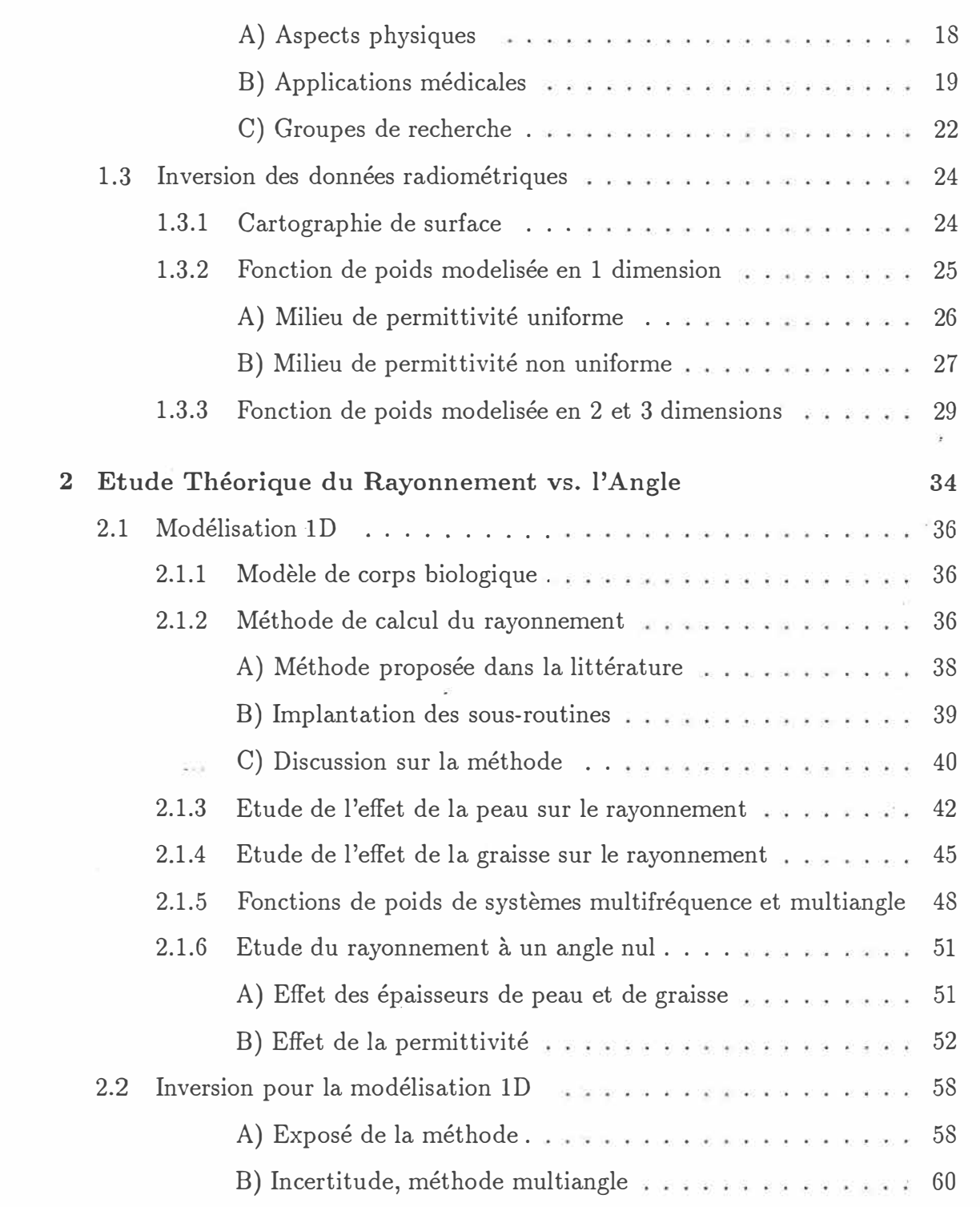

**X** 

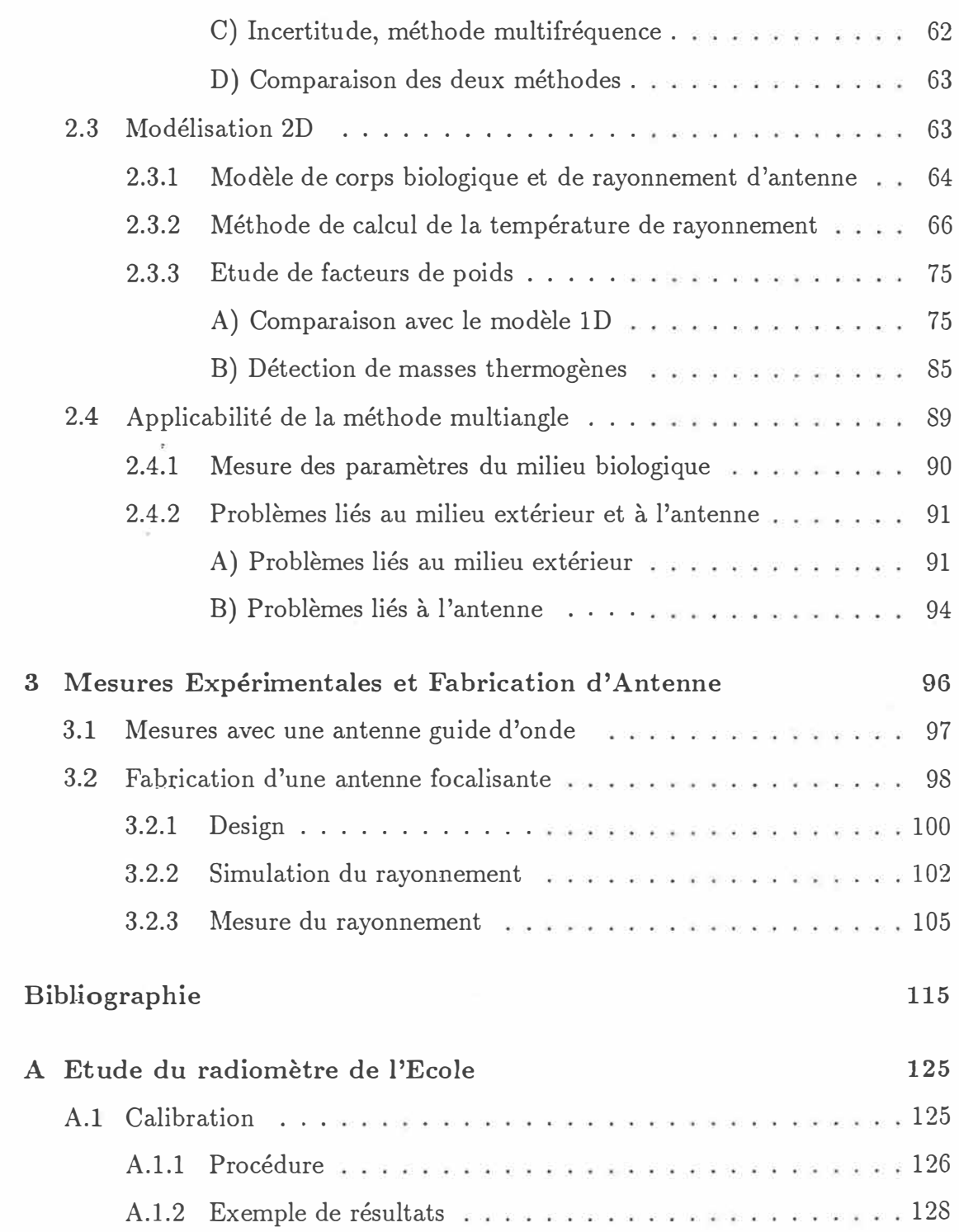

 $\mathbf{x}_1^*$ 

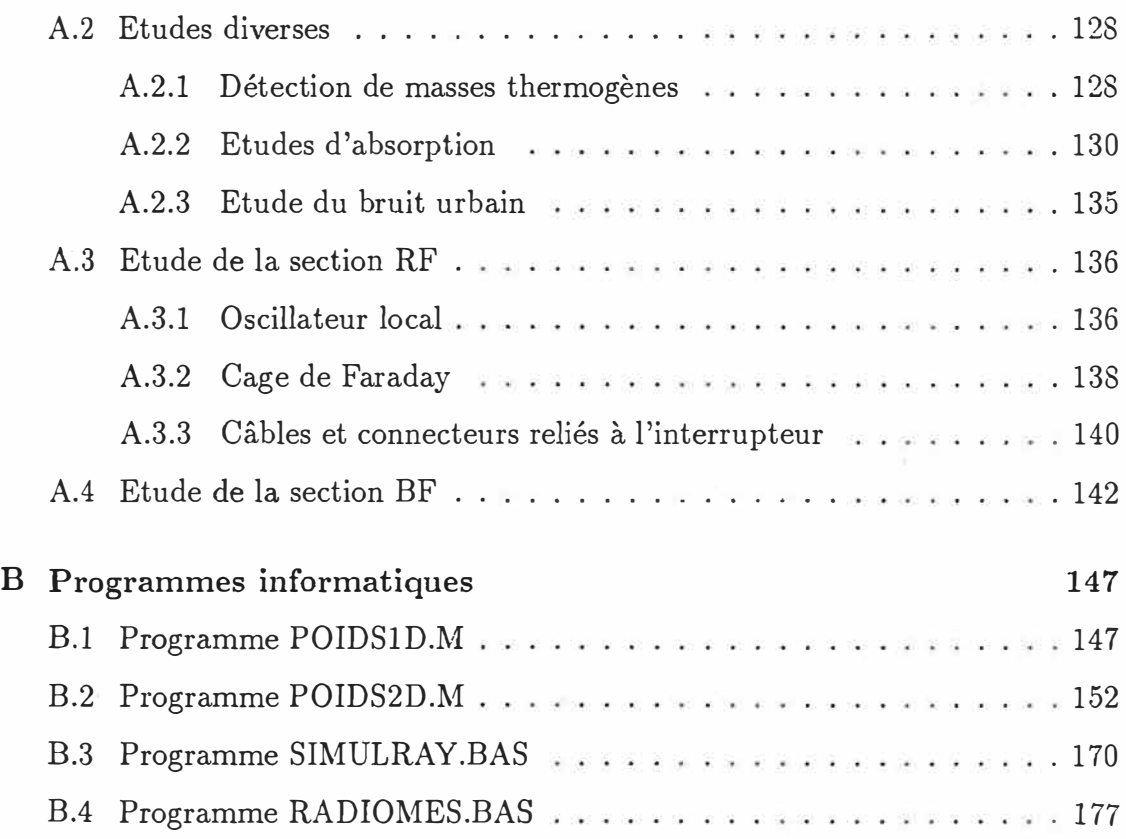

*)* 

 $\mathcal{N}(\cdot)$ 

 $\widetilde{\omega}$  .  $\equiv$ 

#### $\mathbf{x}^{\mathbf{m}}_{\mathbf{m}}$

## **Liste des Tableaux**

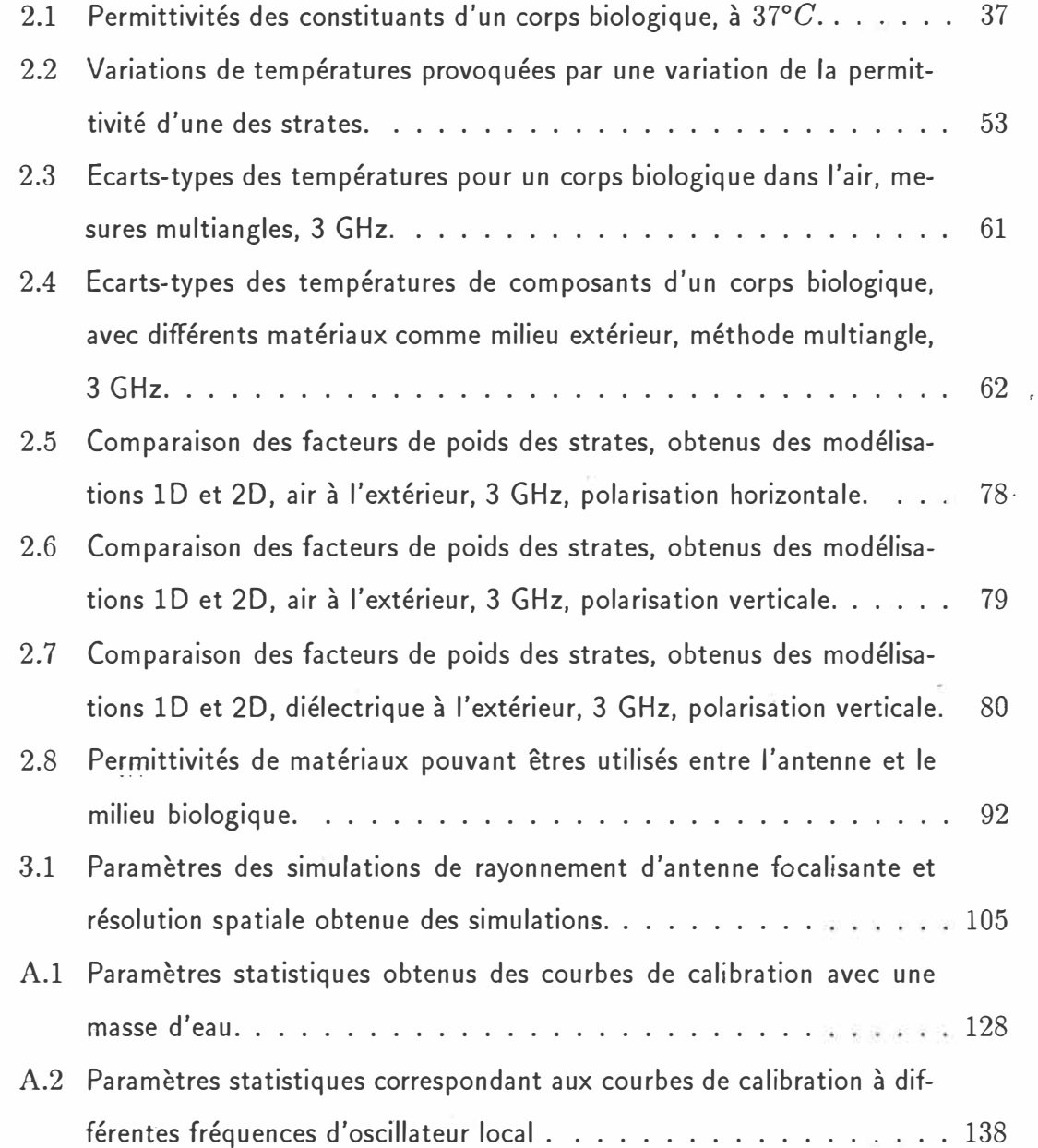

## **Liste des Figures**

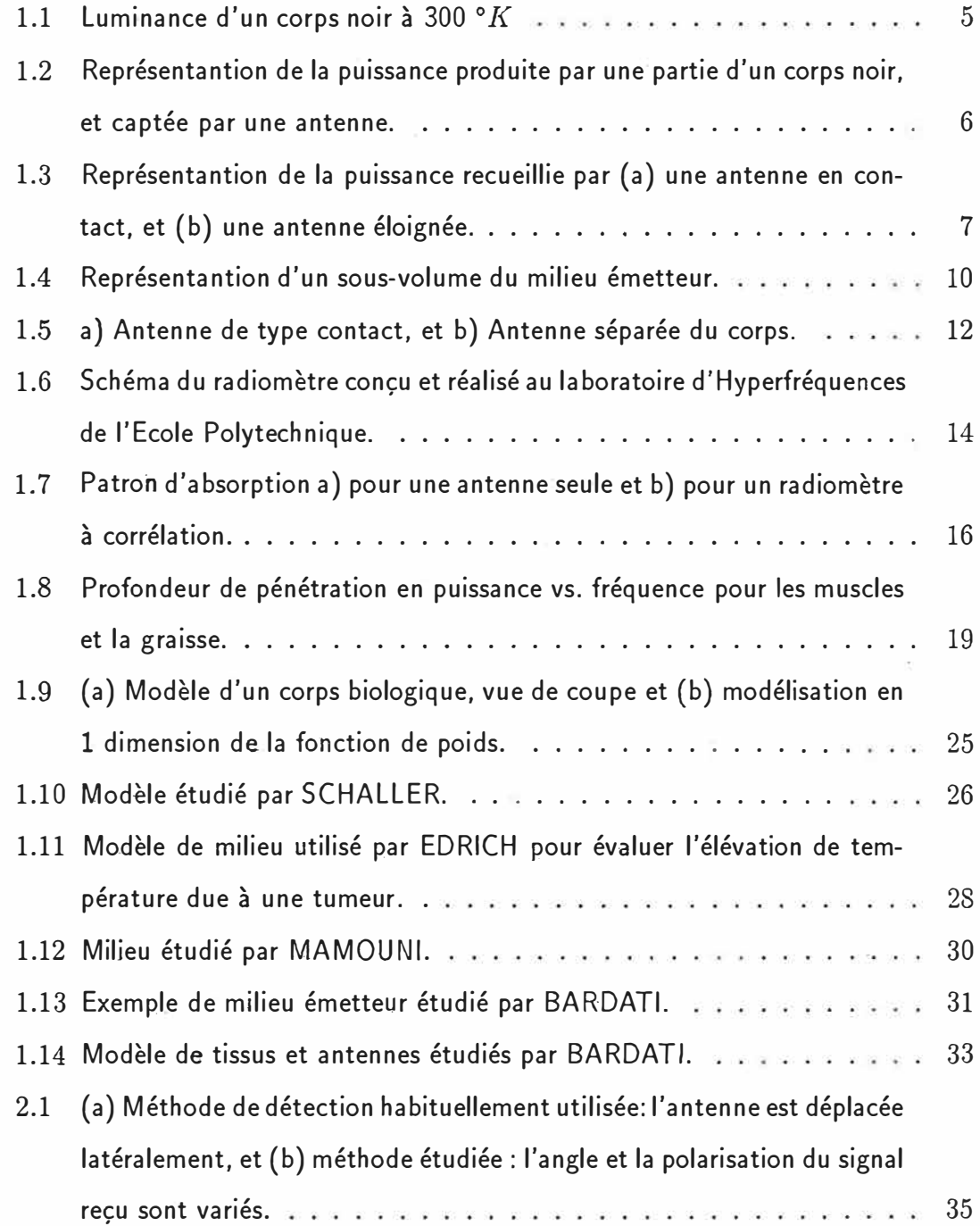

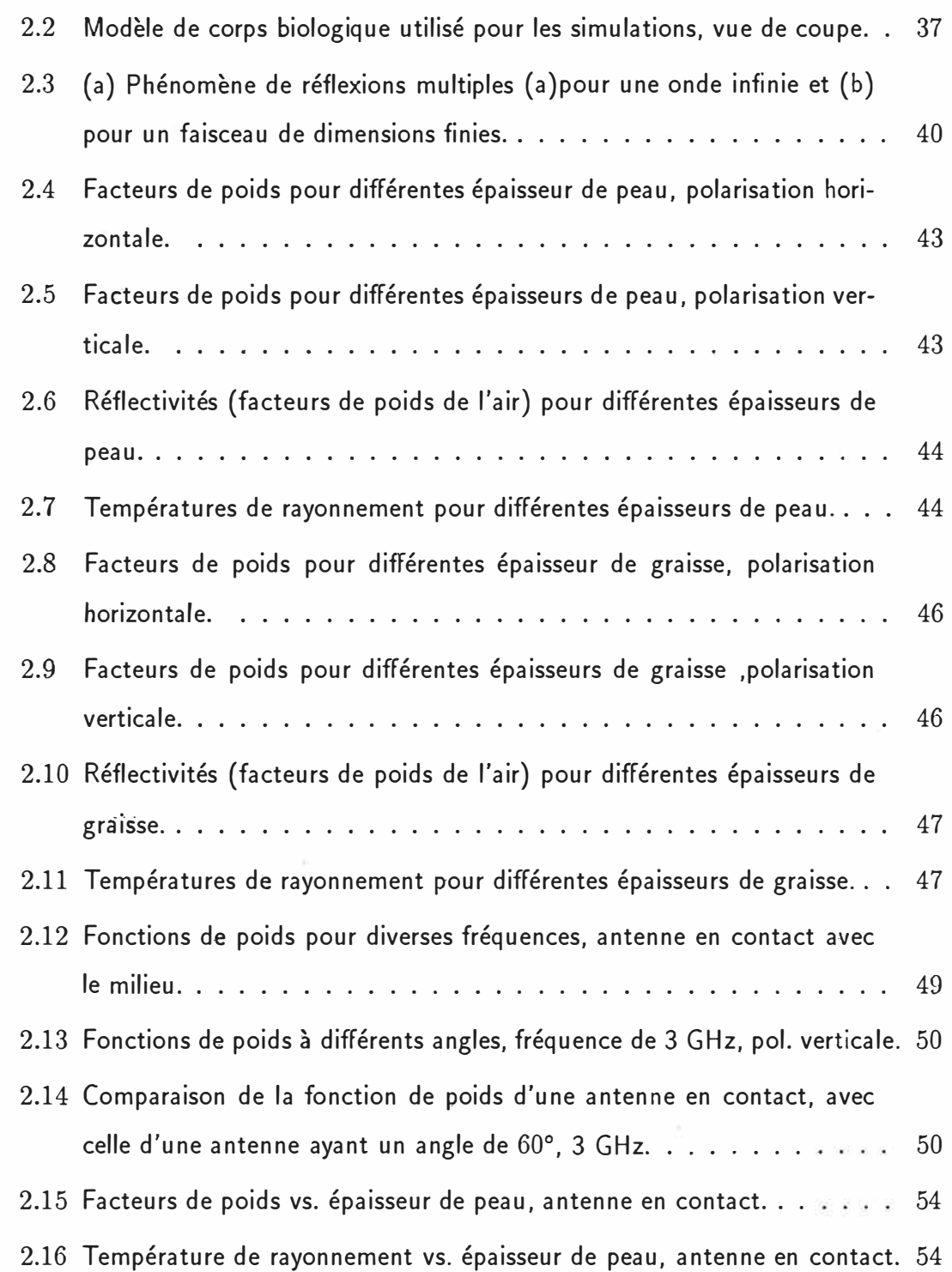

**XV** 

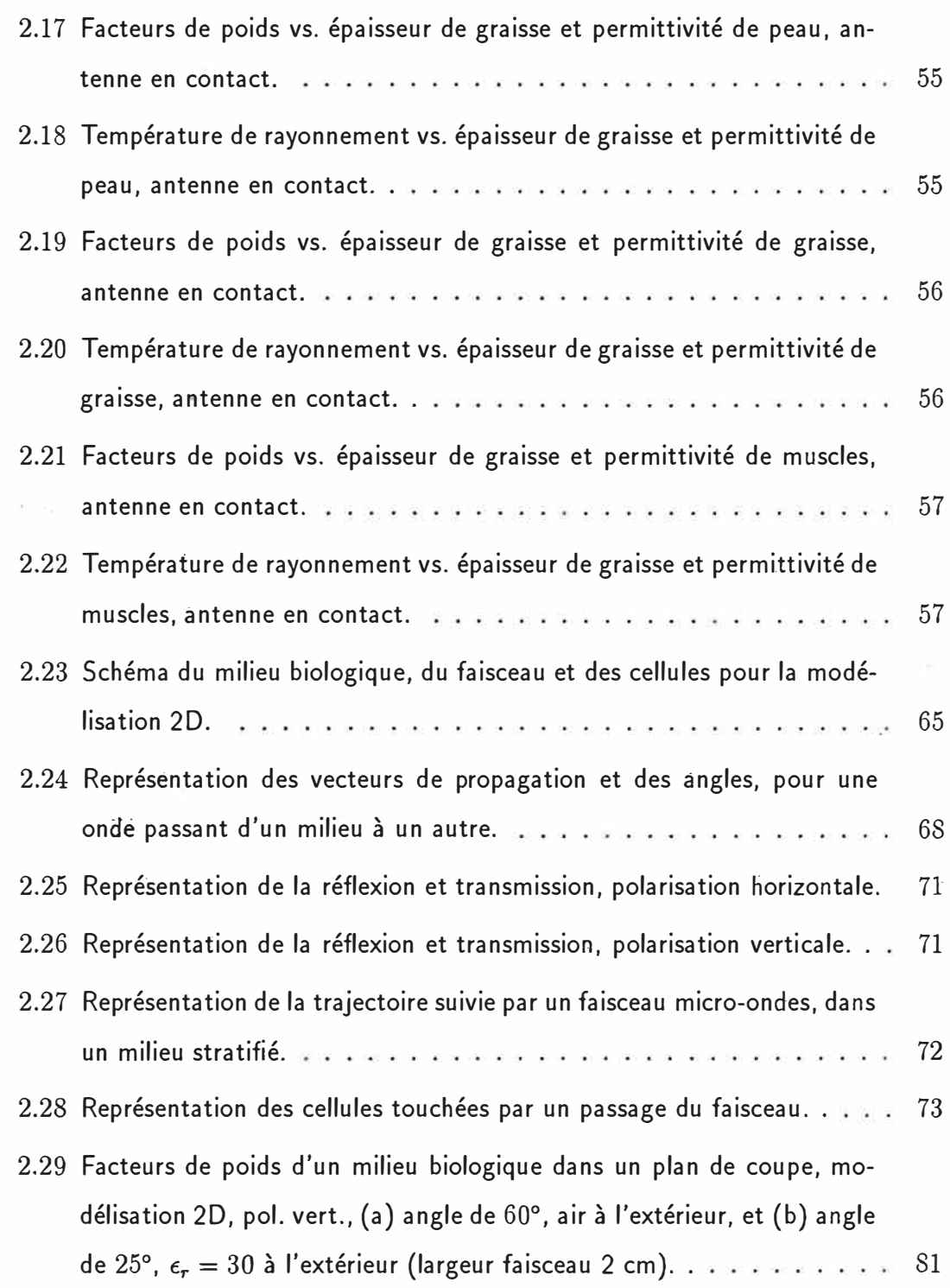

**XVI** 

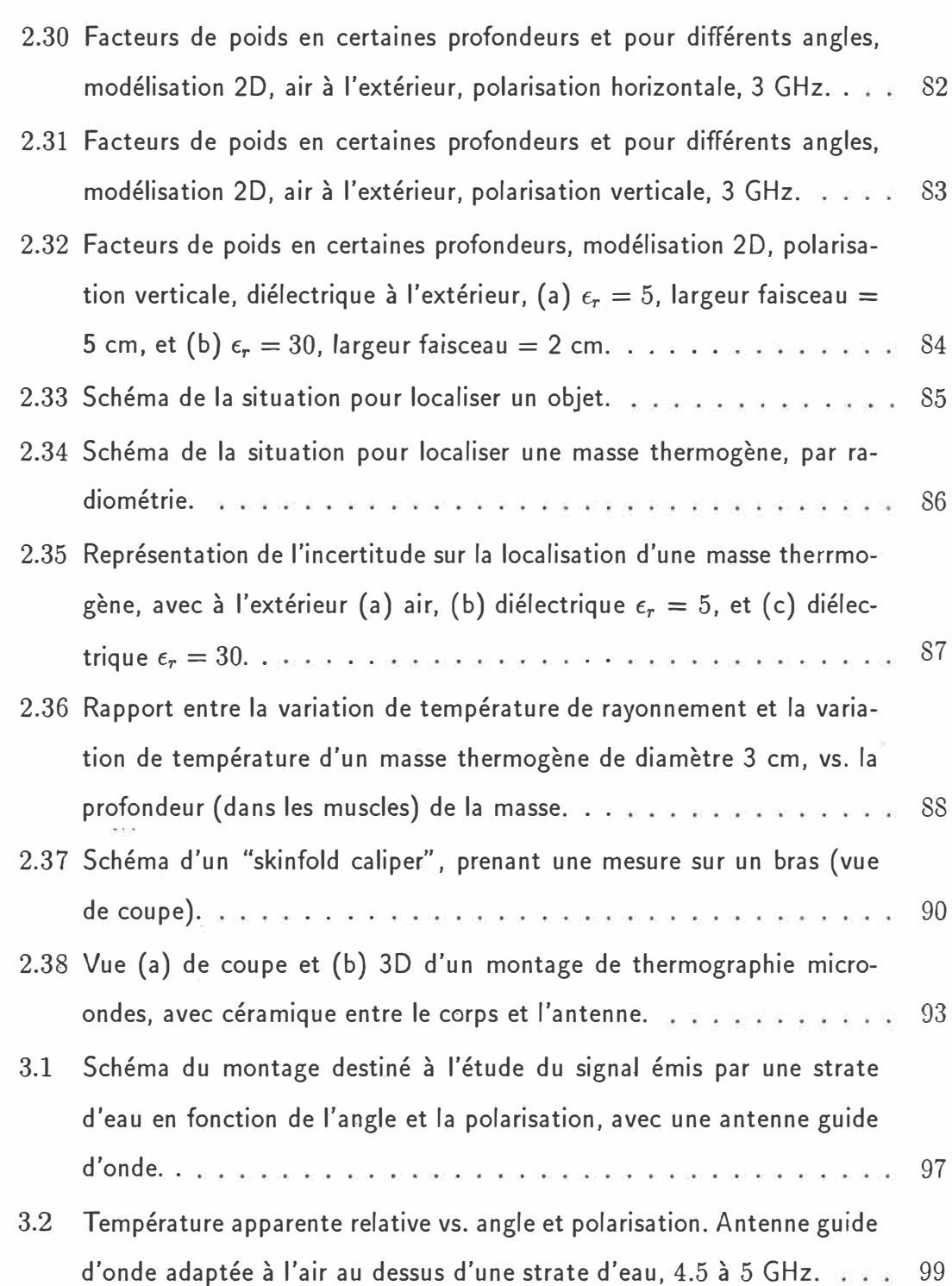

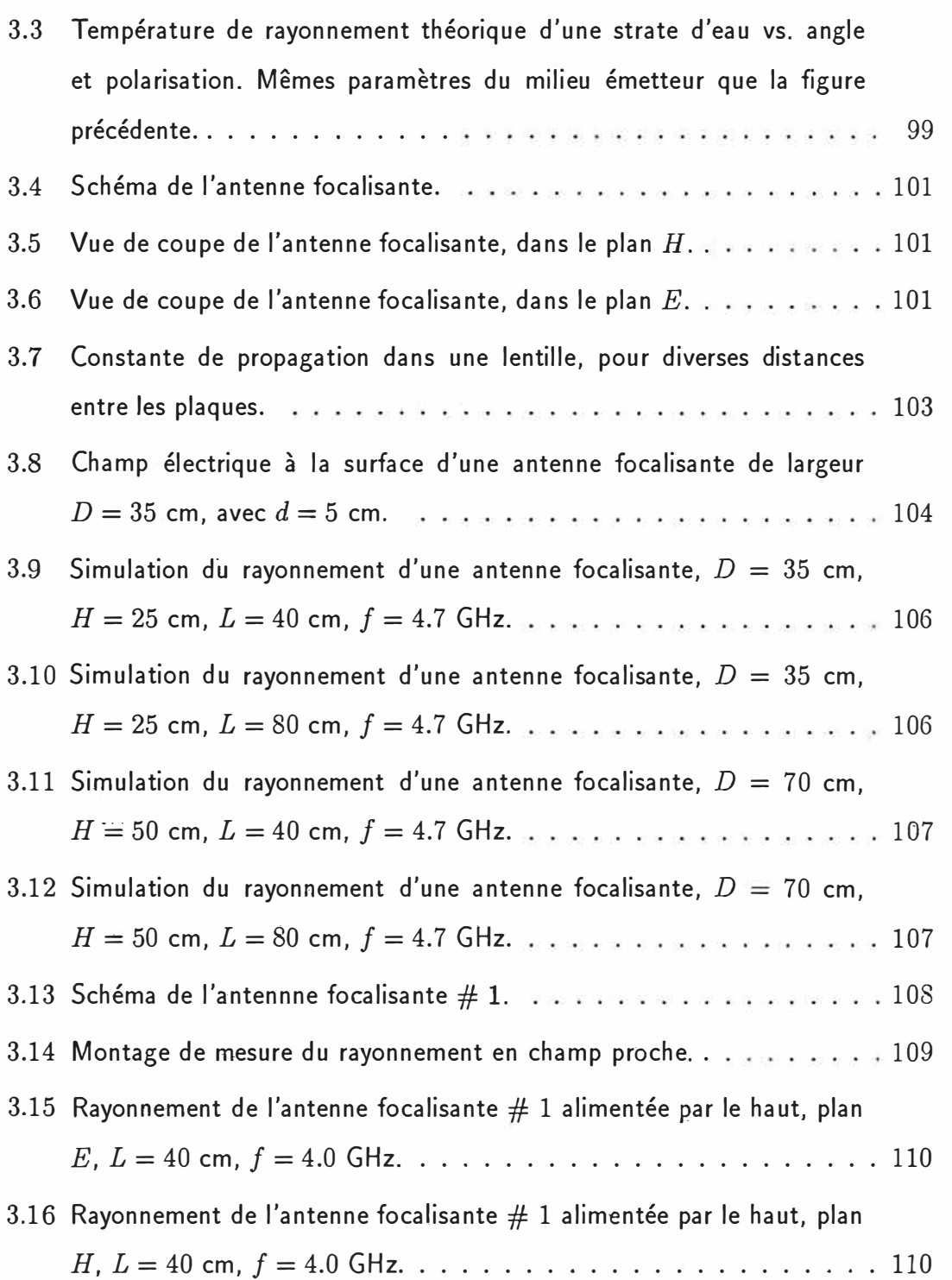

#### **XVlll**

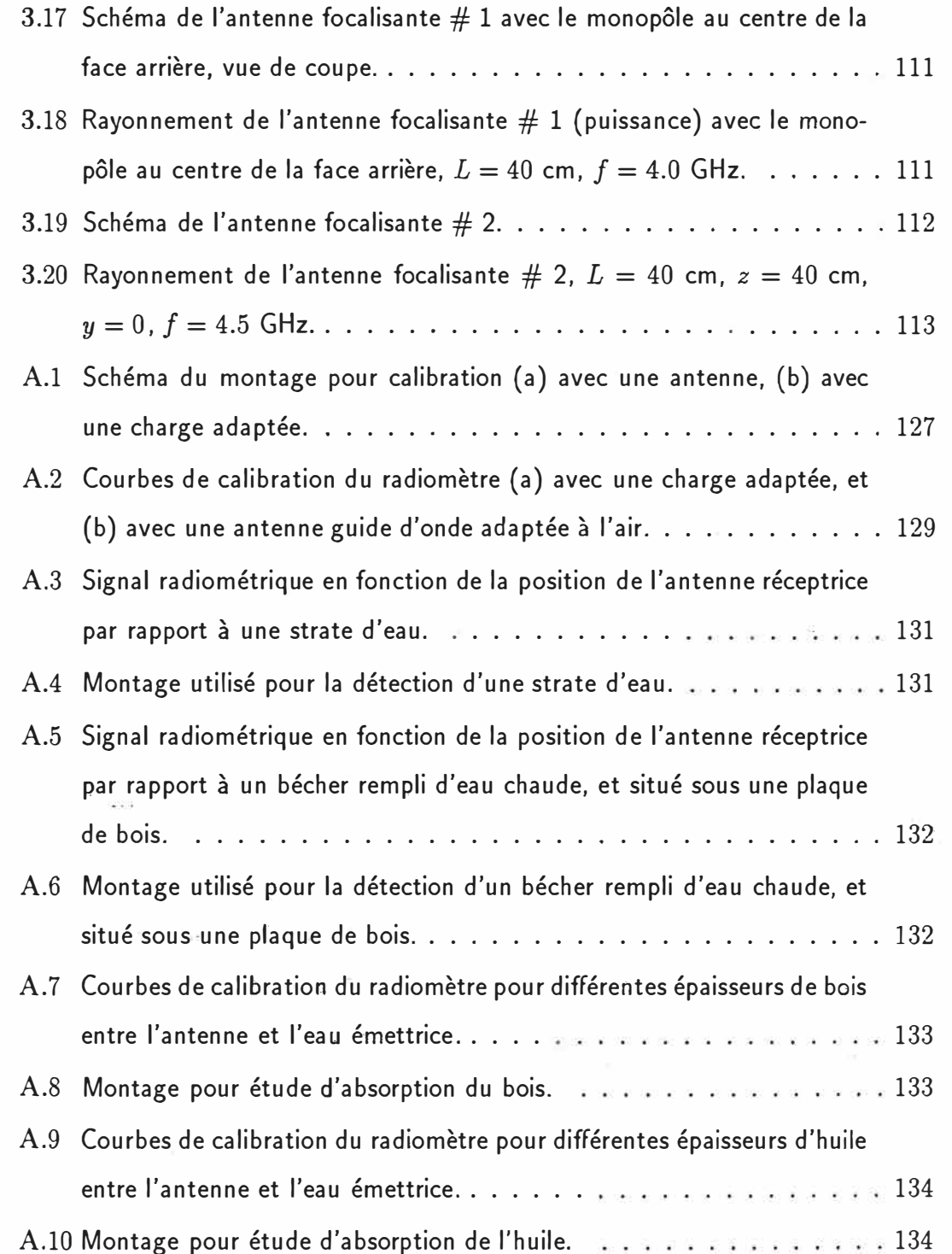

 $\vec{X}$ 

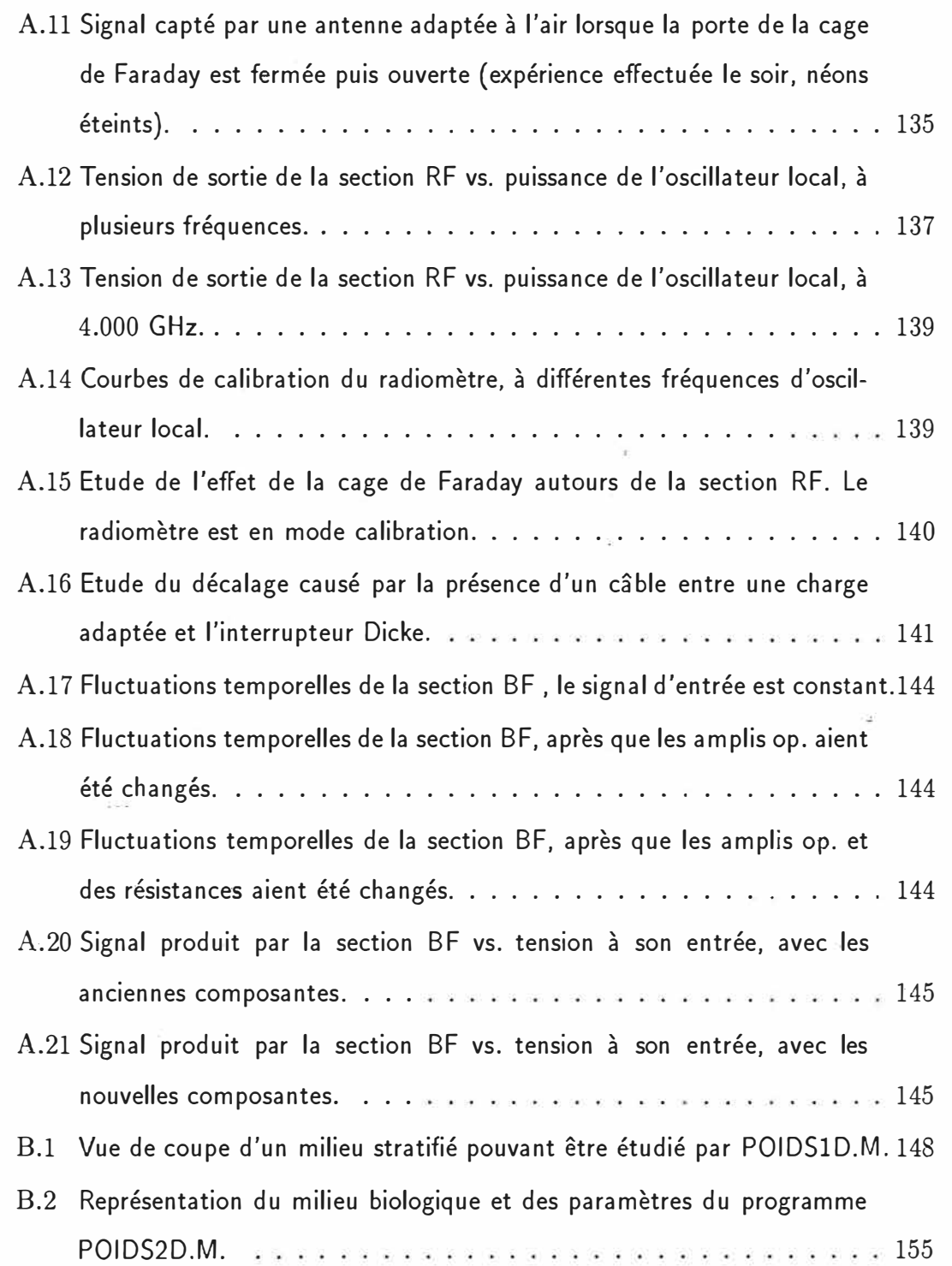

B.3 Système d'axes et paramètres du programme SIMULRAY.BAS. . . . . 171

**XXl** 

*)* 

 $-3.4$ 

## **Liste des Symboles**

 $A(\theta, \phi)$ : Ouverture effective d'une antenne (m<sup>2</sup>)

B: Largeur de bande (Hz)

 $B_r$ : Luminance (Watt m<sup>-2</sup> Hz<sup>-1</sup> rad<sup>-2</sup>)

c: Vitesse de la lumière  $(3 \times 10^8 \text{ m/sec})$ 

D: Abbréviation du rpot "dimension"

D: Largeur d'une antenne (m)

d: Epaisseur ou distance (m)

E: Champ électrique  $(V/m)$ 

 $e_{(f)}$ : Emissivité

 $f$ : Fréquence (Hz)

H: Hauteur d'une antenne (m)

h: Constante de Planck (6.626  $\times$  10<sup>-34</sup> Joule·seconde)

k: Constante de Boltzmann  $(1.38 \times 10^{-23} \text{ Joule}/^{\circ} \text{K})$ 

 $k$ : Constante de propagation  $(m^{-1})$ 

*L:* Distance focale d'une lentille (m)

*P*: Puissance (Watts)

*pol.:* Polarisation

- r: Vecteur position  $(m^{-1})$
- S: Densité de flux (Watts  $m^{-2}$ )
- $T$ : Température (°K)
- $T_{app}$ : Température apparente, indiquant le rayonnement total entrant dans un radiomètre ( °K)

 $T_B$ : Température de bruit (°K)

 $T_{ext}$ : Température de rayonnement du milieu extérieur à un corps étudié (°K)

 $T_m$ : Température d'un milieu émetteur (°K)

 $T_r$ : Température de rayonnement (°K)

 $T_{rec}$ : Température de bruit d'un récepteur (°K)

 $V:$  Volume  $(m^3)$ 

W: Fonction de poids

 $w_i$ : Facteur de poids d'un sous-volume ou d'une cellule i

Z: Impédance (ohms)

Symboles Grecs:

 $\alpha$ : Vecteur d'atténuation (m<sup>-1</sup>)

 $\beta$ : Vecteur de phase  $(m^{-1})$ 

*)* 

**XXlll** 

 $\gamma$ : Vecteur-phaseur de propagation  $(\gamma = \alpha + j\beta$   $m^{-1})$ 

*5:* Profondeur de pénétration en puissance (m)

- $\epsilon$ : Permittivité (F/m)
- $\eta$ : Facteur tenant compte de la mésadaptation d'une antenne

*0:* Angle

 $\lambda$ : Longueur d'onde (m)

 $\mu_0$ : Perméabilité du vide (H/m)

 $\xi$ : Angle entre les vecteurs<br>  $\alpha$  et  $\beta$ 

*p:* Coefficient de réflexion du champ électrique

 $\sigma$ : Conductivité électrique (mhos/m)

 $\sigma_T$ : Ecart-type sur la température (°C)

 $\tau$ : Coefficient de transmission du champ électrique

*w:* Fréquence angulaire (rad/sec)

#### Autres symboles:

*)* 

\_l: Polarisation horizontale ou perpendiculaire

Il: Polarisation verticale ou parallèle

## Introduction

Il est possible de connaitre certaines caractéristiques d'un corps par la mesure de son rayonnement électromagnétique d'origine thermique. Cette technique est la radiométrie. Dans le domaine médical, la radiométrie à micro-ondes est utilisée pour connaitre la température interne de corps biologiques, et ainsi détecter des anomalies (tumeurs, inflammations), ou contrôler des traitements d'hyperthermie.

Depuis les années 1975, cette technique appliquée aux corps biologiques a été très dévelopée. Il reste cependant beaucoup à faire, car il n'y a pas de travaux détaillés démontrant l'applicabilité de la technique pour déterminer avec précision la température interne d'un corps biologique versus les coordonnées spatiales tridimensionnelles.

Actuellement, les mesures sont faites avec une ou plusieurs antennes perpendiculaires au corps biologique, en contact ou éloignées du corps. Ce mémoire a pour but de trouver si l'évaluation de la température pourrait être améliorée, en variant l'angle et la polarisation du signal reçu par l'antenne.

A l'Ecole Polytechnique de Montréal, le projet de recherche en radiométrie micro-ondes est en marche depuis 1981. Un radiomètre expérimental opérant dans la bande 4.5 à 5 GHz fut conçu et réalisé (1], ainsi que des antennes (2], et une étude des facteurs affectant la précision des mesures fut menée (3).

Le chapitre 1 décrit ce qu'est la radiométrie, en explique les principes, présente des applications, ainsi que des méthodes d'inversion. Le chapitre 2 présente des

moyens de trouver le rayonnement d'un milieu biologique en fonction de l'angle et la polarisation, pour différentes modélisations de rayonnement d'antenne. On y évalue la précision que l'on pourrait obtenir sur la température avec la nouvelle méthode, et on discute de son applicabilité. Le chapitre 3 présente des expériences visant à vérifier certains résultats théoriques obtenus dans le chapitre précédent, et donne le design d'une antenne focalisante destinée à mesurer le rayonnement thermique d'un corps biologique en fonction de l'angle et la polarisation. L'annexe A donne les résultats d'une série de travaux visant à améliorer puis à mieux connaitre les caractéristiques du radiomètre du laboratoire d'Hyperfréquences de l'Ecole.

2

## **Chapitre 1**

## **La Radiométrie**

Ce chapitre présente différents aspects de la radiométrie. La pemière partie en explique les principes, la seconde donne des applications, et la troisième expose différentes méthodes d'inversion, dans un contexte de mesures sur des corps biologiques.

## 1.1 Principes de radiométrie

Toute mesure radiométrique implique trois éléments:

1. Un corps émetteur.

*)* 

- 2. Une ou plusieurs antennes pour capter le signal.
- 3. Un radiomètre pour traiter le signal en provenance de l'antenne

Ces trois éléments sont étudiés dans cette section, avec une attention particulière aux applications pour corps biologiques.

 $\overline{\phantom{a}}$ 

#### **1.1.1 Rayonnement thermique**

Le but de cette section est de montrer pourquoi les matériaux émettent des ondes électromagnétiques, et de présenter les formules décrivant ce phénomène physique.

Soit un matériau quelconque. On peut mesurer son rayonnement, et vérifier que celui-ci est proportionnel à sa température. Pourquoi en est-il ainsi? L'explication fut donnée par Planck. Supposons que les atomes se comportent comme des petits oscillateurs électromagnétiques. Plus ces oscillateurs bougent ( agitation thermique) , plus ils émetteront des radiations. Ce rayonnement constitue le bruit thermique. Si ces oscillateurs sont en équilibre avec leur milieu (ils absorbent toute l'énergie reçue et émettent autant d'énergie qu'ils reçoivent), comme c'est le cas des atomes situés à l'intérieur d'une cavité radiante, on a un corps noir.

Luminance. Planck a trouvé l'expression de l'énergie rayonnée par un corps noir, à partir de la quantification de l'énergie [4); c'est la luminance *B<sup>r</sup> :* 

$$
\oint_{V} = \frac{2hf^3}{c^2} \frac{1}{e^{\frac{hf}{kT}} - 1}
$$
 (Watt m<sup>-2</sup> Hz<sup>-1</sup> rad<sup>-2</sup>) (1)

où *f* est la fréquence, c la vitesse de la lumière, *T* la température de la cavité, *k* la constante de Boltzmann, et h la constante de Planck. Cette relation est tracée à la figure 1.1. L'expression de *Br* peut être simplifiée pour la bande des micro-ondes, ou *hf � kT;* c'est l'approximation de Rayleigh-Jeans:

$$
B_r = \frac{2kTf^2}{c^2} \qquad \text{(Watt m}^{-2} \text{Hz}^{-1} \text{rad}^{-2}) \tag{2}
$$

Le rayonnement thermique devient alors proportionnel à la température du corps.

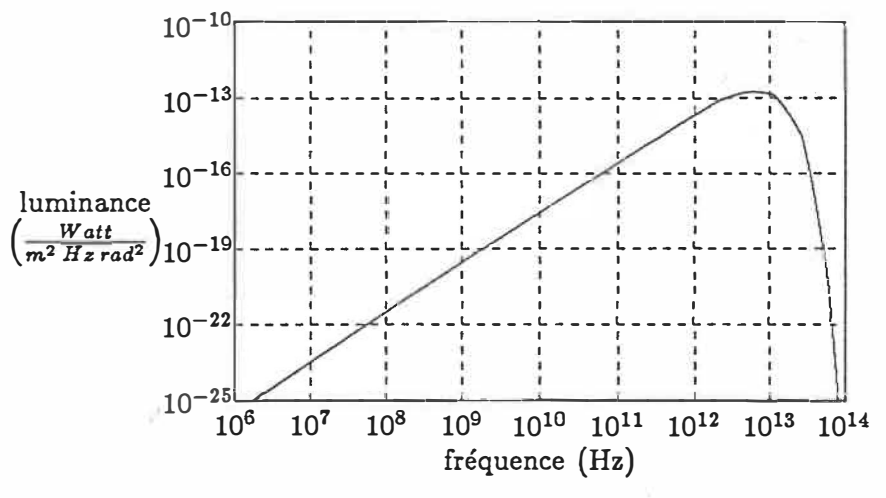

Figure 1.1: Luminance d'un corps noir à 300 °K

**Bruit d'une charge adaptée.** Soit une charge adaptée connectée à une ligne de transmission. L'agitation thermique des molécules produit des ondes électromagnétiques (bruit). Nyquist [5] a montré que la puissance *P* transférée à la ligne est

$$
P = kT B \qquad \text{(Watt)} \tag{3}
$$

où *Best* la largeur de bande en *Hz.* Le concept de *température de bruit* est souvent utilisé pour désigner des puissances d'origine thermique, car c'est une unité plus pratique. Par exemple, une charge adaptée ayant une température de bruit  $T_B$ produit une puissance  $P = kT_B B$ .

#### **1.1.2 Les antennes**

*)* 

Cette section présente quelques notions de base sur les antennes qui sont d 'importance pour la radiométrie, ainsi que les caractéristiques des antennes pour corps biologiques.

#### A) Notions de base

*)* 

Cette partie traite de la puissance recueillie par une antenne, pour différents types de corps émetteurs. Les notions de température de rayonnement, de résolution spatiale, de fonction de poids et de principe de réciprocité sont présentées.

Puissance recueillie par une antenne, provenant d'un corps noir. Soit un corps noir émetteur et une antenne réceptrice éloignée de celui-ci (figure 1.2). La luminance de la source émettrice est  $2kT/\lambda^2$  (formule 2). La densité de flux

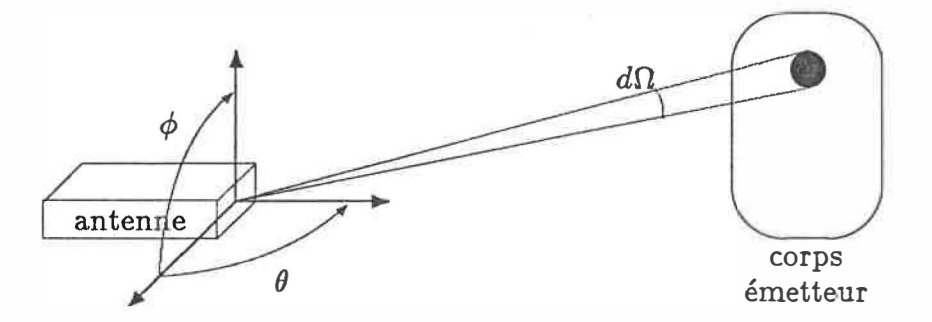

Figure 1.2: Représentantion de la puissance produite par une partie d'un corps noir, et captée par une antenne.

électromagnétique *dS* à la surface de l'antenne, produite par un élément d'angle  $\text{solid}$  infinitésimal  $d\Omega$  de la source, est alors donnée par  $dS = d\Omega \ 2kTB/\lambda^2$ . La puissance partielle recueillie par l'antenne est  $dP = \frac{1}{2} dS A(\theta, \phi)$  où *A* est l'ouverture effective de l'antenne. Le coefficient  $\frac{1}{2}$  est dû au fait que l'antenne capte une seule polarisation. La puisance totale recueillie provient de tout l'espace environnant:

$$
P = \int_0^{4\pi} \frac{kT B}{\lambda^2} A(\theta, \phi) d\Omega \qquad \text{(Watts)} \tag{4}
$$

On peut montrer [4] que si l'espace vu par l'antenne est uniquement le corps noir de température uniforme, la puissance totale recueillie est *P* = *kT B.* 

Puissance recueillie, provenant d'un matériau de température uniforme. Soit une antenne en contact avec un matériau réel de température uniforme (figure 1.3a). La puissance *P(f)* recueillie dépend alors de l'émissivité *e(J)* égale à

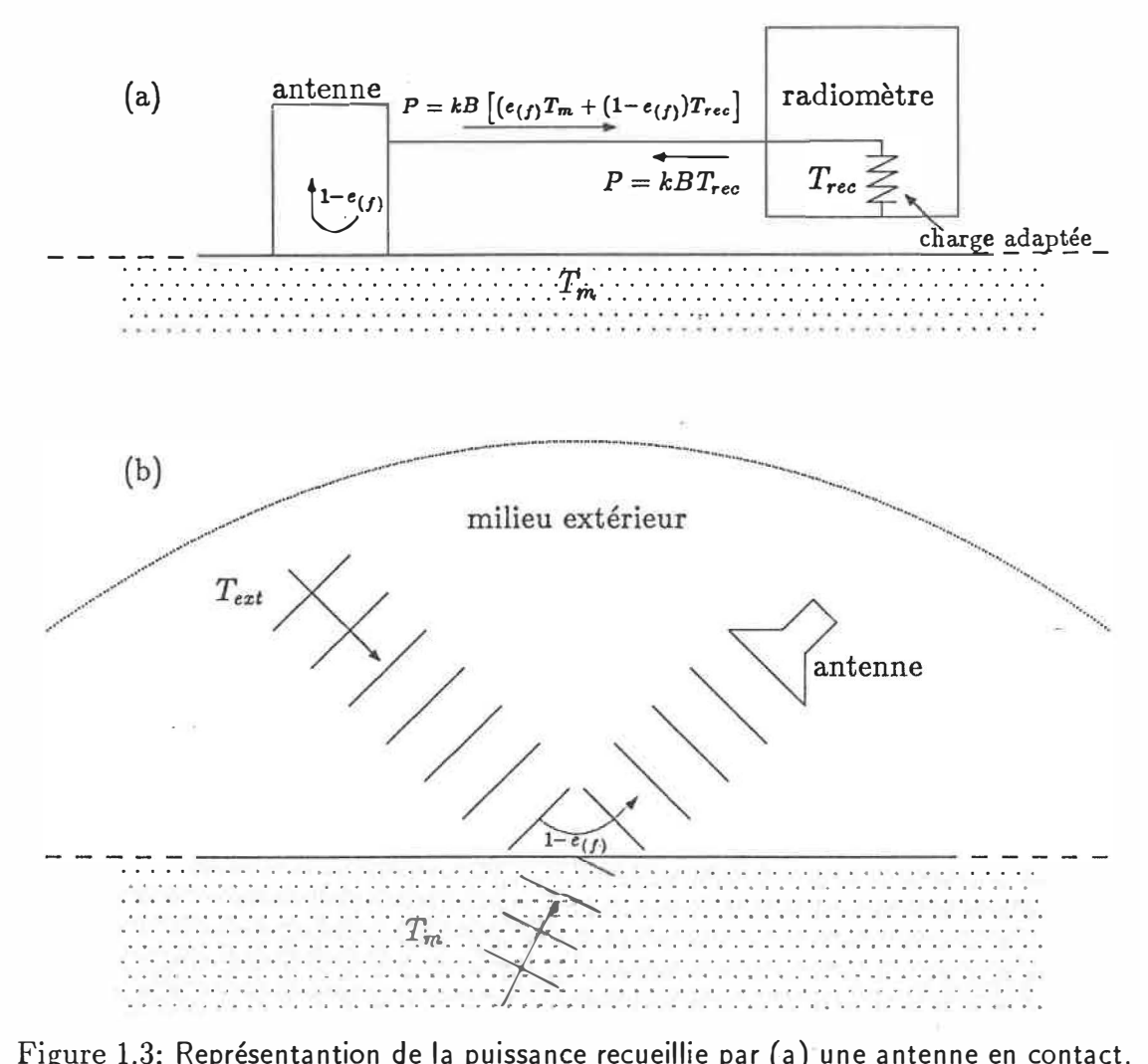

et (b) une antenne éloignée.

 $1 - |\rho(f)|^2$ , où  $\rho(f)$  est le coefficient de réflexion du champ électrique à l'interface

l'antenne-milieu [6]:

$$
P(f) = kB[e(f) Tm + (1 - e(f)) Trec]
$$
 (Watts) (5)

où  $T_m$  est la température du milieu observé, et  $T_{rec}$  la température de bruit du récepteur.

Supposons maintenant le cas d'une antenne très directionnelle séparée du milieu biologique (par exemple dans l'air), le tout entouré d'un milieu extérieur de température  $T_{ext}$ , non réfléchissant (figure 1.3b). La puissance recueillie ressemble à la formule précédente:

$$
P(f) = kB \{ \eta [e(f) T_m + (1 - e(f)) T_{ext}] + (1 - \eta) T_{rec} \}
$$
 (Watts) (6)

où  $\eta$  tient compte de la mésadaptation entre l'antenne et le milieu extérieur. Si l'antenne est parfaitement directionnelle, le milieu émetteur homogène, et le coefficient de réflexion décrit en mode TEM, alors  $\rho(f)$  est donné par les relations de Fresnel (formules 44 et 53, section 2.3.2).

Notion de température de rayonnement La température de rayonnement**<sup>1</sup>**  $T_r$  est très utilisée en radiométrie; elle indique la puissance entrant dans l'antenne. Pour une antenne en contact avec un milieu de température uniforme,  $T_r = e(f)T_m$ [7] où e(f) est l'émissivité entre l'antenne et le milieu. Pour une antenne séparée du milieu de température uniforme, c'est un peu différent;  $T_r = e(f)T_m + (1$  $e(f)$  $T_{ext}$  [8], où rappelons-le,  $e(f)$  est l'émissivité entre le milieu et l'extérieur (ex. l'air). Cela indique la puissance reçue si l'antenne était parfaitement adaptée à

<sup>1</sup> Brightness temperature.

l'espace entourant le milieu biologique. Notons que la définition de  $T_r$  pour une antenne séparée peut différer d'un auteur à l'autre; BARDAT! [9] ne considère pas le rayonnement provenant du milieu extérieur.

**Notion de résolution spatiale** La résolution spatiale indique la surface "vue" par une antenne. Pour une antenne éloignée, c'est l'aire comprise entre les points -3 dB (moitié de la puissance maximale) du diagramme de rayonnement, et pour une antenne en contact avec le milieu, cela correspond à peu près à la surface de l'antenne.

Puissance recueillie, provenant d'un matériau de température non uni**forme** Dans les applications aux corps biologiques, on désire retracer la température réelle d'un milieu émetteur qui est ni uniforme, ni de température uniforme. Il faut donc une formule de puissance recueillie plus générale, tenant compte de l'apport de chaque point du milieu au signal mesuré. Pour une antenne en contact avec le milieu,

$$
P = k T_{app} B \qquad \text{(Watts)} \tag{7}
$$

$$
T_{app} = T_r + (1 - e(f)) T_{rec} \qquad [10] \qquad (°K)
$$
 (8)

$$
T_r = \sum_{i=1}^{\infty} w_i(f) T_i \qquad (°K)
$$
 (9)

où  $w_i$  est le facteur de poids du sous-volume  $i$ , et  $T_i$  sa température (voir figure 1.4). T<sub>r</sub> dépend de la géométrie, des propriétés diélectriques et de la température du milieu, ainsi que des caractéristiques de l'antenne et de la fréquence. La formule 9 peut être rigoureusement démontrée par le théorème de fluctuation-dissipation [6]. Elle est parfois exprimée différemment, avec la *fonction de poids* lV, qui est

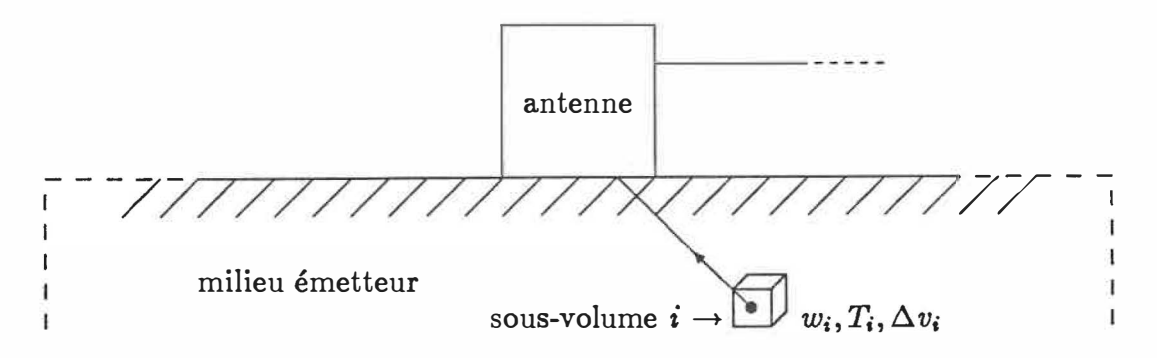

Figure 1.4: Représentantion d'un sous-volume du milieu émetteur.

l'équivalent des facteurs de poids sous forme analytique (9] :

$$
T_r = \int W(x, y, z, f) T(x, y, z) dV \qquad (°K)
$$
 (10)

L'intégration est faite dans les limites de la région contribuant au signal.

Les facteurs de poids (ou la fonction de poids) peuvent êtres trouvés à partir du *principe de réciprocité.* Ils correspondent à la fraction d'énergie dissipée dans chaque sous-volume *dV,* supposant que l'antenne rayonne dans le milieu. La relation suivante est respectée:

$$
e(f) = \int W(x, y, z, f) \, dV = \sum_{i=1}^{\infty} w_i(f) \tag{11}
$$

Une bonne illustration de fonction de poids est donnée dans (11]. Dans le cas d'une antenne séparée du milieu, on a

$$
T_{app} = \eta T_r + (1 - \eta) T_{rec} \qquad \text{(°K)}
$$
 (12)

$$
T_r = \sum_{i=1}^{\infty} w_i(f) T_i + (1 - e(f)) T_{ext} \qquad (°K)
$$
 (13)

où  $e(f)$  est l'émissivité entre le mileu biologique et le milieu extérieur, et  $\eta$  tient compte de la mésadaptation entre l'antenne et le milieu extérieur. La relation 11 est toujours respectée.

#### B) Antennes pour corps biologiques.

*J* 

Les antennes peuvent être utilisées soit en contact avec le corps biologique, soit éloignées de celui-ci.

**Antennes de contact:** L'antenne est généralement un guide d'onde avec une extrémité fermée, mis en contact avec la peau, et qui peut être déplacé sur la surface du corps. Elle fonctionne en champ proche, et le fait d'être en contact élimine en grande mesure l'interférence due au bruit urbain. Le guide est généralement rempli de diélectrique, et possède souvent une moulure afin d'en réduire les dimensions, donc améliorer la résolution spatiale sans augmenter la fréquence de coupure. Les fréquences d'opération avec ce type d'antenne sont inférieures à 10 GHz. Ces antennes sont largement utilisées, et certains modèles furent conçus et réalisés au laboratoire d'Hyperfréquences de l'Ecole Polytechnique (2]. Les antennes de contact ont fait l'objet de plusieurs recherches afin de les utiliser pour des traitements d'hyperthermie par micro-ondes (12] (13] (14] (15]. Certains travaux traitent des .antennes pour diagnostics (16] (17]. Un groupe de France travaille sur une antenne multi-senseurs (18], faite de 6 guides d'ondes, améliorant ainsi la résolution spatiale. Les antennes de contact peuvent aussi êtres de type micro-ruban (19] (20].

**Antennes séparée du corps** : Ce type d'antenne fut surtout utilisé par EDRICH et al (21] [22] [23]. L'antenne est maintenue à environ 1 mètre du corps, et déplacée latéralement. Elle peut être de type parabolique ou cornet avec lentille diélectrique , et fut utilisée surtout avec des ondes millimétriques (30, 45 et 68 GHz). Quelques études ont été menées avec des ondes centimétriques (9 GHz).
#### *1.1 PRINCIPES DE RADIOMÉTRIE* 12

Ces antennes ne furent pas utilisées en champ proche.

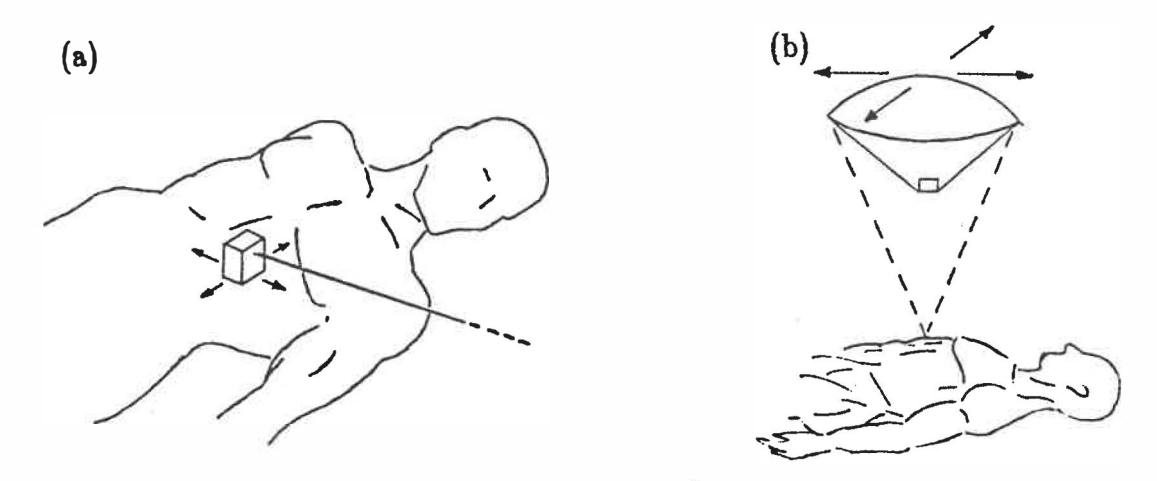

Figure 1.5: a) Antenne de type contact, et b) Antenne séparée du corps.

#### **1. 1.3 Le radiomètre**

Cette section explique ce qu'est un radiomètre, donne des notions théoriques reliées à cet appareil, et en présente les différents types utilisés dans le domaine médical, dont le radiomètre expérimental conçu et réalisé au laboratoire d'Hyperfréquences de l'Ecole Polytechnique de Montréal.

Un radiomètre est un appareil qui mesure le bruit provenant d'une antenne ou d'une charge quelconque. Dans la plupart des applications, ce bruit est très faible, environ  $10^{-12}$  Watts entre 4 et 5 GHz pour un corps biologique (formule 7); soit de \_ l'ordre de grandeur de la puissance émise par une charge adaptée à la température \ �biante. Le problème majeur consiste à distinguer le signal provenant du corps '· émetteur de celui ajouté par le radiomètre, qui peut être beaucoup plus grand. La performance d'un radiomètre est exprimée par la notion de *sensibilité,* qui est

#### *1.1 PRINCIPES DE RADIOMÉTRIE* 13

la plus petite variation de bruit d'entrée pouvant être détectée; elle dépend du design, de la qualité des composants, et est habituellement exprimée en unités de température (24]. Pour les radiomètres destinés à des applications sur milieux biologiques, la sensibilité est d'environ 0.1 *°C,* ce qui correspond à une variation de 10-**15** Watts à l'antenne, sur une bande de 1 GHz.

#### **A) Radiomètre de type Dicke**

Voici une description du radiomètre de type Dicke conçu et réalisé au laboratoire d'Hyperfréquences de l'Ecole Polytechnique par Ghislain Turgeon. La figure 1.6 with the second control of the second control of the second control of the second control of the second control of the second control of the second control of the second control of the second control of the second control en donne un schéma. Pour une description détaillée, se référer aux thèses de TUR-GEON [1] et BOUDREAU [3]. Le radiomètre est constitué de deux parties: la section RF (radio fréquences) qui traite le signal à hautes fréquences, puis la section BF (basses fréquences) qui fait une détection synchrone.

**Section RF:** Un commutateur à diode fait entrer alternativement dans le radiomètre le signal issu de l'antenne et celui provenant d'une charge de référence maintenue à température constante ( c'est la caractéristique du système Dicke), en vue d'une détection synchrone. Cette configuration réduit l'impact des fluctuations de gain à court terme. Lorsque ce signal a été amplifié par un ampli à très faible bruit (bande passante de 4.4 à 5.0 GHz), un mélangeur en abaisse la bande de 4 GHz, pour que le traitement subséquent puisse être effectué avec des pièces de faible coût. Un isolateur placé entre le mélangeur et l'amplificateur #1 élimine les réflections. Ensuite, le signal est amplifié deux fois, puis un détecteur convertit l'onde en un signal électrique. La bande passante du système est de 4.5 à 5.0 GHz.

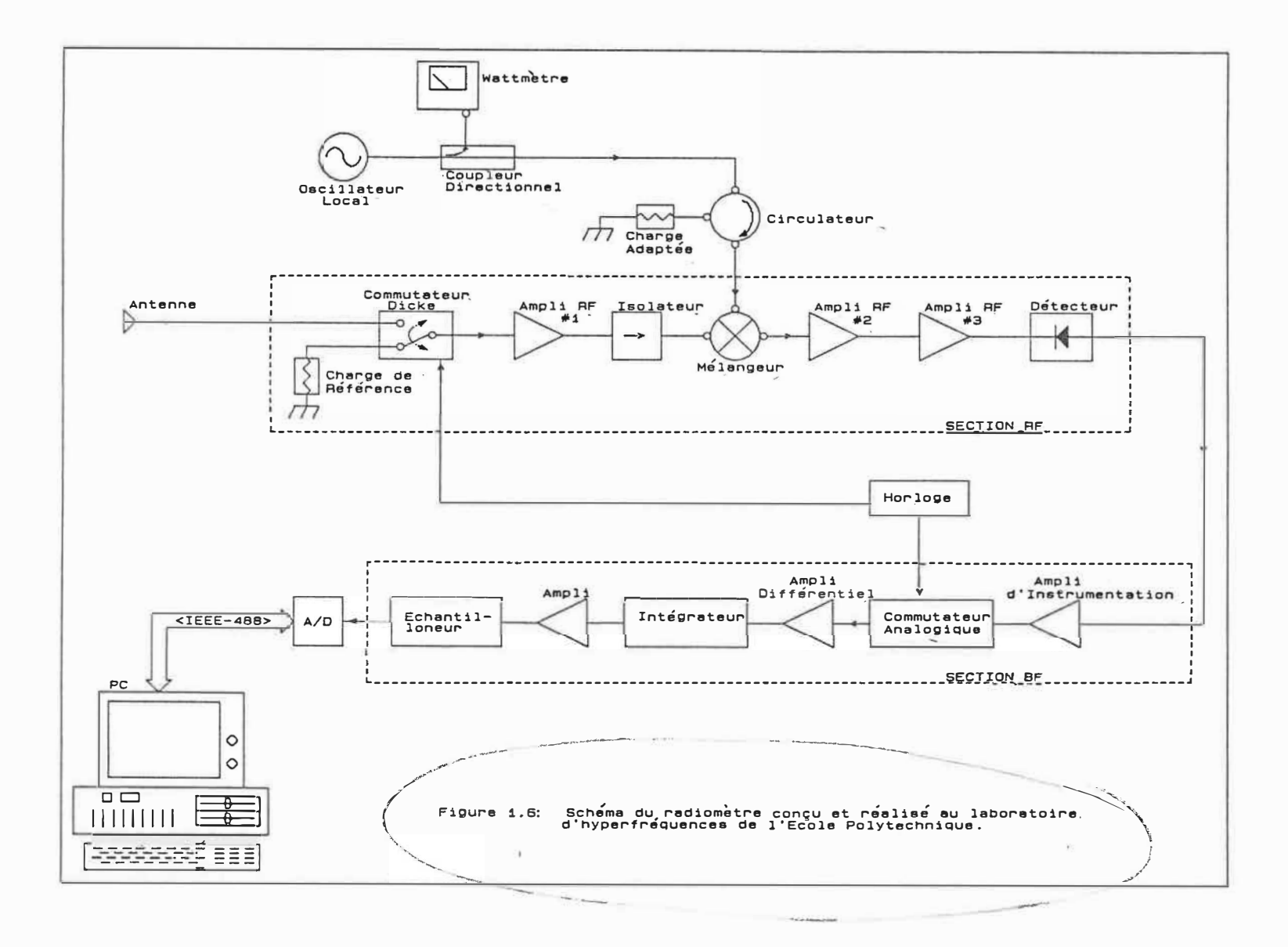

#### *1.1 PRINCIPES DE RADIOMÉTRIE* 15

**Section BF:** La section BF est équivalente à une unité de détection synchrone: elle filtre le signal provenant du détecteur, à la fréquence du commutateur. Le signal entrant passe d'abord dans un amplificateur d'instrumentation. Ensuite, un commutateur analogique relié à un amplificateur différentiel multiplie le signal par ±1 fois le gain de l'ampli, en synchronisme avec le commutateur. Puis, ce signal est intégré, donnant une réponse dépendant de la différence entre la température vue par l'antenne et la température de la charge de référence. L'opérateur doit spécifier le temps d'intégration, habituellement de l'ordre de la seconde. La sensibilité du radiomètre est d'environ 0.1 *°C.* Un micro-ordinateur équipé d'une interface HPIB recueille, affiche, sauve et traite les résultats.

#### **B) Radiomètre à méthode de zéro**

C'est une version améliorée du radiomètre Dicke: il élimine les erreurs dues aux variations de gain à long terme, mais surtout, il compense la mésadaptation- entre l'antenne de type contact et le corps biologique. Une faible quantité de rayonnement provenant d'une source de bruit est émise par l'antenne, et la partie réfléchie permet de corriger la mésadaptation. Ce type de radiomètre a été proposé par MAMOUNI, BLIOT et al [25], et développé par LÜDEKE et al (26]. Il est utilisé par plusieurs autres groupes de recherche [27] [28] (29] (30].

#### **C) Radiomètre multifréquence**

C'est une option qui permet de recevoir le rayonnement dans plusieurs bandes de fréquence afin d'augmenter la résolution par traitement mathématique subséquent.

Par exemple, MIZUSHINA [30] a réalisé un radiomètre à compensation de rayonnement multifréquence, pouvant recevoir dans les bandes de 1 à 2, 2 à 3, et 3 à 4 GHz.

#### D) Radiomètre à corrélation

Le radiomètre à corrélation permet d'améliorer la résolution spatiale. Le procédé est basé sur une détection cohérente du bruit. Deux ou plusieurs antennes sont placées de façon à ce qu'elles aient en commun un certain volume dont elles recevront le rayonnement (voir figure 1.7). Les signaux sont ensuite correlés. Ce radiomètre fut réalisé par MAMOUNI, LEROY et al [31]. Il est encore au stade de développement.

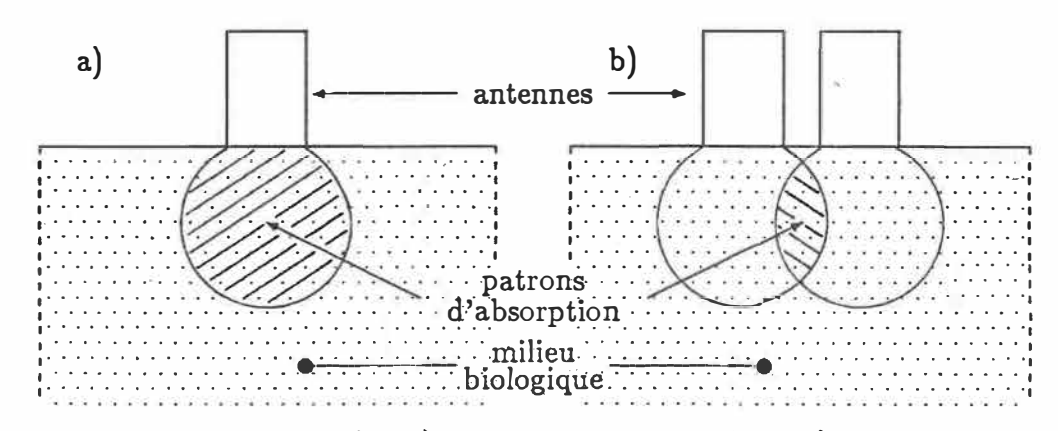

Figure 1.7: Patron d'absorption a) pour une antenne seule et b) pour un radiomètre à corrélation.

#### $1.2$ Applications de la radiométrie

Cette section présente brièvement les applications générales et médicales reliées à la radiométrie.

#### **1.2.1 Applications générales**

La radiométrie peut être fort utile pour l'étude des astres, du sol, et des plasmas.

**Radioastronomie:** En 1946, DICKE et BERINGER ont mesuré les radiations thermiques émises par la lune, et d'autres mesures effectuées plus tard ont permi d'en déterminer la température [32]. Par la même méthode, on a pu étudier l'atmosphère, mesurer la température des planètes, et avoir une foule de renseignements sur le soleil, les sources radio galactiques et extragalactiques [4]. Les radiations ne sont pas toutes d'origine thermique; certaines peuvent être dues, par exemple, aux oscillations d'un gaz ionisé.

**Etude du Terrain:** Depuis quelques années, on envisage utiliser la radiométrie micro-ondes pour l'étude du sol: structure, teneur en eau, et type de sol [33] [34] [35] [36] [37] [38]. Ces applications sont possibles car l'émission dépend de la température, la permittivité, et la géométrie (ruguosité de la surface, structure interne, dispersion du milieu). Une autre application très importante est l'étude des glaces: épaisseur [39], stade de formation [40], limite entre la glace et l'eau. Des cartes des glaces sont produites par satellites [41]; elles ont pu être réalisées grâce à la différence d'émissivité entre la glace et l'eau. On peut aussi détecter une nappe d'huile polluante sur une surface d'eau [42], car l'huile en modifie l'émissivité.

**Etude de plasmas :** Il est possible d'étudier des plasmas produits en laboratoire, par radiométrie micro-ondes [43]. Cette technique est très intéressante, car elle évite d'introduire dans le plasma des sondes qui pourraient le perturber. Une étude fut menée pour utiliser cette technique avec le radiomètre conçu et

réalisé au laboratoire d'hyperfréquences de l'Ecole Polytechnique (44].

#### **1.2.2 Applications médicales**

Cette section présente les applications médicales liées à la radiométrie, ainsi que les aspects physiques, et les principaux groupes de recherche oeuvrant dans ce domaine.

#### **A) Aspects physiques**

La radiométrie peut donner une indication de la température interne d'un corps biologique. Dans la bande des micro-ondes, les tissus ont une certaine transparence, donc le bruit reçu par une antenne située à l'extérieur du corps provient en partie des tissus situés jusqu'a quelques centimètres sous la peau. Cette transparence est quantifiée par la *profondeur de pénétration en puissance2 8,* qui est la distance sur laquelle la puissance d'une onde par unité de surface décroît de e-**<sup>1</sup> •** Pour une onde plane, le champ électrique est  $E = E_0 e^{-(\alpha + j\beta)r}$  où  $\alpha$  et  $\beta$  sont les vecteurs d'atténuation et de phase et r le vecteur position, alors  $\delta = \frac{1}{2\alpha}$  [13]. Plus la fréquence augmente, moins grande est la profondeur de pénétration en puissance, et meilleure est la résolution spatiale. Il faut donc faire un compromis quant au choix de la bande de réception, généralement entre 1 et 5 GHz. Par exemple, à 3 GHz, la profondeur de pénétration en puissance est d'environ 5 centimètres pour les tissus gras, 0.8 centimètres pour les muscles ou la peau (figure 1.8, provient de [13]), et la résolution spatiale autours de 2 cm x 2 cm [28]. La radiométrie microondes appliquée aux corps biologiques se nomme thermographie micro-ondes.

**<sup>2</sup>**Power penetration depth [22].

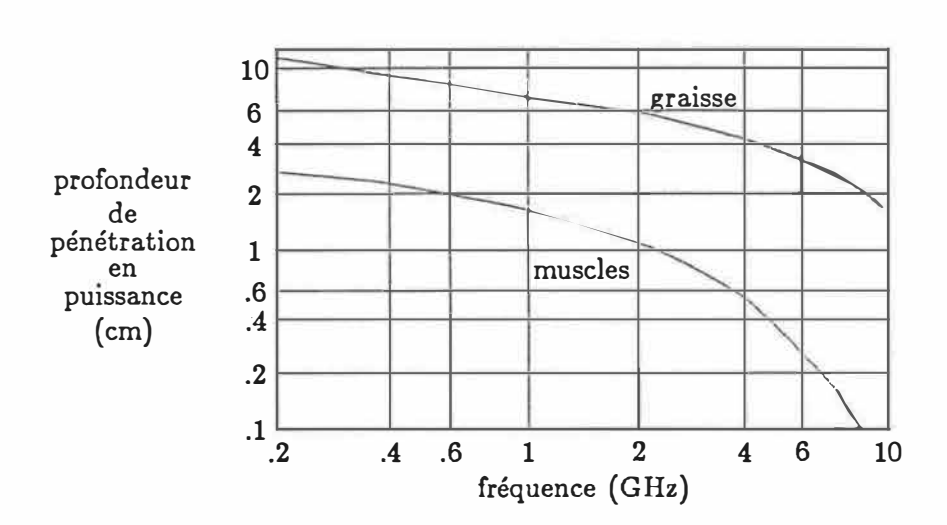

Figure 1.8: Profondeur de pénétration en puissance vs. fréquence pour les muscles et la graisse.

#### **B) Applications médicales**

Voici les principales applications médicales liées à la radiométrie micro-ondes.

\_\_\_\_\_\_\_\_ ,. \_ Contrôle de traitements d'hyperthermie: L'hyperthermie micro-ondes est  $r \leftrightarrow \infty$ < ,---y;c·--;·,'' .'�"'"•••••-::.•--·•--'-·�-- ''{'�...,.., une nouvelle thérapie utilisée pour le traitement de certains tumeurs [45]. Elle consiste à chauffer la région tumorale jusqu'à  $43-55^{\circ}C$ , tout en laissant les tissus sains inférieurs à  $42^{\circ}C$ , pour ne pas les endommager. Il faut donc bien contrôler la température, ce qui peut être fait par radiométrie micro-ondes [46]. Il semble que cette application de la radiométrie micro-ondes soit la plus prometteuse. On l'utilise dans certains hôpitaux Français [19] [47] [48] [49]. L'hyperthermie peut être utilisée seule ou jumelée avec la radiothérapie ou chimiothérapie, et faite par micro-ondes [50] [51] [52] [53]. Les résultats cliniques sont encourageants. Des études faites sur des tumeurs superficielles montrent une régression complète dans environ 70% des cas traités par chauffage et radiothérapie, comparativement à

environ 30% pour ceux traités par radiothérapie seulement (54] (55]. En 1987, on utilisait l'hyperthermie dans 100 institutions à travers le monde [45].

**Détection des tumeurs:** La tempérture d'une tumeur est plus élevée d'environ  $1^{\circ}C$  par rapport à celle des tissus sains [56], d'où possibilité de la détecter en mesurant la température par radiométrie micro-ondes. Cette hausse de température peut être causée par un surplus de vascularisation [57], et se produit pour plusieurs autres types de problèmes médicaux. MYERS et al ont fait des études pour détecter des cancers du sein à 1.3 et 3 GHz, sur plusieurs milliers de femmes [56]. Ils ont obtenu un taux de détection d'environ 70%, et un taux de "fausses alarmes" d'environ 30%. En combinant ces résultats avec d'autres obtenus par thermographie infrarouges, le taux de détection est passé à 90%, et le taux de fausses alarmes à 15%. D'autres essais cliniques sur des cancers du sein ont été faits au Colorado [22] [58] et en France [59], où on a montré que la radiométrie permettait de déterminer la malignité ou la bénignité des tumeurs . Des études furent aussi menées sur des tumeurs cérébrales et thyroidiennes (23] [60].

**Etudes sur l'arthrite:** Des travaux ont été faits pour étudier des genoux arthritiques (21]. Cette maladie produit des inflamations, donc élévation de température; en la mesurant, on a pu étudier l'effet de médicaments.

**Etude de pathologies diverses:** La radiométrie peut être utilisée pour détecter des problèmes d'appendicites, la varicocèle [61], pour étudier les inflammations dues à l'absorbtion locale de radiations ionisantes (62), et mesurer des variations de concentration d'eau dans les poumons (7].

Comparaison avec autres méthodes de détection de tumeurs et de mesure de température:

RX: Comme on le sait, les RX sont largement utilisés pour le diagnostic. L'avantage de la thermographie micro-ondes, par rapport à la radiographie, est d'être complètement passive. Elle n'expose pas le patient à des radiations nocives, et peut donc être répétée à plusieurs reprises. Cependant, les RX permettent de déceler multitude de problèmes qui seraient invisibles par thermographie.

Thermographie infrarouges: Cette méthode de diagnostic permet la détection de tumeurs. Sa principale limite est de donner la température de peau uniquement. Une pathologie située profondément ne pourra être détectée que si elle produit assez de chaleur pour réchauffer la peau. La thermographie micro-ondes offre l'avantage d'une profondeur de pénétration plus élevée, mais la résolution est moins bonne, et la technique infrarouge est beaucoup plus facile à utiliser.

Sondes implantées: Lors de traitements d'hyperthermie, la température peut être contrôlée par des sondes thermiques ( thermocouples, thermistors, thermomètres à fibres optiques) implantées à différentes profondeurs dans les tissus, les tumeurs, ou les cavités naturelles [48] [63]. La radiométrie micro-ondes présente l'avantage d'être non-invasive, donc plus confortable pour le patient, mais les sondes peuvent êtres plus avantageuses si les tissus chauffés sont inacessibles par radiométrie (ex. tissus profonds).

Imagerie micro-ondes active: Cette méthode implique habituellement une antenne émettrice et une réceptrice. On mesure la réflexion ou la transmission, qui dépend de la permittivité locale, qui elle dépend de la température [64] [65]. Elle est au stade expérimental, et permet de mesurer des écarts d'environ  $1^{\circ}C$  [6].

#### **C) Groupes de recherche**

Voici les principaux groupes de recherche oeuvrant dans le domaine de la radiométrie micro-ondes appliquée aux corps biologiques.

MYERS, BARRETT et al (USA, MIT). Firent les premières recherches en thermographie micro-ondes [66]. Leurs travaux portèrent, entre autres, sur la détection de cancers du sein [56] [67].

**BIGU-DEL-BLA�CO** et al (Canada, Queens Univ. ). Ont démontré qu'on pouvait détecter des changements de température de corps biologiques par radiométrie [68] [69]. Semblent avoirs cessés leurs activités dans ce domaine vers 1976.

**EDRICH et al (USA, Colorado).** Sont parmi les précurseurs de cette technique [70]. Ils travaillent surtout avec des ondes millimétriques, et firent des recherches sur l'arthrite et le cancer du sein [21] [22] [71].

MAMOUNI, LEROY, CHIVÉ, GAUTHERIE et al (France). Ce groupe, qui est très actif, débuta ses activités en 1976. Il collabore avec plusieurs cliniques en France. Les travaux ont porté entre autres sur la détection de tumeurs [60], sur un système radiométrique permettant de contrôler un traitement d'hyperthermie par micro-ondes [46], sur un radiomètre à corrélation [31], sur une antenne multisondes (18], sur le traitement de données [72]. Leurs travaux ont permi à la compagnie Odam-Bruker de réaliser un appareil de thermographie micro-ondes destiné aux hôpitaux. De nombreux développements en clinique ont été faits par

les chercheurs PLANCOT, PRÉVOST, CHIVÉ, GIAUX et al sur le contrôle d'hyperthermie par radiométrie [53] (73].

.<br>**LÜDEKE, KÖHLER** et al (Allemagne de l'Ouest, Co. Phillips). Ce groupe a réalisé des thermographes micro-ondes à méthode de zéro [26] (74].

**CARR, El-MAHDI, SCHAEFFER (USA,** Massachusets et Virginie). Ils ont réalisé un système qui mesure le rayonnement et chauffe afin d'augmenter l'efficacité [75]. Des études furent effectuées sur les cancers du sein, ainsi que sur le problème de dérive thermique (76].

**BARDATI** et al (Italie, Rome). Ce groupe, très actif, fait beaucoup de travail théorique sur les méthodes d'inversion de signaux [9] [11] [77] [78] ainsi que des études en laboratoire avec un radiomètre multifréquence.

**MIZUSHINA et al (Japon, Hamamatsu).** Ce groupe travaille en laboratoire sur un radiomètre multifréquence et sur le traitement de signaux [30] [79] [80] [81].

STERZER, PAGLIONE, et al (USA, Princeton, RCA Labs). Ce groupe \ a réalisé un radiomètre de type compensation de rayonnement [27] [82] [83].

# **1.3 Inversion des données radiométriques**

Cette section présente des méthodes permettant d'inverser des signaux radiométriques mesurés sur un corps biologique, et ainsi avoir des informations sur sa température interne. Ces méthodes, provenant de la littérature, peuvent êtres mises dans trois catégories: la cartographie de surface, la fonction de poids modélisée en 1 dimension ,et la fonction de poids modélisée en 2 et 3 dimensions

L'inversion consiste à simplifier l'équation 10, et à retracer des paramètres de l'intégrale. Le milieu biologique est généralement modélisé par des strates planes et parallèles d'épaisseurs connues(fig.1.9), négligeant ainsi les inhomogénités (ex. vaisseaux sanguins) et les phénomènes de diffraction. Ce modèle simplifie énormément le problème; il est aussi utilisé en géologie pour représenter l'écorce terrestre. Le profil de température peut être en escalier, exponentiel, ou quelconque. Le plus grand danger est le risque d'instabilités numériques, la radiométrie étant malconditionnée<sup>3</sup> : de petites erreurs de mesure ou de calcul ( ex. troncatures) peuvent provoquer de grandes erreurs sur les paramètres à déterminer.

## **1.3.1 Cartographie de surface**

Cette méthode consiste à dresser une carte de la température de rayonnement du corps biologique, en fonction des coordonnées spatiales de surface. Des mesures radiométriques sont prises en plusieurs points de la surface, donnant pour chaque position d'antenne la température globale des tissus internes. La carte peut être dessinée sur écran, chaque température correspondant à une couleur (84] [22].

**<sup>3</sup>** Ill-conditionned.

Cette méthode permet donc de détecter des gradients thermiques, mais ne donne pas d'informations précises sur la température versus les coordonnées spatiales  $x y z.$ 

#### 1.3.2 Fonction de poids modelisée en 1 dimension

Si on suppose que pour une position d'antenne donnée, la température et la fonction de poids varient seulement avec la profondeur z (le rayonnement de l'antenne est modélisé en 1 dimension, voir figure 1.9(b)), alors l'expression du rayonnement capté devient, pour une antenne perpendiculaire à la surface:

$$
T_r = \int_0^\infty W(f, z) T(z) dz \qquad (\text{°K})
$$
 (14)

Voici quelques méthodes d'inversion proposées dans la littérature, pour une fonc-

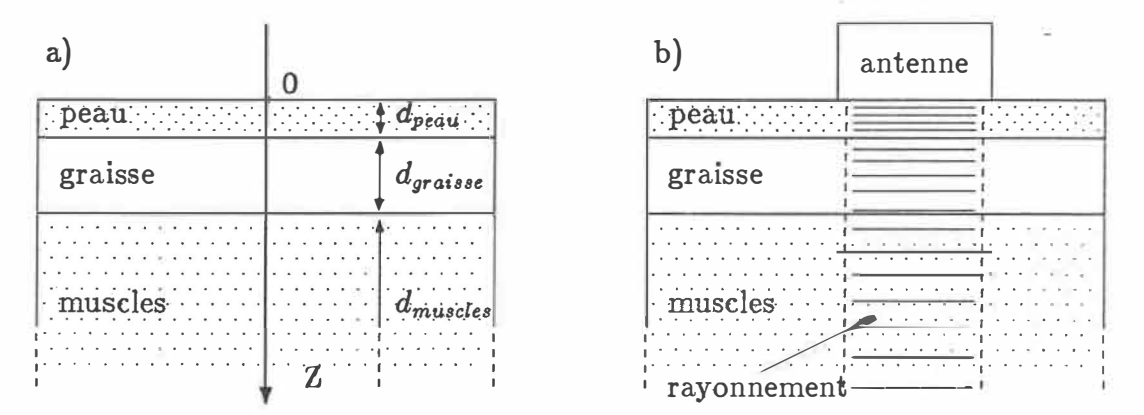

Figure 1.9: (a) Modèle d'un corps biologique, vue de coupe et (b) modélisation en 1 dimension de la fonction de poids.

tion de poids modélisée en 1 dimension. Elles sont subdivisées en 2 groupes, soit pour un milieu de permittivité uniforme ou non.

## 1.3 INVERSION DES DONNÉES RADIOMÉTRIQUES

#### A) Milieu de permittivité uniforme

**SCHALLER** (85) a présenté une étude théorique dans laquelle il pose le milieu constitué de strates d'épaisseurs connues ayant la même permittivité (connue), mais des températures différentes et inconnues ( voir figure 1.10). L'équation de

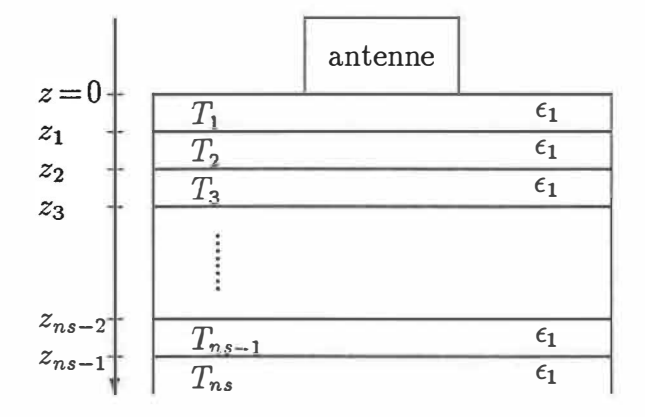

Figure 1.10: Modèle étudié par SCHALLER.

transfert de radiations permet d'évaluer la fonction de poids *W(z).* L'équation 14 devient, pour une antenne adaptée

$$
T_r(f) = \frac{\sum_{i=1}^{ns} T_i \int_{z_{i-1}}^{z_i} exp(\frac{-z}{\delta(f)}) dz}{\int_0^\infty exp(\frac{-z}{\delta(f)}) dz}
$$
 (15)

où T<sup>r</sup> (f) est la température de rayonnement à la fréquence *f,* Ti la température de la strate i,  $z_i$  la position de l'interface i,  $\delta(f)$  la profondeur de pénétration en puissance, et *ns* le nombre de strates. Les températures peuvent donc êtres calculées en mesurant le signal à au moins *ns* fréquences, permettant d'avoir au moins *ns* équations linéaires à *ns* inconnues, résolues par un programme d'optimisation.

**MIZUSHINA** [79) a fait des expérimentations avec ce modèle. Il trouve les températures de deux strates d'eau ainsi que l'épaisseur de la première strate

#### *1.3 INVERSION DES DONNÉES RADIOMÉTRIQUES* 27

*d.* Des mesures radiométriques sont prises à 3 fréquences (1.5, 2.5 et 3.5 GHz) donnant ainsi 3 équations non linéaires à 3 inconnues  $(\Delta T_1, \Delta T_2, d)$ . Pour ce cas,

$$
\Delta T_r(f) = \alpha \left[ \Delta T_1 \left\{ 1 - \exp\left(\frac{-d}{\delta(f)}\right) \right\} + \Delta T_2 \exp\left(\frac{-d}{\delta(f)}\right) \right] \qquad \text{(°K)} \tag{16}
$$

où *a* tient compte de la mésadaptation. Les températures furent mesurées avec une précision raisonnable.

#### **B) Milieu de permittivité non uniforme**

EDRICH [22] a proposé une formule donnant l'élévation de température de rayonnement  $\Delta T_r$  d'une antenne dans l'air, provoquée par un objet thermogène (tumeur), à partir de l'équation de transfert de radiations (CHANDRASEKHAR [86]):

$$
\Delta T_r = \Delta T_t \left[ 1 - exp(\frac{-d_t}{\delta_t}) \right] exp(\frac{-d_g}{\delta_g}) e_{tp} exp(\frac{-d_p}{\delta_p}) e_{pa} \qquad (°K) \qquad (17)
$$

où  $\Delta T_t$  est la différence de température de la tumeur par rapport à celle des muscles  $T_m$ , les paramètres  $d_t$ ,  $d_g$  et  $d_p$  sont les épaisseurs des couches de tumeur, graisse et peau,  $\delta_t$ ,  $\delta_g$  et  $\delta_p$  sont les profondeurs de pénétration en puissance ,  $e_{tp}$ et  $e_{pa}$  sont les coefficients de transmission en puissance entre la tumeur et la peau, puis entre la peau et l'air. La figure 1.11 montre le modèle. Cette formule néglige les réflections multiples, mais peut donner une idée de la température d'une tumeur, connaissant les épaisseurs  $d_t$ ,  $d_g$  et  $d_p$ .

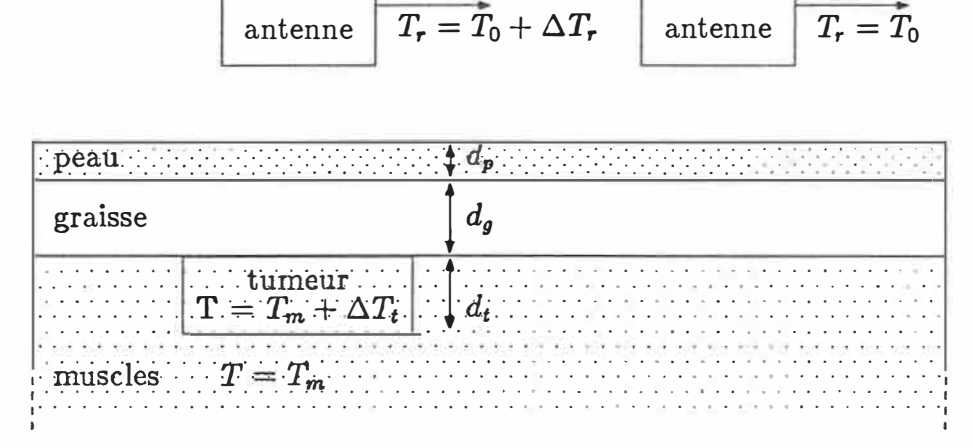

Figure 1.11: Modèle de milieu utilisé par EDRICH pour évaluer l'élévation de température due à une tumeur.

MIZUSHINA [30] [81] a développé une méthode pour estimer la température vs. la profondeur, en mesurant le signal radiométrique à 3 fréquences. La température  $T(z)$  du corps est représentée par une équation exponentielle:

$$
T(z) = T_0 + \Delta T \left[ 1 - exp(\frac{-z}{cste}) \right]
$$
 (°K) (18)

Le modèle représentant le corps est formé de 3 strates (peau, graisse, muscles) de permittivités différentes, connues, et d'épaisseurs connues. La température de rayonnement pour une antenne perpendiculaire au corps est établie en tenant compte des interférences multiples, donnant 3 équations non linéaires (une équation pour chaque fréquence) à 3 inconnues, soit  $T_0$ ,  $\Delta T$ , et *cste*. Les résultats expérimentaux montrent que cette méthode permet d'évaluer la distribution de température sur une distance de 5 cm, avec une précision de  $\pm 0.5$ °K.

**WILHEIT** [8] a présenté des sous-routines permettant d'obtenir la température de rayonnement d'un milieu géologique stratifié, mesurée par une antenne située

#### *1.3 INVERSION DES DONNÉES RADIOMÉTRIQUES* 29

dans l'air, connaissant l'épaisseur, la température et la permittivité de chaque strate. Il tient compte des réflexions multiples, et se base sur la théorie de transfert de radiations (voir section 2.1.2). La fonction reliant  $T<sub>r</sub>$  à la température du milieu est linéaire:

$$
T_r(f, \theta, pol.) = \sum_{i=1}^{ns} w_i(f, \theta, pol.) \ T_i \qquad (°K)
$$
 (19)

où  $w_i$  est le facteur de poids de la strate *i*, déterminé par les sous-routines,  $T_i$  la température de la strate i, *0* l'angle, *pol.* la polarisation, et *ns* le nombre de strates, incluant l'air. EDENHOFER [87] a étudié l'inversion de telles fonctions linéaires pour un corps biologique, possible à partir de données radiométriques multispectrales. Un procédé d'inversion stochastique est utilisé, tenant ainsi compte des incertitudes, et réduisant le risque d'instabilités numériques. Un travail similaire a été présenté par BARDAT! (88], où les facteurs de poids d'un corps biologique en fonction de la fréquence, de l'angle et de la polarisation sont évalués de façon analytique.

BARDAT! (77] (78] a fait d'autres études théoriques pour un milieu biologique stratifié dont tous les paramètres sont connus sauf la température, mais avec des fonctions de poids *W (f, z)* et une température *T( z)* posée non constante pour chaque strate. Le modèle s'approche donc plus de la réalité que les cas précédents. Pour l'inversion, une méthode de fonctions singulières ( "singular fonction method") est utilisée, ainsi qu'un filtrage Kalman afin de prévenir les instabilités numériques.

#### 1.3.3 Fonction de poids modelisée en 2 et 3 dimensions

Voici des travaux qui considèrent pour fonction de poids un modèle plus réaliste, soit  $W(x, z)$  (2 dimensions) ou  $W(x, y, z)$  (3 dimensions).

**MAMOUNI** a fait des études expérimentales [18] [89] et théoriques [90] pour déterminer le diamètre, la profondeur, et la température  $\Delta T$  d'une masse thermogène située dans un milieu homogène de même permittivité (connue), à partir de mesures radiométriques multispectrales (voir figure 1.12). Le milieu est décomposé

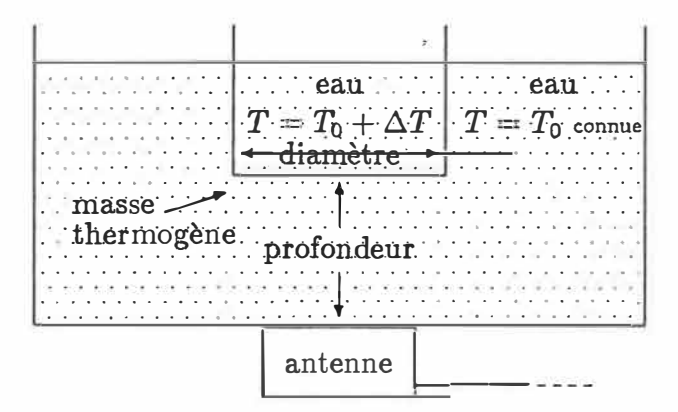

Figure 1.12: Milieu étudié par MAMOUNI.

en cellules de volume  $\Delta v$ . La relation liant la température de rayonnement  $T_r(f)$ au milieu devient donc

$$
T_r(f) = \sum_{volume} w_i(f) T_i \qquad (°K)
$$
 (20)

$$
w_i(f) = \sigma_i(f) |E_i(f)|^2 \Delta v_i \qquad (21)
$$

où  $w_i(f)$  est le facteur de poids et  $T_i$  la température du sous-volume i,  $\sigma_i(f)$  en est la conductivité, et  $E_i(f)$  est le champ électrique produit au sous-volume par l'antenne si elle émetterait;  $w_i(f)$  est donc déterminé par réprocité. Le champ est

## *1.3 INVERSION DES DONNÉES RADIOMÉTRIQUES* 31

soit déterminé expérimentalement, soit calculé, puis normalisé pour que  $\sum w_i(f)$  =  $e(f)$  (équation 11). Ces formules permettent de tracer des courbes du signal radiométrique vs. les paramètres du milieu, pour différentes fréquences. Pour déterminer des paramètres inconnus à partir de mesures multispectrales, il suffit d'interpoler entre ces courbes.

**PLANCOT** a défini des méthodes pour contrôler des traitements d'hyperthermie, par radiométrie micro-ondes. D'abords, en faisant subir préalablement des traitements d'hyperthermie à des échantillons contenant des thermocouples [19]. Puis, de façon mathématique, en modélisant le milieu biologique avec des strates parallèles, et avec la fonction de poids de l'antenne modélisée en 1 dimension [91], puis en 2 dimensions (73]. Les signaux radiométriques sont interprétés en tenant compte de la puissance émise lors du chauffage, des paramètres biologiques (flux sanguin ...), et pose probablement une température connue (ex.  $37^{\circ}C$ ) au moment où le traitement commence. Cette méthode est valide uniquement s'il-y-a traitement" d'hyperthermie.

**BARDAT!** [11] a proposé une méthode pour trouver le profil thermique en deux dimensions d'un milieu. biologique stratifié dont on connait les dimensions et permittivités, à partir de mesures multispectrales obtenues en différents points de la surface (voir figure 1.13). Le signal radiométrique *T<sup>r</sup> (f, x)* est lié à la température physique *T(x', z')* posée ici comme étant quelconque, par l'intégrale

$$
T_r(f, x) = \int_D^0 \int_{-A/2}^{A/2} W(f, x, x', z') T(x', z') dx' dz' \qquad (°K)
$$
 (22)

#### INVERSION DES DONNÉES RADIOMÉTRIQUES 1.3

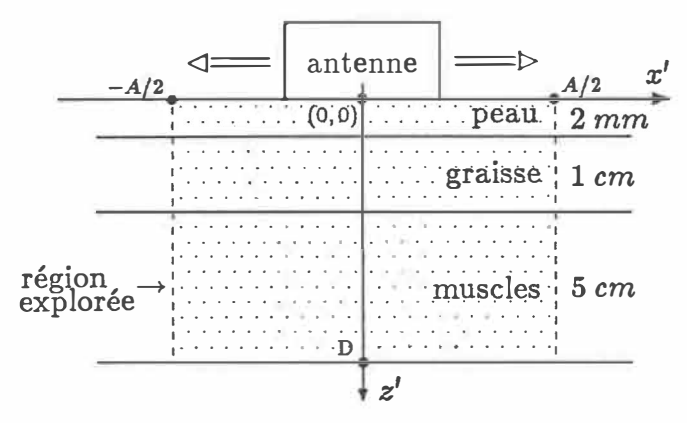

Figure 1.13: Exemple de milieu émetteur étudié par BARDATI.

où W est une fonction de poids représentant la contribution d'une cellule élémentaire centrée en x',z' (coordonnées par rapport à l'antenne, elle-même centrée en x par rapport au milieu biologique). La fonction de poids est déterminée par réprocité pour le mode fondamental de l'antenne. Les paramètres D et A sont les limites de la région explorée par l'antenne. La température et la fonction de poids sont posés sous forme de série de Fourier, et l'inversion est effectuée en 2 étapes; d'abords une déconvolution transversale, puis un recouvrement selon l'axe z. Des expériences furent effectuées avec cette méthode d'inversion [92], sur des milieux simulant un corps biologique.

**BARDATI** a aussi proposé un système multispectral à plusieurs antennes pour trouver la température de ce même milieu, lorsque divisé en N cellules [9], la température étant constante par cellule (figure 1.14). Le lien entre la température de rayonnement vue par l'antenne " $m$ " et la température du milieu est déduite d'une analyse de géométrie optique:

$$
T_r(f) = \sum_{i=1}^{N} D_i(\theta_m) w'_i(f, \theta_m, z) T_i \Delta x_i \Delta z_i \qquad \text{(°K)} \tag{23}
$$

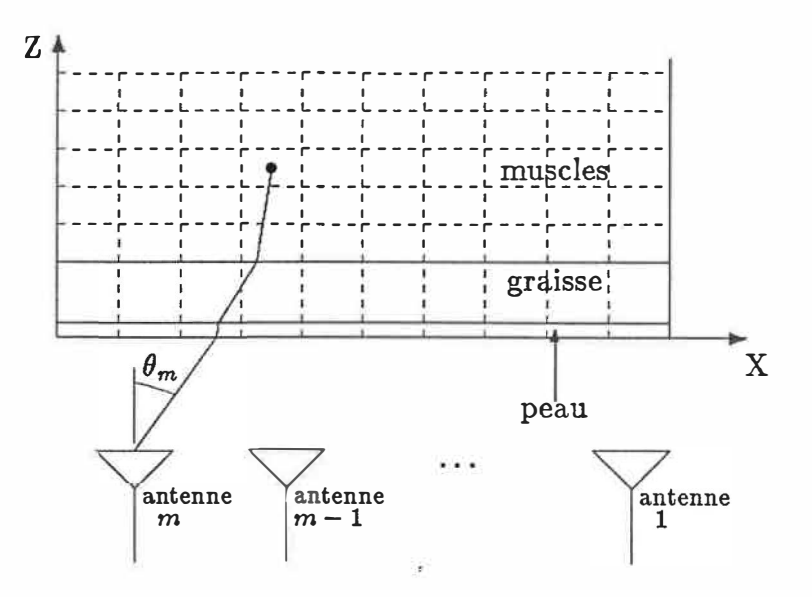

Figure 1.14: Modèle de tissus et antennes étudiés par BARDAT!.

 $D_i(\theta_m)$  étant le patron de l'antenne  $m, w'_i(f, \theta_m, z)$  la composante spectrale d'émission dans la direction  $\theta_m$  à la fréquence f,  $T_i$  la température de la cellule i,  $\Delta x_i$ et  $\Delta z_i$  ses dimensions. L'inversion consiste à résoudre au moins *N* équations à *N* inconnues, utilisant le filtrage Kalman.

Pour conclure cette section, disons que les méthodes actuelles ne permettent pas encore de dresser une carte 3 dimensions de la température d'un milieu biologique. Cependant, d'année en année, les méthodes s'améliorent.

# Chapitre 2

# **Etude Théorique du Rayonnement vs. l' Angle**

Jusqu'ici, à notre connaissance, les mesures radiométriques sur des corps biologiques furent effectuées avec une ou plusieurs antennes perpendiculaires à sa surface, en contact ou éloignées. Le but de ce chapitre est de déterminer s'il est possible d'obtenir des informations supplémentaires sur le corps biologique (température ... ) en effectuant des mesures pour plusieurs angles de sortie et pour les deux polarisations du signal thermique reçu (voir figure 2.1). Nous appellerons cette méthode *multiangle.* 

A notre connaissance, ce genre d'étude n'a jamais été faite pour un corps biologique; une publication de BARDAT! (88] présente le signal radiométrique théorique en fonction de l'angle et de la polarisation , et une autre publication du même auteur (9] trouve les facteurs de poids d'une antenne perpendiculaire à un milieu biologique et éloignée, en tenant compte de la polarisation et de l'angle dans

## 1.3 INVERSION DES DONNÉES RADIOMÉTRIQUES

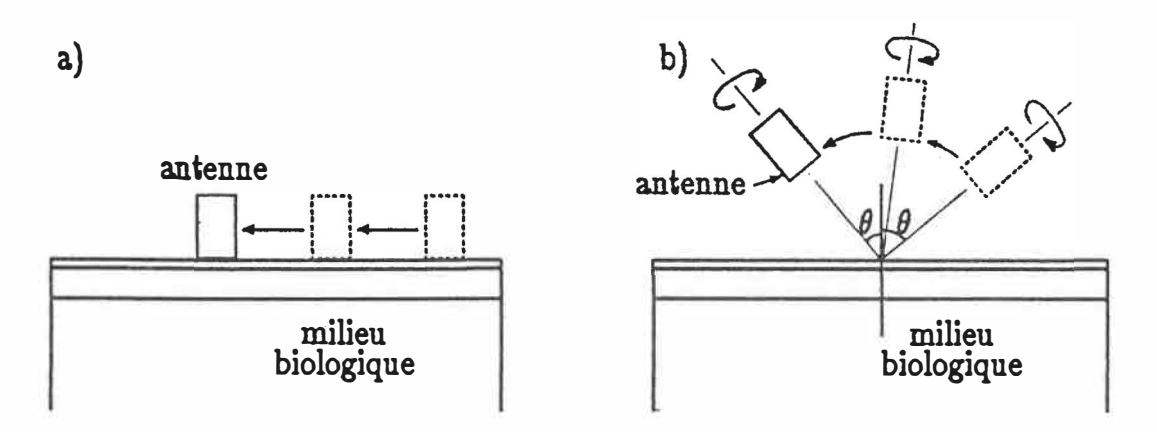

Figure 2.1: (a) Méthode de détection habituellement utilisée: l'antenne est déplacée latéralement, et (b) méthode étudiée : l'angle et la polarisation du signal reçu sont variés.

le patron de rayonnement (voir section 1.3.3), mais aucuns travaux n'étudient la possibilité de varier l'angle du signal reçu.

Le but de la section 2.1 est d'étudier le rayonnement thermique d'un milieu biologique en fonction de l'angle et la polarisation, pour une modélisation ID de la fonction de poids et de la température. La section 2.2 détermine la précision qu'on pourrait obtenir sur la température interne du milieu modélisé en ID, en variant l'angle et la polarisation de l'antenne, puis la compare avec la précision qu'on pourrait obtenir en variant la fréquence de réception. La section 2.3 définit une méthode pour calculer le rayonnement thermique d'un milieu biologique vs. l'angle et la polarisation, avec une modélisation 2D de la distribution de température, du rayonnement d'antenne, et des facteurs de poids. La section 2.4 discute de l'applicabilité de la méthode pour des cas réels.

# **2.1 Modélisation 1D**

Voici une étude du rayonnement thermique micro-ondes d'un milieu biologique, lorsque la fonction de poids, le rayonnement d'antenne, la distribution de température et les permittivités sont modélisés en 1 dimension. On définit d'abords le modèle de corps biologique, puis la méthode de calcul du rayonnement. L'effet de la peau et de la graisse sont ensuite étudiés en fonction de l'angle et de la polarisation, et on compare les fonctions de poids d'un système multifréquence en incidence normale à celles d'un système multiangle. Finalement, on détermine la précision requise sur les permittivités et épaisseurs, pour une antenne en contact.

#### **2.1.1 Modèle de corps biologique**

Le modèle de corps biologique qui sera employé pour les simulations est un milieu semi-infini formé de strates homogènes et parallèles, la température étant constante à l'intérieur de chaque strate (figure 2.2). On pose les permittivittés ainsi que l'épaisseur des states comme étant connus. C'est un des modèles les plus complets de la littérature. Les permittivités employées sont celles proposées par STUCHLY [93] (tableau 2.1), et on considère que ces valeurs ne varient pas avec la température. Comme plusieurs auteurs dont BARDAT! [9] [11], on pose l'épaisseur de peau autours de 2 mm et l'épaisseur de graisse autours de 1 cm.

## **2.1.2 Méthode de calcul du rayonnement**

Cette partie traite de la méthode utilisée pour calculer la température de rayonnement du milieu, déterminée à partir des épaisseurs, permittivités, et températures

# 2.1 MODÉLISATION 1D

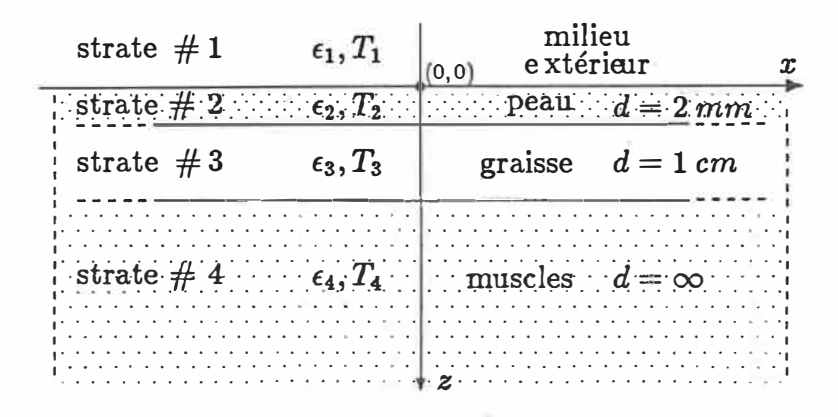

Figure 2.2: Modèle de corps biologique utilisé pour les simulations, vue de coupe.

|              |                     | Fréquence (GHz) |      |      |      |     |
|--------------|---------------------|-----------------|------|------|------|-----|
| Constituants |                     |                 | 2.45 |      |      | 10  |
| Peau         |                     | 44.5            | 43   | 42.5 | 40.7 | 36  |
|              | $\epsilon''_r$      | 18.2            | 14   | 14   | 14   | 15  |
| Graisse      | $\epsilon_{\bf r}'$ | 6.4             | 5.75 | 5.6  | 4.7  | 4.0 |
|              | $\epsilon''_{r}$    | 2.1             | 0.8  | 1.0  | 0.7  | 0.7 |
| Muscles      | $\epsilon_{r}'$     | 50.5            | 47.5 | 46.5 | 44   | 41  |
|              | $\epsilon''_{r}$    | 23.5            | 13.5 | 13.5 | 14   | 15  |

Tableau 2.1: Permittivités des constituants d'un corps biologique, à 37°C.

du milieu. On présente une méthode provenant de la littérature pour calculer les facteurs de poids, puis son implantation, et finalement une discussion sur ses limites.

#### **A) Méthode proposée dans la littérature**

Pour calculer les facteurs de poids, la méthode de WILHEIT [8], mentionnée à la section 1.3.2 est utilisée. Elle tient compte des interférences et des réflexions multiples, et fut d'ailleurs utilisée par d'autres chercheurs à des fins d'utilisations avec des corps biologiques [91]. La méthode consiste à supposer une onde plane infinie incidente sur le milieu stratifié, donc modélisation lD du rayonnement ( et des facteurs de poids). En résolvant les conditions aux frontières de chaques strates, on peut trouver le champ électrique à l'intérieur, puis le flux d'énergie, la puissance absorbée par chaque strate, et par réciprocité, leur facteur de poids. L'auteur donne deux sous-routines FORTRAN IV qui calculent les facteurs de poids pour la polarisation horizontale et verticale. Pour notre modèle biologique, la formule liant  $T_r$  à la température des strates devient

$$
T_r(f, \theta, pol.) = w_{ext}(f, \theta, pol.) T_{ext} + w_{peau}(f, \theta, pol.) T_{peau} +
$$
  

$$
w_{graise}(f, \theta, pol.) T_{graise} + w_{muscles}(f, \theta, pol.) T_{muscles}
$$
 (24)

où l'indice ext désigne le milieu extérieur.

#### 2.1 MODÉLISATION 1D 39

#### **B) Implantation des sous-routines**

Les sous-routines de WILHEIT furent traduites en langage PC-MATLAB<sup>4</sup>, disponible sur le réseau informatique de l'Ecole. Il fut préféré à FORTRAN à cause de ses possibilités graphiques et matricielles très faciles à utiliser. Des améliorations ont été apportées :

- Les sous-routines originales négligent le poids de la dernière strate d'épaisseur semi-infinie (soit les muscles dans notre modèle). Cette approximation n'a aucuns effets dans les problèmes traités par l'auteur. Les sous-routines implantées ici considèrent ce milieu, en posant  $E(P(N)=1)$ ,  $EM(N)=0$  et  $P(N)=0$ et en modifiant les paramètres de boucles en conséquences, au lieu de EP(N-**1)=1** et **EM(N-1)=0** dans le programme original.
- Les sous-routines originales sont valides seulement si le milieu extérieur est l'air ; on n'a pas  $\sum w_i = 1$  lorsque  $\epsilon_{r1} \neq 1$ . Celles implantées ici sont plus générales; la première strate peut être de permittivité quelconque, réelle seulement ( $\epsilon'' = 0$ ). Les modifications apportées sont DP=(DP-X)/REAL(n(1)) au lieu de DP=DP-X, et R=ABS(EM(1))<sup>2</sup> au lieu de R= ABS(EM(1))<sup>2</sup>\* REAL(n(l)) où R correspond à la réflectivité.
- Une erreur s'est glissée dans la sous-routine originale pour la polarisation verticale. Elle fut rectifiée par BARDAT! (94]: dans le calcul des facteurs de poids, il faut utiliser la conjuguée de C(J) au lieu de C(J).

<sup>&</sup>lt;sup>4</sup>PC-MATLAB est produit par: The Math Works, Inc. 158 Woodland St. Sherborn, MA  $01770(617)-653-1415.$ 

## 2.1 MODÉLISATION 1D <sup>40</sup>

Les sous-routines MATLAB (PROPAG4.M, HPLD4.M, VPLD4.M) sont dans l'annexe B.l, ainsi que les instructions d'utilisation et le programme principal POIDSlD.M pour les appeler, qui produit les facteurs de poids vs. l'angle et la polarisation pour différentes épaisseurs d'une des strates. Le programme fut vérifié en comparant avec un cas simple dont la solution exacte est donnée par STRATTON [95].

#### **C) Discussion sur la méthode**

-

\VILHEIT à trouvé les facteurs de poids par réciprocité, en posant une onde plane infinie incidente sur le milieu stratifié, ce qui réduit le problème à une seule dimension. Cette modélisation est elle juste? L'onde plane émise par une antenne réelle n'est pas infinie, donc il-y-a moins d'interférences, ce qui peut affecter les facteurs de poids. La figure 2.3 illustre ces deux situations. Dans le cas (a), il-y-a

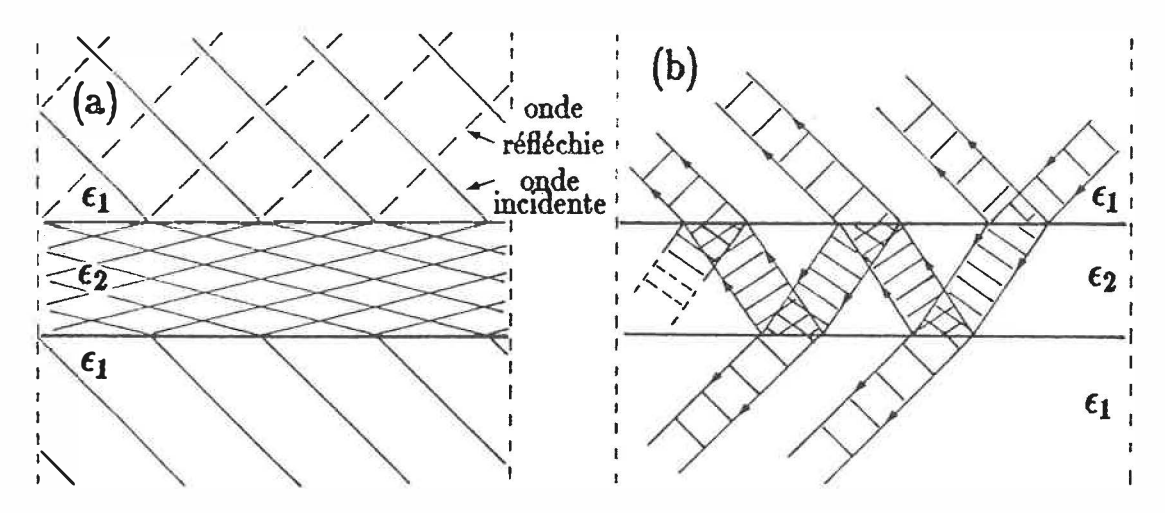

Figure 2.3: (a) Phénomène de réflexions multiples (a)pour une onde infinie et (b) pour un faisceau de dimensions finies.

# *2.1 MODÉLISATION lD* 41

interférence sur tout le volume, tandis que dans le cas (b), il-y-a interférence seulement en des points bien précis; le facteur de poids n'est donc pas le même. Dans le cas (b), le poids dépend de la position selon l'axe horizontal. Cette question est étudiée plus en détails dans la section 2.3.1, qui montre que si l'épaisseur des strates est petite par rapport à la largeur du faisceau ( qui est au moins la moitié de la longueur d'onde dans le milieu extérieur), alors l'approximation de faisceau incident infini est valide.

#### **2.1.3 Etude de l'effet de la peau sur le rayonnement**

Le but de cette partie èst détudier l'effet de la peau sur le rayonnement et le poids des strates en fonction de l'angle, à l'aide du programme POIDSlD. Ceci, afin d'avoir une meilleure compréhension du comportement. Le tableau montre les paramètres, la fréquence est de 3 GHz. Dans ce chapitre, on a choisi de travailler

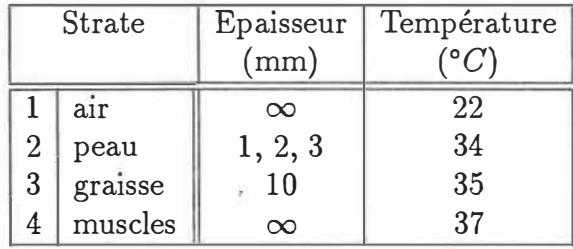

surtout à 3 GHz, car c'est une fréquence centrale; dans la littérature, plusieurs travaux sont faits avec des fréquences autours de 3 GHz. Il est cependant possible d'obtenir des résultats similaires à d'autres fréquences. Les résultats (figures 2.4 à 2.7) montrent que les facteurs de poids *w* du milieu biologique varient effectivement en fonction de l'angle. Ils sont plus grands pour la polarisation verticale que horizontale, et on peut voir la présence d'un pseudo-angle de Brewster. La température de rayonnement varie de façon significative (plus que la sensibilité du radiomètre, soit  $0.1^{\circ}C$ ) en fonction de l'angle et de l'épaisseur, surtout pour la polarisation verticale. L'aspect des courbes de températures de rayonnement s'accorde avec celles de BARDAT! [88], qui ne semble toutefois pas avoir tenu compte du rayonnement provenant du milieu extérieur.

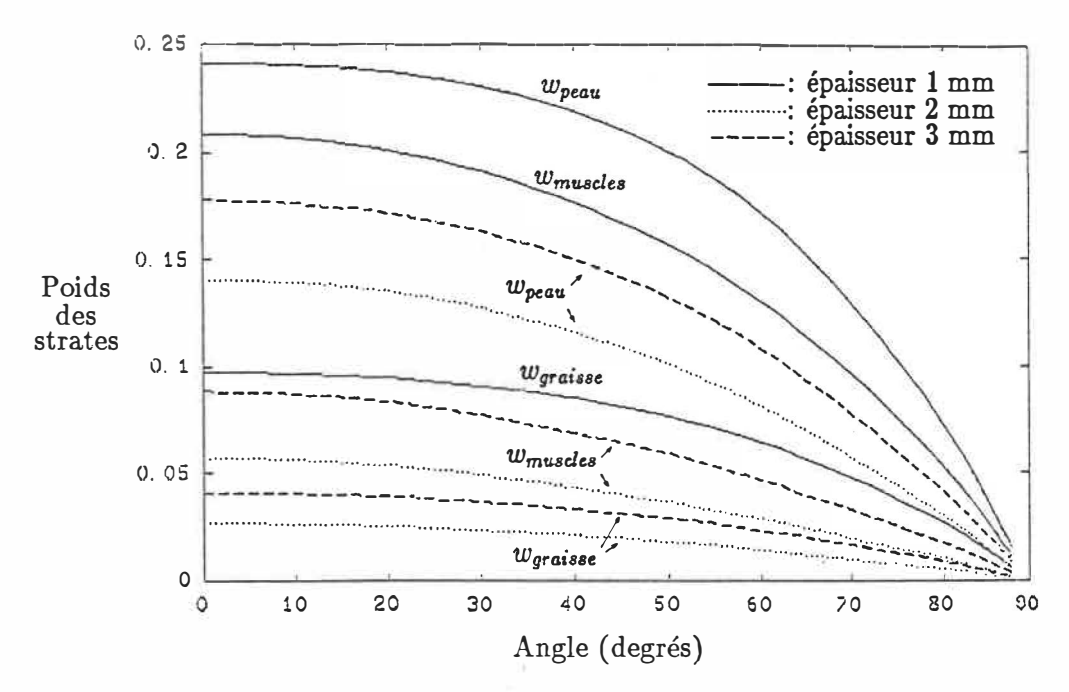

Figure 2.4: Facteurs de poids pour différentes épaisseur de peau, polarisation horizontale.

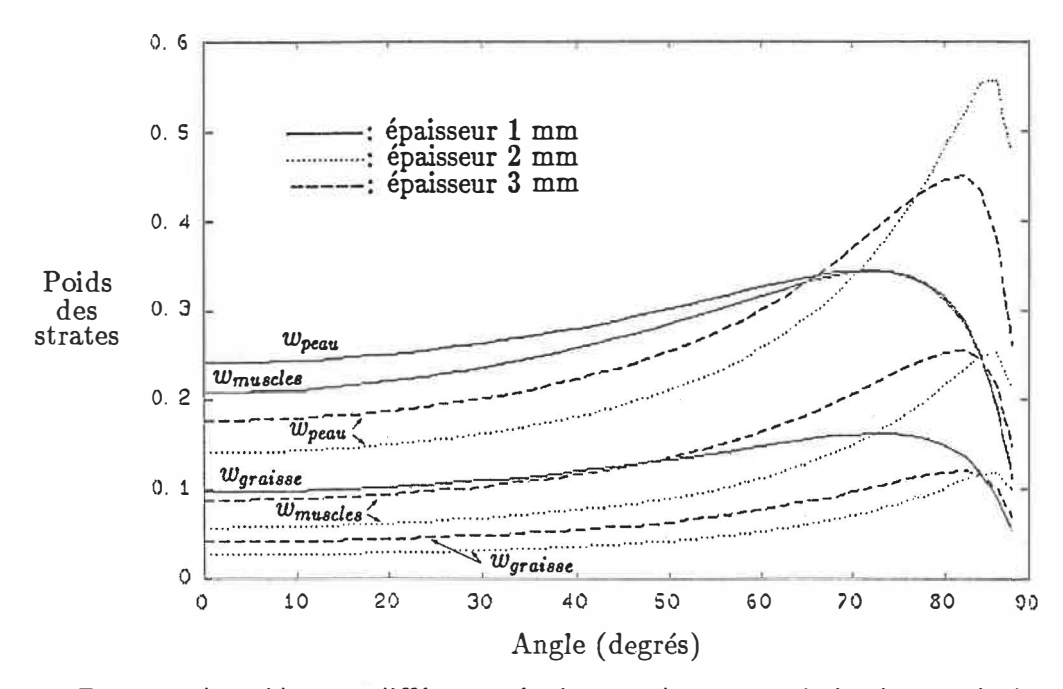

Figure 2.5: Facteurs de poids pour différentes épaisseurs de peau, polarisation verticale.

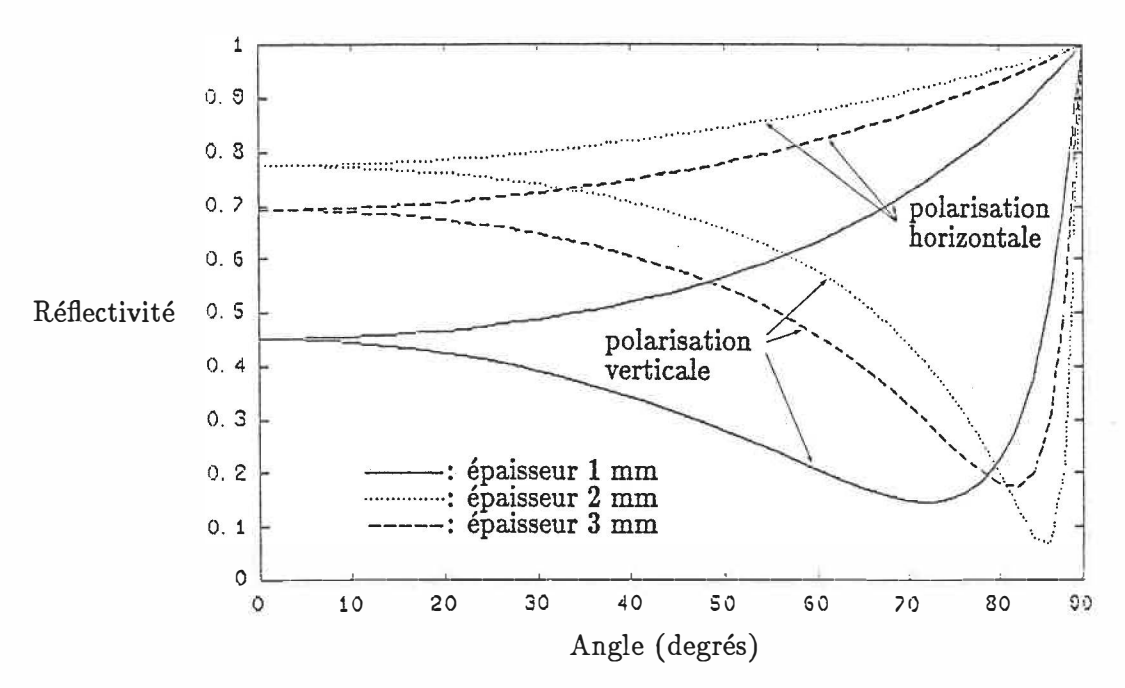

Figure 2.6: Réflectivités (facteurs de poids de l'air) pour différentes épaisseurs de peau.

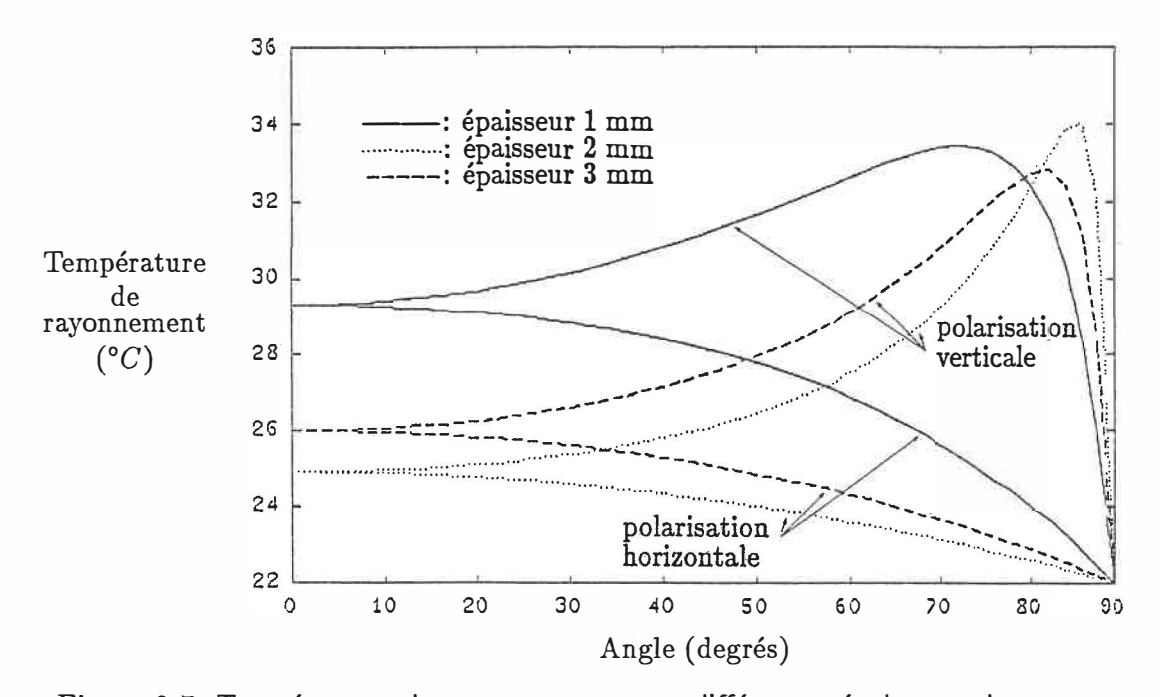

Figure 2.7: Températures de rayonnement pour différentes épaisseurs de peau.

# 2.1 MODÉLISATION 1D

## **2.1.4 Etude de l'effet de la graisse sur le rayonnement**

Cette partie montre l'effet de la graisse sur le rayonnement et les facteurs de poids des strates en fonction de l'angle, à partir de simulations faites avec POIDSlD. Le tableau montre les paramètres de calculs, et la fréquence est de 3 GHz. Les

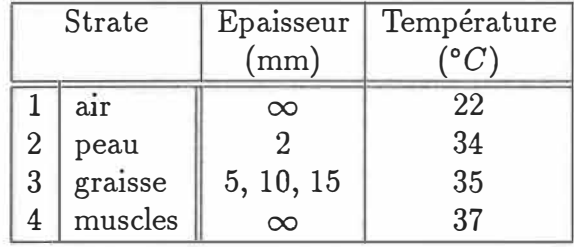

résultats (figures 2.8 à 2.11) se comportent un peu comme ceux de la section 2.1.3 : les facteurs de poids du corps biologique sont plus importants pour la polarisation verticale que horizontale, il-y-a un pseudo-angle Brewster, et la température de rayonnement varie en fonction de l'angle. Les courbes de réflectivité (2.6 et 2.10) suggèrent que les épaisseurs de peau et de graisse pourraient êtres déterminés de façon active, en mesurant la réflexion d'un signal à plusieurs angles.

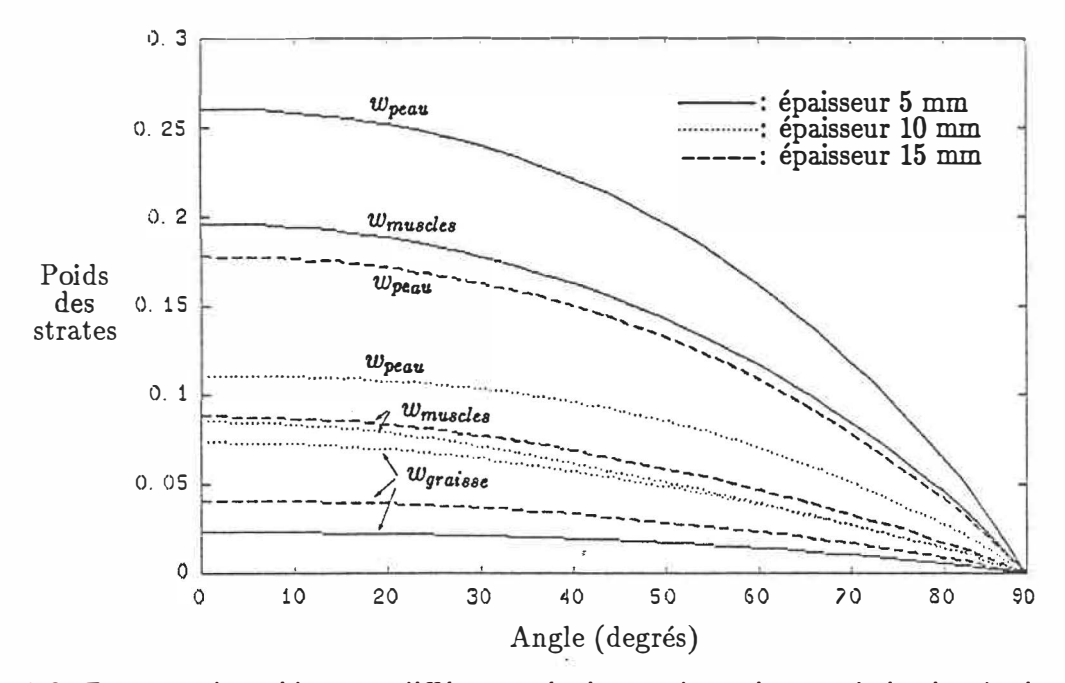

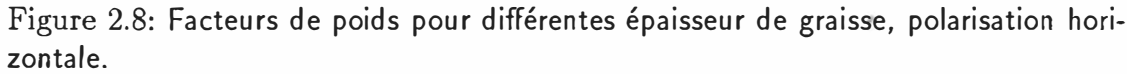

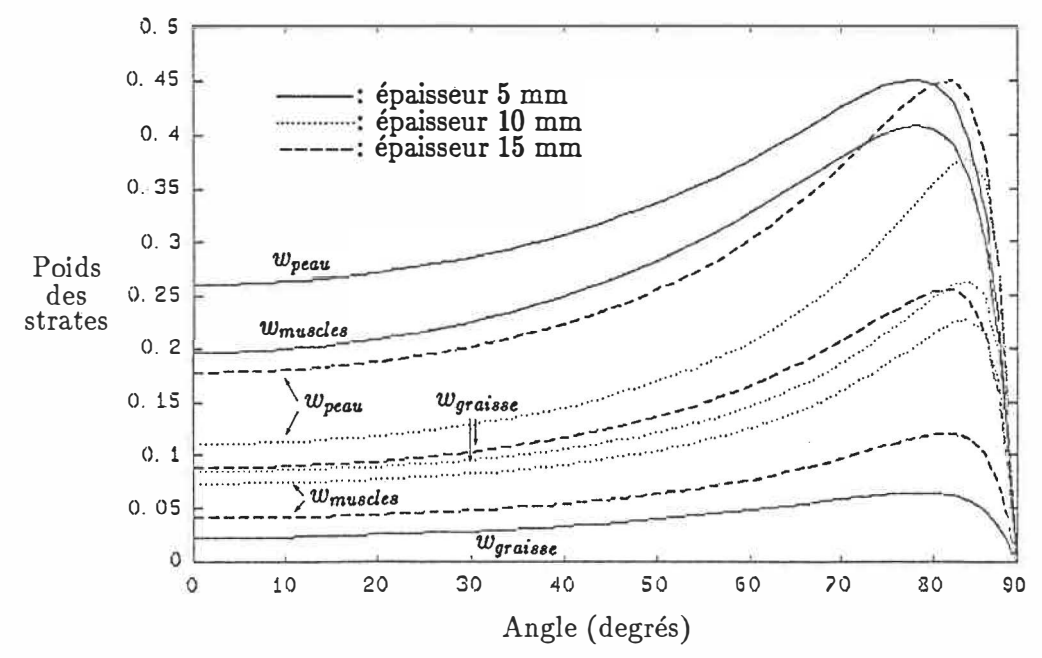

Figure 2.9: Facteurs de poids pour différentes épaisseurs de graisse ,polarisation verticale.

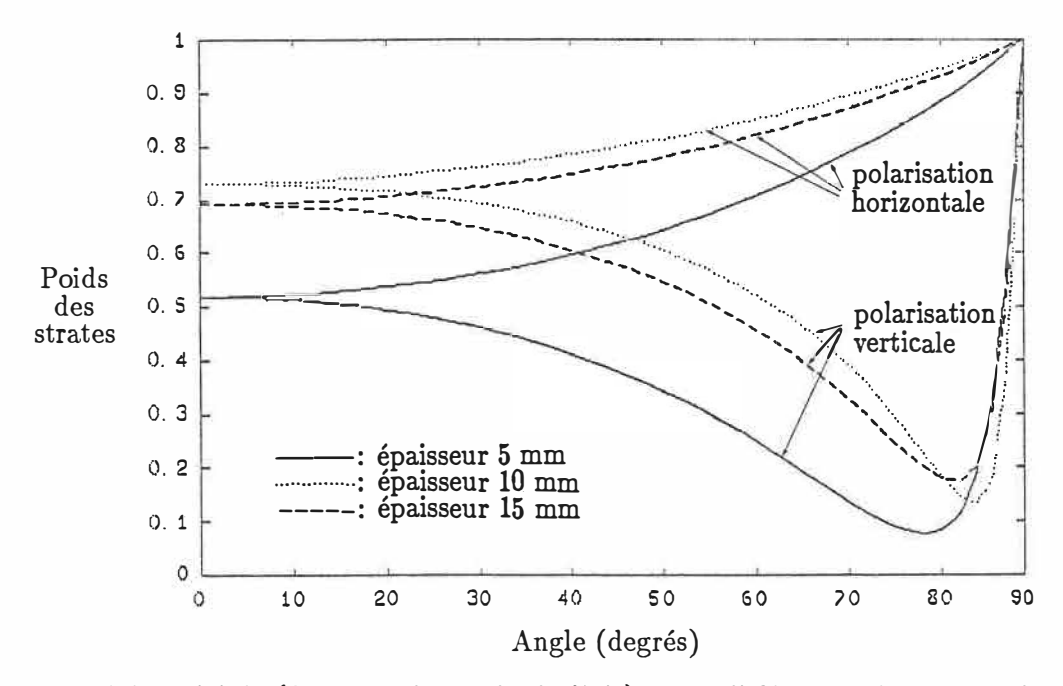

Figure 2.10: Réflectivités (facteurs de poids de l'air) pour différentes épaisseurs de graisse.

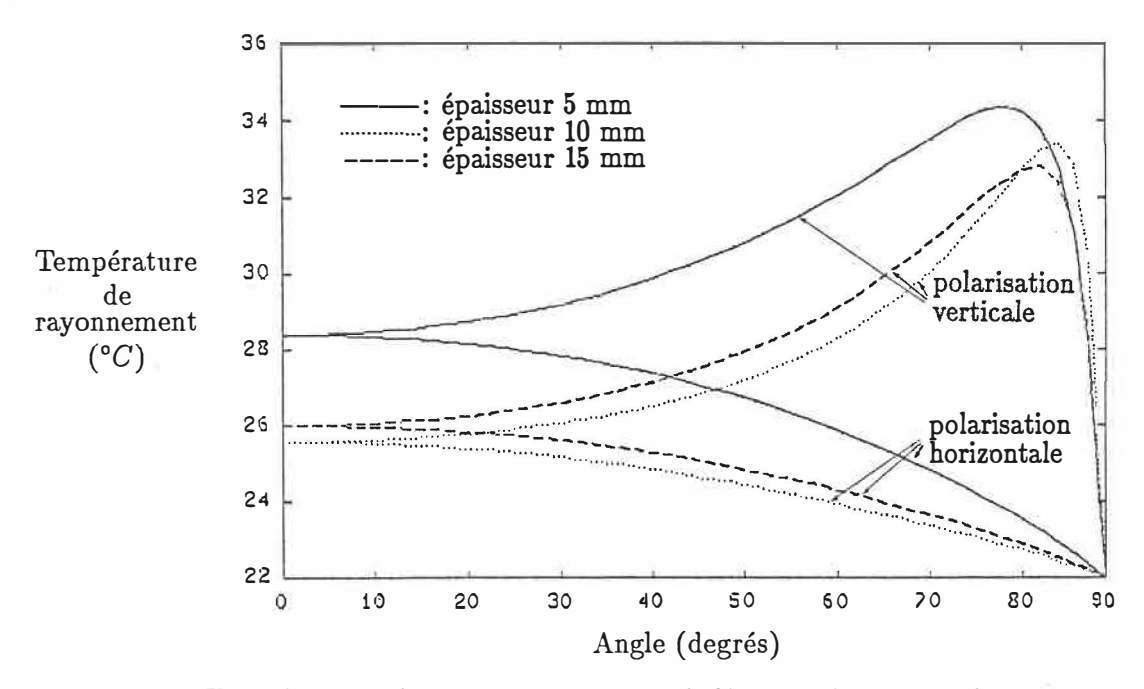

Figure 2.11: Températures de rayonnement pour différentes épaisseurs de graisse.
# **2.1.5 Fonctions de poids de systèmes multifréquence et multiangle**

Voici maintenant une comparaison entre les fonctions de poids d'un système multifréquence à incidence normale (antenne en contact, 1, 3, 5, 10 GHz) et un système multiangle à 3 GHz, polarisation verticale (0°, 20°, 40°, 60° et 80°). Pour le cas multifréquence, on a posé dans le programme le milieu 1 fait du matériau remplissant l'antenne (céramique,  $\epsilon' = 30$ ,  $\epsilon'' = 0$ ); ceci est aussi fait par HAMAMURA [81]. Les fonctions de poids  $W$  furent ensuite ajustées pour que l'intégration de l'aire sous la courbe donne 1, posant ainsi l'antenne parfaitement adaptée; W devient donc  $W/(1 - w_{c\acute{e}ramique}).$ 

La figure 2.12 montre les fonctions de poids  $W(z)$  à plusieurs fréquences, calculées en divisant les strates en sous-strates très minces (0.1 mm). On remarque des *points chauds<sup>5</sup>*dus à des effets d'interférences, présents surtout pour les plus grandes fréquences. Les courbes ressemblent beaucoup à celles de BARDATI [88] calculées avec une autre méthode. La figure 2.13 montre les fonctions de poids à différents angles. L'intégration de l'aire sous la courbe respecte la relation 11. Les fonctions de poids sont beaucoup plus stables, car les réflexions aux interfaces sont moins grandes ( donc moins d'interférences), surtout lorsqu'on tend vers le pseudo-angle de Brewster.

Mais y-a-t'il des avantages à varier l'angle? Pour bien comparer le cas où l'antenne est en contact à celui où l'angle est de 60° , soit près du pseudo-angle de Brewster, ces deux cas furent mis sur le même graphique, à la figure 2.14. On

<sup>5</sup> Hot spots.

trouve que à 60°, le poids des muscles est de 22% plus élevé. C'est donc dire qu'un angle non nul d'antenne, en polarisation verticale, donnerait plus d'information sur les tissus situés profondément, ce qui est un avantage. Reste à savoir s'il serait possible de construire une antenne à angle non nul donnant la même résolution spatiale qu'une antenne en contact. Ceci est peut être possible, si le milieu extérieur est de grande permittivité. En hyperthermie micro-ondes, si l'angle était non nul, on chaufferait moins la peau, et plus la graisse et les muscles. Cela pourrait être avantageux, mais les systèmes d'hyperthermie ont déja des systèmes de refroidissement à cette fin.

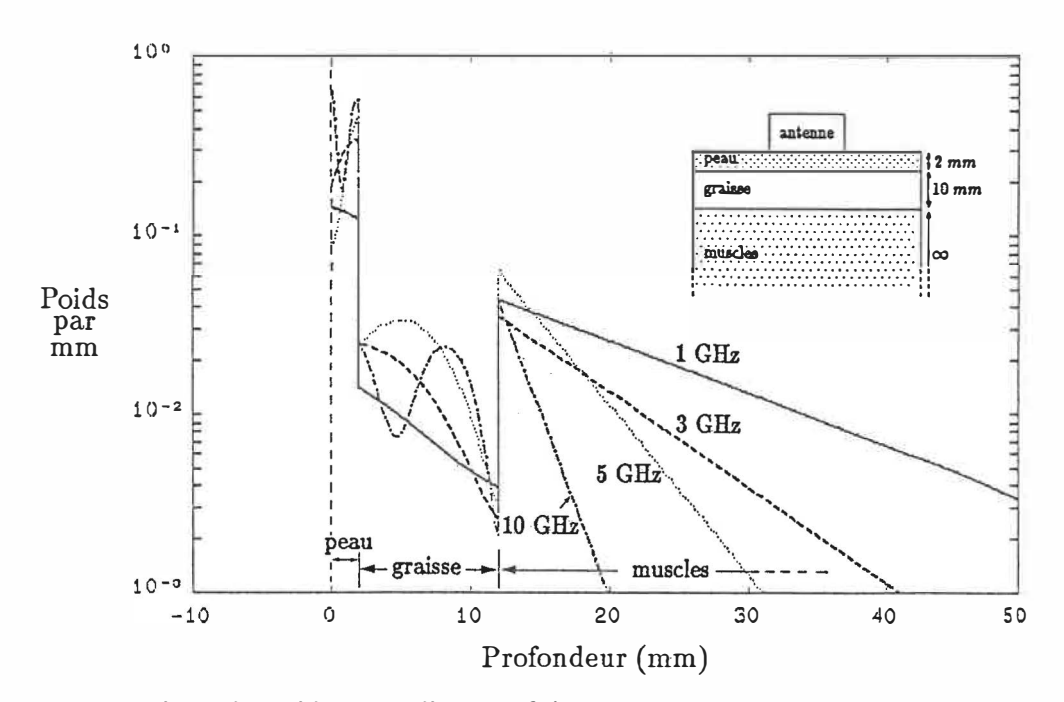

Figure 2.12: Fonctions de poids pour diverses fréquences, antenne en contact avec le milieu.

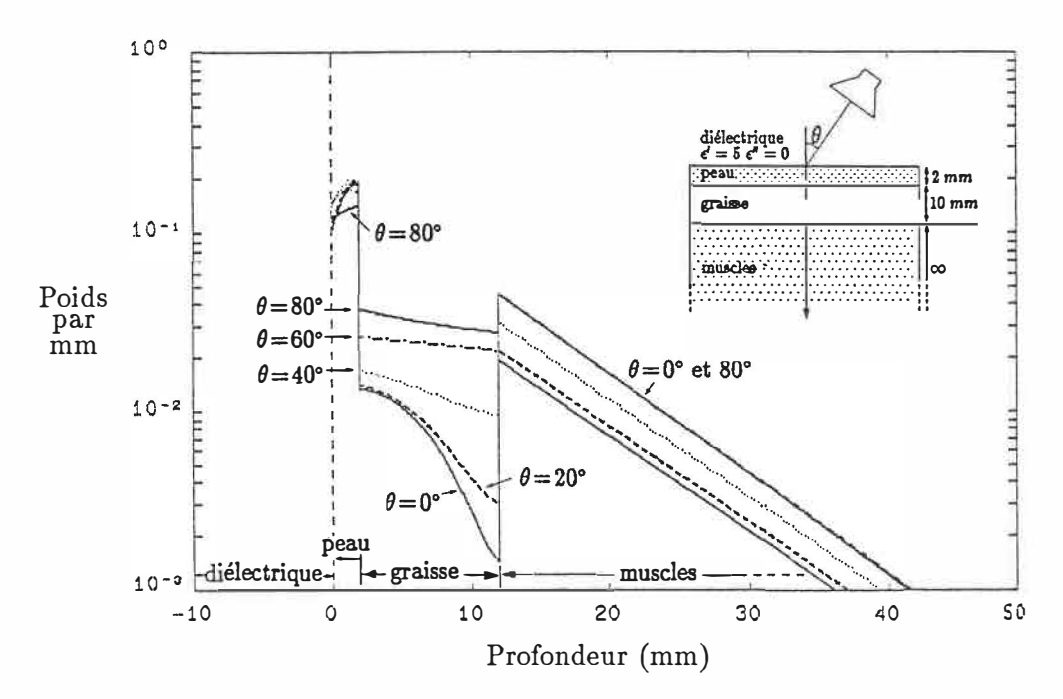

Figure 2.13: Fonctions de poids à différents angles, fréquence de 3 GHz, pol. verticale.

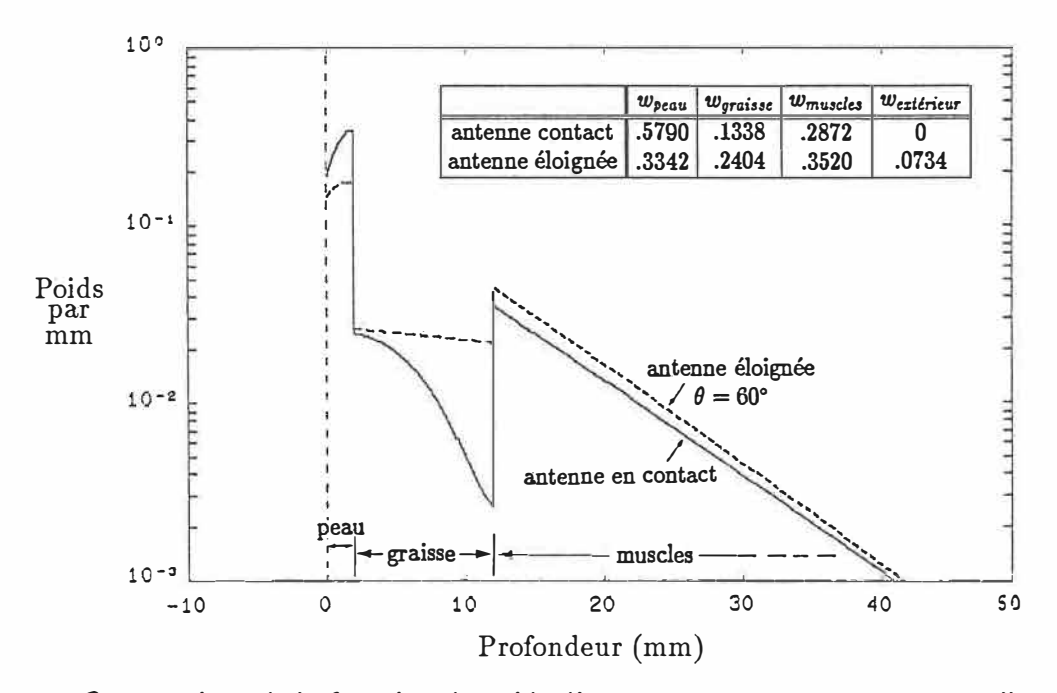

Figure 2.14: Comparaison de la fonction de poids d'une antenne en contact, avec celle d'une antenne ayant un angle de 60°, 3 GHz.

## *2.1 .MODÉLISATION lD*

#### **2.1.6 Etude du rayonnement à un angle nul**

Tel que vu dans la section 1.3, pour l'inversion et le calcul des patrons de chauffage, les épaisseurs et permittivités des strates du milieu biologique sont posés connus. Le but de cette section est de déterminer quelle incertitude est requise sur ces paramètres, qui peuvent varier d'une personne à l'autre, et d'un site de mesure à un autre. Une telle étude est d'autant plus pertinente qu'elle peut s'appliquer au chauffage hyperfréquences, et à notre connaissance, cette question n'est pas traitée dans la littérature.

Voici donc les résultats de simulations visant à déterminer l'effet des épaisseurs et permittivités sur le signal mesuré par une antenne en contact avec le corps biologique. Dans le programme, on a encore posé le milieu 1 fait de céramique. Les facteurs de poids furent encore ajustés pour que leur sommation donne 1, posant ainsi l'antenne parfaitement adaptée. Par exemple, pour la peau, *Wpeau* devient  $w_{peau}/(1-w_{c\acute{e}ramique}).$ 

**A) Effet des épaisseurs de peau et de** graisse

Les figures 2.15 à 2.18 montrent les facteurs de poids et le rayonnement en fonction des épaisseurs de peau et de graisse à 3 GHz. On peut voir que

• Une variation d'épaisseur de peau de  $\frac{1}{2}$  mm provoque des variations de facteurs de poids importants (fig. 2.15):  $\Delta w_{peau} \approx 0.051$ ,  $\Delta w_{graise} \approx 0.016$ ,  $\Delta w_{muscles} \approx 0.035$ . Ceci implique une variation de température de rayonnement de 0.12°C (fig. 2.16), soit de l'ordre de la sensibilité du radiomètre. Il semble donc essentiel de connaitre l'épaisseur de la peau au moins à  $\frac{1}{2}$  mm

### *2.1 MODÉLISATION lD* 52

près.

- Le facteur de poids de la peau est très important, même si l'épaisseur n'est que de 1 mm. Il ne faut donc pas négliger la peau dans les modèles de milieux biologiques.
- Une variation d'épaisseur de graisse de 1 mm provoque une variation de température inférieure à  $0.02^{\circ}C$  si l'épaisseur de graisse est de 10 mm, mais cette variation de température monte à *0.08°G* ( de l'ordre de la sensibilité du radiomètre) si l'épaisseur de graisse est autours de 15 mm (fig. 2.18). Il semble donc important, selon l'épaisseur de la graisse et la fréquence, que l'incertitude soit meilleure que 1mm.

#### **B) Effet de la permittivité**

Les figures 2.17 à 2.22 montrent les facteurs de poids et les températures de rayonnement correspondantes, pour des permittivités de peau, de graisse et de muscles variant de ±5%, à 3 GHz. On peut voir que

- Une variation de permittivité de 5% entraine des changements de températures de rayonnement, montrés au tableau 2.2. Leur sommation donne une variation totale de  $0.065^{\circ}C$ , soit encore de l'ordre de grandeurde la sensibilité du radiomètre. Il semble donc important de connaitre les permittivités à 5% près.
- Des variations de permittivités de peau ou de graisse provoquent de plus grands changements sur les facteurs de poids qu'une variation de permittivité de muscles.

 $\frac{1}{2}$  (ii)  $\frac{1}{2}$ 

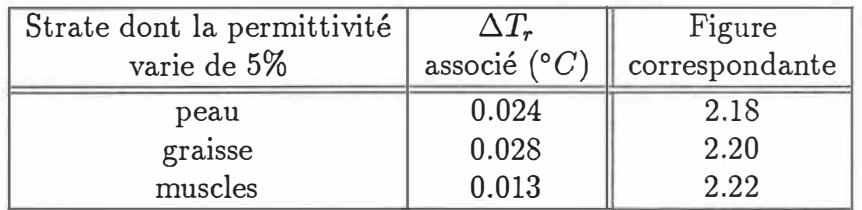

Tableau 2.2: Variations de températures provoquées par une variation de la permittivité d'une des strates.

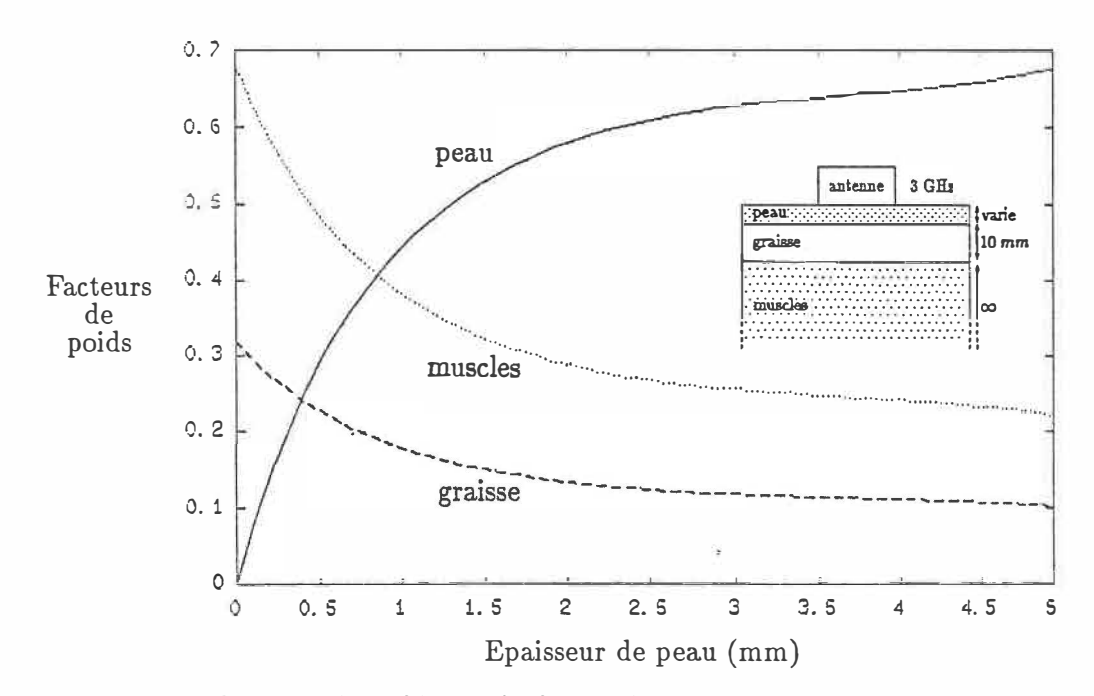

Figure 2.15: Facteurs de poids vs. épaisseur de peau, antenne en contact.

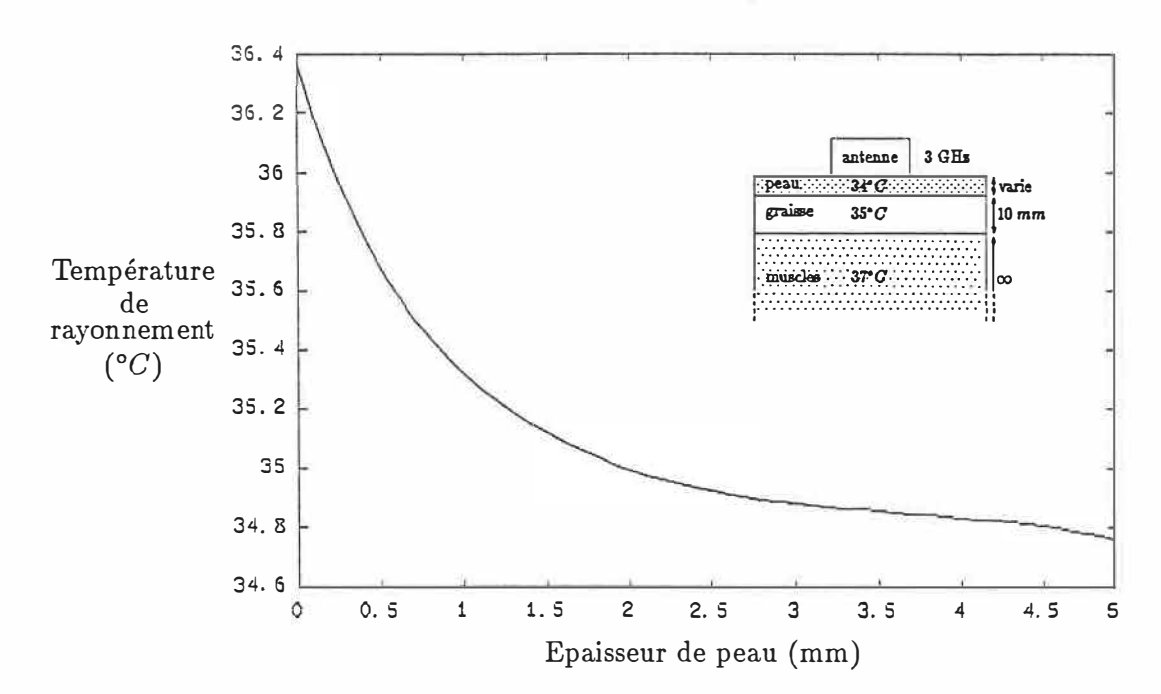

Figure 2.16: Température de rayonnement vs. épaisseur de peau, antenne en contact.

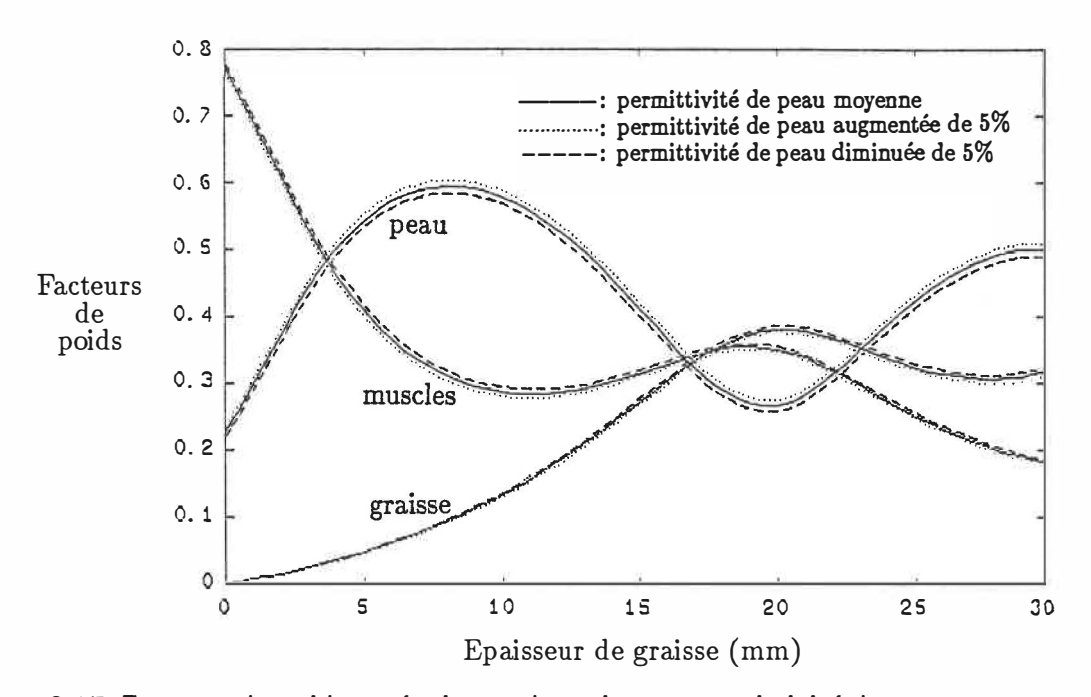

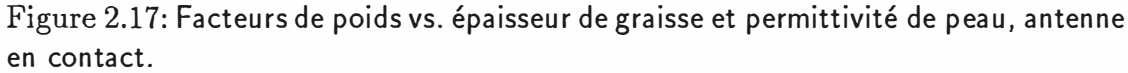

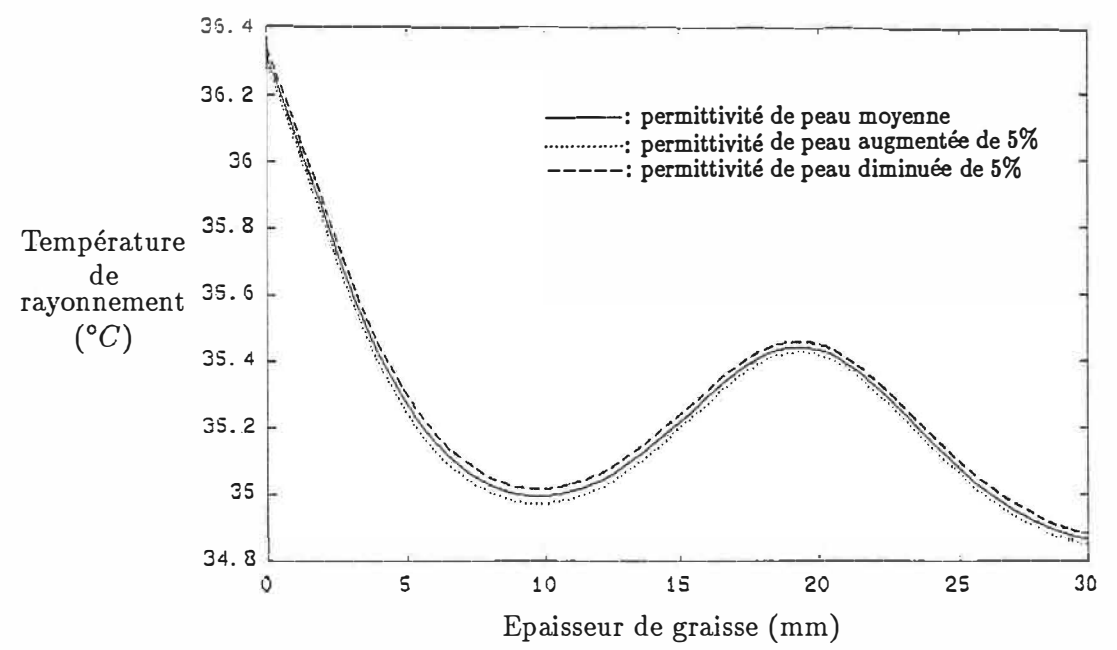

Figure 2.18: Température de rayonnement vs. épaisseur de graisse et permittivité de peau, antenne en contact.

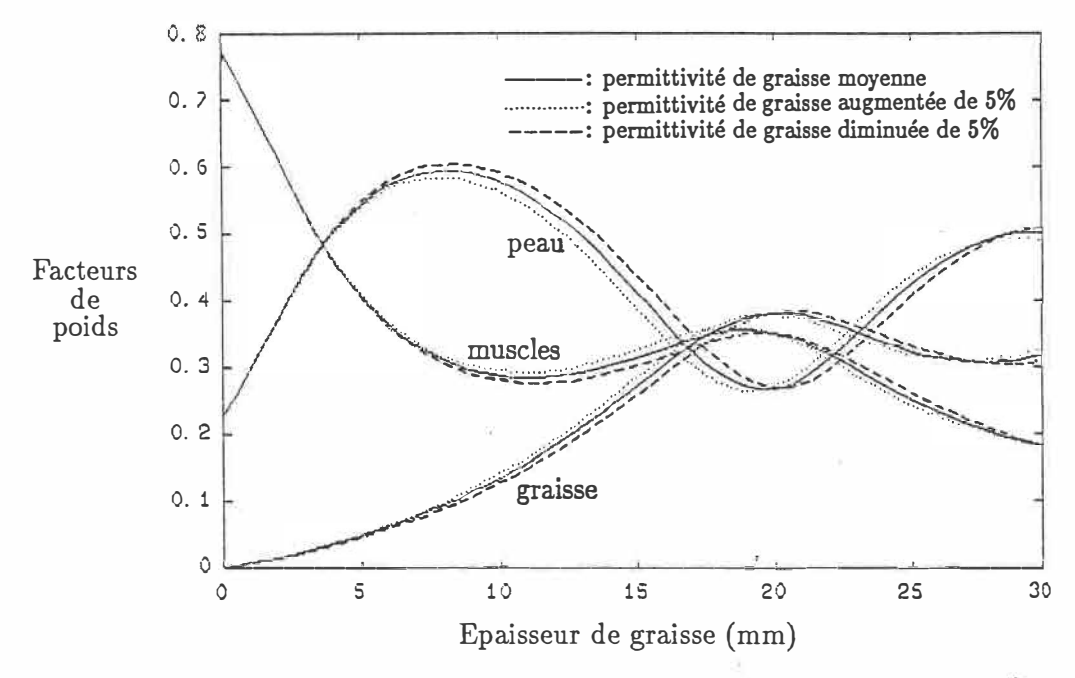

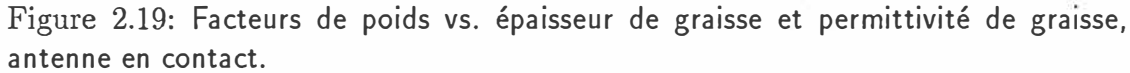

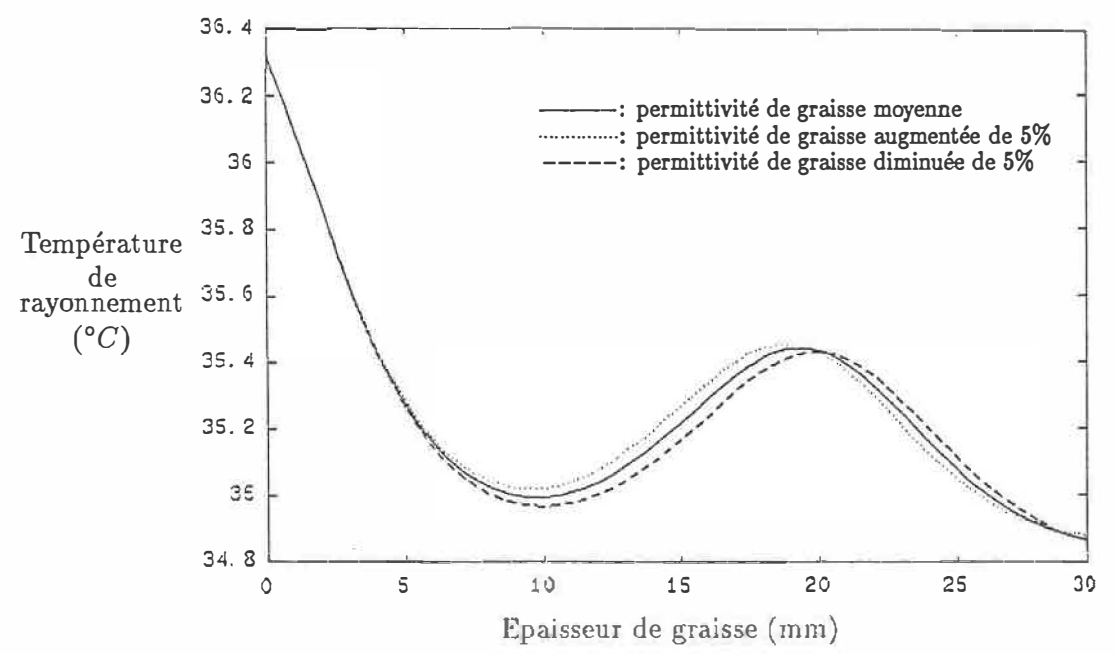

Figure 2.20: Température de rayonnement vs. épaisseur de graisse et permittivité de graisse, antenne en contact.

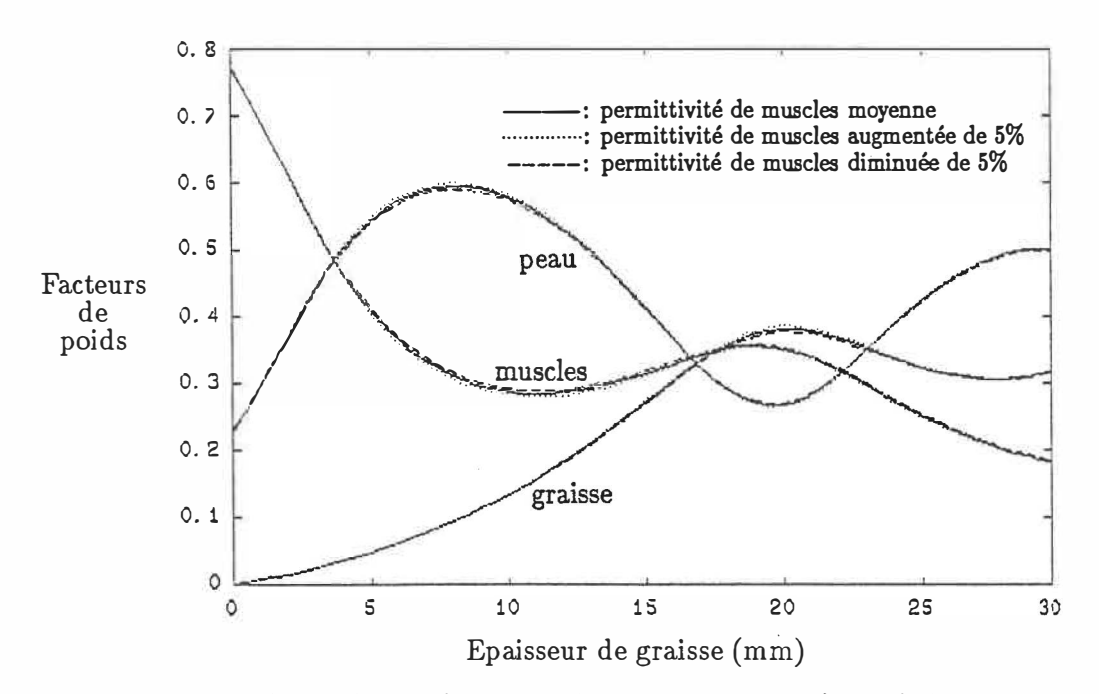

Figure 2.21: Facteurs de poids vs. épaisseur de graisse et permittivité de muscles, antenne en contact.

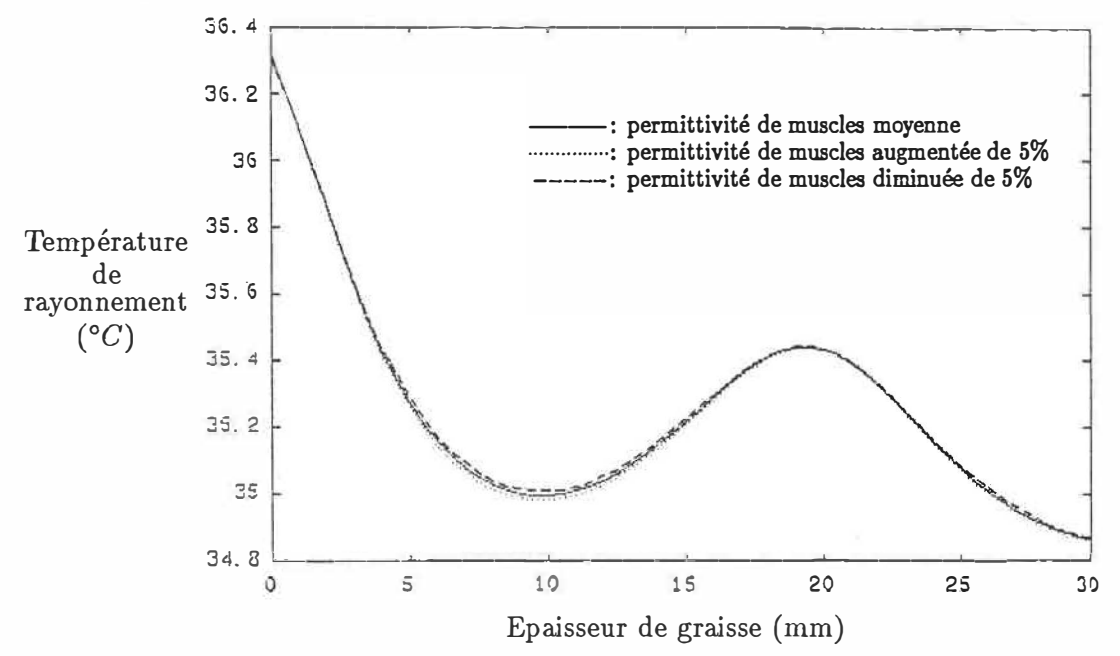

Figure 2.22: Température de rayonnement vs. épaisseur de graisse et permittivité de muscles, antenne en contact.

## **2.2 Inversion pour la modélisation 1D**

Cette section fait une évaluation de la précision que l'on peut théoriquement obtenir sur les températures d'un milieu biologique à partir de mesures radiométriques multiangles, et la compare avec la précision d'un système multifréquence. Comme dans la section 2.1, le milieu biologique est modélisé par des strates de températures et permittivités uniformes, avec les épaisseurs connues. Voici donc la méthode d'inversion utilisée, son applications pour des mesures multiangles, multifréquences, et une comparaison entre ces deux types de mesures.

#### **A) Exposé de la méthode**

Si la relation entre la température de rayonnement et les températures de strates est linéaire, comme dans la section 2.1, alors l'inversion peut être faite par *méthode matricielle.* EDENHOFER [87) a étudié ce type d'inversion pour des données multifréquences, et nous avons adapté sa méthode au cas multiangle: soit un système mesurant le rayonnement d'un milieu biologique aux angles  $\theta_1$  à  $\theta_4$ . Le lien entre les températures de rayonnement et les températures de strates  $T_i$  est (on approxime en posant l'antenne parfaitement directionnelle):

$$
\begin{bmatrix}\nT_{r \theta 1} \\
T_{r \theta 2} \\
T_{r \theta 3} \\
T_{r \theta 4}\n\end{bmatrix} = \begin{bmatrix}\nw_{1 \theta 1} & w_{2 \theta 1} & w_{3 \theta 1} & w_{4 \theta 1} \\
w_{1 \theta 2} & w_{2 \theta 2} & w_{3 \theta 2} & w_{4 \theta 2} \\
w_{1 \theta 3} & w_{2 \theta 3} & w_{3 \theta 3} & w_{4 \theta 3} \\
w_{1 \theta 4} & w_{2 \theta 4} & w_{3 \theta 4} & w_{4 \theta 4}\n\end{bmatrix} \begin{bmatrix}\nT_{1} \\
T_{2} \\
T_{3} \\
T_{4}\n\end{bmatrix}
$$
\n(25)

Les termes  $w_1$  et  $T_1$  réfèrent au milieu extérieur (strate  $\#$  1),  $w_2$  et  $T_2$  à la peau (state # 2), *w3* et *T3* à la graisse, w*4* et *T4* aux muscles. Nous n'avons pas indiqué

## *2.2 INVERSION POUR LA MODÉLISATION lD* 59

la dépendance de  $T_{\tau\theta}$  et  $w_{\theta}$  en fréquence et en polarisation, pour alléger le texte. On inverse ensuite la matrice des facteurs de poids [W],

$$
[T] = [W]^{-1} [T_r] \qquad (^{\circ}K) \tag{26}
$$

où  $[T]$  et  $[T_r]$  sont les vecteurs colonnes des températures de strates et de rayonnement. Pour plus de stabilité, on peut surdéterminer<sup>6</sup> le système, c'est à dire considérer plus de mesures qu'il-y-a de strates. L'inversion par méthode Gaussienne des moindres carrés donne

$$
[T] = ([W]^* [W])^{-1} [W]^* [T_r] \qquad (^{\circ} K) \tag{27}
$$

où l'indice supérieur"\*" indique la transposée. EDENHOFER propose des moyens pour diminuer d'avantage l'imprécision sur les résultats, en introduisant des matrices contenant de l'information sur les statistiques de bruit et le profil de température. Ce mémoire n'utilise pas ces méthodes de stabilisation, afin d'en limiter l'étendue. Dans le cas de mesures multifréquences, l'inversion est semblable, sauf que  $[T_r]$  et  $[W]$  ne dépendent plus de l'angle, mais de la fréquence.

L'incertitude sur les températures de strates est évaluée par les relations connues sur les calculs d'erreurs [96]. Soit  $\sigma_{T_r}$  l'écart-type des mesures de températures de rayonnement (sensibilité du radiomètre, habituellement autours de 0.1°C),  $\sigma_T$ celui des températures de strates, et  $b_{ij}$  les facteurs de la matrice  $([W]^*[W])^{-1} [W]^*,$ 

$$
\sigma_{Ti} = \sqrt{b_{i1}^2 \sigma_{Tr}^2 + b_{i2}^2 \sigma_{Tr}^2 + b_{i3}^2 \sigma_{Tr}^2 + b_{i4}^2 \sigma_{Tr}^2}
$$
(28)

pour des erreurs indépendantes et aléatoires.

**<sup>6</sup>**Overdetermine.

#### **B) Incertitude, méthode multiangle**

Voici les écarts-types sur les températures de strates, que l'on peut théoriquement obtenir à partir de données radiométriques prises à plusieurs angles (simulées avec POIDSlD). On considère la température du milieu extérieur au corps biologique comme étant connue; son poids n'est donc pas considéré dans la matrice inverse, ce qui améliore l'incertitude. Les paramètres du milieu biologique sont ceux de la figure 2.2 (section 2.1.1), et la fréquence de 3 GHz.

• Cas # 1: Air à l'extérieur du corps. Si le milieu 1 est l'air,  $(\epsilon'_{r1} = 1$  et  $\epsilon_{1}''$  = 0), les facteurs de poids sont, pour des mesures simulées à tous les 20° en polarisation verticale (voir section 2.1.3):

$$
\begin{bmatrix}\nT_{r\,0^{\circ}} \\
T_{r\,20^{\circ}} \\
T_{r\,40^{\circ}} \\
T_{r\,60^{\circ}} \\
T_{r\,80^{\circ}}\n\end{bmatrix} = \begin{bmatrix}\n.6928 & .1778 & .0411 & .0882 \\
.6734 & .1880 & .0440 & .0946 \\
.6063 & .2231 & .0542 & .1164 \\
.4558 & .3017 & .0773 & .1651 \\
.1800 & .4473 & .1195 & .2532\n\end{bmatrix} * \begin{bmatrix}\nT_1 \\
T_2 \\
T_3 \\
T_4\n\end{bmatrix}
$$

L'inversion donne

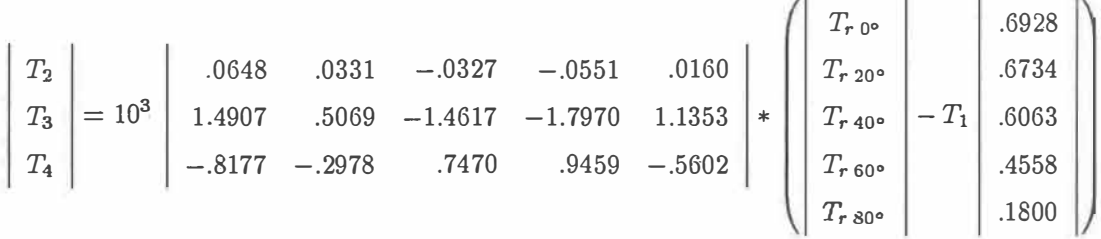

ce qui donne pour l'écart-type de la peau

 $\sigma_{T2} = \sqrt{64.8^2 \cdot 0.1^2 + 33.1^2 \cdot 0.1^2 + 32.7^2 \cdot 0.1^2 + 55.1^2 \cdot 0.1^2 + 16^2 \cdot 0.1^2}$ 

Le tableau 2.3 donne les écarts-types pour des mesures prises soit à tous les 20° comme précédemment, soit à tous les 10° (de 0 à 90° ), et considérant seulement la polarisation horizontale, verticale, ou les deux mises ensembles. Comme on pou-

|                                               | Polarisation                | $\sigma_{Tpeau}$ <sup>o</sup> C) | $\sigma_{Tgraise}({}^{\circ}\overline{C})$ | $\sigma_{Tmuscles}$ (°C) |
|-----------------------------------------------|-----------------------------|----------------------------------|--------------------------------------------|--------------------------|
| mesures<br>prises<br>tous les<br>$20^{\circ}$ | Horizontale                 | 68.4                             | 7350                                       | 2045                     |
|                                               | Verticale                   | 9.8                              | 302                                        | 159                      |
|                                               | Horizontale<br>et Verticale | 2.1                              | 56.7                                       | 26.2                     |
| mesures<br>prises<br>tous les<br>10°          | Horizontale                 | 49.8                             | 5358                                       | 1491                     |
|                                               | Verticale                   | 7.6                              | 238                                        | 125                      |
|                                               | Horizontale<br>et Verticale | $1.6\,$                          | 42.6                                       | 19.3                     |

Tableau 2.3: Ecarts-types des températures pour un corps biologique dans l'air, mesures multiangles, 3 GHz.

vait s'y attendre, les écarts-types sont meilleurs en polarisation verticale que horizontale, étant donné les facteurs de poids du milieu biologique plus élevés en polarisation verticale. Et, plus la matrice  $[W]$  est grande, meilleurs ils sont. Mais, les écarts-types sont très grands, alors la méthode multiangles avec antennë dans l'air est trop peu précise pour étudier des milieux biologiques.

• Cas # 2: **Liquide** sans pertes à l'extérieur du corps. Supposons maintenant que le milieu dans lequel trempe l'antenne est un liquide à faibles pertes, permettant une meilleure adaptation entre le milieu biologique et le milieu environnant. Les propriétés diélectriques sont  $\epsilon'_{r1} = 2.5$ ,  $\epsilon''_{r1} \approx 0$  (ex. AROCLOR 5442,  $\epsilon'_{r} = 2.78$ ,  $\frac{\epsilon''}{\epsilon'} = .00072$  [97]). Les écarts-types furent calculés pour des mesures simulées à 0°, 20°, 40°, 60° et 80°, en polarisation horizontale et verticale (tableau 2.4). Sauf pour la peau, les incertitudes sont autours de  $6^{\circ}C$ , ce qui est trop élevé pour des applications médicales.

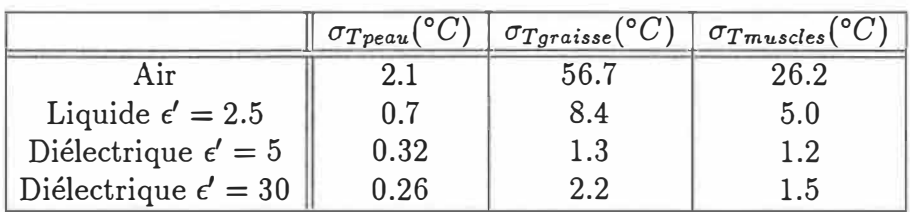

Tableau 2.4: Ecarts-types des températures de composants d'un corps biologique, avec différents matériaux comme milieu extérieur, méthode multiangle, 3 GHz.

**• Cas** # **3: Diélectrique sans pertes de faible permittivité** (c' **= 5)** à **l'extérieur du corps.** Dans ce cas, l'adaptation est encore meilleure. Etant donné la permittivité inférieure à celle de la graisse, on s'afffranchit encore des réflexions totales internes (voir discussion à ce sujet dans la section 2.3.3 B). Les écarts-types de la graisse et des muscles sont autours  $1.2^{\circ}C$  (voir tableau 2.4, mêmes angles que précédement), ce qui est beaucoup plus intéressant.

• Cas  $#$  4: Diélectrique sans pertes de haute permittivité  $(\epsilon_r' = 30)$  à **l'extérieur du corps.** Ici, il-y-a réflexion totale interne si l'angle dans le solide est au dela de 25. 72° . L'inversion est donc faite seulement en prenant des facteurs de poids à 0° , 10° et 20° avec les deux polarisations, et on trouve des incertitudes un peu plus élevées que dans le cas précédent.

Il ressort donc que les meilleurs écarts-types pour les muscles sont d'environ 1.2°C, et ceci lorsque le milieu extérieur est de permittivité  $\epsilon'_r \approx 5$ .

#### **C) Incertitude, méthode multifréquence**

Les écarts types sur les températures du corps biologique peuvent êtres calculés de la même façon que précédemment, pour des mesures prises par une antenne

### *2.3 .\10DÉLISATION 2D* 63

en contact avec le corps  $(\theta = 0)$ . Pour des mesures prises à 3 fréquences  $(3, 5, 10)$ GHz), on trouve:

$$
\begin{cases}\n\sigma_{Tpeau} = .32^{\circ}C \\
\sigma_{Tgraise} = 1.8^{\circ}C \\
\sigma_{Tmuscles} = .84^{\circ}C\n\end{cases}
$$

Ces chiffres s'accordent avec des semblables provenant de la littérature (EDENHO-FER [87]), obtenus avec des mesures à 1, 3, 5 et 10 GHz:

\n
$$
\text{little} \quad \text{true}
$$
\n  
\n $\text{of} \quad \text{p} \quad \text{true}$ \n  
\n $\text{of} \quad \text{p} \quad \text{true}$ \n  
\n $\text{of} \quad \text{pr} \quad \text{true}$ \n  
\n $\text{of} \quad \text{true}$ \n  
\n $\text{of} \quad \text{true}$ \n  
\n $\text{true}$ \n  
\n $\text{true}$ \n  
\n $\text{true}$ \n  
\n $\text{true}$ \n  
\n $\text{true}$ \n  
\n $\text{true}$ \n  
\n $\text{true}$ \n  
\n $\text{true}$ \n  
\n $\text{true}$ \n  
\n $\text{true}$ \n  
\n $\text{true}$ \n  
\n $\text{true}$ \n  
\n $\text{true}$ \n  
\n $\text{true}$ \n  
\n $\text{true}$ \n  
\n $\text{true}$ \n  
\n $\text{true}$ \n  
\n $\text{true}$ \n  
\n $\text{true}$ \n  
\n $\text{true}$ \n  
\n $\text{true}$ \n  
\n $\text{true}$ \n  
\n $\text{true}$ \n  
\n $\text{true}$ \n  
\n $\text{true}$ \n  
\n $\text{true}$ \n  
\n $\text{true}$ \n  
\n $\text{true}$ \n  
\n $\text{true}$ \n  
\n $\text{true}$ \n  
\n $\text{true}$ \n  
\n $\text{true}$ \n  
\n $\text{true}$ \n  
\n $\text{true}$ \n  
\n $\text{true}$ \n  
\n $\text{true}$ \n  
\n $\text{true}$ \n  
\n $\text{true}$ \n  
\n $\text{true}$ \n  
\n $\text{true}$ \n  
\n $\text{true}$ \n  
\n $\text{true}$ \n  
\n $\text{true}$ \n  
\n $\text{true}$ \n  
\n $\text{true}$ \n  
\n $\text{true}$ \n  
\n $\text{true}$ \n  
\n $\text{true}$ \n

Pour les muscles, nos résultats sont 2 fois meilleurs, car on a posé l'antenne parfaitement adaptée, ce qui n'est pas fait par EDENHOFER.

#### **D) Comparaison des deux méthodes**

La précision avec 3 mesures multifréquences semble un peu meilleure que celle avec 10 mesures multiangles, le corps étant entouré d'un diélectrique  $\epsilon'_r = 5$ . La méthode multiangle est donc intéressante au point de vue précision, mais comme on le verra dans la section 2.4, moins pratique du point de vue montage.

## **2.3 Modélisation 2D**

Cette partie présente une méthode permettant de calculer le rayonnement microondes d'un milieu biologique stratifié, avec une modélisation plus réaliste que la précédente: le faisceau de l'antenne est de largeur finie avec un angle quelconque, les facteurs de poids sont modélisés en 2 dimensions. La section 2.3.1 montre en détails le modèle de corps biologique et de rayonnement d'antenne, la section 2.3.2 présente la méthode de calcul des facteurs de poids, ainsi que le programme POIDS2D, développé à cette fin, puis la section 2.3.3 compare les résultats du modèle 2D avec ceux du modèle lD, et étudie la détection d'une masse thermogène. Ce mémoire n'étudie pas l'inversion de la modélisation 2D, afin d'en limiter l'étendue.

# **2.3.1 Modèle de corps biologique et de rayonnement d'antenne**

La détection d'une masse thermogène et la mesure de température peut être améliorée si la température du milieu biologique est modélisée en 2 dimensions plutôt qu'en une seule, car ainsi on s'approche plus de la réalité physique.

Posons le modèle biologique formé de strates de permittivités connues ef constantes par strates ( comme dans les sections 2.1 et 2.2), avec la température constante par cellule (figure 2.23) tel que fait par BARDAT! [9]. Ce modèle néglige encore les inhomogénités et les effets de diffraction. Le poids des cellules est déterminé par réciprocité, pour une antenne rayonnant une onde plane avec la dimension du faisceau finie et constante, d'où la modélisation 2D du faisceau. Dans la modélisation lD, il était posé infini. Cette modélisation d'antenne simplifie drastiquement le problème, et sur ce point, le modèle de BARDATI est plus complet, car il considère le patron de rayonnement d'une antenne réelle. Cependant notre modèle est plus complet sur un autre aspect: les facteurs de poids sont évalués à partir d'une modélisation 2 dimensions du faisceau, et non pas 1 dimension. La

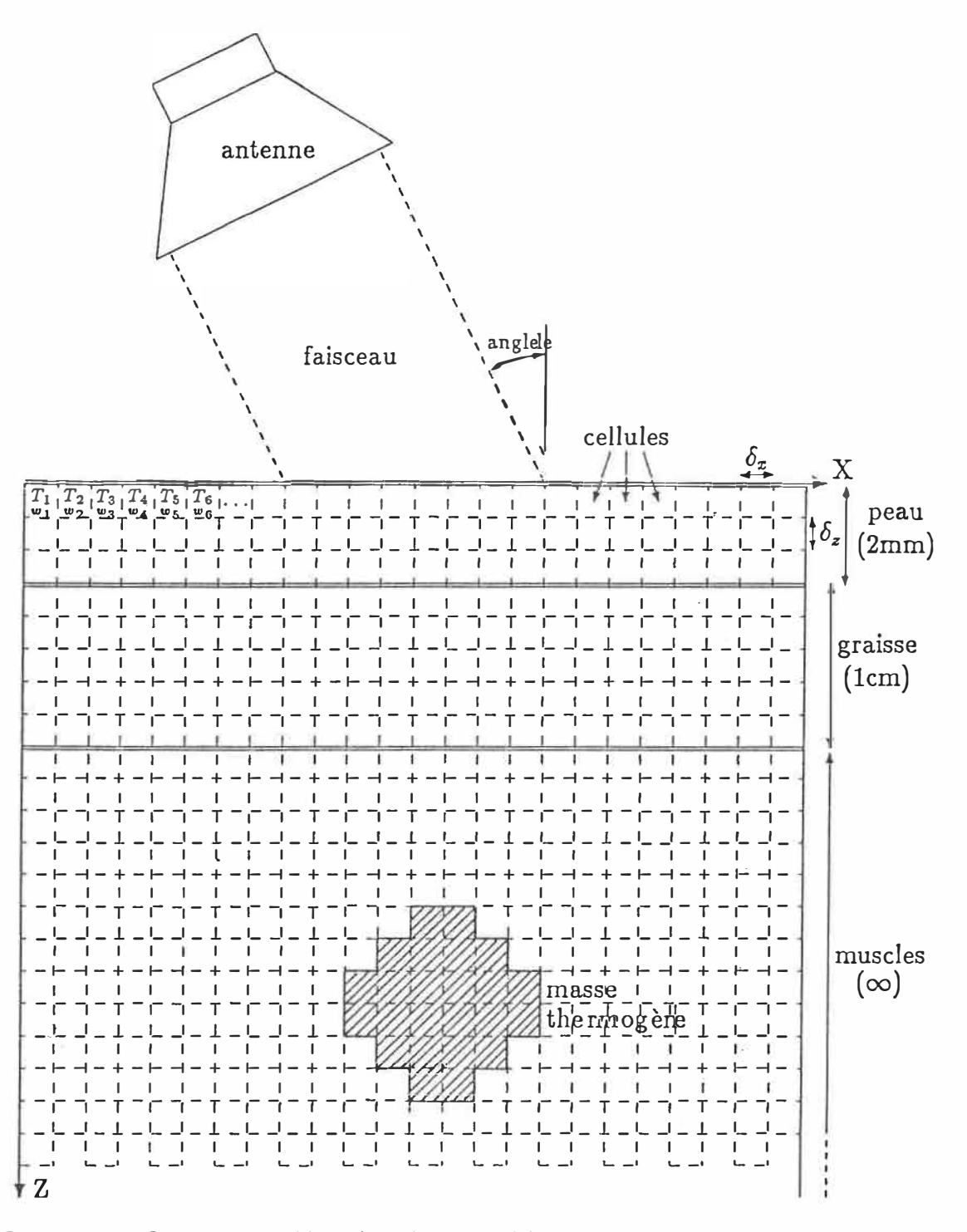

Figure 2.23: Schéma du milieu biologique, du faisceau et des cellules pour la modélisation 2D.

section 2.3.3 montrera que dans certaines conditions, ceci peut être important.

La présente modélisation du milieu biologique peut être utile dans la détection de tumeurs, car certains auteurs en posent la permittivité égale à celle des muscles. Une tumeur serait donc représentée par un groupe de cellules de température plus élevée que les muscles environnants.

# **2.3.2 Méthode de calcul de la température de rayonnement**

Cette section présente la méthode utilisée pour évaluer la température de rayonnement  $T_r$ , avec le modèle 2D. Pour une position d'antenne donnée, un angle, une polarisation et une fréquence donnés [90]:

$$
T_r = \sum w_i T_i \qquad (°C)
$$
 (29)

$$
w_i = \frac{1}{2} \sigma_i \mid E_i \mid^2 \Delta v_i \tag{30}
$$

 $\sigma_i = \epsilon''_r \epsilon_0 \omega$  (mhos/m) (31)

où rappelons-le,  $T_i$  est la température de la cellule i,  $w_i$  son facteur de poids déterminé par réciprocité [6] à partir du champ électrique *Ei* rayonné par l'antenne au point *i*,  $\sigma_i^7$  sa conductivité et  $\Delta v_i$  le volume ramené en 2 dimensions  $(\delta x \cdot \delta z \cdot 1m,$ voir figure 2.23). Dans la formule 30, le champ est la valeur crête; s'il est la valeur RMS, il faut enlever le facteur  $\frac{1}{2}$ .

Le problème revient donc, comme dans la section 2.1 à calculer les facteurs de poids  $w_i$ . Le porgramme  $\underline{POIDS2D.M}$  (listing en annexe B.2) fut écrit à cette fin.

 ${}^{7}$ A ne pas confondre avec avec  $\sigma_T$ , écart-type sur la température.

Voici les équations correspondant aux principales étapes du programme.

**Vecteurs de propagation et angles.** L'expression du champ électrique pour une onde plane est

$$
E(r) = E_0 e^{-\gamma \cdot r} \qquad (V/m)
$$
 (32)

 $E(r)$ : champ électrique complexe (vecteur-phaseur) (V/m)

- *E*<sup>0</sup>: champ électrique complexe en  $r = 0$  (V/m)
- $\gamma$ : vecteur de propagation  $(\gamma = \alpha + j\beta)$   $(m^{-1})$
- r: vecteur indiquant la position (m)

$$
\alpha = \frac{1}{\sqrt{2}}\sqrt{-A + \sqrt{A^2 + B^2}} \qquad (m^{-1})
$$
 (33)

$$
\beta = \frac{1}{\sqrt{2}} \sqrt{A + \sqrt{A^2 + B^2}} \qquad (m^{-1})
$$
\n(34)

$$
A = \omega^2 \left( \epsilon' \mu' - \epsilon'' \mu'' \right) \qquad (m^{-2})
$$
 (35)

$$
B = \frac{\omega^2 \left(\epsilon' \mu'' + \epsilon'' \mu'\right)}{\cos \xi} \qquad (m^{-2}) \tag{36}
$$

- $\alpha$ : vecteur d'atténuation  $(m^{-1})$
- $\beta$ : vecteur de phase  $(m^{-1})$
- $\xi$ : angle entre les vecteurs  $\alpha$  et  $\beta$  (rad)

Notons que ces formules peuvent êtres simplifiées si le milieu est à faibles pertes et nonmagnétique. Le terme  $e''$  tient compte des pertes diélectriques et de conduction. La loi de Snell, valable dans les milieux avec pertes, permet de déterminer l'angle d'une onde passant d'un milieu à un autre, séparés par une discontinuité plane (figure 2.24).

$$
\theta_r = \theta_{in} \qquad \text{(rad)} \tag{37}
$$

 $\overline{\phantom{0}}$ 

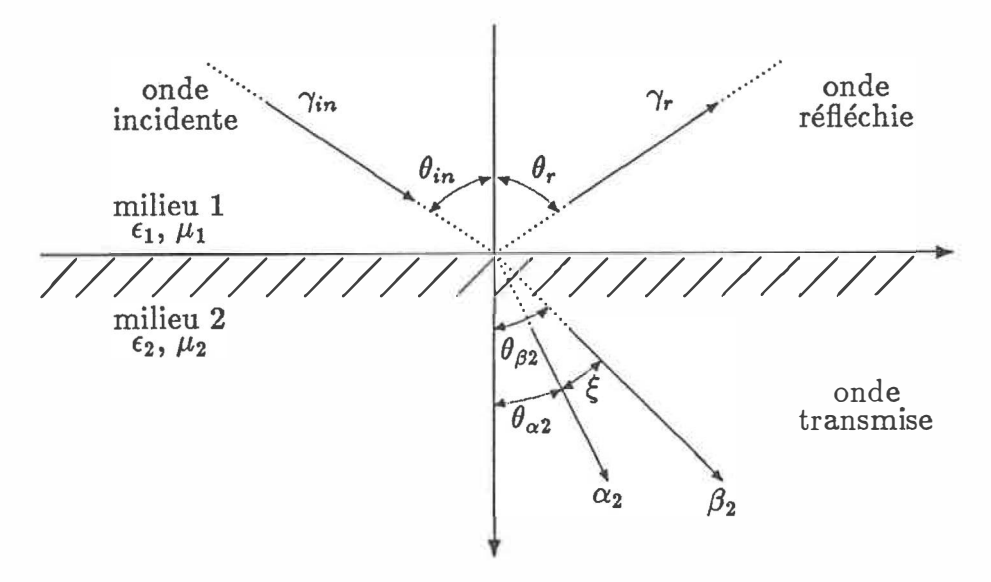

Figure 2.24: Représentation des vecteurs de propagation et des angles, pour une onde passant d'un milieu à un autre.

$$
\alpha_1 \sin \theta_{in} = \alpha_2 \sin \theta_{\alpha} \qquad (m^{-1})
$$
\n(38)

$$
\beta_1 \sin \theta_{in} = \beta_2 \sin \theta_{\beta} \qquad (\text{m}^{-1}) \tag{39}
$$

$$
\xi = \theta_{\alpha} - \theta_{\beta} \qquad \text{(rad)} \tag{40}
$$

 $\theta_{\alpha}$  angle du vecteur  $\alpha$ , perpendiculaire aux plans d'amplitude constante (rad)  $\theta_{\beta}$ : angle du vecteur  $\beta$ , perpendiculaire aux plans de phase constante (rad)

Les relations 33 à 40 permettent de déterminer  $\alpha_2$ ,  $\beta_2$ ,  $\theta_\alpha$  et  $\theta_\beta$  à partir de  $\alpha_1, \beta_1$  et  $\theta_{in}$ . La résolution doit se faire par méthode itérative, car la solution donne des fonctions transcendantes. L'algorithme utilisé dans POIDS2D provient de GARDIOL([98] p.132):

- supposer une valeur pour  $\xi_2^{(i)} = \theta_\alpha \theta_\beta$
- calculer  $\alpha_2$  et  $\beta_2$  à l'aide des formules 33 à 36
- calculer  $\theta_{\alpha}$  et  $\theta_{\beta}$  à l'aide des formules 38 et 39

- calculer  $\xi_2^{(r)} = \theta_\alpha \theta_\beta$
- déterminer  $\Delta \xi_2 = \xi_2^{(r)} \xi_2^{(i)}$
- choisir une nouvelle valeur de  $\xi_2$  et répéter jusqu'a<br/> ce que  $\Delta \xi_2 \approx 0$

Champ électrique partiel, coefficients de réflexion et de transmission pour une interface. Soit une onde plane incidente sur un milieu stratifié. Le champ électrique à une interface, lorsque le faisceau y arrive pour la première fois est, en polarisation horizontale (ou perpendiculaire, voir figure 2.25).

$$
E_{in} = e_x E_0 e^{(-\gamma_{in} \cdot r)} \qquad \text{(V/m)} \tag{41}
$$

$$
E_r = e_x \rho_\perp E_0 e^{(-\gamma_{in} \cdot r i)} e^{(-\gamma_{r} \cdot r)} \qquad (V/m)
$$
 (42)

$$
E_t = e_x \tau_{\perp} E_0 e^{(-\gamma_{in} \cdot r i)} e^{(-\gamma_{t} \cdot r)} \qquad (V/m)
$$
 (43)

$$
\rho_{\perp} = \frac{Z_j \cos \theta_{in} - Z_i \cos \theta_t}{Z_j \cos \theta_{in} + Z_i \cos \theta_t} \tag{44}
$$

$$
\tau_{\perp} = 1 + \rho_{\perp} \tag{45}
$$

$$
\cos \theta_{in} = \sqrt{1 - \sin^2 \theta_{in}} = \sqrt{1 - \left(\frac{n_1 \sin \theta_1}{n_i}\right)^2} \tag{46}
$$

$$
\cos \theta_t = \sqrt{1 - \left(\frac{n_1 \sin \theta_1}{n_j}\right)^2} \tag{47}
$$

$$
Z_i = \sqrt{\frac{\mu_i}{\epsilon_i}}, \quad Z_j = \sqrt{\frac{\mu_j}{\epsilon_j}} \quad \text{(ohms)}
$$
 (48)

$$
n_i = \sqrt{\epsilon_{ri}}, \quad n_j = \sqrt{\epsilon_{rj}} \tag{49}
$$

 $r_i$ : vecteur liant les points d'entrée et de sortie d'un faisceau passant dans la strate i

- $\rho_{\perp}$ : coefficient de réflexion, polarisation horizontale
- $\tau_{\perp}$ : coefficient de transmission, polarisation horizontale

#### 2.3 MODÉLISATION 2D <sup>70</sup>

*Z:* impédance du milieu (ohms)

ex, e<sup>y</sup> , e<sup>z</sup> : vecteurs unitaires dirigés selon les axes *x, y* et *z*

Notons que cos  $\theta_i$  et cos  $\theta_t$  peuvent êtres complexes. Les expressions de  $\rho$  et  $\tau$ proviennent de KRAUS [99]. Pour la polarisation verticale (ou parallèle, voir figure 2.26),

$$
E_{in} = E_0 \left( e_x \cos \theta_{\beta i} - e_z \sin \theta_{\beta i} \right) e^{(-\gamma_{in} \cdot r)} \qquad \text{(V/m)} \tag{50}
$$

$$
E_r = \rho_{\parallel} E_0 \left( e_x \, \cos \theta_{\beta i} + e_z \, \sin \theta_{\beta i} \right) e^{(-\gamma_n \cdot r i)} \, e^{(-\gamma_r \cdot r)} \qquad \text{(V/m)} \tag{51}
$$

$$
E_t = \eta_1 E_0 \left( e_x \cos \theta_{\beta j} + e_z \sin \theta_{\beta j} \right) e^{(-\gamma_{in} \cdot r i)} e^{(-\gamma_{t} \cdot r)} \qquad (V/m) \qquad (52)
$$

$$
\rho_{\parallel} = \frac{Z_j \cos \theta_t - Z_i \cos \theta_{in}}{Z_j \cos \theta_t + Z_i \cos \theta_{in}} \tag{53}
$$

$$
\eta_{\parallel} = \left(1 + \rho_{\parallel}\right) \frac{\cos \theta_{in}}{\cos \theta_t} \tag{54}
$$

 $\rho_{\parallel}$ : coefficient de réflexion, polarisation verticale

 $\eta$ : coefficient de transmission, polarisation verticale.

**Calcul du champ électrique total.** Pour calculer le champ électrique total dans le milieu biologique, le programme détermine la trajectoire du faisceau émergeant de l'antenne, calcule le champ électrique partiel produit par chaque passage du faisceau dans les strates, puis additionne ces champs partiels pour donner le champ total. La figure 2.27 en donne un exemple. En (a), un faisceau micro-ondes provenant d'une antenne arrive sur la peau. Le programme calcule le champ en chaque cellule de la peau, à l'aide des formules développées précédemment. Ensuite (b ), une partie est réfléchie dans la peau par l'interface peau-graisse, et l'autre partie entre dans la graisse. Le programme calcule encore le champ en chaque cellule,

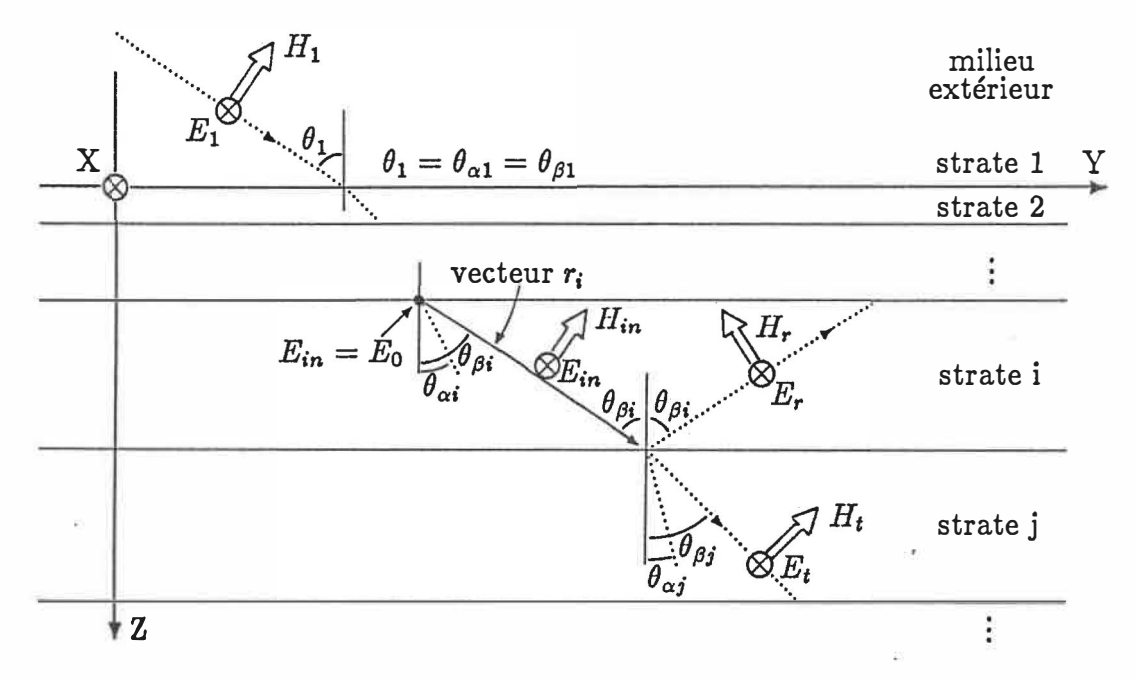

Figure 2.25: Représentation de la réflexion et transmission, polarisation horizontale.

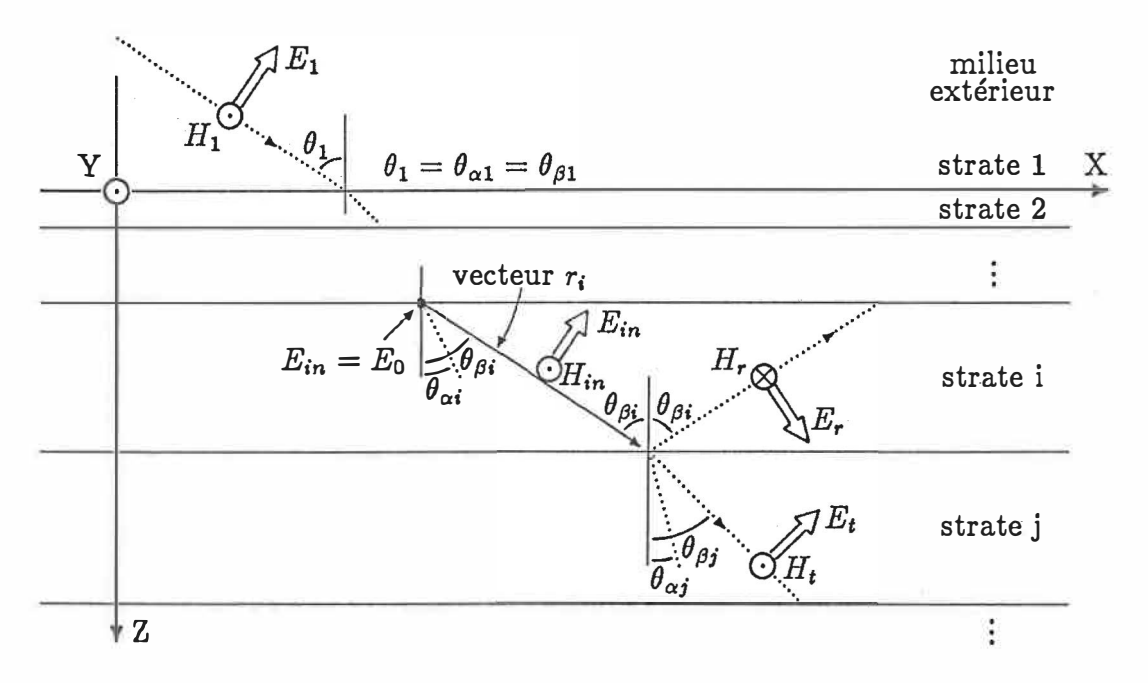

Figure 2.26: Représentation de la réflexion et transmission, polarisation verticale.

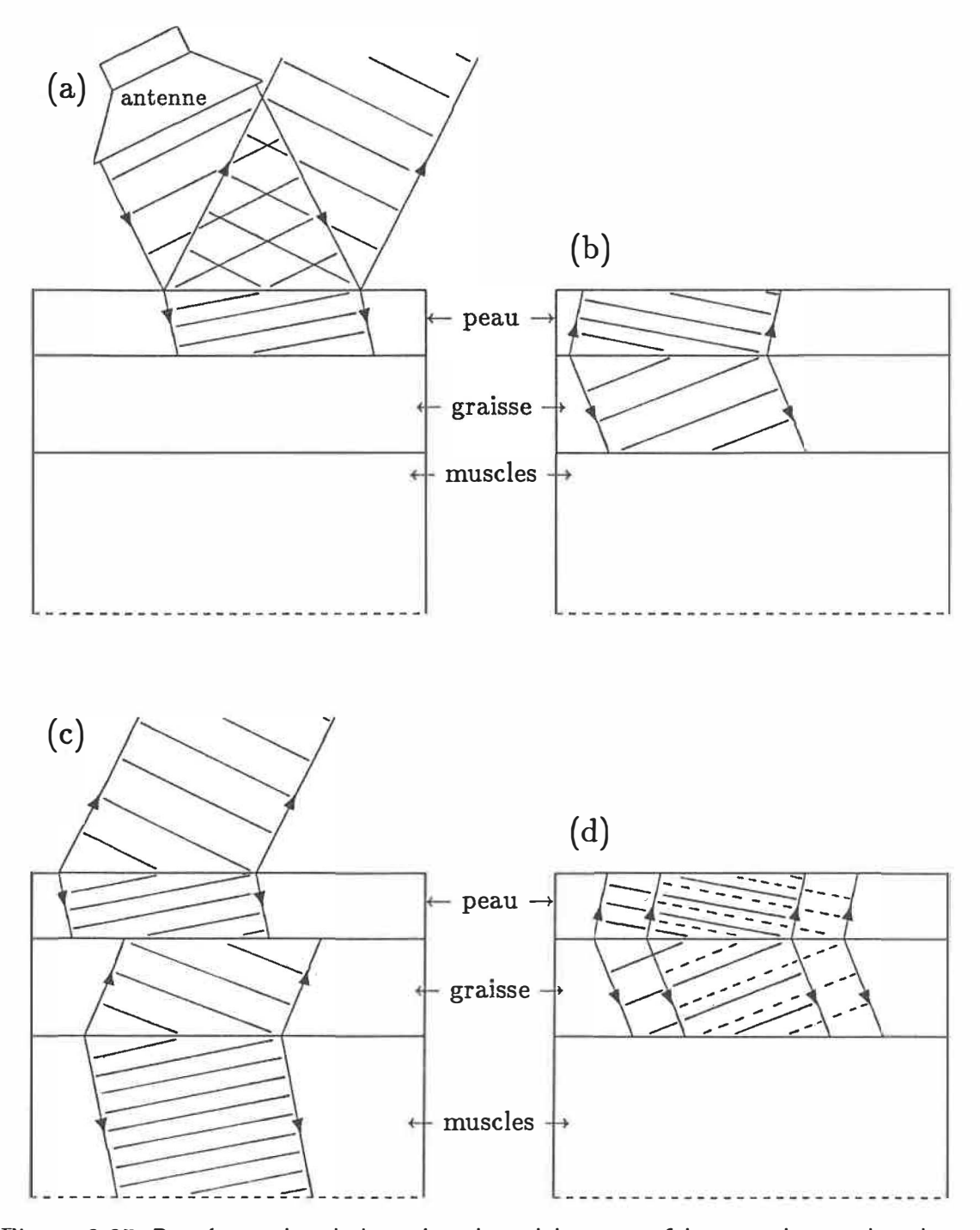

Figure 2.27: Représentation de la trajectoire suivie par un faisceau micro-ondes, dans un milieu stratifié.

 $\tilde{A}^{\dagger}_{\rm L}$ 

et l'additionne aux précédents en tenant compte de la phase. En ( c), ces deux faisceaux sont ensuite réfléchis et transmis, le champ recalculé, et ainsi de suite jusqu'a ce que l'amplitude du faisceau soit inférieure à une certaine valeur posée par l'utilisateur (idéalement très petite).

Pour le calcul du champ aux cellules d'une strate, causé par un seul passage du faisceau, le programme utilise les *opérateurs de rangées*<sup>8</sup>, disponibles dans MAT-LAB. Ils évitent de faire une boucle sur toutes les cellules, économisant beaucoup de temps. Par exemple, soit le passage du faisceau dans la strate montrée à la fi-· gure 2.28. Le programme calcule, au tout début, la matrice de projection du rayon-

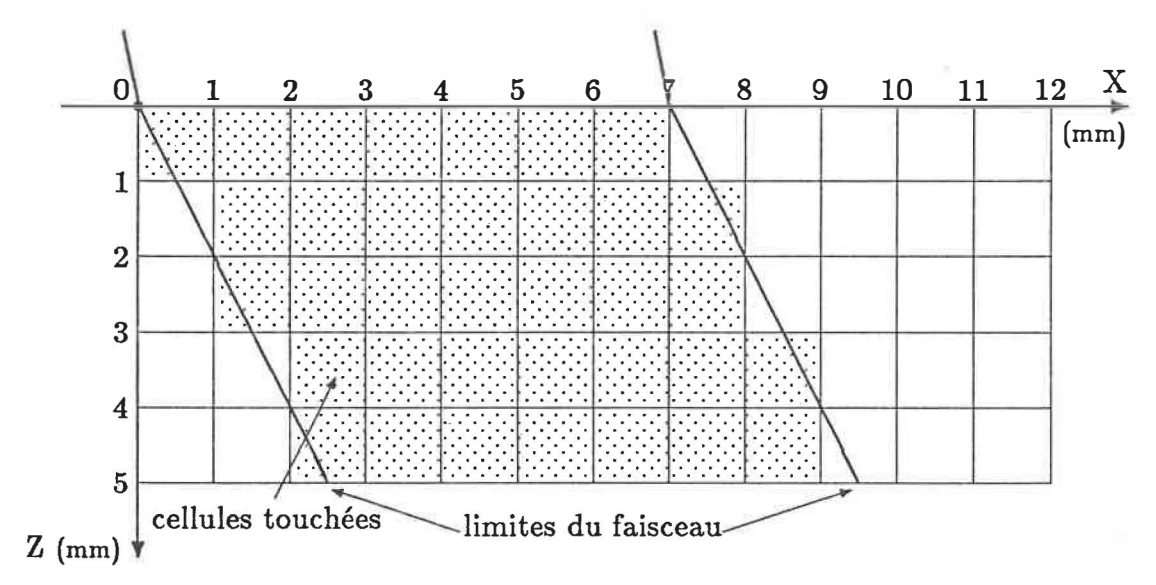

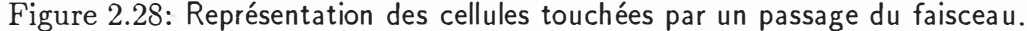

nement PROJ, indiquant quelles cellules seront touchées, et qui servira chaque.fois que le faisceau traverse cette strate. Il calcule aussi les matrices AX et AZ, donnant de l'information sur la position des centres des cellules. Pour notre exemple de la

*<sup>8</sup>***Array operators.** 

## *2.3 l\10DÉLISATION 2D* 74

figure 2.28,

1 1 1 1 1 1 1 0 0 0 1 1 1 1 1 1 1 0 *PRO J* **=** 0 1 1 1 1 1 1 1 0 0 0 1 1 1 1 1 1 1 0 0 1 1 1 1 1 1 1 0.5 1.5 2.5 3.5 4.5 5.5 6.5 7.5 8.5 0.5 1.5 2.5 3.5 4.5 5.5 6.5 7.5 8.5 (55) *AX* **=** 0.5 1.5 2.5 3.5 4.5 5.5 6.5 7.5 8.5 · 10-3 (56) 0.5 1.5 2.5 3.5 4.5 5.5 6.5 7.5 8.5 0.5 1.5 2.5 3.5 4.5 5.5 6.5 7.5 8.5 0.5 0.5 0.5 0.5 0.5 0.5 0.5 0.5 0.5 1.5 1.5 1.5 1.5 1.5 1.5 1.5 1.5 1.5 *AZ* **=** 2.5 2.5 2.5 2.5 2.5 2.5 2.5 2.5 2.5 · 10-3 (57) 3.5 3.5 3.5 3.5 3.5 3.5 3.5 3.5 3.5 4.5 4.5 4.5 4.5 4.5 4.5 4.5 4.5 4.5

Ces matrices permettent de déterminer le champ Epartiel en quelques instructions de programme; en polarisation horizontale:

 $angle = \text{atan}(AX \cdot / AZ)$  $distance = sqrt(AX \cdot 2 + AZ \cdot 2)$ dephasage =  $exp(-i * beta * cos(angle - angle - angle))$ . \* distance) Epartiel = amplah \* exp(-AZ \* alpha)  $.*$  dephasage  $.*$  PROJ

où angle, distance et dephasage sont les matrices de l'angle, la distance et du déphasage entre le point  $(0, 0)$  et le centre des cellules, angbeta est  $\theta_{\beta}$  défini précédemment, amplah est l'amplitude du champ dans la strate au point (0, 0).

#### **2.3.3 Etude de facteurs de poids**

Cette section présente les résultats de simulations effectuées avec POIDS2D. D'abords, on compare avec la modélisation lD, pour montrer que les résultats s'approchent les uns des autres dans certaines conditions. Ensuite, on définit une méthode pour localiser une masse thermogène, puis on démontre qu'il est possible de la détecter à une plus grande profondeur si l'antenne a un angle non nul en polarisation verticale, par rapport au cas ou l'antenne serait perpendiculaire.

#### A) Comparaison avec le modèle ID

Dans la section 2.1.2 *C*, une réserve fut émise quant à la validité du modèle 1D, à cause des dimensions finies d'un faisceau réel. Voici des résultats de simulations visant à déterminer la validité du modèle lD, en le comparant avec des simulations obtenues du modèle 2D.

Le problème consiste à déterminer le poids des strates de peau, graisse et muscles, le milieu extérieur étant l'air ou un diélectrique (voir figure 2.23). Dans la modélisation 2D, les cellules de la peau ont une surface de 0.2 mm<sup>2</sup> ( $\delta x = 1$  mm,  $\delta z = 0.2$  mm), de 1 mm<sup>2</sup> ( $\delta x = 1$  mm,  $\delta z = 1$  mm) pour la graisse et les muscles, et le critère d'arrêt de calcul du champ (rapport entre l'amplitude minimale des faisceaux secondaires et l'amplitude du champ émergeant de l'antenne) de 10-**<sup>5</sup> \_** La largeur du faisceau dans le plan *xz* est minimale si l'extérieur est l'air (5 cm, soit  $\frac{1}{2}\lambda_{air}$ ), la fréquence est de 3 GHz. Les tableaux 2.5 à 2.7 présentent les poids des strates, calculés en additionnant les poids des cellules, et les comparent avec ceux obtenus du programme de simulation POIDSlD. La figure 2.29 montre les facteurs

## 2.3 MODÉLISATION 2D <sup>76</sup>

de poids en polarisation verticale dans une tranche du milieu biologique, pour un angle de 60°, puis pour un angle de 25° avec diélectrique  $\epsilon_r = 30$  à l'extérieur. Les figures 2.30 à 2.32 montrent les facteurs de poids en certaines profondeurs *z* pour différents angles et polarisations, afin de mieux visualiser le comportement.

Les tableaux indiquent que les facteurs de poids se ressemblent. Les écarts sont d'environ 1% à 0° (écarts dûs au fait que le critère d'arret n'est pas 0), augmentent jusqu'a environ 4-5% à 40° , puis ont tendance à diminuer pour des angles encore plus grands. Intuitivement, il semble que l'écart devrait s'agrandir avec l'angle, à cause de l'augmentation des zones où l'interférence n'est pas comme celle d'une onde infinie, que nous appelerons *zones de côté.* Pourquoi les résultats ne se comportent pas ainsi? Dans les simulations, on a posé la largeur du faisceau constante dans le plan *xz,* donc la dimension selon l'axe *x* augmente avec l'angle, diminuant ainsi l'effet des zones de côté. De plus, dans ces zones, certaines cellules peuvent êtres au dessus de la région centrale, et d'autres au dessous, annulant ainsi leur impact sur le poids total. Les figures 2.30 à 2.32 montrent que ces zones de côté sont très visibles; le poids d'une de leur cellule peut varier d'environ 20% par rapport au poids d'une cellule de la région centrale. Elles augmentent avec l'angle, leur présence est très nette pour la strate de peau lorsqu'il-y-a un diélectrique  $\epsilon_r = 30$  à l'extérieur (figure 2.32). Ces simulations montrent que le modèle 1D ne semble pas parfaitement approprié à l'étude d'un milieu biologique, mais il s'approche quand-même assez bien du modèle 2D. Retenons des tableaux ceci:

• Si le milieu extérieur est l'air et le diamètre du faisceau de l'ordre de 5 cm  $(\frac{1}{2} \lambda_{air})$ , alors les modèles 1D et 2D se ressemblent à environ 1-5% près en polarisation verticale.

- Si le milieu extérieur est un diélectrique *tr* **=** 5, le diamètre du faisceau de 5 cm (1.1  $\lambda_{dielec.}$ ), l'angle de 60° et la polarisation verticale, alors les deux modèles se ressemblent (moins de 1.5% d'écart), et les facteurs de poids sont relativement stables selon l'axe *x,* sauf pour la peau (tableau 2.7 et figure 2.32).
- Si le milieu extérieur est un diélectrique *tr* **=** 30 avec le diamètre du faisceau de 2 cm (1.1  $\lambda_{diélec.}$ ) et l'angle dans le milieu biologique près de son maximum, alors les écarts avec le modèle ID sont d'environ 10% (tableau 2.7 et figure 2.32).

Donc, si les épaisseurs des strates sont grandes par rapport à la largeur du faisceau et que l'angle du faisceau est important, alors l'analyse 2D est essentielle.

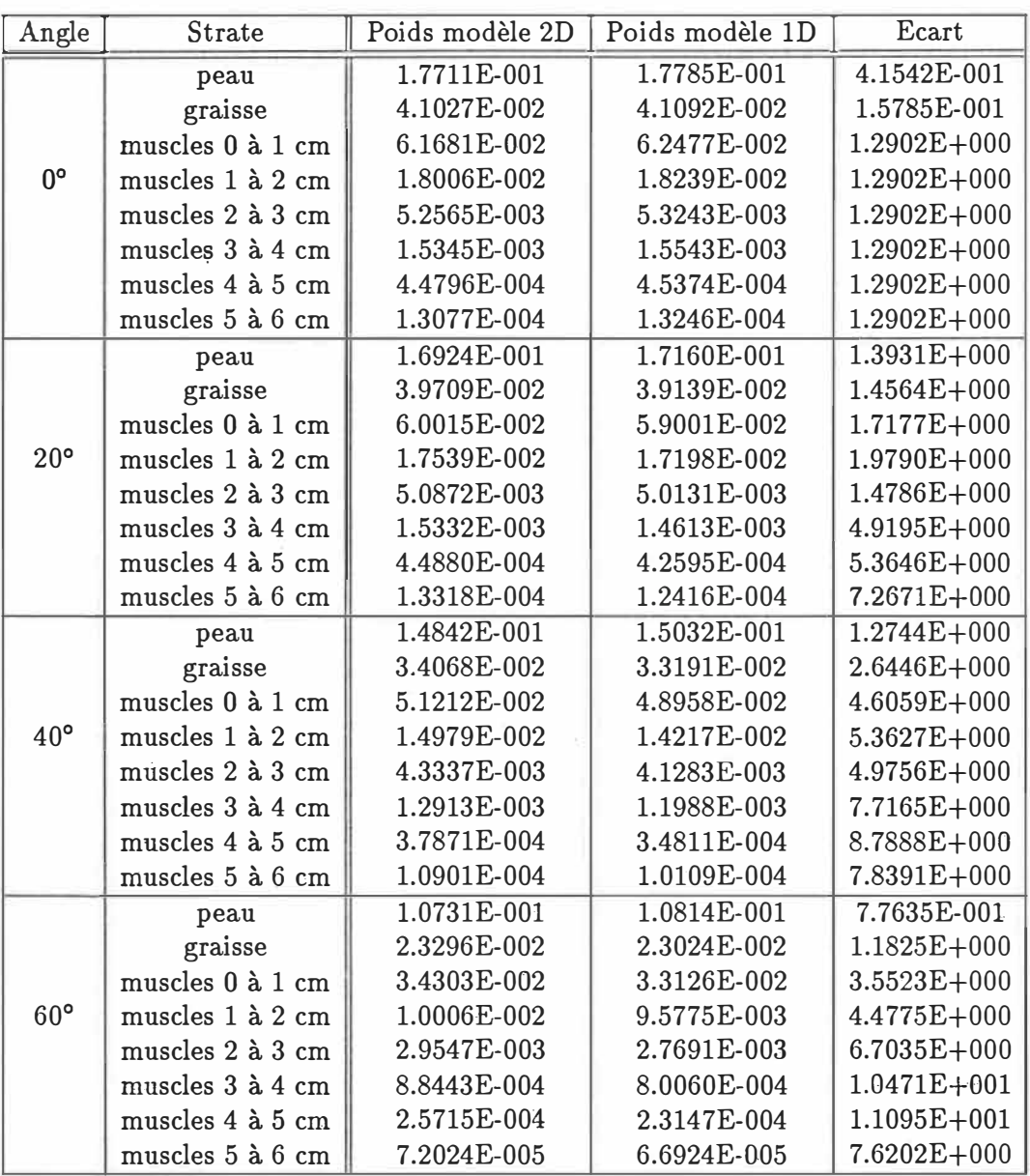

Tableau 2.5: Comparaison des facteurs de poids des strates, obtenus des modélisations 1D et 2D, air à l'extérieur, 3 GHz, polarisation horizontale.

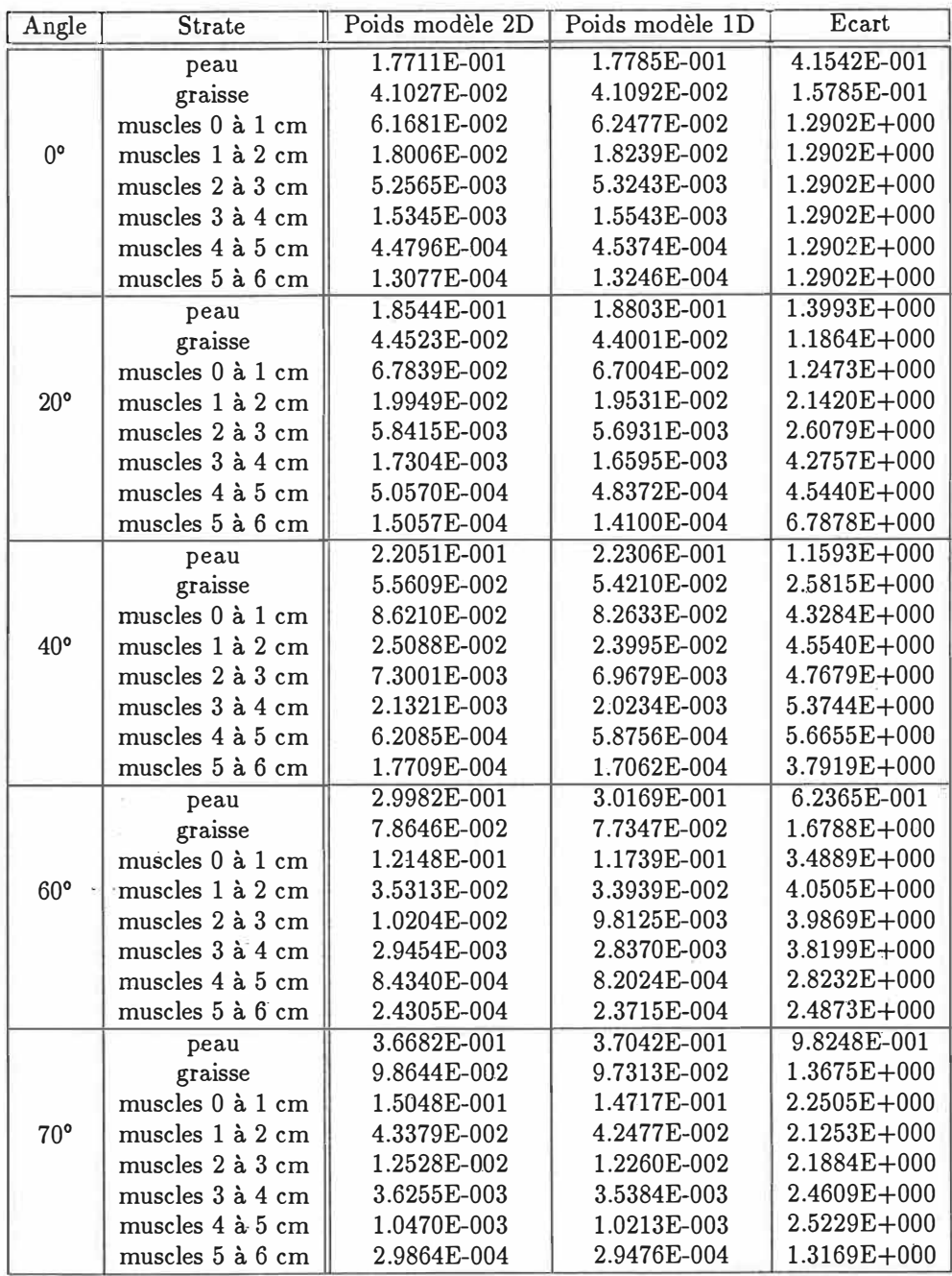

Tableau 2.6: Comparaison des facteurs de poids des strates, obtenus des modélisations 1D et 2D, air à l'extérieur, 3 GHz, polarisation verticale.

alis Có

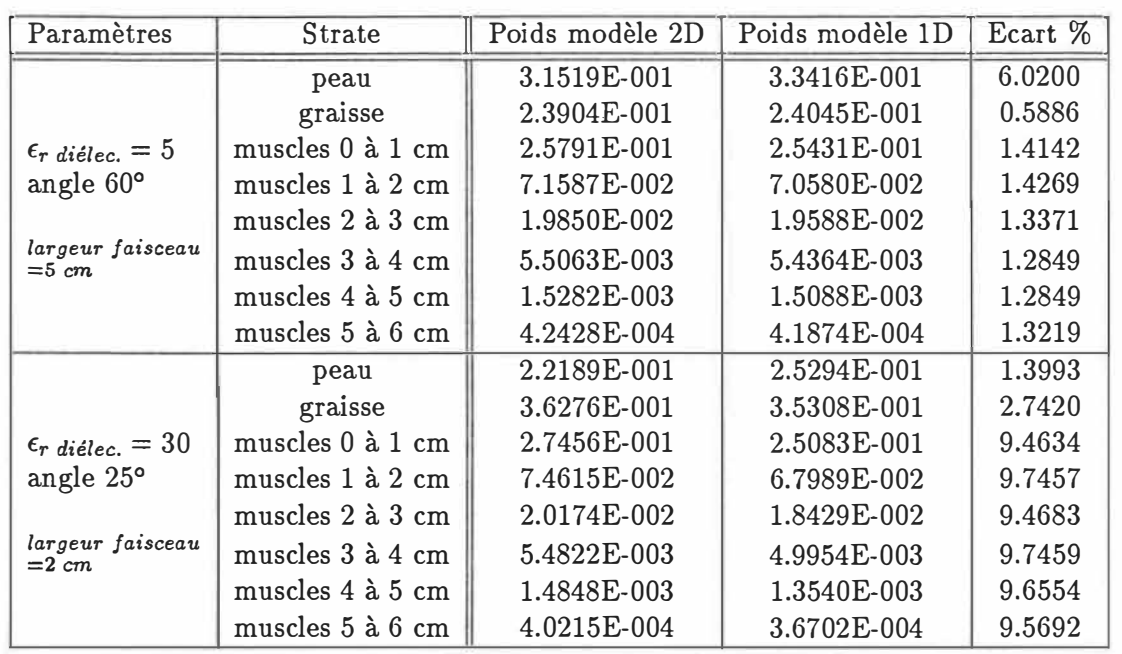

Tableau 2.7: Comparaison des facteurs de poids des strates, obtenus des modélisations 1D et 2D, diélectrique à l'extérieur, 3 GHz, polarisation verticale.

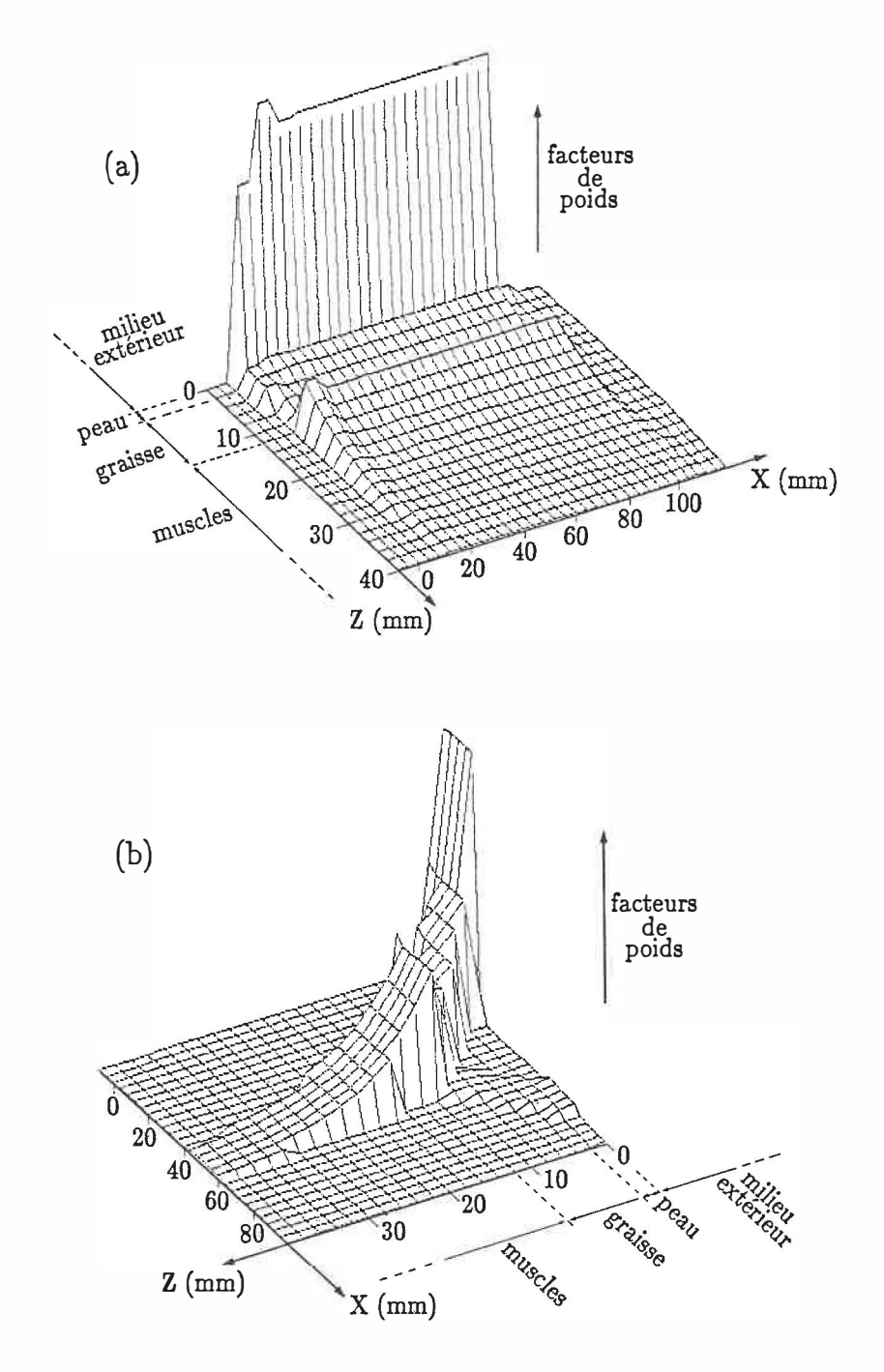

Figure 2.29: Facteurs de poids d'un milieu biologique dans un plan de coupe, modélisation 2D, pol. vert., (a) angle de 60°, air à l'extérieur, et (b) angle de 25°,  $\epsilon_r=30$  à l'extérieur (largeur faisceau 2 cm).

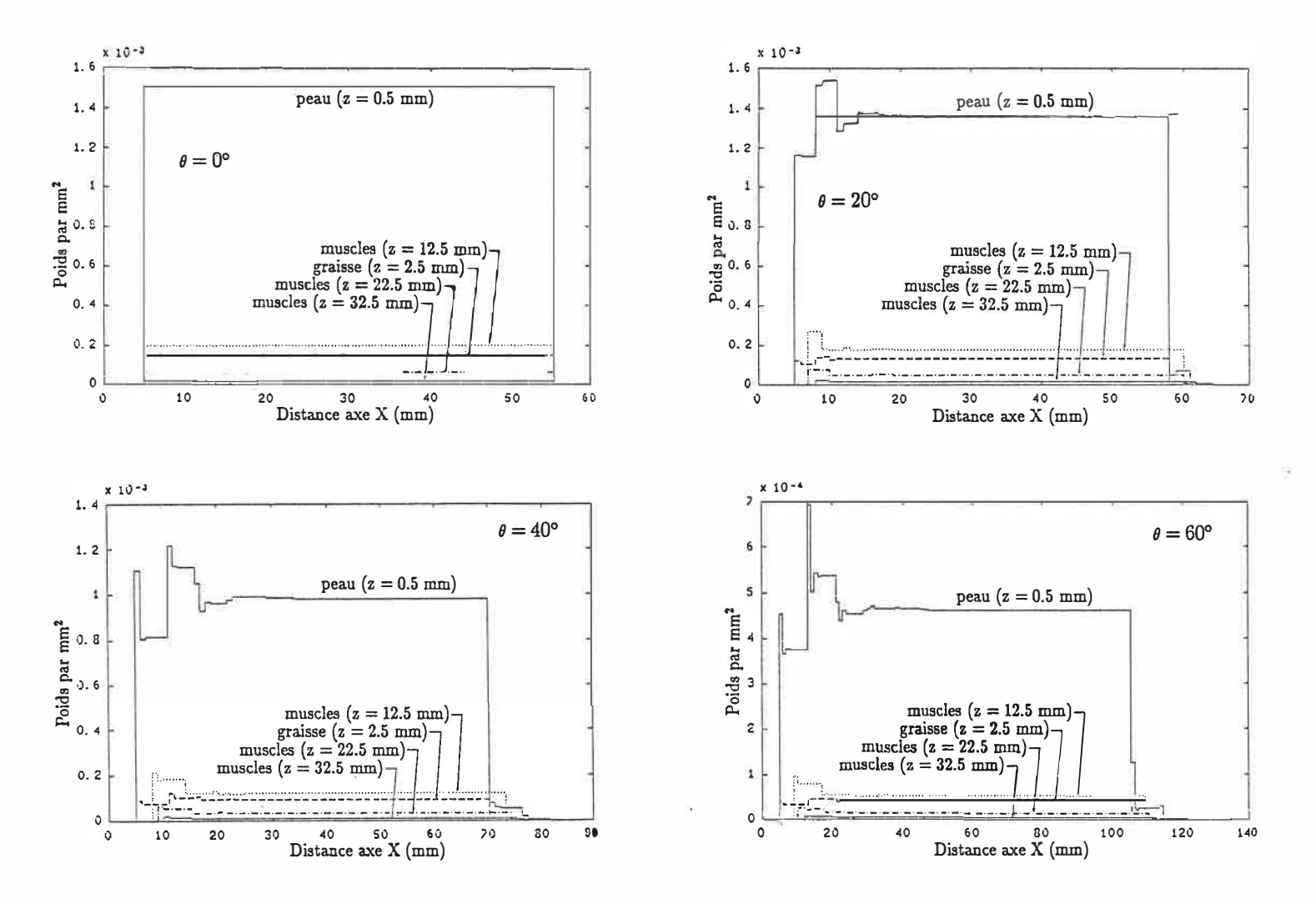

Figure 2.30: Facteurs de poids en certaines profondeurs et pour différents angles, modélisation 2D, air à l'extérieur, polarisation horizontale, 3 GHz.

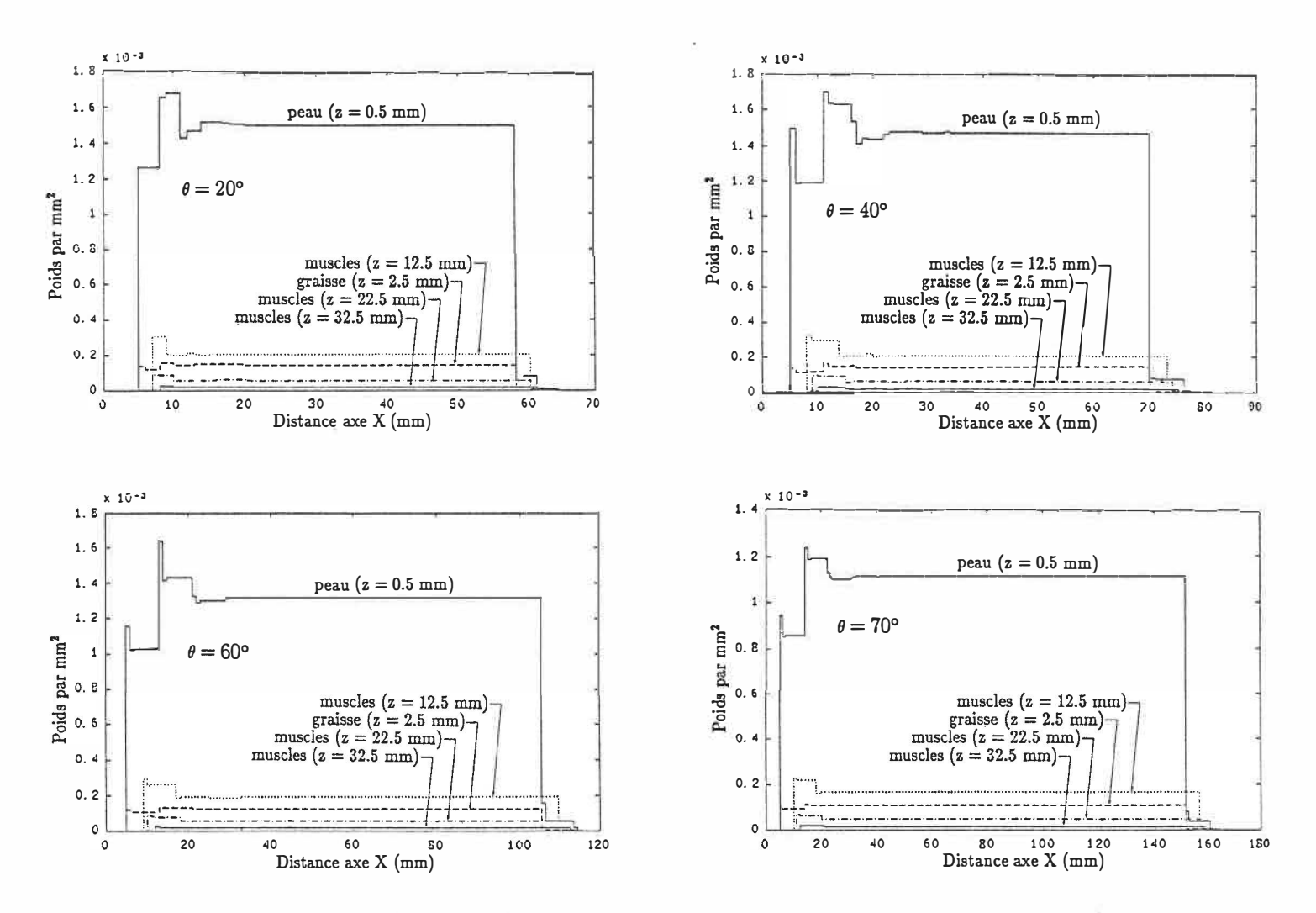

Figure 2.31: Facteurs de poids en certaines profondeurs et pour différents angles, modélisation 2D, air à l'extérieur, polarisation verticale, 3 GHz.
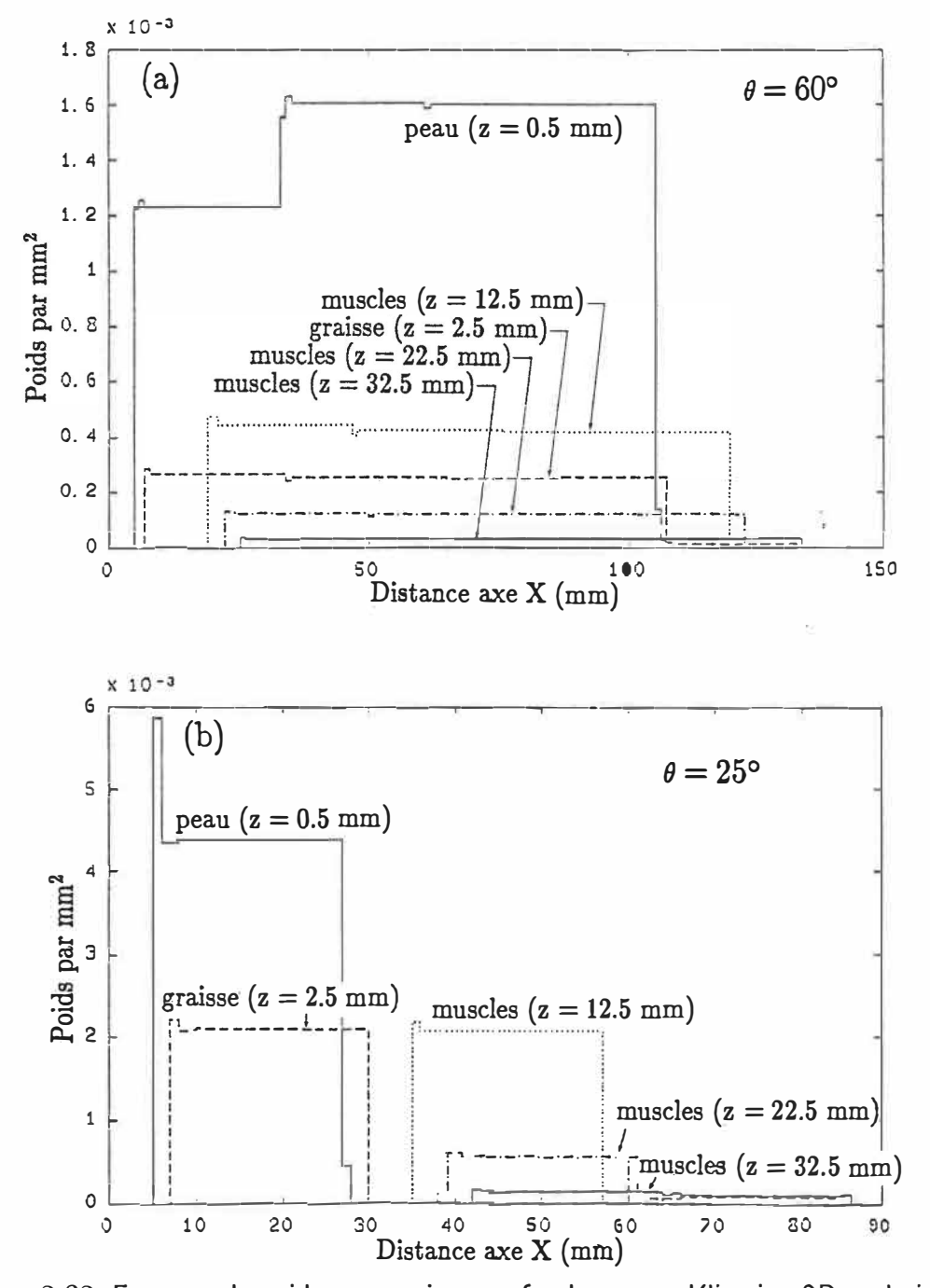

Figure 2.32: Facteurs de poids en certaines profondeurs, modélisation 2D, polarisation verticale, diélectrique à l'extérieur, (a)  $\epsilon_r = 5$ , largeur faisceau = 5 cm, et (b)  $\epsilon_r = 30$ , largeur faisceau  $= 2$  cm.

#### B) Détection de masses thermogènes

**Evaluation de la profondeur.** Supposons que l'on veuille mesurer la profondeur d'une tumeur, modélisée en 2D par une masse cylindrique située dans les muscles, et ayant la même permittivité. Le fait d'avoir un angle non nul peut-il offrir des avantages par rapport au cas où l'antenne est perpendiculaire? Un exemple simple illustre la méthode envisagée. Soit un observateur pouvant se déplacer sur un axe *x.* Il désire mesurer la distance d'un objet selon l'axe *z* (figure 2.33). Ceci est possible par trigonométrie, en mesurant l'angle de l'objet à partir des deux positions A et B, et de la distance entre ces deux positions. En radiométrie microondes, l'équivalent pourrait être effectué. Les angles seraient posés d'avance, et les positions localisées aux endroits où l'on détecte un surplus de puissance (figure 2.34). Le rayonnement de l'antenne peut être approximé par deux lignes

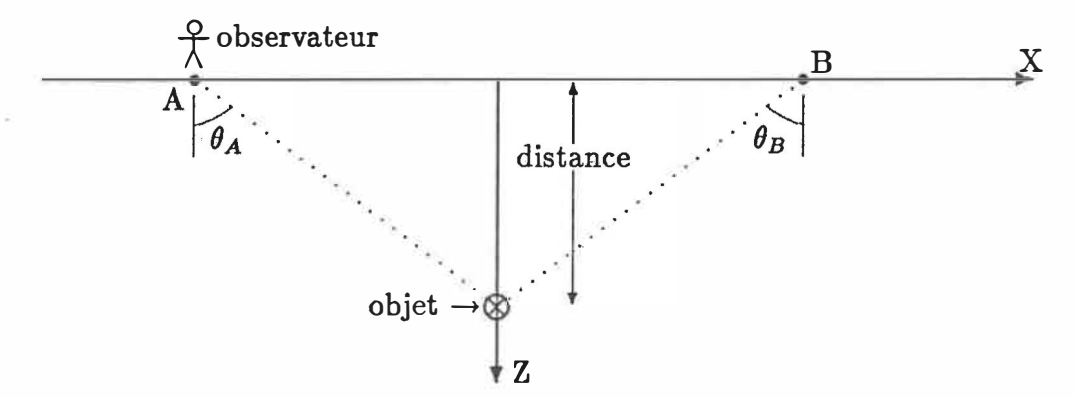

Figure 2.33: Schéma de la situation pour localiser un objet.

parallèles, bien que ce ne soit pas tout à fait juste tel que vu précédemment. D'un côté, l'angle *0muscles* a avantage a être le plus grand possible, diminuant l'effet de l'incertitude sur la localisation, mais pour avoir un signal à l'antenne le plus grand possible, l'angle doit être près du pseudo-angle de Brewster lorsqu'en polarisation

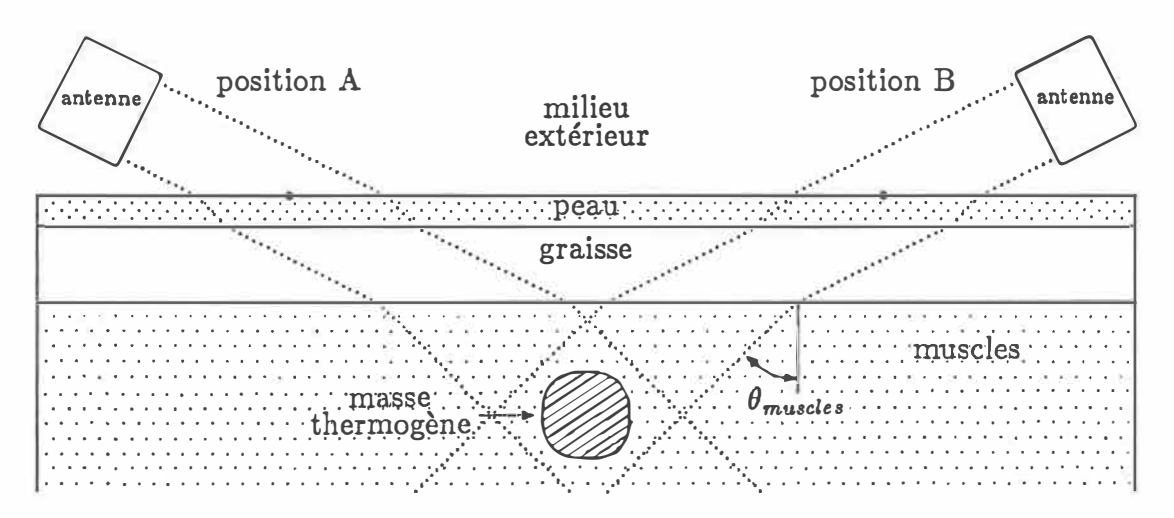

Figure 2.34: Schéma de la situation pour localiser une masse thermogène, par radiométrie.

verticale, et le plus faible possible lorsqu'en polarisation horizontale. La réflexion totale interne limite l'angle  $\theta_{muscles}$ . Le programme POIDS2D donne l'angle du faisceau dans chacunes des strates, permettant de trouver l'angle maximal du faisceau dans les muscles, soit 20.15°. La limite provient donc de la différence entre la permittivité la plus faible et la permittivité la plus grande, soit les muscles et le milieu extérieur lorsque de permittivité plus faible que la graisse, puis les muscles et la graisse si la permittivité du milieu extérieur est plus grande que celle de la graisse.

La figure 2.35 montre la région où pourrait se situer le centre de la masse thermogène, en posant l'incertitude sur la localisation de  $\pm 0.5$  cm. Cette incertitude est évaluée à partir des expériences sur la détection de masses thermogènes (section A.2.1), mais seules des expériences avec des cas réels permetteraient de poser une valeur sûre. On trouve une incertitude sur la profondeur de (a) 6.5 cm lorsque le milieu extérieur est l'air, (b) de  $3.2 \text{ cm}$  (ou  $\pm 1.6 \text{ cm}$ ) lorsque le milieu

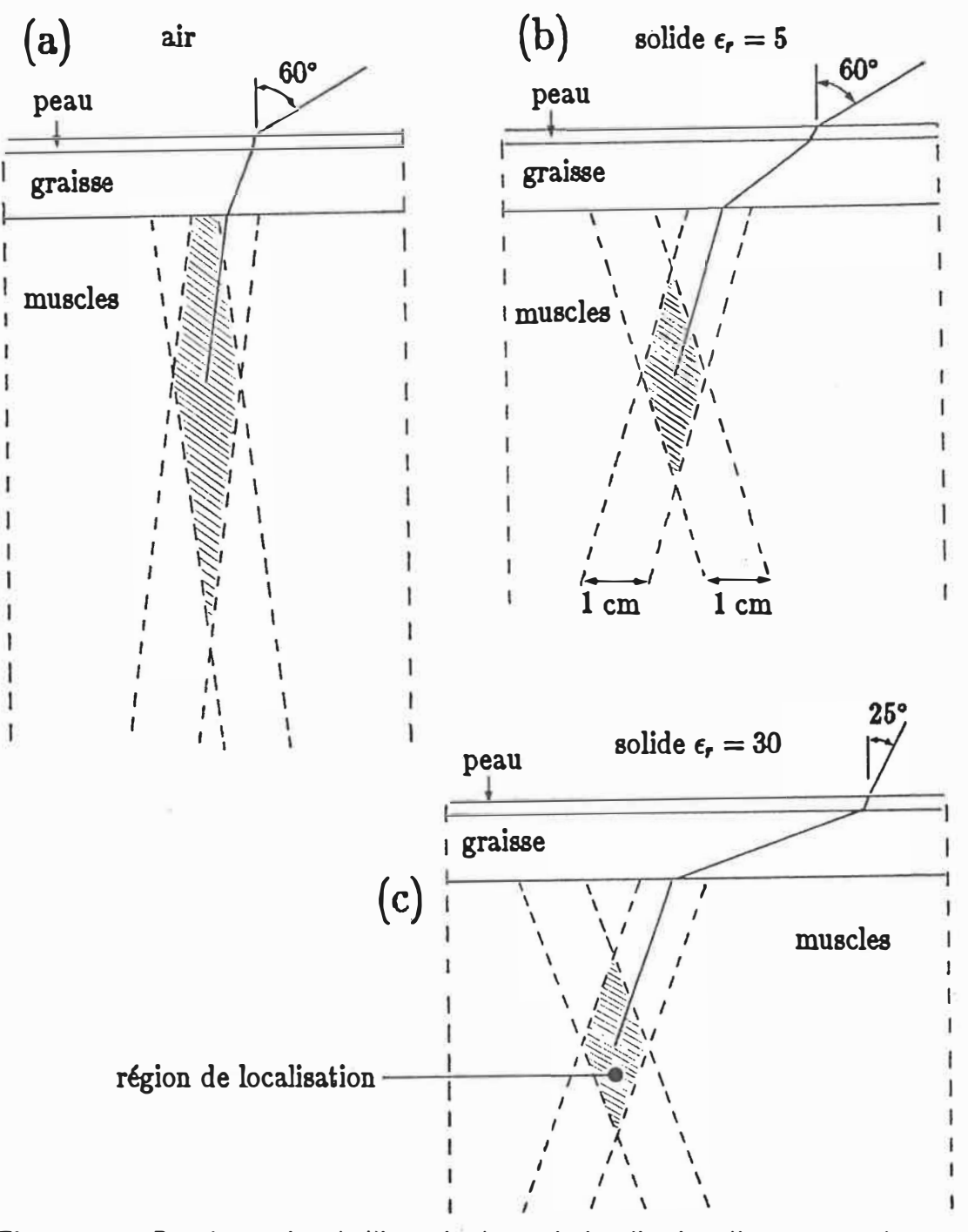

Figure 2.35: Représentation de l'incertitude sur la localisation d'une masse therrmogène, avec à l'extérieur (a) air, (b) diélectrique  $\epsilon_r= 5$ , et (c) diélectrique  $\epsilon_r= 30$ .

### 2.3 MODÉLISATION 2D 88

extérieur est de permittivité  $\epsilon_r = 5$ , et (c) de 2.6 cm ( $\pm 1.3$  cm) lorsque le milieu extérieur est de permittivité  $\epsilon_r = 30$ . Une méthode multifréquence avec inversion permet d'obtenir une précision meilleure, soit moins de 1 cm selon certains résultats expérimentaux obtenus par BARDAT! [92]. Mais rappelons-le, à ce stade-ci, une comparaison est difficile car nous connaissons mal l'incertitude réelle sur la localisation de la masse.

**Profondeur maximale de détection.** Jusqu'a quelle profondeur peut-on détecter une masse thermogène, à 3 GHz, avec l'angle non nul? La figure 2.36 montre le rapport entre la variation de température de rayonnement et la variation de température d'une masse thermogène (cylindre) d'un diamètre de 3 cm par rapport à la température des muscles environnants, en fonction de la profondeur de la masse, pour le cas de la polarisation verticale. Trois courbes sont présentées: (a) le milieu extérieur est l'air, l'angle du signal reçu de 60° , la largeur du faisceau dans le plan *xz* de 5 cm, (b) le milieu extérieur est un diélectrique ( $\epsilon_r = 30$ ), l'angle de 22.5° , soit presque le pseudo-angle de Brewster, la largeur du faisceau de 2 cm, et (c) l'antenne est en contact avec le milieu  $(\theta = 0^{\circ})$ , parfaitement adaptée, et la largeur du faisceau de 2 cm. De tels types de courbes sont aussi présentées dans la littérature [89]. En posant  $\Delta T_{tunneler} = 1^{\circ}C$  et la limite de détection du radiomètre à  $0.1$ °C, on trouve:

- si le milieu extérieur est l'air, la masse thermogène dans les muscles est impossible à détecter
- si le milieu extérieur est un diélectrique  $\epsilon_r = 30$ , avec le pseudo-angle de Brewster, la masse est détectable jusqu'a une profondeur d'environ 9 mm

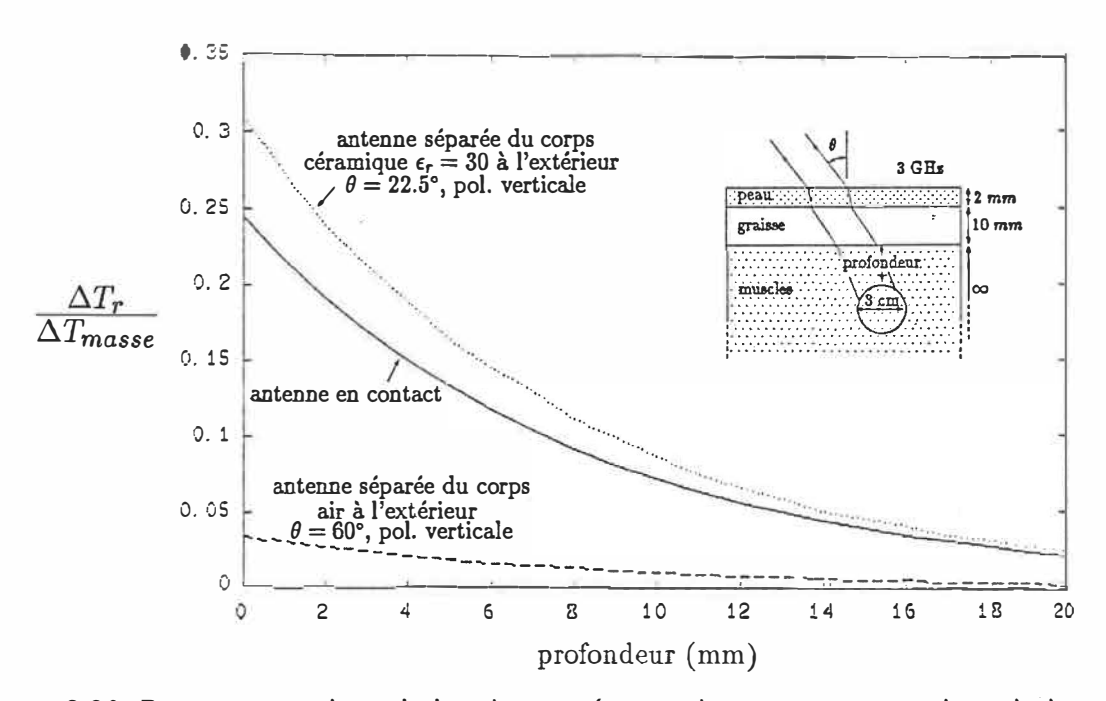

Figure 2;36: Rapport entre la variation de température de rayonnement et la variation de température d'un masse thermogène de diamètre 3 cm, vs. la profondeur ( dans les muscles) de la masse.

dans les muscles, soit 1.67 mm de plus que pour l'antenne en contact avec le corps, ce qui représente une amélioration de 21 %. Ceci est en accord avec les conclusions tirées dans la section 2.2.

### **2.4 Applicabilité de la méthode multiangle**

Voici une analyse des conditions à remplir pour pouvoir mesurer le rayonnement d'un milieu biologique en fonction de l'angle et la polarisation. La section 2.4.1 traite de la mesure des paramètres du milieu biologique, et la section 2.4.2 étudie les caractéristiques requises pour le milieu extérieur et l'antenne.

### **2.4.1 Mesure des paramètres du milieu biologique**

Dans le modèle proposé, l'épaisseur des strates ainsi que leur permittivité sont posés comme étant connus. Pour évaluer les épaisseurs, la littérature spécialisée en applications médicales des micro-ondes [100] présente quelques techniques: ultrasons, RX · . ... Nous proposons un moyen supplémentaire: le *"skinfold caliper".*  C'est une pince qui mesure 2 fois les épaisseurs de peau+graisse. La figure 2.37 en donne un schéma, lors de la mesure sur un bras. Cet appareil est très utilisé en anthropométrie, pour déterminer la composition du corps. Il est calibré à 0.5 mm [101], et la reproductibilité est meilleure que 2 mm [102]. Certains sites ne peuvent êtres mesurés avec un tel appareil [103].

Pour ce qui est de l'évaluation de la permittivité, la littérature donne des valeurs pour les différents constituants du corps humain [93]. Nous ne savons pas si ces valeurs varient beaucoup d'une personne à l'autre et d'un site à l'autre. D'après

### 2.4 APPLICABILITÉ DE LA MÉTHODE MULTIANGLE 91

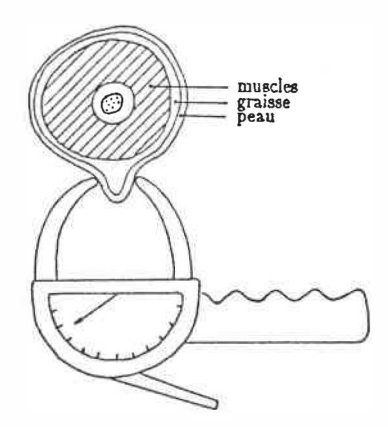

Figure 2.37: Schéma d'un "skinfold caliper", prenant une mesure sur un bras (vue de coupe).

ce que nous avons pu constater de la littérature, cela ne semble pas causer de problème majeur.

### **2.4.2 Problèmes liés au milieu extérieur et à l'antenne**

Le fait de retirer l'antenne du corps occasionne des problèmes que l'on ne retrouve pas lorsque en contact. Cette section examine ces problèmes, et présente quelques solutions.

### **A) Problèmes liés au milieu extérieur**

Puisque l'antenne n'est pas directement en contact avec le corps biologique étudié, on a pas à se préoccuper des problèmes d'adaptation, mais le bruit urbain peut être capté. Il faudrait donc travailler dans une cage de Faraday assez grande pour contenir le corps et l'antenne, avec les murs recouverts de matériel absorbant. Remarquons que EDRICH travaille lui aussi avec l'antenne éloignée du corps, mais dans la bande des ondes millimétriques, où le bruit urbain est beaucoup

### 2.4 APPLICABILITÉ DE LA MÉTHODE MULTIANGLE 92

moins important que dans la bande 1-5 GHz où nous proposons de travailler; il n'utilisait donc pas de cage de Faraday.

Ce chapitre a montré que si le milieu entre l'antenne et le corps est l'air, alors l'évaluation de la température, la localisation et la détection de masses thermogènes ne donnent pas de bons résultats, puis la résolution spatiale est limitée à 5cmx5cm (à 3 GHz). Il serait beaucoup plus intéressant que ce milieu soit de plus grande permittivité, mais sans pertes. Si ce milieu est uniquement liquide, la permittivité est limitée à environ 2.5, mais s'il est solide ou composite liquidesolide (ex. mélange d'huile et de poudre de céramique), elle peut aller ju�qu'à 30 (voir tableau 2.8, qui provient de [97]), et dans ce cas, la méthode multiangle devient beaucoup plus intéressante, tel que démontré. Cependant, cela complique le

|            | Matériau                  |               | $\tan \delta = \frac{\epsilon''}{r}$  |
|------------|---------------------------|---------------|---------------------------------------|
|            | AROCLOR                   | 2.78          | $7.2 \cdot 10^{-4}$                   |
| Liquides   | 5442                      |               |                                       |
|            | Huiles dérivées           | $\approx 2.2$ | $\approx$ 20 $\cdot$ 10 <sup>-4</sup> |
|            | du pétrole                |               |                                       |
| Composites | Poly-2, 5-dichlorostyrène | 5.3           | $6 \cdot 10^{-4}$                     |
| plastique- | $(58.1\%), TiO2(41.9\%)$  |               |                                       |
| céramique  | Poly-2, 5-dichlorostyrène | 10.2          | $7.5 \cdot 10^{-4}$                   |
|            | $(34.7\%), TiO2(65.3\%)$  |               |                                       |
| Céramique  | HiK [104]                 | 30            |                                       |

Tableau 2.8: Permittivités de matériaux pouvant êtres utilisés entre l'antenne et le milieu biologique.

montage. Le corps pourrait toujours être immergé dans un liquide, puis l'antenne déplacée et tournée dans ce milieu. Pour le cas d'un solide, c'est plus difficile. Une étude théorique faite par HASLAM [104] propose un "moule" de céramique, sous lequel des antennes peuvent êtres déplacées dans un plan. On pourrait faire

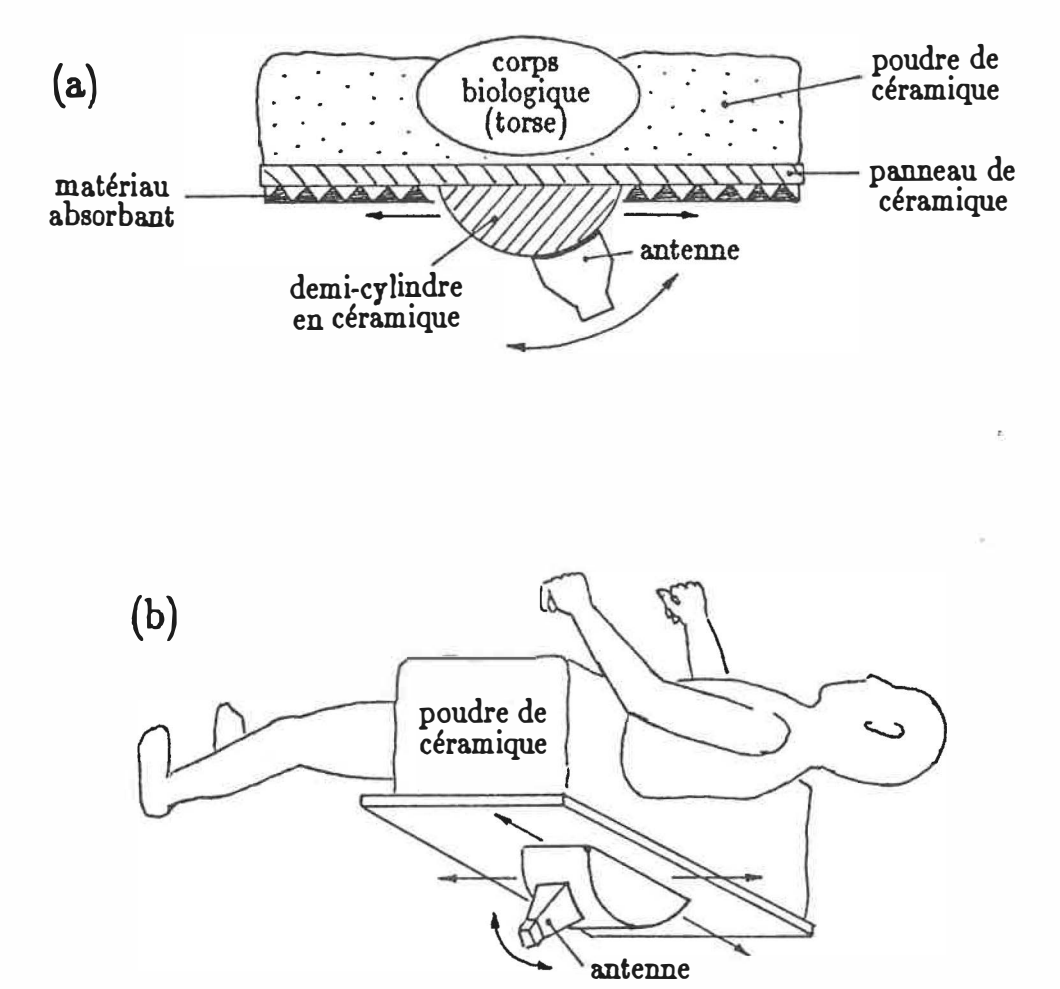

quelque chose de semblable, mais permettant de varier l'angle (figure 2.38). La

Figure 2.38: Vue (a) de coupe et (b) 30 d'un montage de thermographie micro-ondes, avec céramique entre le corps et l'antenne.

partie du corps à étudier serait entourée de poudre de céramique pour bien mouler, et l'antenne serait déplacée autours d'un demi-cylindre, lui-même déplaçable sur ce moule. La partie entourant ce demi-cylindre pourrait être faite de matériau absorbant les radiations provenant du corps, afin de contrôler *Text·* 

### 2.4 APPLICABILITÉ DE LA MÉTHODE MULTIANGLE 94

Le fait d'avoir un diélectrique entre le corps et l'antenne peut apporter des avantages. Premièrement, on règle le problème d'adaptation de l'antenne (pas besoin de radiomètre à méthode de zéro), puis, le bruit urbain fais moins d'interférences que si le milieu entre le corps et l'antenne était de l'air, celui-ci étant réfléchi par le diélectrique.

#### **B) Problèmes liés à l'antenne**

Quel type d'antenne choisir? Elle doit avoir une très bonne résolution spatiale. EDRICH, qui trav�ille dans les ondes millimétriques, utilise une antenne parabolique qui semble être en champ lointain, offrant ainsi l'avantage de connaitre facilement la résolution spatiale (section 1.1.2 A). L'aspect nouveau ici est que les fréquences auxquelles nous proposons de travailler sont plus faibles ( autours de 3 GHz). En fait, personne n'est allé à moins de 9 GHz avec l'antenne éloignée du corps, à cause des grandes dimensions de laboratoire que nécéssitent la condition de champ lointain (98]:

$$
L \ge 2 \frac{d^2}{\lambda} \qquad (m) \tag{58}
$$

où  $L$  est la distance antenne-milieu étudié, d la plus grande dimension de l'antenne, et  $\lambda$  la longueur d'onde. A 3 GHz, ceci implique  $L \geq 5m$  dans l'air pour une antenne dont  $d \approx 5\lambda$ , et  $L \ge 1m$  si le milieu extérieur est un diélectrique  $\epsilon_r = 25$ ; ces dimensions sont donc très grandes.

Il serait donc très intéressant d'avoir une antenne offrant une bonne résolution spatiale, et opérant en champ proche, afin d'être utilisable à des fréquences autours de 3 GHz. Une première option serait un guide d'onde tel que ceux utilisés en clinique. Le problème ici est que le guide étant éloigné du corps biologique, la résolution spatiale peut s'en trouver affectée. Une autre option serait de focaliser le rayonnement de l'antenne. Le prochain chapitre montre que cela est possible, en utilisant une lentille.

Un autre montage à étudier serait un réseau d'antennes guides d'ondes, mis en contact avec la céramique, chaque antenne étant suivie d'un déphaseur. Ces derniers pourraient êtres contrôlés pour varier l'angle du lobe principal.

## **Chapitre 3**

# **Mesures Expérimentales et**  Fabrication d'Antenne

La section 3.1 présente des expériences effectuées en laboratoire, visant à vérifier en partie les résultats théoriques développés dans la section 2.1, soit mesurer le rayonnement d'une strate d'eau en fonction de l'angle et de la polarisation. Une strate d'eau peut simuler des muscles, car ces deux milieux ont des propriétés diélectriques semblables dans la bande du radiomètre (les muscles sont composés d'eau en grande partie), mais ne peut simuler un corps biologique complet (peau, graisse, muscles). L'antenne est un guide d'onde adapté à l'air. La section 3.2 présente une antenne focalisante destinée à mesurer le rayonnement micro-ondes d'un corps biologique en fonction de l'angle et de la polarisation. Cette antenne fut conçue et réalisée au laboratoire d'Hyperfréquences de l'Ecole. On démontre que même en champ proche, cette antenne pourrait être intéressante.

### **3.1 Mesures avec une antenne guide d'onde**

Le rayonnement d'une strate d'eau chaude fut mesuré avec une antenne guide d'onde adaptée à l'air (le milieu extérieur est l'air), pour différents angles et les polarisations horizontale et verticale. Il aurait été plus intéressant d'avoir un diélectrique de forte permittivité entre l'antenne et l'eau, mais ceci complique beaucoup le montage. La figure 3.1 présente le montage: l'antenne est maintenue fixe, afin

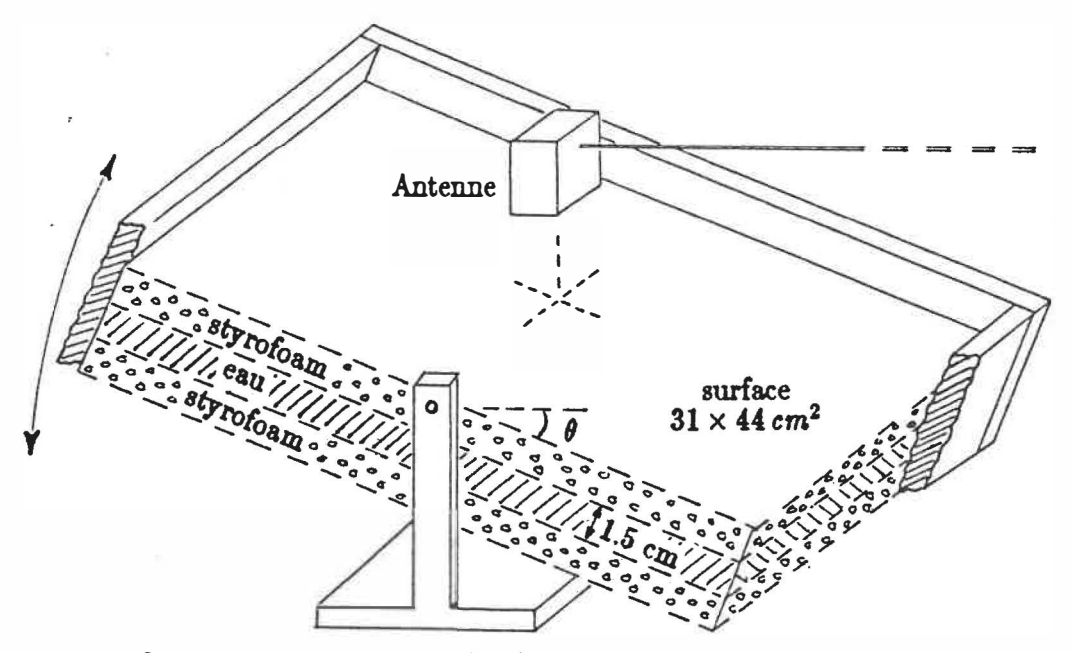

Figure 3.1: Schéma du montage destiné à l'étude du signal émis par une strate d'eau en fonction de l'angle et la polarisation, avec une antenne guide d'onde.

d'éviter les problèmes de variations de signal dus au câble tordu (voir annexe *A.3.3),* et l'angle de la strate d'eau est varié. L'eau est mise dans un sac de plastique, comprimée entre des feuilles de styrofoam, et le tout est maintenu de façon à ce que l'épaisseur d'eau soit constante, même penchée. La température de l'eau est d'environ 65°C, la distance antenne-eau est de 3.5 cm, et le montage est dans

une cage de Faraday.

La figure 3.2 montre les résultats, soit la température apparente relative en fonction de l'angle (la température apparente  $T_{app}$  égale  $T_r$  pour une antenne adaptée). Le graphique ne donne pas la température apparente réelle, mais relative à la première mesure, pour laquelle on a posé arbitrairement *0 °G* afin de s'affranchir des problèmes de décalage du radiomètre. La figure 3.3 donne la température théorique correspondante, obtenue à partir de simulations faites avec le programme POIDSlD. On observe que:

- Les courbes théoriques et expérimentales ont des allures différentes, surtout pour la polarisation verticale. Ceci est compréhensible car le rayonnement d'un guide tronqué étant très peu directionnel, la modélisation ID utilisée pour la courbe théorique ne peut représenter la situation.
- La courbe en polarisation verticale est plus élevée que celle en polarisation horizontale. Sur ce point, les résultats expérimentaux et théoriques se rejoignent:

Ces résultats sont intéressants, mais on gagnerait beaucoup en ayant une antenne avec une meilleure résolution spatiale. Une telle antenne est étudiée dans la section suivante.

### **3.2 Fabrication d'une antenne focalisante**

Cette section présente une antenne de type éloignée du corps que nous avons conçue et réalisée afin de mesurer le rayonnement thermique micro-ondes d'un corps

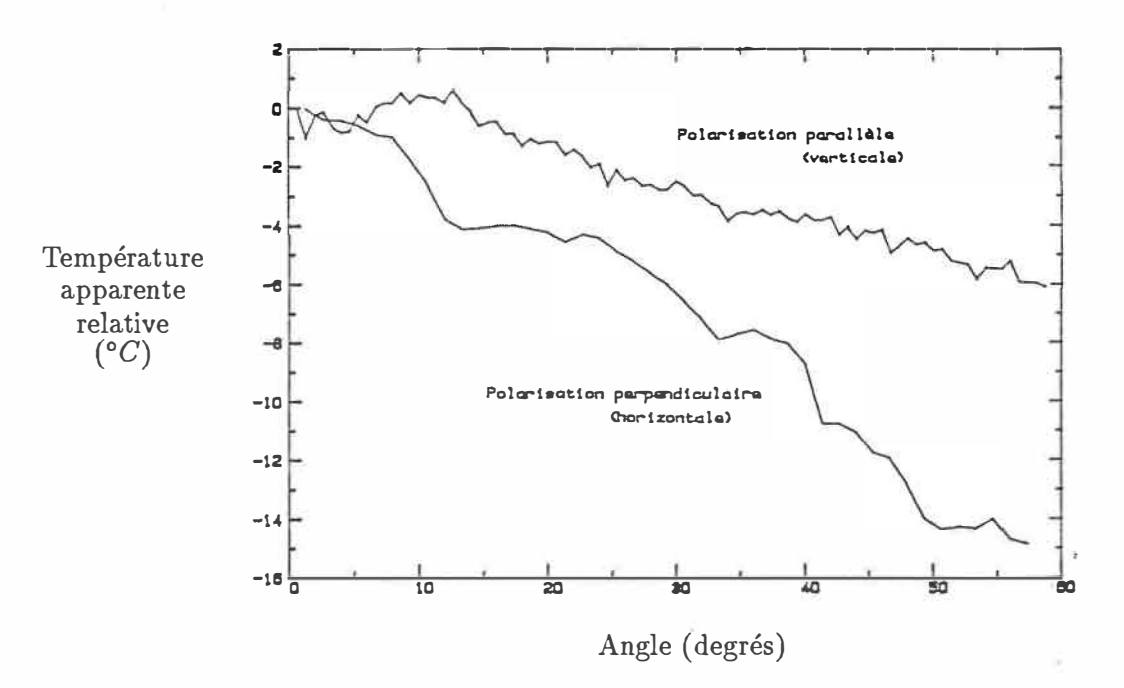

Figure 3.2: Température apparente relative vs. angle et polarisation. Antenne guide d'onde adaptée à l'air au dessus d'une strate d'eau, 4.5 à 5 GHz.

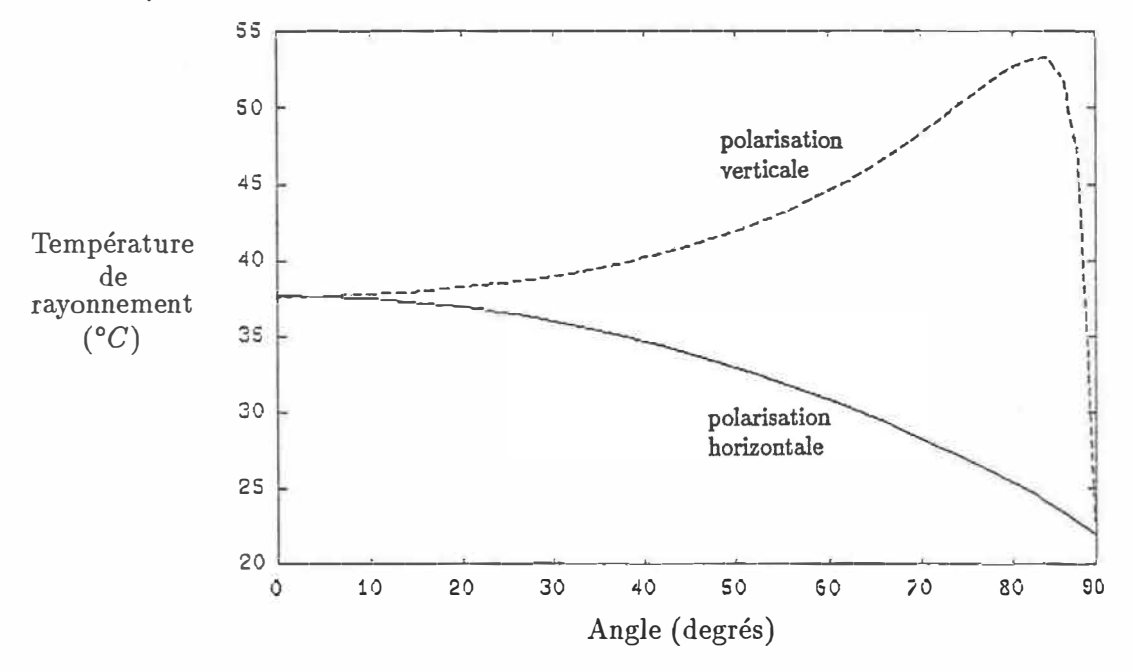

Figure 3.3: Température de rayonnement théorique d'une strate d'eau vs. angle et polarisation. Mêmes paramètres du milieu émetteur que la figure précédente.

biologique. On présente d'abords l'aspect design, ensuite une analyse théorique des performances par simulations sur ordinateur, et finalement, une mesure du rayonnement.

### **3.2.1 Design**

Les conditions de design furent les suivantes:

- 1. L'antenne devra recevoir le rayonnement provenant d'une surface aussi faible que possible (bonne résolution spatiale).
- 2. Afin de simplifier le montage, le corps et l'antenne sont dans l'air, même si les résultats du chapitre 2 montrent que idéalement, il faudrait un milieu diélectrique entre l'antenne et le corps biologique.
- 3. Distance raisonnable entre l'antenne et le corps (maximum 1 mètre). \_
- 4. Dimensions raisonnables, afin de pouvoir en varier l'angle.
- 5. Facilement réalisable, faible coût.
- 6. Fréquences: 4.5 à 5.0 GHz, soit la bande passante du radiomètre de l'Ecole.

La solution choisie fut une *antenne focalisante* semblable à celles concues par NI-KAWA [105] [106] pour des traitements d'hyperthermie: un guide d'onde possède à sa sortie des plaques métalliques dans le plan  $E$  (voir figures 3.4 à 3.6), taillées pour que le rayonnement de l'antenne soit focalisé dans les plans *E* et *H,* en un point devant l'antenne. Les plaques agissent donc comme une lentille. La forme

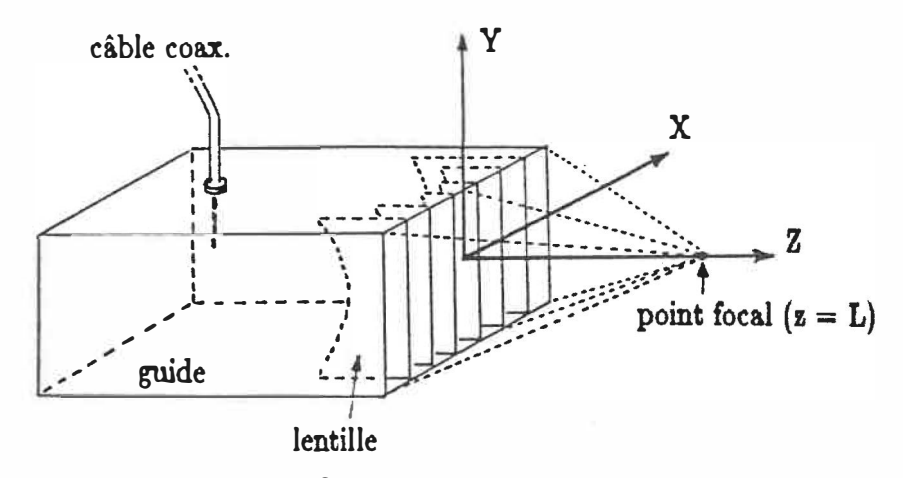

Figure 3.4: Schéma de l'antenne focalisante.

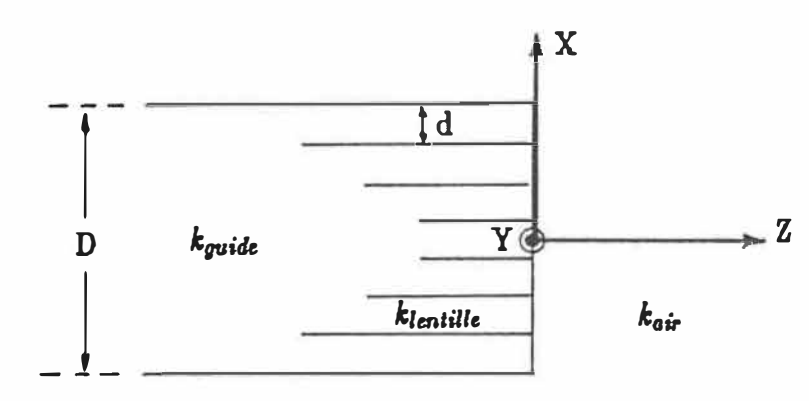

Figure 3.5: Vue de coupe de l'antenne focalisante, dans le plan H.

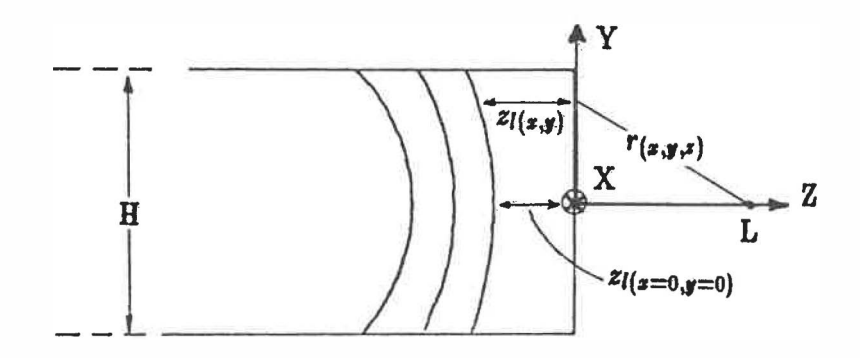

Figure 3.6: Vue de coupe de l'antenne focalisante, dans le plan E.

des plaques  $z(x, y)$  est calculée en posant la condition que le chemin optique d'une onde plane *TE10* traversant la lentille doit être constant au point focal.

$$
Re(k_{lentille}) z_l(x, y) + Re(k_{air}) r(x, y, L) =
$$
  
\n
$$
Re(k_{lentille}) z_l(0, 0) + Re(k_{guide}) [z_l(x, y) - z_l(0, 0)] + Re(k_{air}) L
$$
\n(59)

$$
k_{lentille} = \sqrt{\omega^2 \mu (\epsilon' - j\epsilon'') - (\frac{\pi}{d})^2} \qquad (m^{-1})
$$
 (60)

$$
k_{guide} = \sqrt{\omega^2 \mu (\epsilon' - j\epsilon'') - (\frac{\pi}{D})^2} \qquad (m^{-1})
$$
 (61)

$$
k_{air} = \sqrt{\omega^2 \mu (\epsilon'_{air} - j \epsilon''_{air})}
$$
 (m<sup>-1</sup>) (62)

ou *k* est la constante de propagation,  $z<sub>l</sub>(x, y)$  est l'épaisseur de la lentille, *d* la distance entre les plaques formant la lentille (ici constante), *D* la largeur du guide principal, L la distance focale, r(x, *y,* L) la distance en un point de la surface de l'antenne et le point focal, et  $\epsilon' - j\epsilon''$  la permittivité du matériau à l'intérieur de l'antenne, soit l'air.

La distance d entre les plaques doit être comprise entre  $\lambda_{air}/2$  et  $\lambda_{air}$ , car on veut uniquement le mode *TE10* dans la lentille. Cette condition est vérifiée de 4.5  $\lambda$  5.0 GHz pour 3.33 cm  $\lt d \lt 6.0$  cm. Le graphique 3.7 donne la constante de propagation (formule 60) sur cette bande pour diverses distances *d* . Il faut un  $k_{guide}$  le plus constant possible pour que la focalisation se fasse sur toute la bande , et un *d* le plus petit possible pour que la lentille ne soit pas trop épaisse, ce qui en compliquerait la fabrication. Ceci amène *d* = 5.0cm.

### **3.2.2 Simulation du rayonnement**

Avant de construire l'antenne, le rayonnement fut calculé afin de savoir si la résolution spatiale obtenue pouvait être intéressante. Le principe de Kirchhoff-Huygens

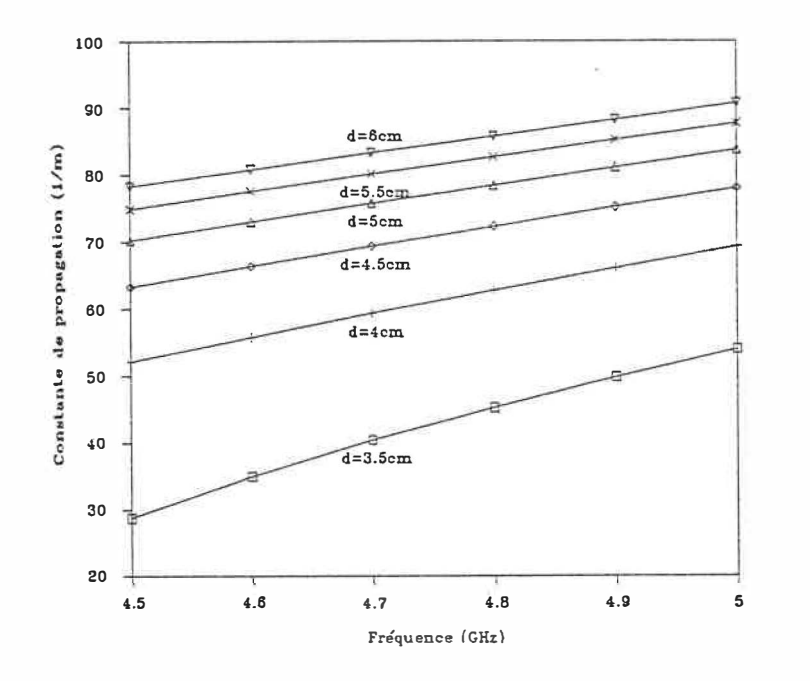

Figure 3.7: Constante de propagation dans une lentille, pour diverses distances entre les plaques.

permet de calculer l'intensité du champ électrique  $E(x, y, z)$  en champ proche, qui est la sommation des intensités rayonnées par chaque point de la surface de l'antenne focalisante [105]:

$$
E(x,y,z) = j\frac{k_{air}}{4\pi} \int \int_{surface} E_a G \left[ \frac{Z_{air}}{Z_{lentille}} \left( \frac{(x-x_a)^2 + z^2}{r^2} \right) + \frac{z}{r} \right] dx dy \tag{63}
$$

$$
r = \sqrt{(x - x_a)^2 + (y - y_a)^2 + z^2} \qquad (m)
$$
 (64)

$$
G = \frac{e^{-jk_{air} \cdot r}}{r} \tag{65}
$$

$$
E_a = E_0 \cos\left(\frac{\pi x_a}{2D}\right) \left| \cos\left(\frac{\pi x_a}{d}\right) \right| \qquad (V/m) \qquad \left(\begin{array}{c} \text{nb. pair} \\ \text{de plaques} \end{array}\right) \qquad (66)
$$

$$
E_a = E_0 \cos\left(\frac{\pi x_a}{2D}\right) \left| \sin\left(\frac{\pi x_a}{d}\right) \right| \qquad (V/m) \qquad \left(\begin{array}{c} \frac{nb \cdot \text{impair}}{de \text{ plaques}} \end{array}\right) \qquad (67)
$$

$$
Z_{air} = \sqrt{\mu_0/\epsilon_0} = 376.7 \text{ }\Omega \tag{68}
$$

$$
Z_{lentille} = \frac{\sqrt{\mu_0/\epsilon_0}}{\sqrt{1 - (\lambda_0/2d)^2}} \qquad (\Omega)
$$
 (69)

où les coordonnées  $(x, y, z)$  représentent le point de mesure du champ,  $(x_a, y_a)$ sont les points sur la surface de la lentille *(z* **=** 0), *Zair* est l'impédance de l'air, et *Z1entille* l'impédance de la lentille. Le champ électrique à la surface de la lentille est• *E<sup>a</sup> ,* pour des modes *TE10* dans la lentille et dans le guide principal (figure 3.8).

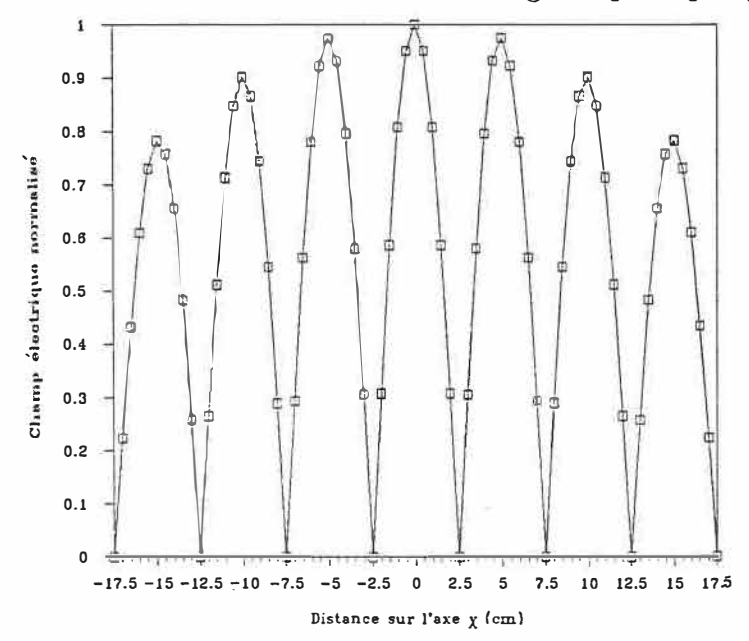

Figure 3.8: Champ électrique à la surface d'une antenne focalisante de largeur *D* **=** 35 cm, avec  $d = 5$  cm.

Le programme SIMULRAY.BAS, écrit en langage QuickBASIC<sup>9</sup>, fut réalisé pour simuler le rayonnement ( champ électrique) produit par une antenne lentille, dans un plan situé devant celle-ci. Des simulations ont été effectuées pour 4 paramètres d'antennes (voir tableau 3.1). La fréquence est de 4.7 GHz, la distance d

**<sup>9</sup>**Produit par la compagnie MICROSOFT.

| Simulation |                     |               |           | Figure         | Résolution spatiale |
|------------|---------------------|---------------|-----------|----------------|---------------------|
|            | , $\rm cm^{\prime}$ | $\mathsf{cm}$ | $\rm cm)$ | Correspondante | au point focal (cm) |
|            | 35                  | 25            | 40        | 3.9            | $7.3\,$             |
|            | 35                  | 25            |           | 3.10           | 14.1                |
|            | 70                  | 50            | 40        | 3.11           | 4.2                 |
|            |                     | $50\,$        |           | 3.12           | $7.3\,$             |

Tableau 3.1: Paramètres des simulations de rayonnement d'antenne focalisante et résolution spatiale obtenue des simulations.

entre les plaques est de 5 cm, les subdivisions de surface pour l'intégration numérique sont de  $0.5 \times 0.5$  cm<sup>2</sup> pour les simulations 1 et 2, et de  $1 \times 1$  cm<sup>2</sup> pour les autres. Les figures 3.9 à 3.12 donnent le champ électrique calculé. On peut faire les constatations suivantes:

- Plus l'antenne est grande, meilleure est la focalisation (résolution spatiale et amplitude du champ au point focal, voir tableau 3.1).
- Le point focal  $(z = L)$  ne correspond pas toujours au point de demi-puissance le plus faible, mais s'en approche beaucoup.
- Il est théoriquement possible d'obtenir une résolution spatiale de l'ordre de la longueur d'onde  $(\lambda_0 = 6.4cm$  à 4.7 GHz).

Le design est donc intéressant; de plus il semble que la focalisation serait bonne sur toute la bande du radiomètre.

### **3.2.3 Mesure du rayonnement**

Deux antennes focalisantes furent réalisées, étant donné les bons résultats obtenus des simulations. Une première fut construite aux ateliers de l'Ecole Polytechnique.

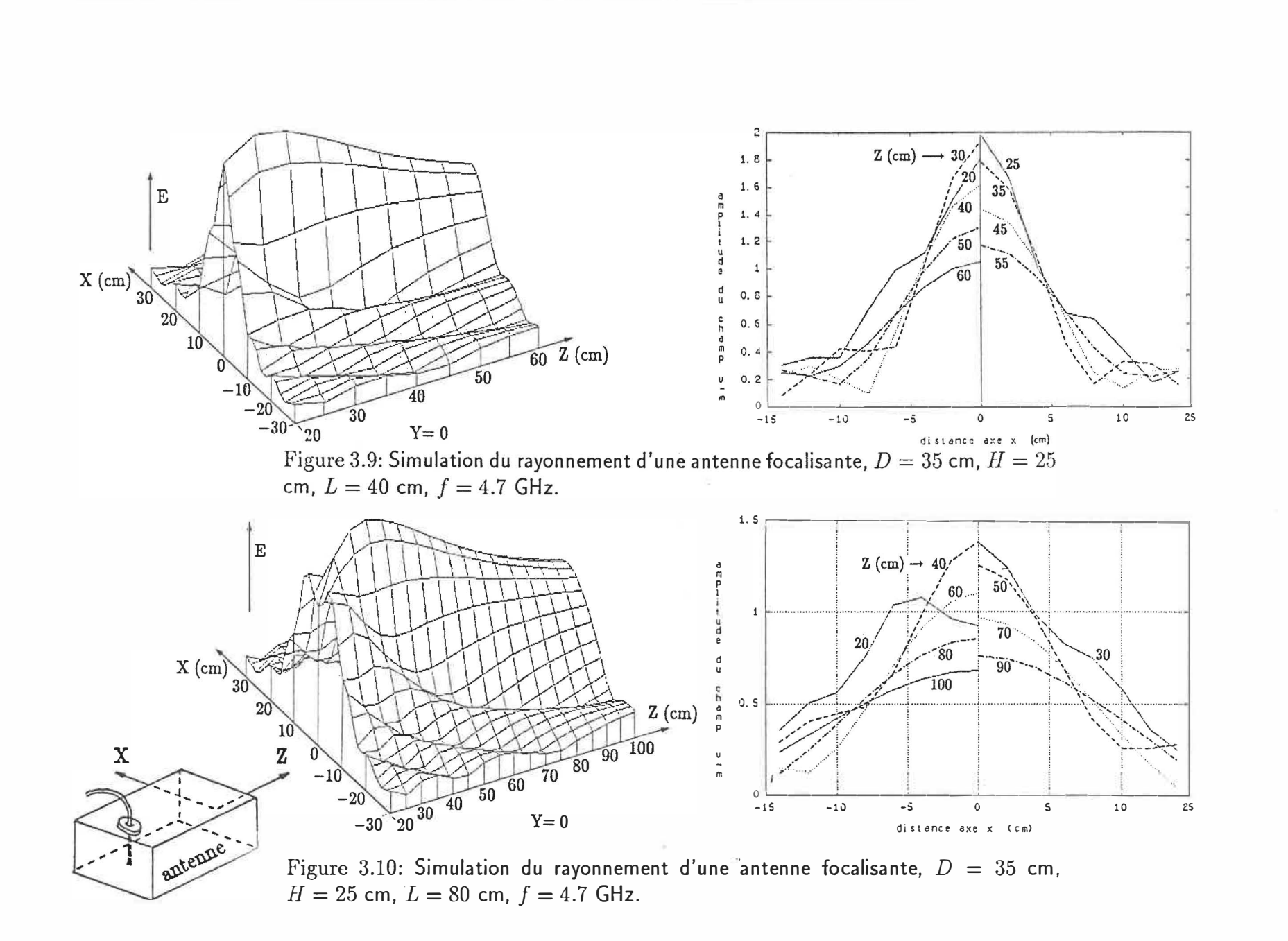

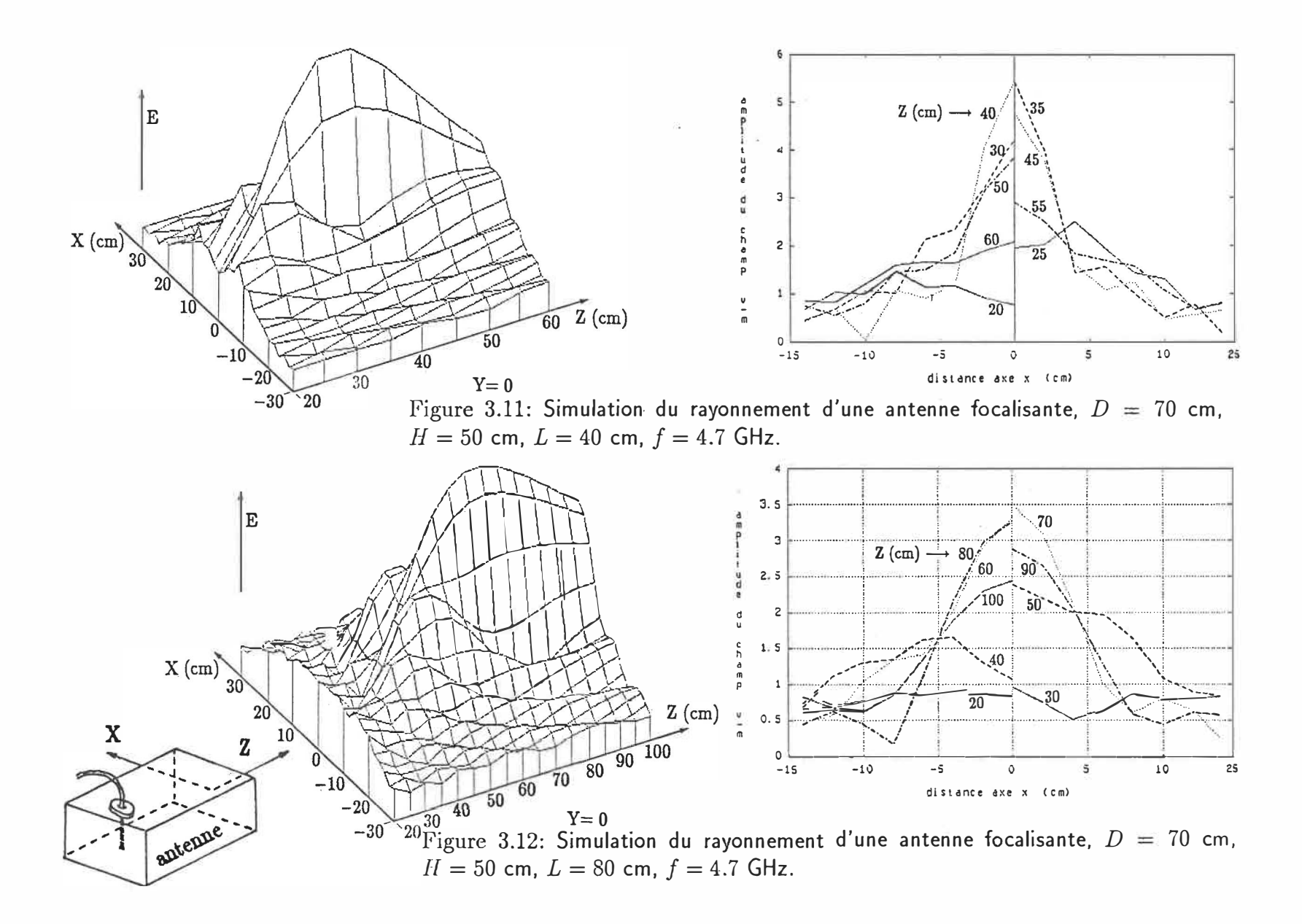

 $\sim$ 

Ses dimensions ont été choisies sur le modèle de la simulation  $# 1$ , pour qu'elle soit facile à manipuler et à construire (figure 3.13). Le monopôle faisant le lien

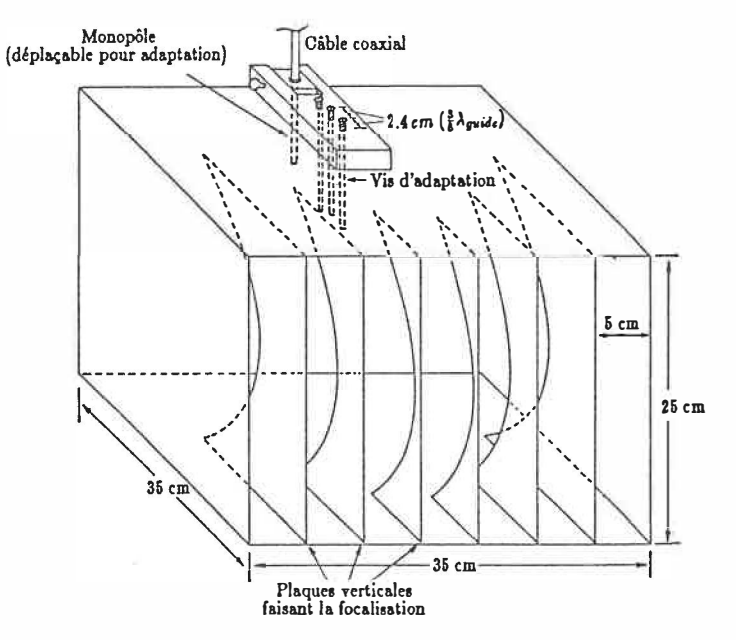

Figure 3.13: Schéma de l'antennne focalisante  $# 1.$ 

entre le câble et le guide peut être déplacé pour optimiser l'adaptation. Trois vis d'adaptation sont aussi prévues à cet effet. De même que certaines antennes cornet commerciales, le matériau utilisé est l'aluminium, avec le grain orienté pour minimiser les pertes. Toutes les soudures sont à l'extérieur, dans le même but. Les plaques verticales constituant la lentille sont amovibles, de sorte qu'on puisse insérer dans l'antenne des lentilles correspondant à différentes distances focales; deux lentilles ont été fabriquées  $(L = 40cm$  et  $L = 80cm$ .

Le rayonnement en champ proche fut mesuré avec le montage présenté à la figure 3.14, à une fréquence de 4 GHz, car nous n'avions pas de source entre 4.5 et 5 GHz. Les figures 3.15 et 3.16 montrent que le champ rayonné n'est pas focalisé

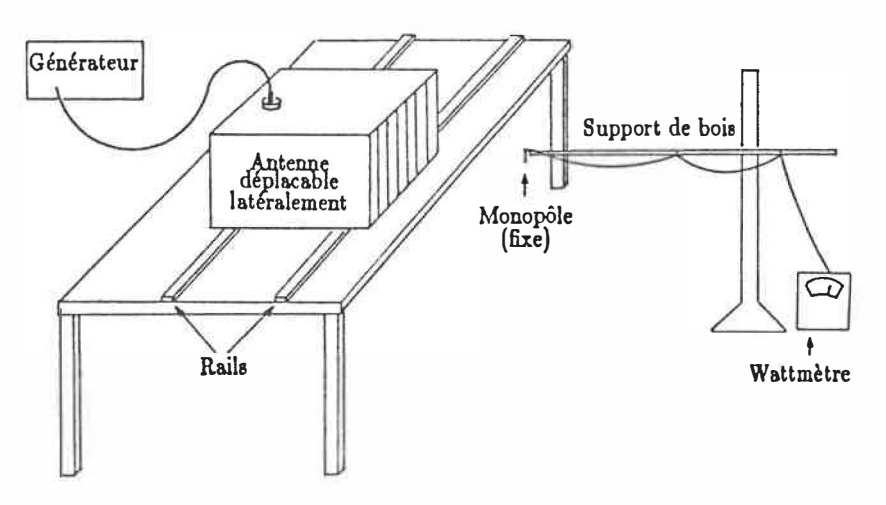

Figure 3.14: Montage de mesure du rayonnement en champ proche.

et qu'il n'est pas symétrique en plan *E;* probablement parce que des modes plus élevés que *TE10* apparaissent, et que le monopôle émetteur est placé trop haut.

L'antenne focalisante  $# 1$  fut modifiée; le monopôle fut placé au centre de la plaque arrière (figure 3.17), afin d'améliorer la symétrie du rayonnement en plan *E.* La figure 3.18 montre le rayonnement dans le plan *H* à une fréquence de 4 GHz. Nous avons trouvé que l'énergie était transmise surtout à des fréquences bien précises (3.24, 3.31, 3.34, 3.53, 3.89 GHz ... ) et que pour ces fréquences, le diagramme de rayonnement montrait une certaine focalisation; il semble que l'antenne agisse un peu comme un cavité résonnante.

Une seconde antenne focalisante fut réalisée au laboratoire d'Hyperfréquences de l'Ecole (figure 3.19) d'après un autre design de NIKA\VA [107). Le but était de générer uniquement des modes *TE10,* ce qui ne semble pas être le cas de l'antenne focalisante #1. La partie émettrice de l'antenne focalisante #2 est un cornet 2.45 GHz (c'était le seul disponible; idéalement il aurait fallu un cornet de 4.5

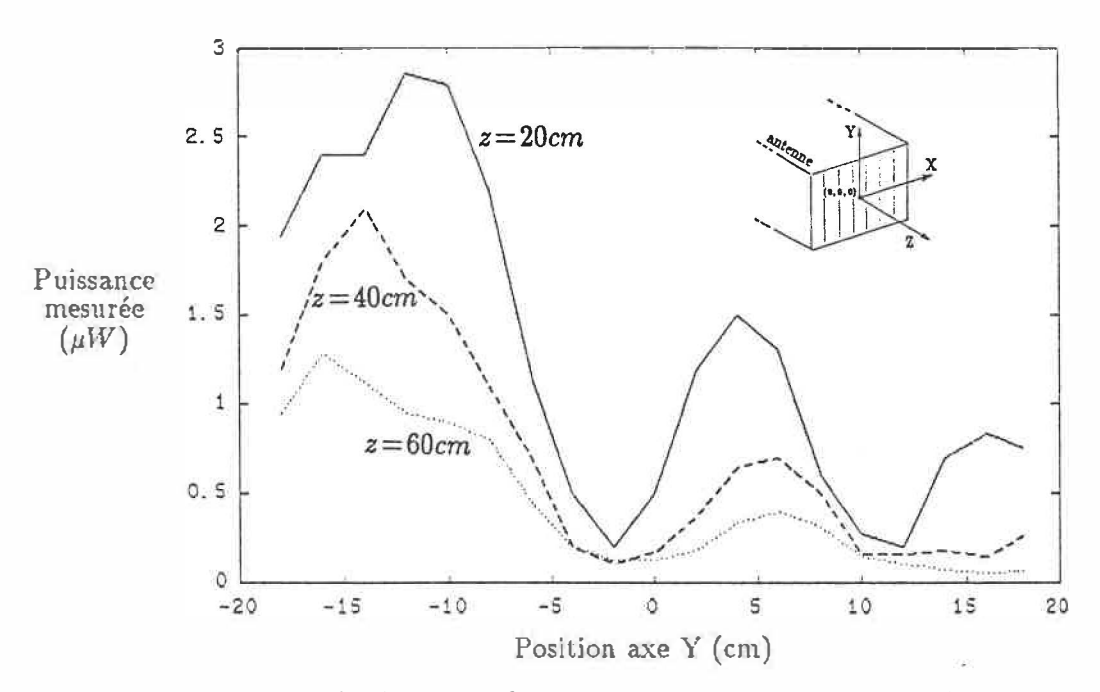

Figure 3.15: Rayonnement de l'antenne focalisante # 1 alimentée par le haut, plan *E*,  $L = 40$  cm,  $f = 4.0$  GHz.

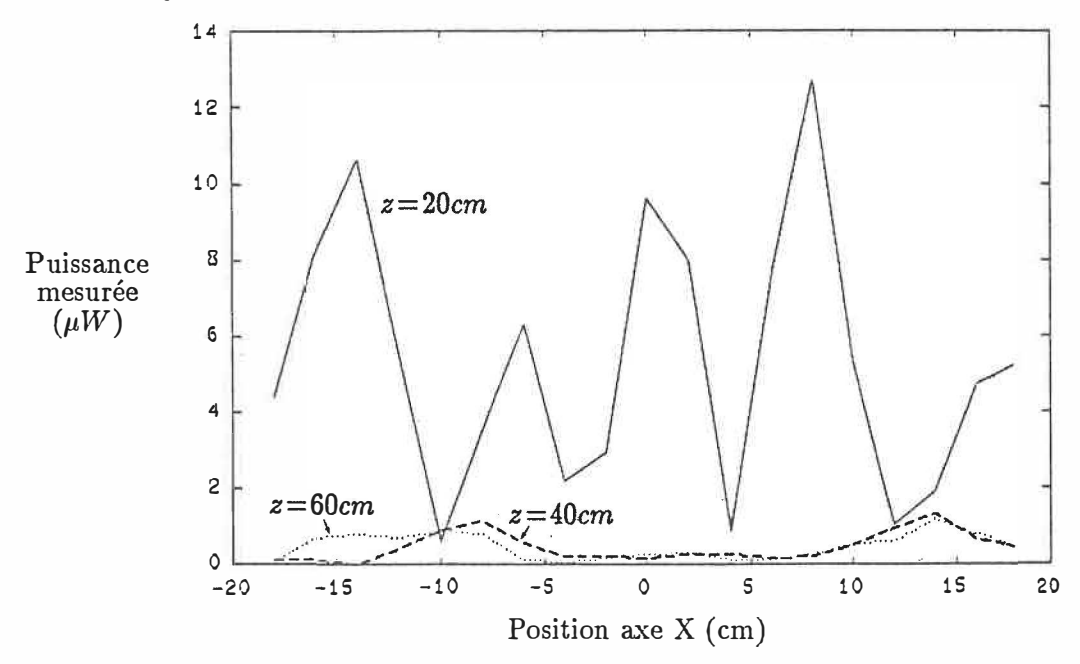

Figure 3.16: Rayonnement de l'antenne focalisante  $\#$  1 alimentée par le haut, plan *H, L* **=** 40 cm, *f* **=** 4.0 GHz.

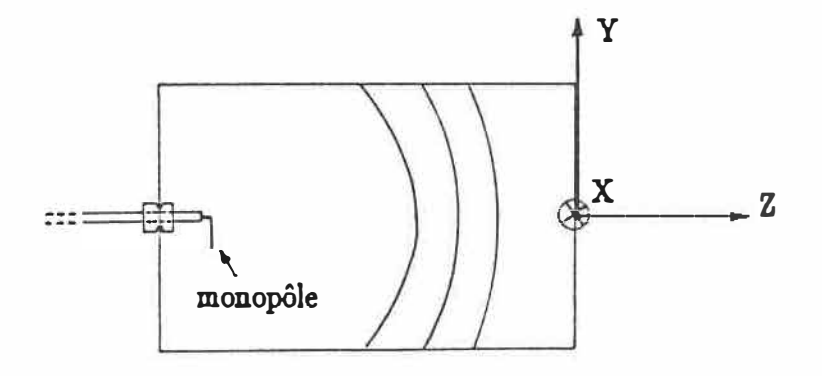

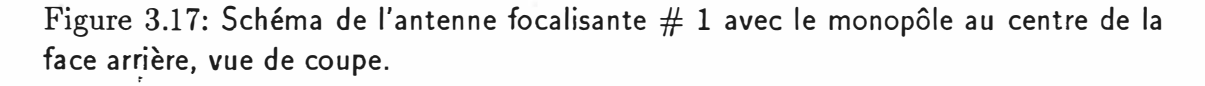

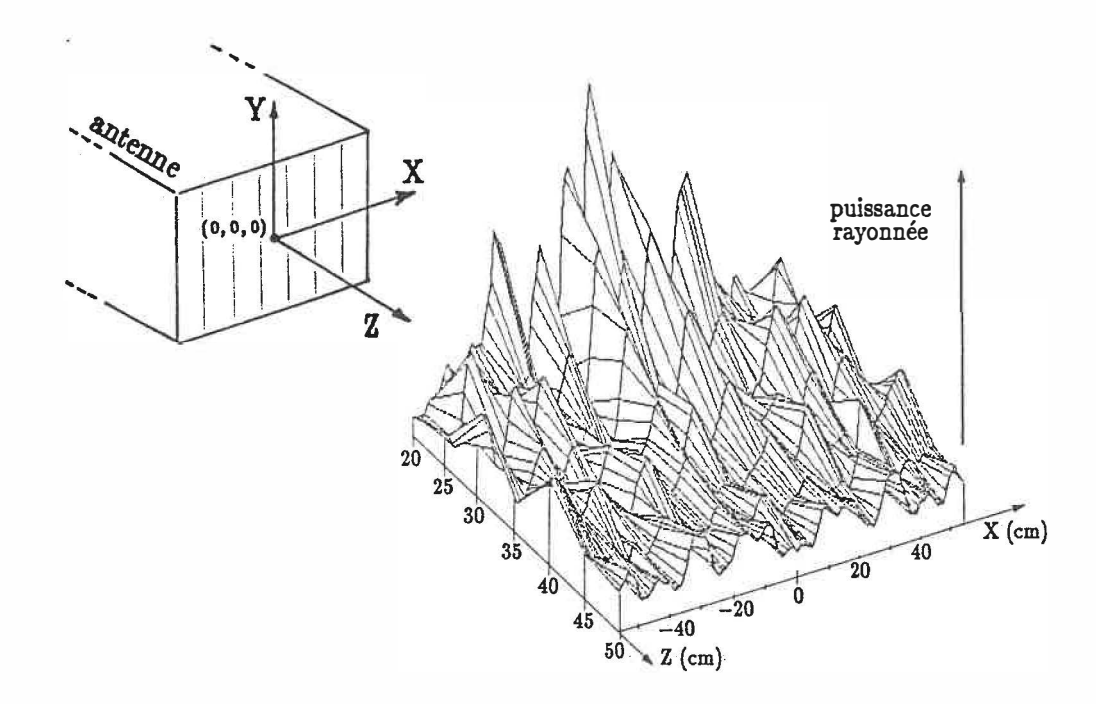

Figure 3.18: Rayonnement de l'antenne focalisante  $\#$  1 (puissance) avec le monopôle au centre de la face arrière,  $L = 40$  cm,  $f = 4.0$  GHz.

à 5 GHz), le reste est fait de styrofoam recouvert de papier d'aluminium épais  $(\epsilon_{styrofoam} \approx \epsilon_{air})$ . La lentille fut encore calculée en supposant que l'onde provenant du monopôle était plane. La figure 3.20 montre le rayonnement en champ proche, dans le plan focal: l'antenne focalise, et le rayonnement mesuré s'approche du rayonnement théorique tracé sur le même graphique sauf pour les lobes secondaires. Le design s'approche des résultats escomptés. Nous n'avons pas fait d'expériences de mesure de rayonnement thermique avec cette antenne, car notre cage de Faraday était trop petite.

Si le milieu à l'extérieur de l'antenne était de forte permittivité ( diélectrique  $\epsilon_r \approx 30$ ) alors les dimensions pourraient êtres réduites d'un facteur 5, en y mettant de la céramique à l'intérieur. Pour la simulation  $\#1$ , on aurait  $D = 7$  cm,  $H = 5$ cm,  $L = 8$  cm, et une résolution spatiale meilleure que 2 cm. Une telle antenne serait donc beaucoup plus intéressante.

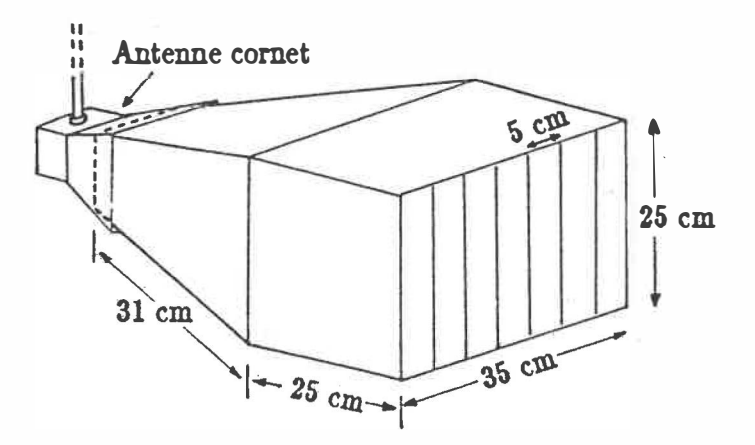

Figure 3.19: Schéma de l'antenne focalisante  $# 2$ .

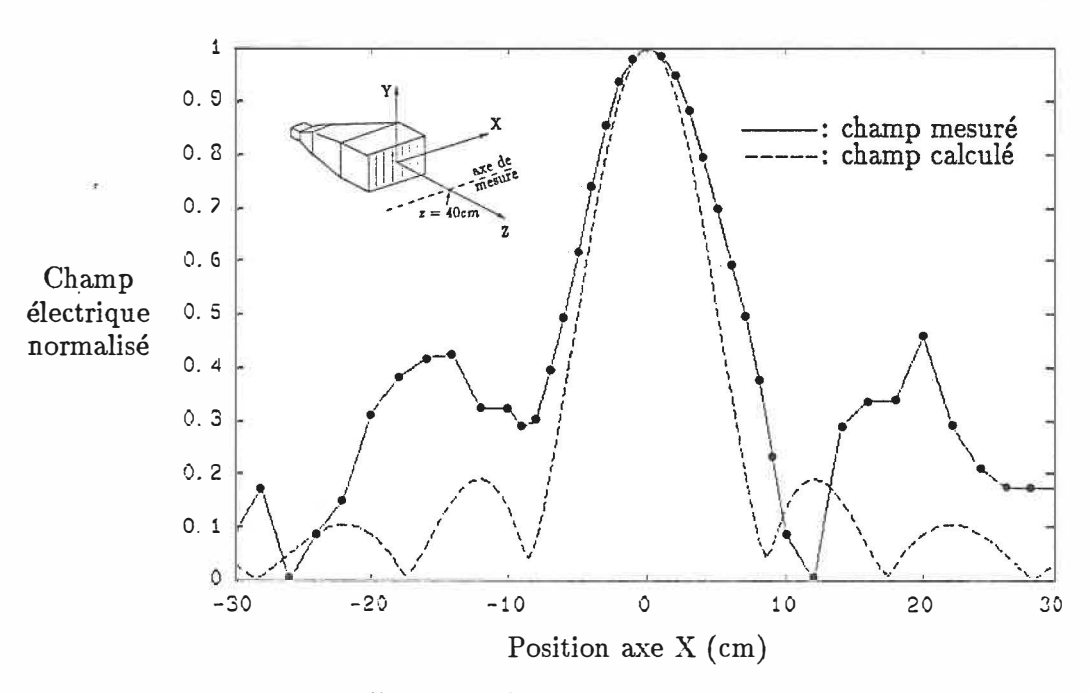

Figure 3.20: Rayonnement de l'antenne focalisante  $\#$  2,  $L = 40$  cm,  $z = 40$  cm,  $y = 0$ ,  $f = 4.5$  GHz.

### Conclusion

Le but principal de ce travail est de déterminer si l'évaluation de la température interne d'un corps biologique par radiométrie micro-ondes peut être améliorée en variant l'angle et la polarisation du signal reçu par l'antenne. On a obtenu les résultats suivants:

- On a réussi à montrer qu'il est théoriquement possible d'évaluer la température interne d'un, corps biologique, en prenant des mesures à différents angles (à une fréquence donnée) avec une précision comparable à celle d'un système utilisant plusieùrs fréquences.
- A une fréquence donnée, on peut obtenir plus d'informations sur les tissus situés profondément si l'antenne est au pseudo-angle de Brewster.
- On a conçu une antenne opérant en champ proche qui permet de prendre des mesures en fonction de l'angle de sortie et de la polarisation du signal émis par un milieu biologique.
- On a montré que la puissance et la fréquence de l'oscillateur local ont une influence importante sur la stabilité et la sensibilité du radiomètre.

Une suite à ce travail serait de construire une antenne focalisante remplie de diélectrique de forte permittivité ainsi que le montage associé, tel que suggéré dans la section 2.4, et de faire des essais sur des milieux biologiques réels.

### **Bibliographie**

- [1] TURGEON, G., "Application des hyperfréquences au chauffage des milieux<br> **estratifiés et à la mesure de températures par radiométrie**" Mémoire de Maî*stratifiés et à la mesure de températures par radiométrie".* Memoire de Maîtrise, Ecole Polytechnique de Montréal, Département de Génie Electrique, (1984).
- [2) TOUGAS,L., *"Design d'un guide d'ondes à moulure".* Rapport de Projet de Fin D'études, Ecole Polytechnique de Montréal, Département de Génie Electrique, (Avril 1983).
- [3] BOUDREAU,Y., *"Etude des facteurs affectant la précision de mesure de la température par radiométrie micro-ondes".* Mémoire de Maîtrise, Ecole Polytechnique de Montréal, Département de Génie Electrique, (Avril 1989).
- [4) STEINBERG,J.L., LEQUIEUX,J., *"Radio Astronomy".* McGraw-Hill, New York (1963).
- [5] NYQUIST,H., *"Thermal Agitation of Electric Charge in Conductors".* Physical Review, pp. 110-113, (July 1928).
- [6) MAMOUNI,A., *"Radiométrie microonde en champ proche".* Thèse, Université des Sciences et Techniques de Lille Flandres Artois, France, (Mai 1988).
- [7] ISKANDER,M.F., DURNEY,C.H., *"Microwave Methods of Measuring Changes in Lung Water".* Journal of Microwave Power, 18 (3), pp.265-275, (1983).
- [8] WILHEIT,T., *"Radiative Transfer in a Plane Stratified Dielectric".* IEEE Transactions on Geoscience Electronics, vol.GE-16, no.2, pp.138-143, (1978).
- [9] BARDATI,F., MONGIARDO,M., SOLIMINI,D., *"Synthetic Array for Ra*diometric Retrieval of Thermal Fields in Tissues". IEEE Transactions on Microwave Theory and Techniques, vol.MTT-34, no.5, pp.579-583, (May 1986).
- [10] BARDATI,F., MONGIARDO,M., SOLIMINI,D., *"In Vivo Experiment for the Analysis or Multi-Frequency Microwave Radiometric Data".* IEEE MTT-S Digest, pp.165-168, (1988).
- [11] BARDATI,F., MONGIARDO,M., SOLIMINI,D., TOGNOLATTI,P., *"Biological Temperature Retrieval by Scanning Radiometry".* IEEE MTT-S Digests, pp.763-766, (1986).
- [12] MAGIN,R.L., KANTOR,G., *"Comparison of the Heating Patterns of Small Microwave (2450 MHz) Applicators".* Journal of Bioengineering, vol.1, pp.493-509, (1977).

#### *BIBLIOGRAPHIE* 116

- [13] CHEUNG, A.Y., GOLDING, W.M., SAMARAS, G.M., "Direct Contact Ap*plicators for Microwave Hyperthermia".* Journal of Microwàve Power, 16 (2), pp.151-159, (1981).
- [14] MENDECKl,J., FRIEDENTHAL,E., BOTSTEIN,C., STERZER,F., PA-GLIONE,R., NOWOGRODZKl,M., BECK,E., *"Microwave Applicators for Localized Hyperthermia Treatment of Malignant Tumors".* Journal of Bioengineering, vol.1, pp.511-518, (1977).
- [15] GUY,A.W., LEHMANN,J.F., STONEBRIDGE,J.B., SORENSEN,C.C., *"Development of a 915-MHz Direct-Contact AJJ.plicator for Therapeutic Hea-ting of Tissues'.* MTT-26, no.8, pp.550-556, lAug. 1978).
- [16] BAHL,1.J., THANSANDOTE,A., STUCHLY,S.S., *"Open-Ended Rectangular Waveguides as Antennas for Medical Diagnostics".* Journal of Microwave Power, 15 (2), pp.81-86, (1980).
- [17] AUDET,J., BOLOMEY,J.C., PICHOT,C., N'GUYEN,D.D., ROBIL-LARD,M., CHIVÉ,M., LEROY,Y., *"Electrical Characteristics of Waveguide Applicators for Medical Applications".* Journal of Microwave Power, 15 (3), pp.177-186, (1980).
- [18] MAMOUNl,A., BOCQUET,B., VAN DE VELDE,J.C., LEROY,Y., *"Microwave Thermal lmaging by Radiometry".* 17th European Conference Proceedings, pp.381-385, (Sept. 1987).
- [19] CHIVÉ,M., PLANCOT,M., GIAUX,G., PREVOST,B., *"Microwave Hyperthermia Controlled by Microwave Radiometry: Technical Aspects and First Clinical Results".* Journal or Microwave Power, 19 (4), pp.233-241, (1984).
- [20] LEDEE,R., PLAYEZ,E., CHIVÉ,M., PLANCOT,M., NAOUM,B., MO-SCHETTO,Y., *"Microstrip-Microslot Multiapplicator for Microwave Hyperthermia and Radiometry".* IEEE, Eight Annual Conference of the Engineering in Medicine and Biology Society, pp.1529-1532, (1986).
- [21] EDRICH,J., SMYTH,C.J., *"Arthritis Inflammation Monitored by Subcutaneous Millimeter Wave Thermography".* The Journal of Rheumatology, 5:1, pp. 59-67, (1978).
- [22] EDRICH,J., *"Centimeter'- and Millimeter-Wave Thermography A Survey on Tumor Detection".* Journal of Microwave Power, 14 (2), pp. 95-103, (1979).
- [23] ROBERT,J., EDRICH,J., THOUVENOT,P., GAUTHERIE,M., ESCA-NYE,J.M., *"Millimeter-Wave Thermography: Preliminary Clinical Findings* . *in Head and Neck Diseases".* Journal of Microwave Power, 14 (2), pp.131- 134, (1979).
- [24] EVANS,G., MCLEISH,C.W., *"RF Radiometer Handbook".* Artech House Inc., Massachusetts, (1977).
- [25] MAMOUNI,A., BLIOT,F., LEROY,Y., MOSCHETTO,Y., "A *Modified Radiometer for Temperature and Microwave Properties Measurements of Biological Substances".* Proc. 7th European Microwave Conference, Microwave Exhib. & Publ. Ltd., Kent, pp.703-708, (1977).
- [26] LÜDEKE,K.M., KÔHLER,J. *"Microwave Radiometric System for Biomedical "True Temp\_erature" and Emissivity Measurements".* Journal or Microwave Power, 18 (3), pp.277-283, (1983).
- [27] STERZER,F., PAGLIONE,R., WOZNIAK,F., MENDECKI,J.,<br>FRIEDENTHAL,E., BOTSTEIN,C., "A *Self-Balancing Microwave Radio*meter for Non-Invasively Measuring the Temperature of Subcutaneous Tis*sues During Localized Hyperthermia Treatments of Cancer".* IEEE MTT-S Digest, pp.438-440, (1982).
- [28] ZAPATA,J., BLANCO,C., REBOLLAR,J.M., *"Microwave Thermograph for Breast Cancer Detection".* IEEE MELECON, vol.1, pp.57-60, (1985).
- [29] CAORSI,S., OGNO,G., *"Microwave Radiometric Systems for Detecting Electromagnetic Emission by a Living Body".* IEEE MELECON, vol.1, pp.61-64, (1985).
- [30] MIZUSHINA,S., HAMAMURA,Y., SUGIURA,T., "A *Three-Band Microwave Radiometer System for Noninvasive Measurement of the Temperature at Various Depths".* IEEE MTT-S Digests, pp.759-762, (1986).
- [31] MAMOUNI,A., LEROY,Y., VAN DE VELDE,J.C., BELLARBI,L., *"Introduction to Correlation Microwave Thermography".* Journal of Microwave Power, 18 (3), pp.285-293, (1983).
- [32] HAGFORS,T., *"Remote Probing of the Moon by Infrared and Microwave Frequencies".* Radio Science, 5, pp.189-227, (1970).
- [33] SCHMUGGE,T., GLOERSON,P., WILHEIT,T., GEIGER,F., *"Remote Sensing of Soil Moisture with Microwave Radiometers".* J. Geophys. Res., 79, pp.317-323, (1974).
- [34] BLINN,J.C., CONEL,J.E., QUADE,J.G., *"Microwave Emission from Geological Materials: Observations of Interference Effects".* Journal of Geophysical Research, vol.77, no.23, pp.4366-4378, (August 10, 1972).
- [35] BURKE,W.J., SCHMUGGE,T., PARIS,J.F., *"Comparison of 2.8 and 2.1 cm Microwave Radiometer Observations Over Soils with Emission Model Calculations".* Journal of Geophysical Research, vol.84, no.Cl, pp.287-294, (January 20, 1979).
- [36] ENGLAND,A.W., *"Thermal Microwave Emission from a Scattering Layer".* Journal of Geophysical Research, vol.80, no.32, pp.4484-4496, (November 10, 1975).
- [37] NJOKU,E.G., KONG,J.A., *"Theory for Passive Microwave Remote Sensing of Near-Surface Soil Moisture".* Journal of Geophysical Research, vol.82, no.20, pp.3108-3118, (July 10, 1977).
- . [38] TSANG L., NJOKU,E., KONG,J.A., *"Microwave Thermal Emission from a Stratified Medium with Nonuniform Temperature Distribution*". Journal of Applied Physics, vol.46, no.12, pp.5127-5133, (December 1975).
- [39] SWIFT,C.T., JONES,W.L.,JR., HARRINGTON,R.F., FEDORS,J.C., COUCH,R.H., JACKSON,B.L., *"Microwave Radar and Radiometric Remote Sensing Measurements of Lake Ice"*. Geophys. Res. Lett. (USA), vol.7, no.4, pp.243-246, (April 1980).
- [40] KETCHUM,R.D., LOHANICK,A.W., *"Passive Microwave Imagery of Sea* /ce *at 33 GHz".* Remote Sensing Environ. (USA), vol.9, no.3, pp.211-223, (May 1980).
- [41] HARPER,D., *"Terre, mer et satellites".* Multiscience Publications Ltee & Centre Canadien de Télédétection, Canada, (1984).
- [42] AUKLAND,J.C., CONWAY,W.H., *"Detection of Oil Slick Pollution on Water Surfaces with Microwave Radiometer Systems".* 6th International Symposium on Remote Sensing of the Environnement, Univ. of Michigan, Ann Arbor, pp.789-796, (Oct. 1969).
- [43] NGUYEN,C.L., *"Etude d'un plasma radio-fréquences par radiométrie microondes et par sondes électrostatiques".* Thèse, Université Laval, Canada, Département de Génie Electrique, (1976).
- [44] MONTREUIL,J., *"Etude sur la possibilité d'appliquer la radiométrie microondes à la mesure de température de plasmas".* Projet de Fin d'Etudes, Ecole Polytechnique de Montréal, Département de Génie Physique, (1986).
- [45] CHEUNG,A.Y., AL-ATRASH,J., *"Microwave Hyperthermia for Cancer Therapy".* IEE Proceedings, vol.134, Pt.A, no.6, pp.493-522, (June 1987).
- [46] N'GUYEN,D.D., MAMOUNI,A., LEROY,Y., CONSTANT,E., *"Simultaneous Microwave Local Heating and Microwave Thermography. Possible Clinical Applications".* Journal of Microwave Power, 14 (2), pp.135-137, (1979).
- [47] CHIVÉ,M., PLANCOT,M., LEROY,Y., GIAUX,G., PREVOST,B., *"Microwave* {1 *GHz and* 2.45 *GHz) and Radiofrequency* {13.56 *MHz) Hyperthermia Monitored by Microwave Thermography".* European Microwave Conference, Helsinki (Finland), (13-17 Sept. 1982).

#### *BIBLIOGRAPHIE* 119

- [48] GIAUX,G., PREVOST,B., DELANNOY,J., CHIVÉ,M., PLANCOT,M., *"Local Radiofrequency* {13.56 *MHz} Oncologie Hypertyhermia Monitored by Microwave Radiometry and Associated with Radiotherapy".* IEEE, Eight Annual Conference of the Engineering in Medicine and Biology Society, pp.1533- 1535, (1986).
- [49] SOZANSKI,J.P., TABARY,M., MOSCHETTO,Y., CHIVE,M., MABIRE, J.P., *"The New Generation of a Computerized Microwave Hyperthermia System Associated with Two Radiometers for Thermal Control and Dosimetry".* IEEE / Ninth Annual Conference of the Engineering in Medicine and Biology Society, pp.1318-1319, (1987).
- [50] STERZER,F., PAGLIONE,R.W., MENDECKI,J., FRIEDENTHAL,E., BOTSTEIN,C., *"RF Therapy for Malignancy".* IEEE Spectrum, pp.32-37, (December 1980).
- [51] ROSSION,P., *"La fièvre artificielle à l'assaut des cancers".* Science et Vie, pp.18-19 (Août 1987).
- [52] BLACK,H., *"Hyperthermia and Radiation May Help Cancer Patients".* The Medical Post, p.20, (February 7, 1989).
- [53] GIAUX,G., DELANNOY,J., PREVOST,B., CHIVE,M., PLANCOT,M., LEDEE,R., DEVALEE,D., *"Microwave Hyperthermia Controlled by Microwave Radiometry in Oncology".* IEEE / Ninth Annual -Conference of the Engineering in Medicine and Biology Society, pp.1620-1621, (1987).
- [54] ROZZELL,T.C., LIN,J.C., *"Biomedical Applications of Electromagnetic Energy".* IEEE Engineering in Medicine and Biology Magazine, pp.52-56, (March 1987).
- (55] ABITOL,A.A., SCHWADE,J.G., LEWIN,M.D., GOTTLIEB,C.F., HAG-MANN,M.J., BABIJ,T.M., *"Hyperthermia: a Potential Useful Adjunct to Radiation Therapy".* IEEE Engineering in Medicine and Biology Society, 10th Annual International Conference, pp.862-863 (1988).
- (56] MYERS,P.C., BARRETT,A.H., SADOWSKY,N.L., *"Microwave Thermography of Normal and Cancerous Breast Tissue".* Annals New-York Academy of Science, pp.443-455, (1980).
- [57] GIRARD,M., *"Pilule et cancer: la poursuite du débat".* La Recherche, no.211, pp.802-803, (Juin 1989).
- [58] GAUTHERIE,M., EDRICH,J., ZIMMER,R., GUERGUIN-KERN,J.L., RO-BERT,J., *"Millimeter-Wave Thermography* - *Applications to Breast Cancer".* Journal of Microwave Power, 14 (2), pp. 123-129, (1979).
- [59] GIAUX,G., DELANNOY,J., DEVALEE,D., LEROY,Y., MAMOUNI,A., VAN DE VELDE,J.C., *"Microwave lmaging at 3 GHz for the Exploration of Tumors of the Breast".* IEEE MTT-S Digests, pp.157-160, (1988).
- [60) GAUTHERIE,M., MOYSES,B., LEROY,Y., MAMOUNI,A., MOSCHETTO,Y., SOZANSKY,J.P., *"Imagerie thermique au moyen de systèmes radiométriques microondes appliqués à la détection et au pronostic de tumeurs mammaires, cérébrales* et *thyroidiennes".* Symposium International Ondes Electromagnétiques et Biologie, Jouy en Josas, (4 Juillet 1980).
- [61] FELDERMAN,T.P., SHAEFFER,J., EL-MAHDI,A.M., CARR,K.L., STE-CKER,J.F., *·"Microwave Radiometric Detection of Thermal Asymmetry of Varicocele".* MTT-S DIGEST, pp.71-74, (1985).
- [62] DABURON,F., LEFAIX,J.L., REMY1 J., FAYART,G., TRICAUD,Y., *"Intérêt et limités des mesures thermograpniques microondes pour le diagnostic et le pronostic des irradiations aiguës localisées chez le porc".* Radioprotection, GEDIM, 20 (3), (1985).
- [63] MARCHAL,C., BEY,P., *"Devlopment of Large Ridged-Waveguides Operating at 27 MHz for Deep Heating".* IEEE Engineering in Medicine & Biology Society, 10th Annual International Conference, pp.866-867, (1988).
- [64] HAWLEY,M.S., BOLOMEY,J.C., TALHOUËT,H. LAVERGNE,C., GABORIAUD,G., *"Comparison of Active and Passive Microwave lmaging for Non-Invasive Thermal Sensing During Hyperthermia".* IEEE Ninth Annual Conference of the Engineering in Medicine and Biology Society, pp.1933-1934, (1987).
- [65) HIRAI,S., NIKAWA,Y., OKADA,F., KIKUCHI,M., MORI,S., *"Dual Waveguide Applicator with Temperature Measurement in EM Hyperthermia".*  IEEE Ninth Annual Conference of the Engineering in Medicine and Biology Society. pp.1308-1309, (1987).
- (66] BARRETT ,A.H., MYERS,P.C., *"A Method of Detecting Subsurface Thermal Patterns"*. Bid. Radiol., no.6, Kargel, Basel, pp.45-56, (1975).
- [67] BARRETT, A.H., MYERS, P.C., "Basic Principles and Applications of Mi*crowave Thermography".* Medical Applications of Microwave Imaging, Ed. L.E.Larsen & J.H.Jacobi, IEEE, (1985).
- [68] BIGU-DEL-BLANCO,J., ROMERO-SIERRA,C., TANNER,J.A., *"X-Band Microwave Radiometry of Biological Systems: Preliminary Results".* DME/ LTR-CS-95, NRC of Canada, Ottawa, {1973).
- [69) BIGU-DEL-BLANCO,J., ROMERO-SIERRA,C., WATTS,C., *"Microwave Radiometry and its Potential Applications in Biology and Medicine: Experimental Studies".* Biotelemetry, 2, pp.298-316, (1975).

- [70) EDRICH,J., HARDEE,P.C., *"Thermography at Millimeter Wavelengths".*  Proceedings of the IEEE, pp. 1391-1392, (Oct. 1974).
- [71) EDRICH,J., *"Elliptical Refiector Antennas for Near-Field Applications in Microwave Thermography and Hyperthermia".* JINA'86: Journées Internationales de Nice sur les Antennes, Nice, France, pp. 422-424, ( 4-6 Nov. 1986)
- [72] ROBILLARD,M., *"Contribution à l'étude des sondes et à la reconnaissance d'objet thermique par thermographie microonde (T.M.O.)".* Thèse de Troisième Cycle, Université des Sciences et Techniques de Lille, France, (1981 ).
- [73) PLANCOT,M., PREVOST,B., CHIVE,M., LEDEE,R., *"Bidimensionnal Modelisation for Thermal Dosimetry in Microwave Hyperthermia".* IEEE / Ninth Annual Conference of the Engineering in Medicine and Biology Society, pp.1314-1315, (1987).
- [74) LÜDEKE,K.M., KÔHLER;. J., KAZENBACH,J., *"A New Radiation Balance Microwave Thermograph for Simultaneous and Independant Temperature and Emissivity Measurements".* Journal of Microwave Power, 14 (2), pp.117- 121, (1979).
- [75) CARR,K.L., EL-MAHDI,A.M., SHAEFFER,J., *"Passive Microwave Thermography Coupled with Microwave Heating to Enhance Barly Detection of Cancer".* Microwave Journal, pp.125-137, (May 1982).
- [76] SHAEFFER,J., EL-MAHDI,A.M., BIELAWA,R.J., REGAN,J.F., CARR,L., *"Thermal Drift in Microwave Thermography".* IEEE MTT-S Digests, pp.441-443, (1982).
- [77] BARDATI,F., MONGIARDO,M., SOLIMINI,D., *''Singular Value Decomposition of the Radiometric Equation in Microwave Thermography".* IEEE ME-LECON '85, vol.l, pp.191-194, (1985).
- [78) BARDATI,F., MONGIARDO,M., SOLIMINI,D., *"Retrieval of Hyperthermia-Induced Temperature Distribution from Noisy Microwave Radiometric Data".* Electronic Letters, vol.21, no.18, pp.800-801, (29 Aug. 1985).
- [79) MIZUSHINA,S., OH-ISHI,H., HAMAMURA,Y., *"A Three-Band Microwave Radiometer for Noninvasive Temperature Measurement".* IEEE MTT-S DI-GEST, pp.145-147, (1984).
- [80] MIZUSHINA,S., HAMAMURA,Y., MATSUDA,M., SUGIURA,T., *"A Method of Solution for a Glass of Inverse Problems Involving Measurement Errors and its Application to Medical Microwave Radiometry".* IEEE MTT-S Digest, pp.171-174, (1989).

- [81] HAMAMURA,Y., MIZUSHINA,S., SUGIURA,T., *"Non-Invasive Measurement of Temperature-Versus-Depth Profile in Biological System Using a Multiple-Frequency-Band Microwave Radiometer System".* Automedica, vol.8, pp.213-232, (1987).
- [82] PAGLIONE,R.W., STERZER,F., WOZNIAK,F.J., *"Non-Invasive Thermometry for a Robot-Controlled Microwave Hyperthermia System".* IEEE/ Eight Annual Conference of the Engineering in Medicine and Biology Society, pp.1500-1502, (1986).
- (83] STERZER,F., *"Microwave Radiometers for Non-Invasive Measurements of Subsurface Tissue Temperature".* Automedica, vol.8, pp.203-211, (1987).
- [84] LEROY,Y., MAMOUNI,A., VAN DE VELDE,J.C., BOCQUET,B., et al, *"Microwave Radiometry for Non-Invasive Thermometry".* Automedica, vol. 8, Gordon and Breach Science Publishers Inc, pp.181-202, (1987).
- [85] SCHALLER,G., *"Inversion of Radiometric Data from Biological Tissue by an Optimisation Method".* Electronic Letters, vol.20, no.9, pp.380-382, (26 April 1984).
- [86] CHANDRASEKHAR,S., *"Radiative Transfert".* Oxford Press, (1950).
- (87] EDENHOFER,P., *"Electromagnetic Remote Sensing of the Temperature Profile in a Sratified Medium of Biological Tissues by Stochastic Inversion of Radiometric Data".* Radio Science, vol.16, no.6, pp.1065-1069, (Nov. 1981).
- [88] BARDATI,F., SOLIMINI,D., *"Radiometric Sensing of Biological Layered Media".* Radio Science, vol.18, no.6, pp.1393-1401, (1983).
- [89] MAMOUNI,A., VAN DE VELDE,J.C., HOCHEDEZ,M., BOCQUET,B., LEROY,Y., *"Recent Progress in Microwave Thermography".* IEEE / Eight Annual Conference on the Engineering in Medicine and Biology Society, pp.1520-23, (1986).
- [90) MAMOUNI,A., GELIN,P., LEROY,Y., *"Modeling of Radiometric Signais for Medical Applications".* 18th European Microwave Conference Proceedings, pp.632-637, (1988).
- [91] PLANCOT,M., PREVOST,B., FABRE,J.J., CHIVÉ,M., MOSCHETTO,Y., GIAUX,G., *"Thermal Dosimetry Based on Radiometry in Multilayered Media".* IEEE/ Eight Annual Conference of the Engineering in Medicine and Biology Society, pp.1429-1431, (1986).
- [92) BARDATI,F., CALAMAI,G., MONGIARDO,M., PAOLONE,B., SOLI-MINI,D., TOGNOLATTI,P., *"Multispectral Microwave Radiometric System for Biological Temperature Retrieval: Experimental Tests".* 17th European Conference Proceedings, pp.386-391, (1987).
- [93] STUCHLY,M.A., STUCHLY,S.S., *"Dielectric Properties of Biological Substances* - *Tabulated".* Journal of Microwave Power, 15 (1), pp.19-26, (1980).
- [94] BARDATI,F ., SOLIMINI,D ., *"On the Emissivity of Layered Materials."* IEEE Transactions on Geoscience and Remote Sensing, vol.GE-22, no.4, pp.374-376, (July 1984).
- [95] STRATTON,J.A., *"Théorie de l'électromagnétisme".* Dunod, Paris, (1961).
- [96] TAYLOR,J.R., *"An Introduction to Error Analysis. The Study of Uncertainties in Physical Measurements".* University Science Books, Mill Valley, California, (1982).
- [97] VON HIPPEL,A.R., *"Dielectric Materials and Applications".* The Technology Press of MIT and John Willey & Sons Inc., New-York, (1954).
- [98] GARDIOL,F., *"Electromagnétisme".* Editions Georgi, St-Saphorin, Suisse, (1979).
- [99] KRAUS,J.D., CARVER,K.R., *"Electromagnetics".* McGraw-Hill, New-York, (1973).
- [100] BACH ANDERSON,J., *"Medical Applications of Microwaves".* 17th European Conference Proceedings, pp.50-56, (Sept. 1987).
- [101] ROHR,T.M., *"The Relative Accuracy of Four Skinfold Estimation Methods in Predicting the Percent Body Fat College Males".* Thesis (M.Sc.) Kansas State University, Manhattan, USA, (1981).
- [102] VERDUCCI,F.M., *"Measurement Concepts in Physical Education".* Ed. C.V. Mosby Company, Toronto, (1980).
- [103] MONTAGU,M.F.A., BROZEK,J., *"A Handbook of Anthropometry".* Ed. Charles C. Thomas, U.S.A, (1960).
- [104] HASLAM,N.C., GILLESPIE,A.R., HASLAM,C.G.T., *"Aperture Synthesis* Thermography - A New Approach to Passive Microwave Temperature Mea*surements in the Body"* IEEE Transactions on Microwave Theory and Techniques, vol.MTT-32, no.8, pp.829-834, (August 1984).
- [105] NIKAWA,Y., KIKUCHI,M., MORI,S., *"Developement and Testing of a 2450 MHz Lens Applicator for Localised Microwave Hyperthermia".* IEEE Transactions on Microwave-Theory and Techniques, vol.MTT-33, no.11, pp.1212-1216, (Nov. 1985).

- [106] NIKAWA,Y., WATANABE,H., KIKUCHI,M., MORI,S., *"A Direct-Contact Microwave Lens Applicator with a Microcomputer-Controlled Heating System for Local Hyperthermia".* IEEE Transactions on Microwave Theory and Techniques, vol. MT T-34, no.5, pp.626-630, (May 1986).
- [107] NIKAWA,Y., OKADA,F., *"Dielectric Loaded Microwave Lens Applicator for Effective Hyperthermia Treatment".* 16th European Microwave Conference, Dublin, Ireland, pp.388-393, (Sept. 1986).

# **Annexe A**

# **Etude du radiomètre de l'Ecole**

Voici une série de travaux visant à améliorer puis à mieux connaître les caractéristiques et les possibilités du radiomètre conçu et réalisé au laboratoire d'Hyperfréquences de l'Ecole: calibration, études diverses ( détection de masses thermogènes ... ), étude des sections RF et BF.

# **A.1 Calibration**

La calibration d'un radiomètre consiste à établir la relation mathématique entre la température d'un objet (ex. masse d'eau) et le signal qu'il produit à la sortie du radiomètre. Ceci permettera dans des mesures subséquentes, d'associer le signal radiométtique mesuré sur un corps de température inconnue à une température de rayonnement. Cette section explique comment calibrer le radiomètre du laboratoire d'Hyperfréquences, et donne des exemples.

## *A.l CALIBRATION* 126

# **A.1.1 Procédure**

Voici la procédure à suivre pour calibrer le radiomètre.

- 1. Allumer le générateur RF et les sources d'alimentation au moins une heure avant d'utiliser le radiomètre.
- 2. Préparer le montage (système d'acquisition de données, antenne dans la cage de Faraday ou charge adaptée; voir figure A.l).
- 3. Calibrer la section BF (voir [3], annexe B).
- 4. Appeler le programme d'acquisition de données RADIOMES.BAS (voir annexe B) et spécifier les paramètres de la calibration, soit deux canaux de mesures (le premier pour la sonde de température et le second pour le radiomètre), une limite de mesure en température (lim\$="T") une seule régression (nbreg=1, canreg $(1, 1)$ =1, soit le canal où est prise la température, canreg $(2, 1)=2$ , soit le canal où est pris le signal du radiomètre).
- 5. Réchauffer l'eau à la température initiale désirée, et faire l'acquisition de données pendant que l'eau refroidit.

L'ordinateur recueille alors le signal du radiomètre en fonction de la température, trace à l'écran ce signal en temps réel, calcule les paramètres statistiques tels la sensibilité ,le coefficient de corrélation linéaire et la pente, puis sauvegarde les données dans un fichier ASCII, afin de pouvoir en produire le graphique sur table traçante.

 $\bar{\tau}$ 

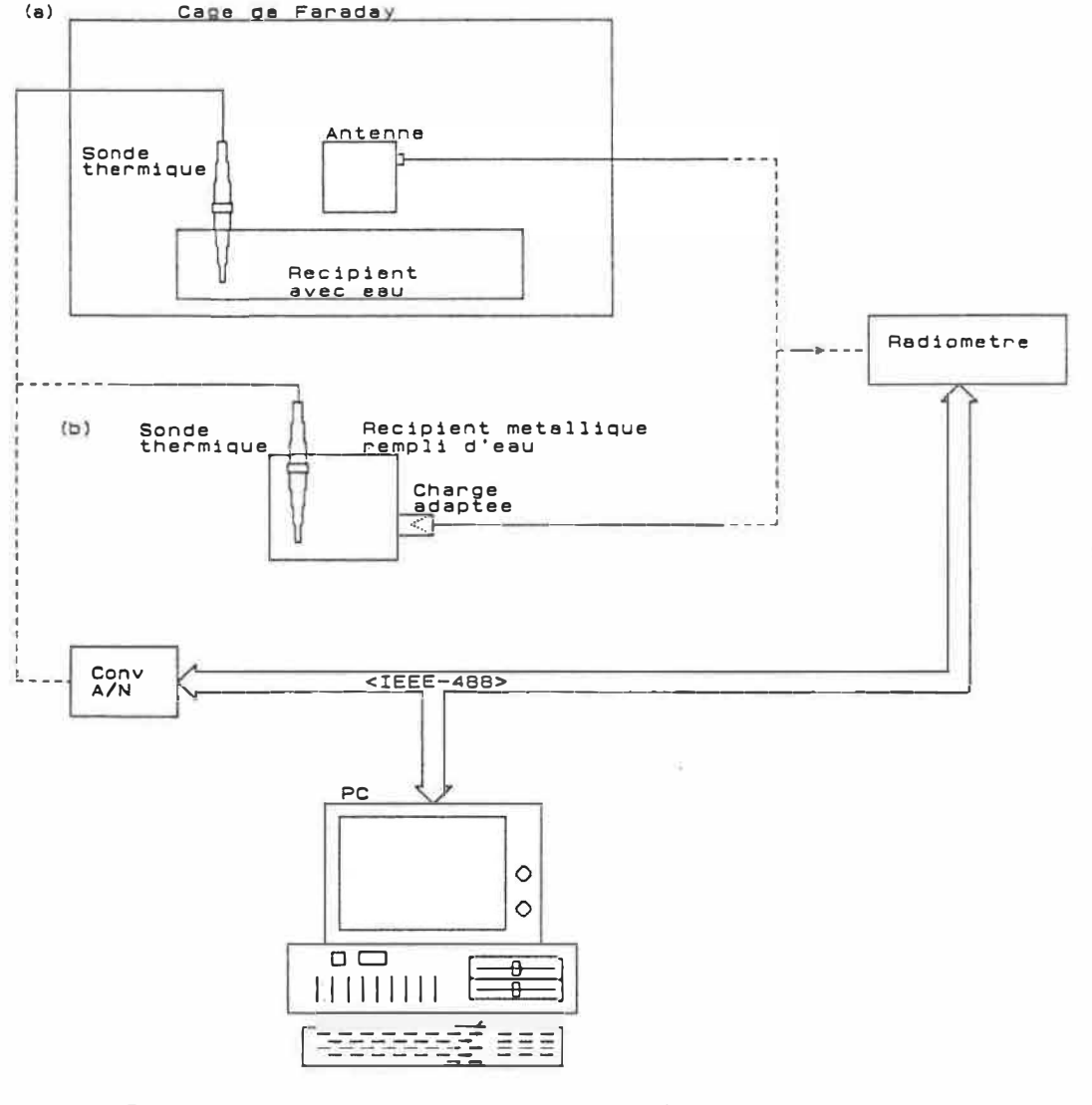

Figure A.i: Schema du montage pour calibration<br>(a) avec une antenne, et (b) avec une charge adaptee.

Figure A.1: Schéma du montage pour calibration (a) avec une antenne, (b) avec une charge adaptée.

127

# **A.1.2 Exemple de résultats**

Voici deux exemples de courbes de calibration, faites (a) avec une charge adaptée et (b) avec une antenne guide d'onde adaptée à l'air (voir figure A.2). Le temps d'intégration est de deux secondes. Les résultats des calculs statistiques sont dans le tableau A.l. Une *pente normalisée* signifie qu'elle est divisée par le temps d'in-

| Provenance du      |          | Sensibilité   Pente normalisée | Coefficient de       |
|--------------------|----------|--------------------------------|----------------------|
| signal d'entrée    | (° $C$ ) | $(mV)^{\circ}C$                | corrélation linéaire |
| Charge adaptée     | 0.08     | 25.0                           | .9998                |
| Antenne dans l'air | 0.27     |                                | .9988                |

Tableau A.l: Paramètres statistiques obtenus des courbes de calibration avec une masse d'eau.

tégration; c'est la pente obtenue si le temps d'intégration était de 1 seconde. Les résultats sont moins bons avec l'antenne guide d'onde dans l'air à cause de l'émissivité de l'eau plus faible que 1, et de l'adaptation non parfaite de l'antenne.

# **A.2 Etudes diverses**

Voici des expériences montrant que le radiomètre peut détecter des masses thermogènes, que le signal thermique provenant d'une masse thermogène dépend de l'épaisseur du matériau situé entre l'objet et l'antenne, et qu'il est nécéssaire d'avoir une cage de Faraday pour des expériences avec l'antenne adaptée à l'air.

# **A.2.1** Détection de masses thermogènes

Cette partie présente quelques expériences visant à détecter des masses thermogènes (strate d'eau et masse d'eau sous une plaque de bois) avec le radiomètre.

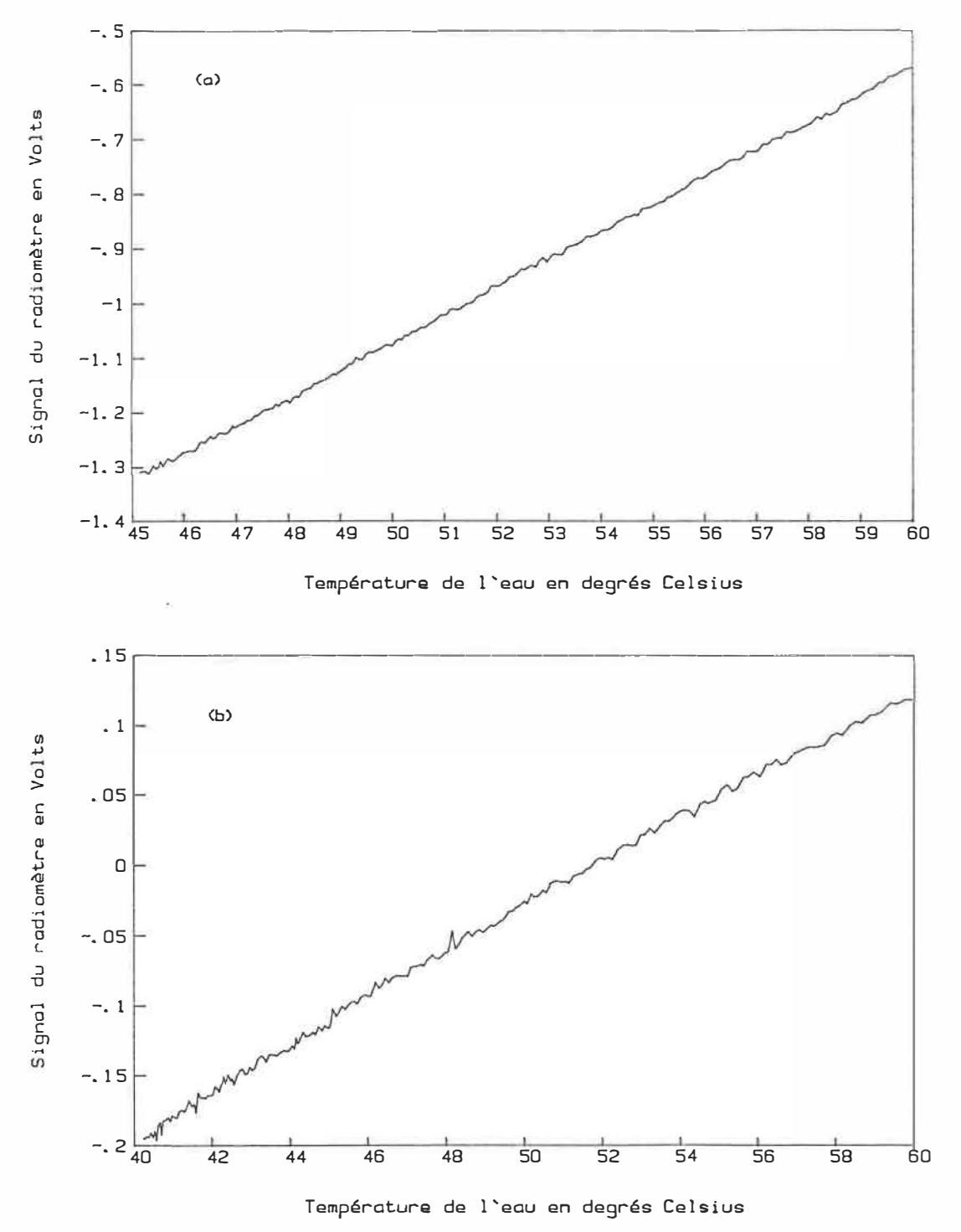

Figure A.2: Courbes de calibration du radiomètre (a) avec une charge adaptée, et (b) avec une antenne guide d'onde adaptée à l'air.

a) Détection d'une strate d'eau. Il est possible de détecter une strate d'eau, en autant que celle-ci soit de température différente du milieu environnant. La figure A.3 donne le signal capté par l'antenne guide d'onde adaptée à l'air en fonction de sa position par rapport à une strate d'eau (le montage est à la figure A.4). Le fait que le signal soit constant pour  $T_{eav} = T_{ext}$  est explicable par la formule 19, qui devient pour un milieu de température uniforme:

$$
T_r(f) = \sum w_i(f) T_i = \sum w_i(f) T_{ext} = 1 \cdot T_{ext} \qquad (°K)
$$
 (70)

b) Détection d'une masse d'eau sous une plaque de bois. Il est possible de déterminer l'emplacement d'objets thermogènes par radiométrie micro-ondes. La figure A.5 montre le signal radiométrique mesuré par une antenne guide d'onde adaptée à l'air en fonction de sa position par rapport à un petit bécher rempli d'eau chaude, placé sous une planche de contreplaqué d'épaisseur 1.9 cm (le montage correspondant est à la figure A.6). Les micro-ondes ne sont pas toutes absorbées par le bois, et on observe un maximum lorsque l'antenne est au dessus du bécher.

## **A.2.2 Etudes d'absorption**

Cette section présente des études d'absorption du bois et de l'huile; les résultats montrent que, comme on pouvait s'y attendre, le rayonnement traversant une couche de matériau dépend de l'épaisseur de celui-ci. Les figures A.7 et A.9 montrent des courbes de calibration obtenues en ajoutant différentes épaisseurs de bois ou d'huile entre l'eau et l'antenne ( les figures A.8 et A.10 donnent les montages associés). On trouve que plus l'épaisseur augmente, plus la pente diminue (donc la puissance émergeant du matériau), et pour le bois, la sensibilité et le coefficient

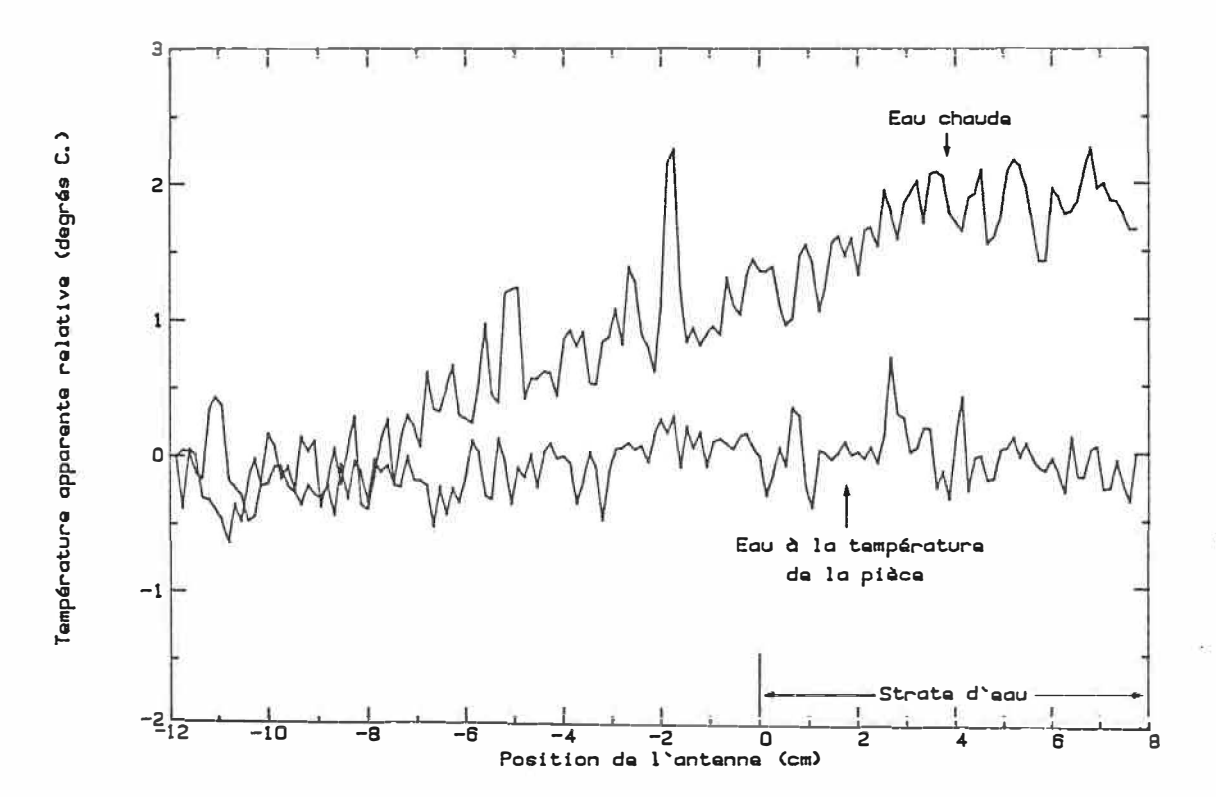

Figure A.3: Signal radiométrique en fonction de la position de l'antenne réceptrice par rapport à une strate d'eau.

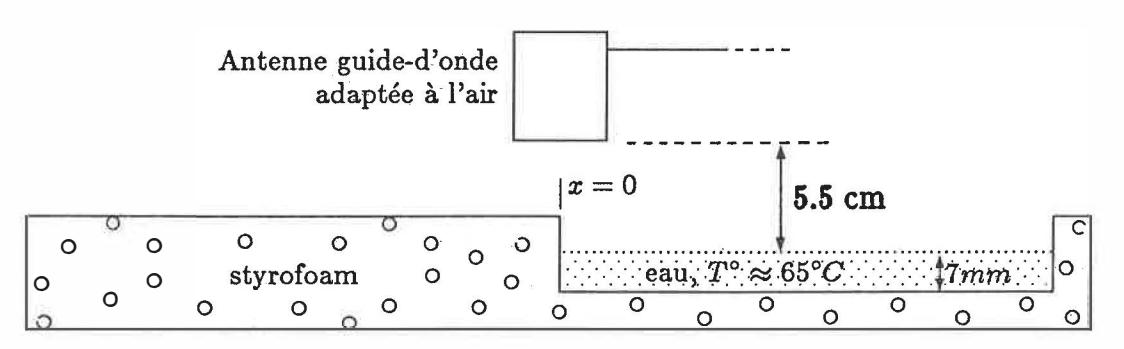

- Le tout est dans une cage de Faraday

Figure A.4: Montage utilisé pour la détection d'une strate d'eau.

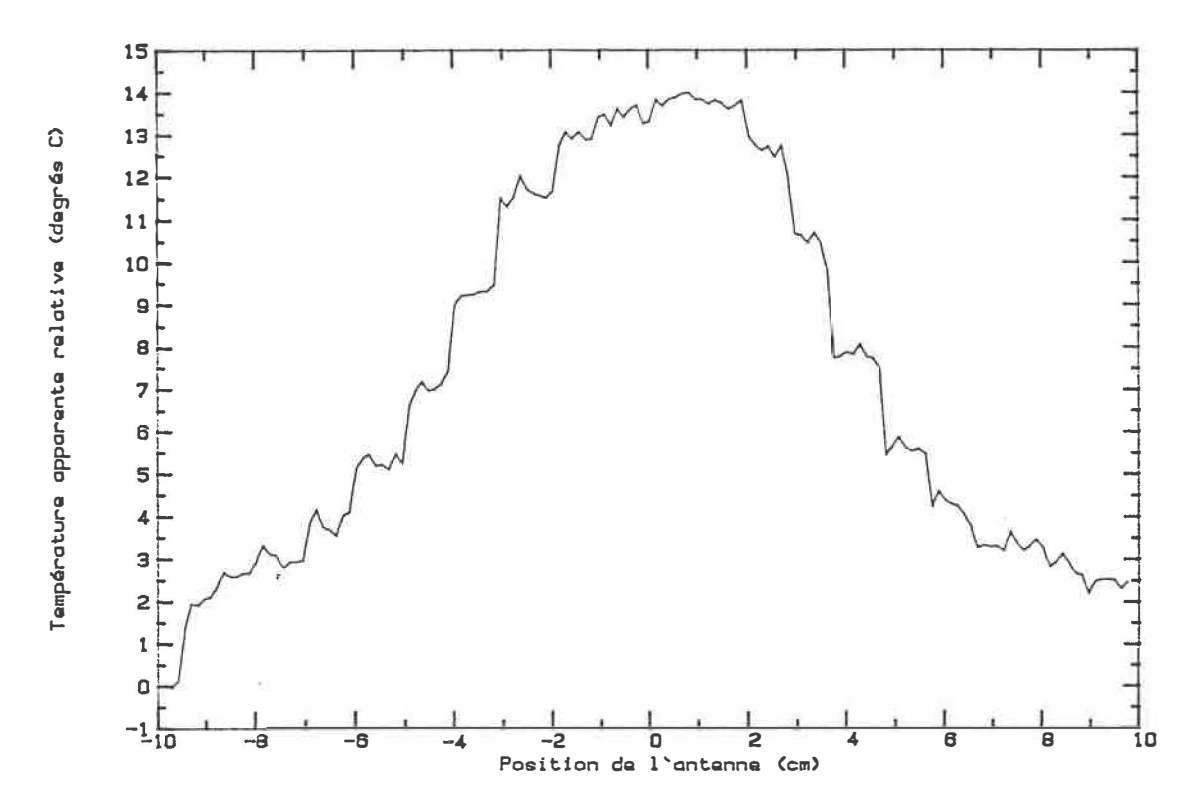

Figure A.5: Signal radiométrique en fonction de la position de l'antenne réceptrice par rapport à un bécher rempli d'eau chaude, et situé sous une plaque de bois.

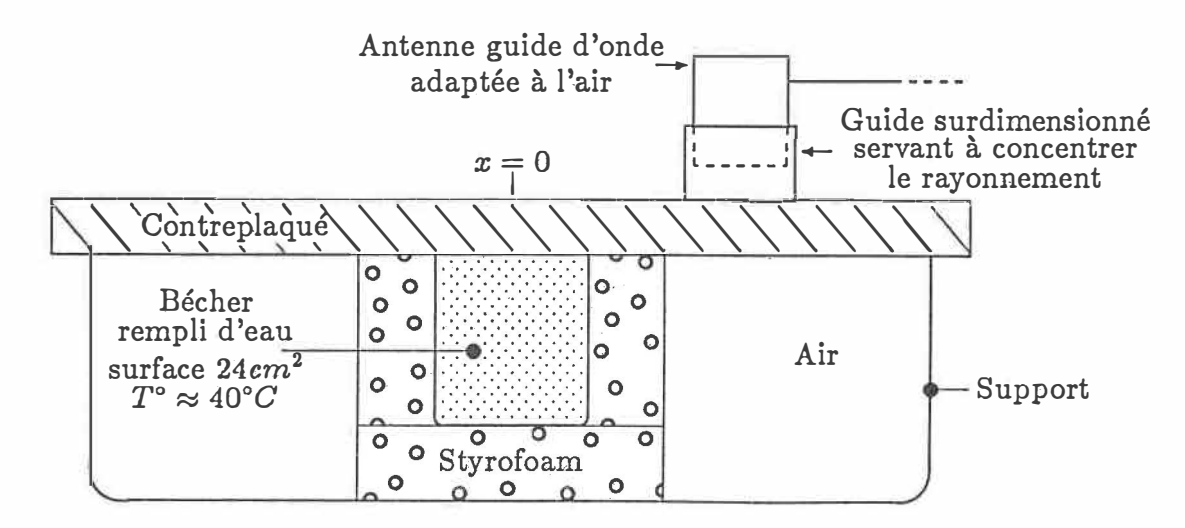

Figure A.6: Montage utilisé pour la détection d'un bécher rempli d'eau chaude, et situé sous une plaque de bois.

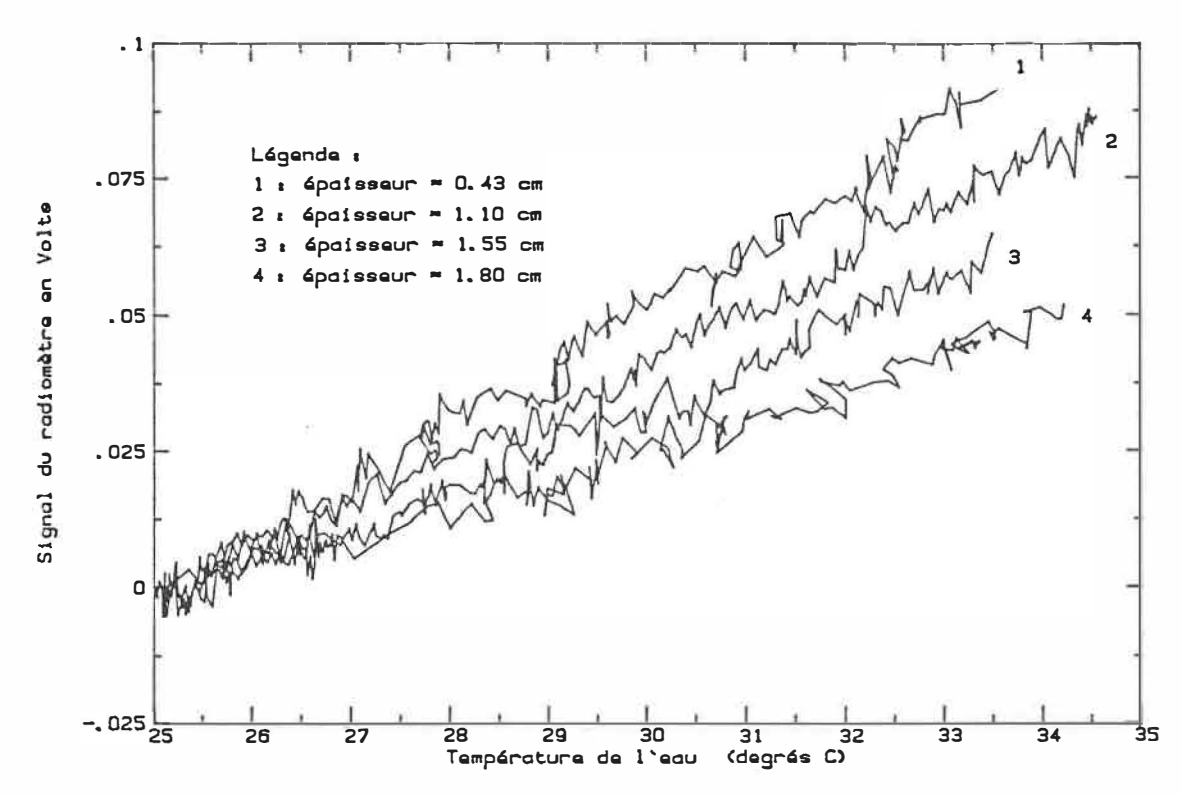

Figure A.7: Courbes de calibration du radiomètre pour différentes épaisseurs de bois entre l'antenne et l'eau émettrice.

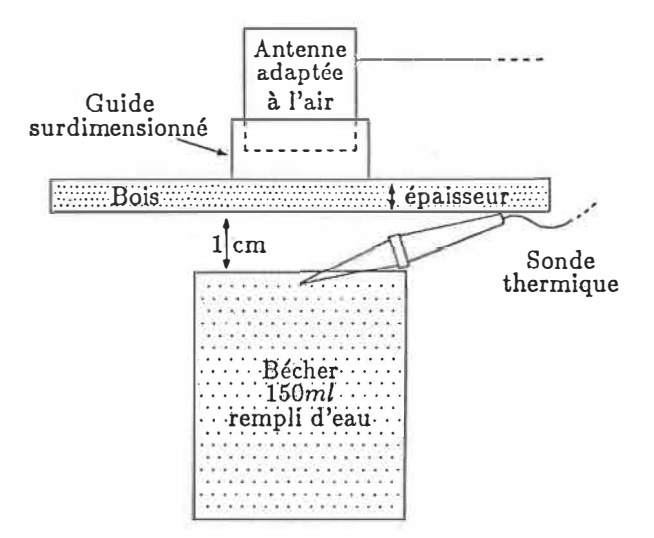

Figure A.8: Montage pour étude d'absorption du bois.

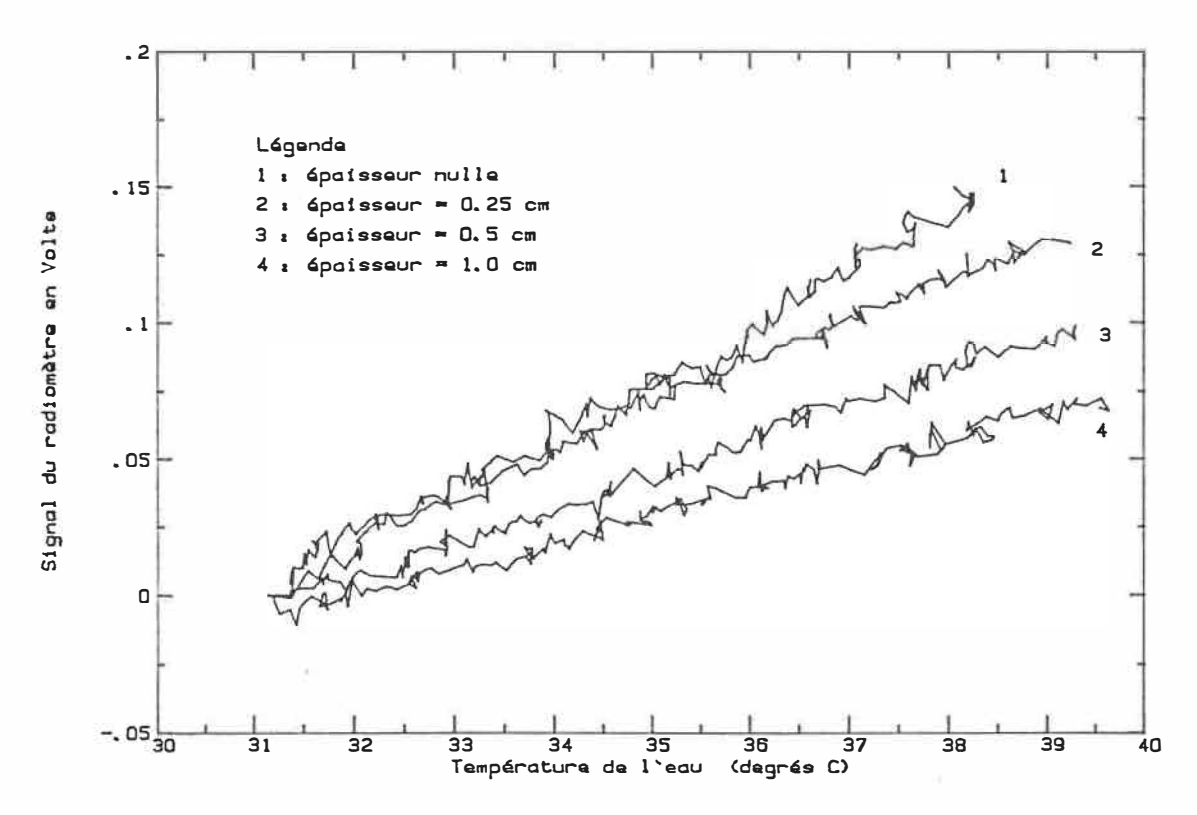

Figure A.9: Courbes de calibration du radiomètre pour différentes épaisseurs d'huile entre l'antenne et l'eau émettrice.

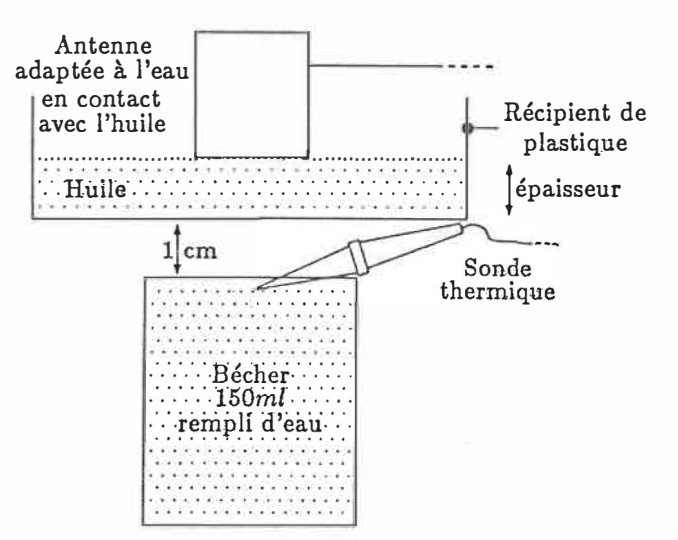

Figure A.10: Montage pour étude d'absorption de l'huile.

#### ETUDES DIVERSES  $A.2$

de corrélation linéaire décroissent.

#### Etude du bruit urbain  $A.2.3$

Il est absolument nécessaire que pour toute prise de mesure avec antenne dans l'air, celle-ci soit dans une cage de Faraday, sinon le bruit urbain capté réduira la sensibilité. Des calibrations avec l'antenne adaptée à l'air hors de la cage de Faraday ont donné des sensibilités de plus de  $1^{\circ}C$ , ce qui est nettement insuffisant pour étudier des corps biologiques. Même si les mesures sont effectuées en pleine nuit, néons éteints, la sensibilité est mauvaise. Par exemple, la figure A.11 montre le signal capté par une antenne située dans une cage de Faraday lorsque la porte est fermée puis ouverte; on remaque que dans le second cas le signal est très instable.

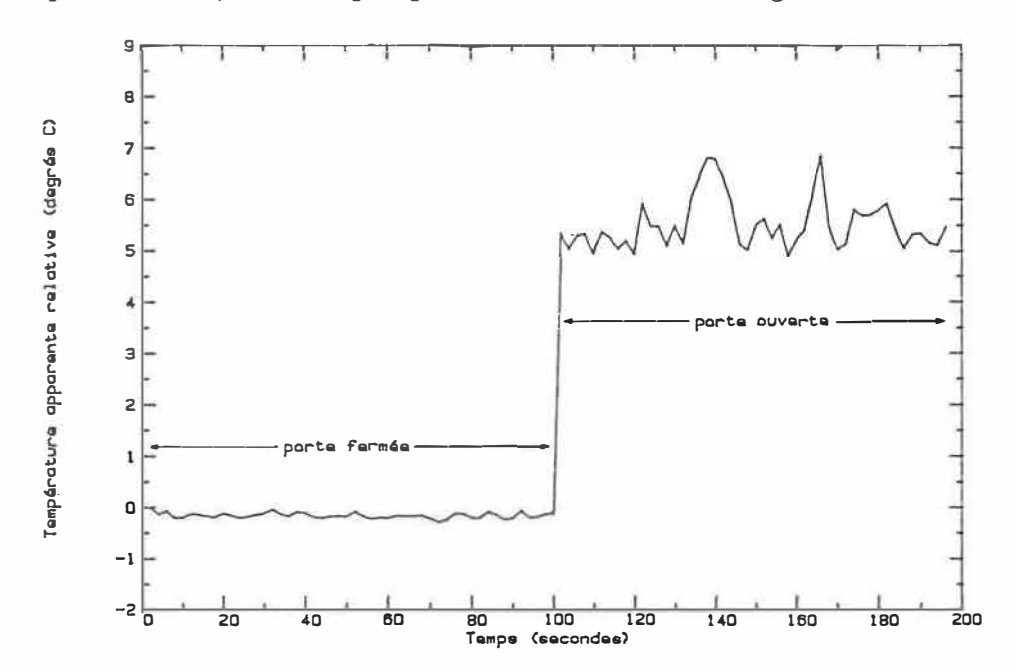

Figure A.11: Signal capté par une antenne adaptée à l'air lorsque la porte de la cage de Faraday est fermée puis ouverte (expérience effectuée le soir, néons éteints).

# **A.3 Etude de la section RF**

Voici une étude de la section RF, essentielle pour une bonne utilisation du radiomètre. Les paramètres optimaux de l'oscillateur local pour avoir une bonne sensibilité sont donnés, l'ajout d'une cage de Faraday autours de la section RF est étudiée, ainsi que l'influence des câbles et connecteurs.

# **A.3.1 Oscillateur local**

Le but de cette section est de trouver si une fréquence d'oscillateur local différente de 4 GHz (spécifiée par TURGEON (1)) peut améliorer la sensibilité et la stabilité du radiomètre. On verra l'influence de la fréquence et de la puissance sur le signal à la sortie de la section RF, ainsi que l'effet de la fréquence sur la calibration.

a) Effet de la fréquence et de la puissance de l'oscillateur local sur le signal à la sortie de la section RF. La figure A.12 donne le signal à la sortie du détecteur, pour différentes fréquences d'oscillateur local situées autour de 4 GHz, en fonction de la puissance entrant au circulateur situé entre l'oscillateur local et le mélangeur. On observe deux comportements; l'un pour  $f_{o.l.} \leq 3.960$ GHz (sauf 3.800 GHz) et l'autre pour f*0.1.* 2: 3.980 GHz. Dans le premier cas, le signal est beaucoup plus grand et sature plus vite. La figure A.13 donne le signal à 4 GHz, mais pour une plus grande bande de puissance (lors des mesures de la figure A.12, l'oscillateur local ne produisait pas sa puissance maximale). On voit que pour avoir saturation, il faut une puissance d'au moins 8 m\V ; c'est d'ailleurs ce qui fut observé par TURGEON.

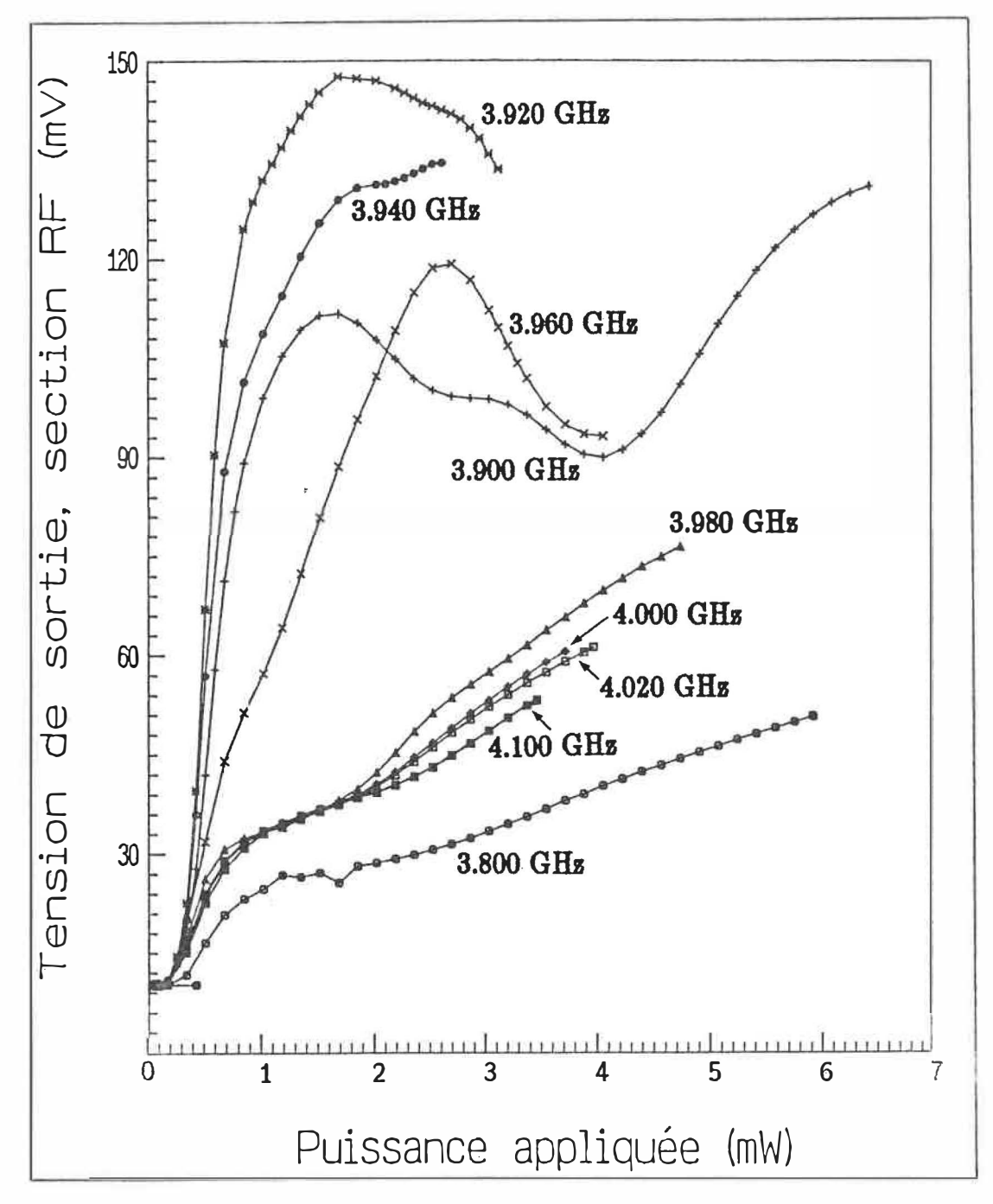

Figure A.12: Tension de sortie de la section RF vs. puissance de l'oscillateur local, à plusieurs fréquences.

**b) Effet de la fréquence sur la calibration.** La figure A.14 montre des courbes de calibration avec charge adaptée, effectuées à différentes fréquences d'oscillateur local. On observe que la fréquence influence grandement l'ordonné à l'origine, ce qui est très étrange. La sensibilité et la pente sont meilleurs à 4.000 GHz (voir tableau A.2).

|       |                        | Courbe # Fréquence   Sensibilité   Pente normalisée | Coefficient de       |
|-------|------------------------|-----------------------------------------------------|----------------------|
| (GHz) | $^{\prime\bullet} C$ ) | $(mV)^{\circ}C$                                     | corrélation linéaire |
| 3.900 | 0.16                   | 15.5                                                | .9992                |
| 3.940 | 0.67                   | 6.7                                                 | .9875                |
| 4.000 | 0.076                  | 25.2                                                | .9998                |

Tableau A.2: Paramètres statistiques correspondant aux courbes de calibration à différentes fréquences d'oscillateur local .

Ces travaux démontrent la nécessité d'avoir un oscillateur local stable en fréquence et en puissance. Des calibrations effectuées avec une autre source comme oscillateur ( oscillateur à balayage HP 8620C) ont donné une sensibilité au moins 4 fois moins bonne et un coefficient de corrélation linéaire moins bon que avec l'oscillateur local stable (HP 8616A).

# **A.3.2 Cage de Faraday**

On a voulu voir si la présence d'une cage de Faraday isolant la section RF du bruit urbain pouvait améliorer la sensibilité. Il fut observé que le signal du radiomètre n'était pas le même si la porte de la cage était fermée ou ouverte. La figure A.15 donne le signal du radiomètre en mode de calibration (le signal provient uniquement de la charge de référence) en fonction du temps, pour ces deux positions de la porte. Il y a 20 mV de différence entre ces deux cas, ce qui correspond à

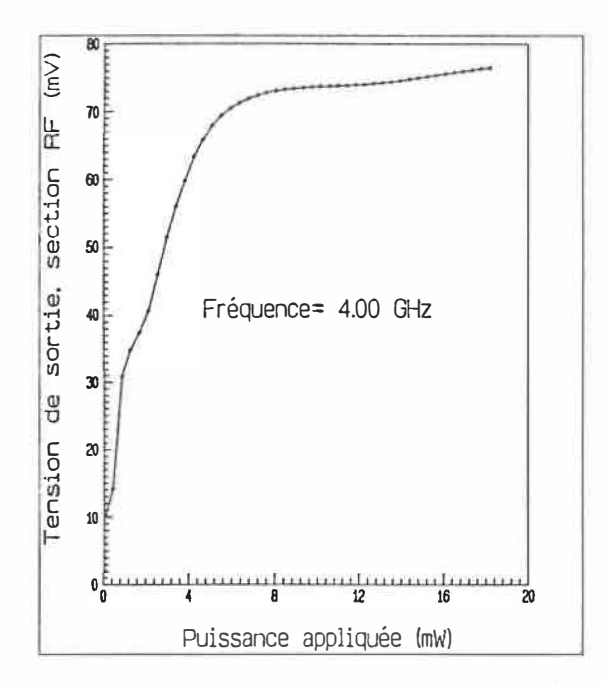

Figure A.13: Tension de sortie de la section RF vs. puissance de l'oscillateur local, à 4.000 GHz.

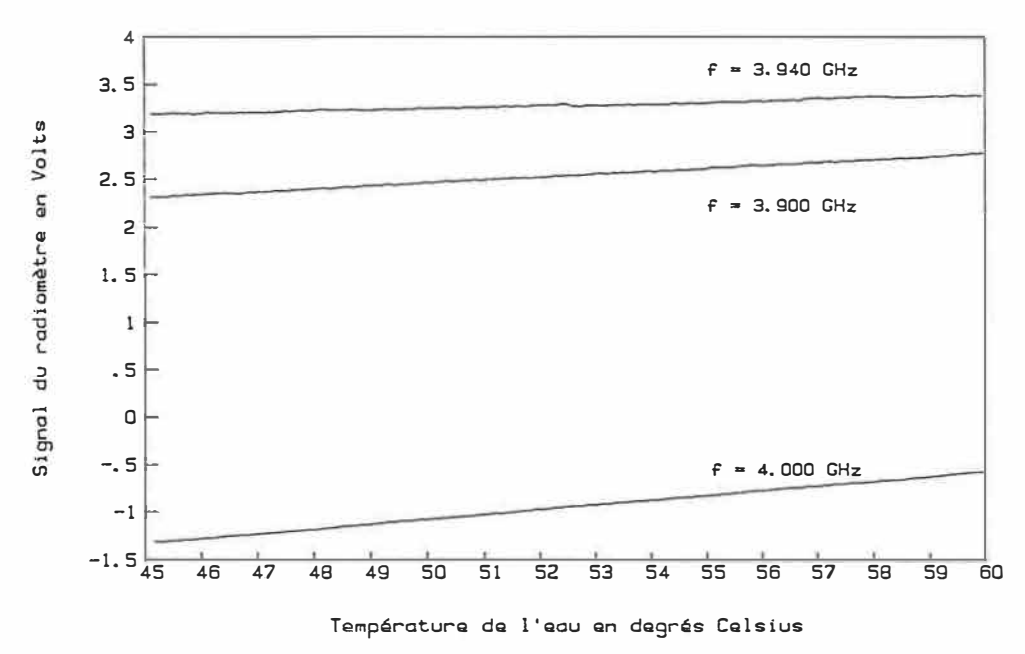

Figure A.14: Courbes de calibration du radiomètre, à différentes fréquences d'oscillateur local.

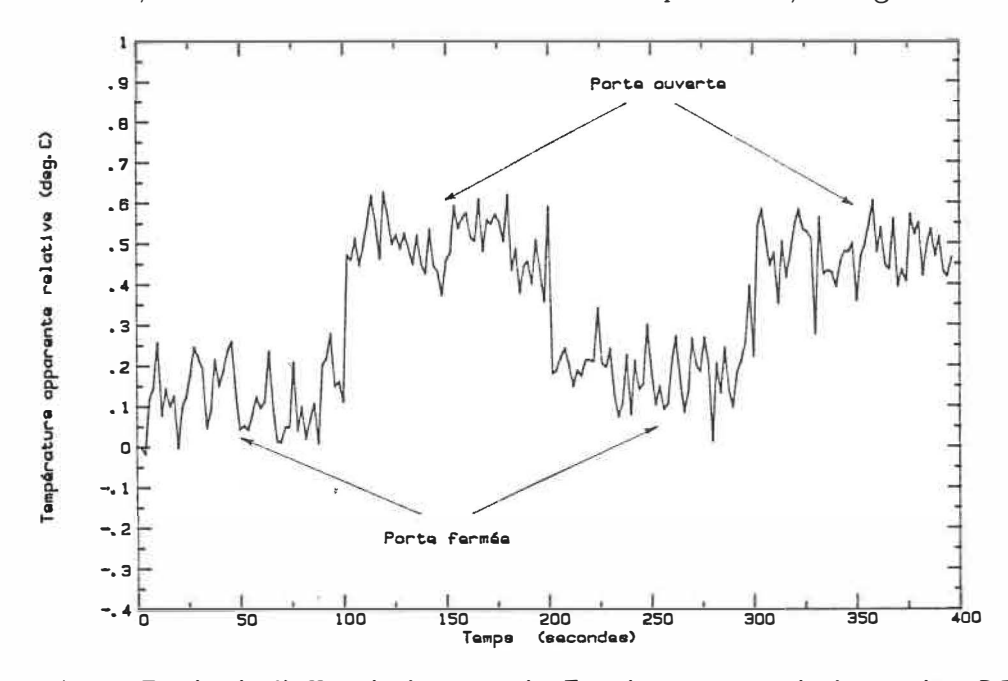

environ  $0.4$ °C; ceci est énorme. Pour remédier à ce problème, la cage de Faraday

Figure A.15: Etude de l'effet de la cage de Faraday autours de la section RF. Le radiomètre est en mode calibration.

fut mise à la masse. La sensibilité ne semble pas être affectée de façon notable par la cette cage, qui cependant diminue probablement la présence de "glitch" parfois observés.

#### Câbles et connecteurs reliés à l'interrupteur A.3.3

Cette section montre l'importance d'avoir de bonnes connections ainsi que des câbles de bonne qualité. Ceux-ci peuvent introduire un décalage important dans le signal de sortie. La figure A.16 montre le signal lorsque deux charges adaptées de même température sont directement sur l'interrupteur Dicke, et celui lorsque l'une d'elles est reliée à l'interrupteur par un câble "Sucoflex" à très faibles pertes long

de 1 mètre. La différence de signal est de 200 mV (normalisée à 1 seconde d'intégration), ce qui correspond à une variation de température de *8 °C.* Une variation

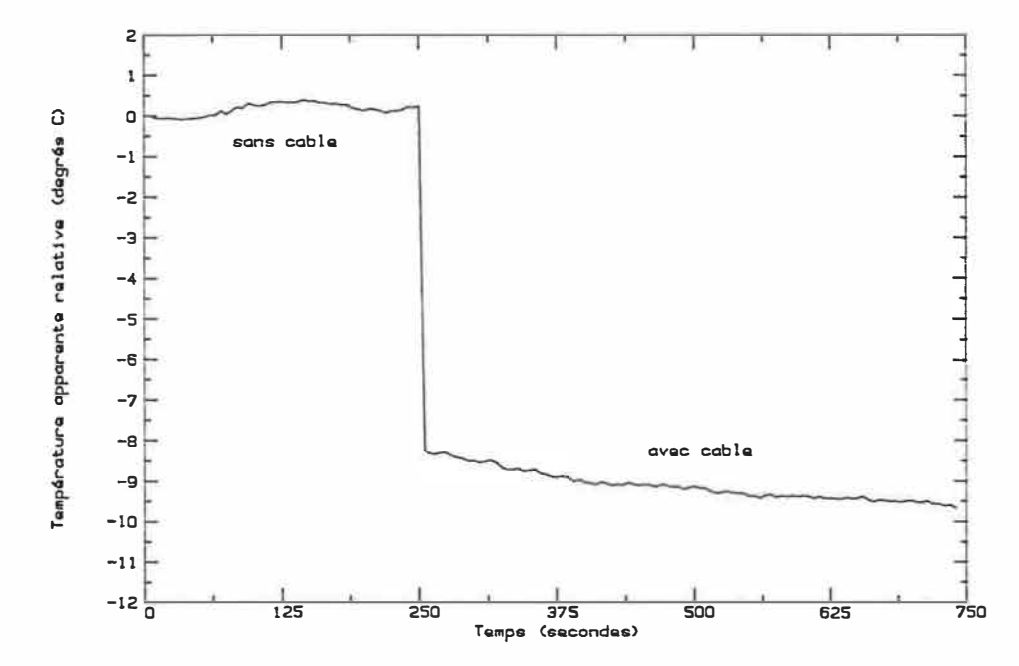

Figure A.16: Etude du décalage causé par la présence d'un câble entre une charge adaptée et l'interrupteur Dicke.

de 100 mV (normalisée} fut aussi observée avec seulement deux connecteurs mâlefemelle au lieu du câble. Il semble aussi qu'il soit important de très bien nettoyer les connecteurs avant de les assembler. D'autres études ont montré que bouger (plier) les cables pouvait introduire des variations notables dans le signal de sortie; il est donc préférable de les plier le moins possible.

Des études visant à déterminer si l'ajout d'ùn isolateur entre l'interrupteur et l'antenne pouvait améliorer les performances ( en éliminant les réflexions multiplès) ont montrés que cela n'affectait pas la sensibilité de façon notable .

# **A.4 Etude de la section BF**

Cette section présente les améliorations apportées à la section BF ( changement des amplis opérationnels, résistances, etc ... ) et montre l'évolution des performances du radiomètre tout au long de ces changements.

**a) Problèmes de stabilité** La section BF se doit d'être très stable temporellement, sinon la calibration n'est valide que pour un très court lapse de temps. Des problèmes de décalibration furent parfois observés; afin de savoir si la section BF était responsable de ceux-ci , la section RF fut simulée par une source de tension constante (ceci correspond à un signal d'antenne absolument constant), et des courbes du signal de sortie vs. le temps furent tracés. La figure A.17 en donne un exemple. La source de tension est une pile avec diviseur de tension, dans une cage de Faraday (pour éviter les signaux parasites). Le signal d'entrée est très stable (écart-type de 0.01 mV). On peut voir sur la figure que le signal de.sortie dérive beaucoup ( correspond à une variation de 0.4 *°C* de charge adaptée) alors qu'il devrait être constant, et qu'il-y-a un certain bruit. De plus, ce comportement est aléatoire.

b) Changement des amplis opérationnels Nous avons observé que les amplis opérationnels avaient tendance à dériver .(malgré leur très grande qualité). Ces amplis LH 0052 furent donc changés pour des OP-07 E2; ceci améliore grandement la stabilité temporelle (voir figure A.18).

**c) Changement des résistances** Le premier ampli opérationnel joue un rôle très important; il amplifie le signal par ±1, l'un appliquée au signal venant de

l'antenne, et l'autre au signal venant de la charge de référence. Une variation d'une de ses résistances provoque une variation de gain sur un seul de ces signaux, ce qui sera interprété à la sortie comme une variation de température. Cet étage est sensible aux variations de température; par exemple, le seul fait de mettre un doigt en contact avec une des résistances pendant 5 secondes provoque une variation d'environ 7.5 mV, ce qui correspondrait à une variation de température de charge adaptée d'environ 0.3°C. Les résistances reliées à cet ampli furent donc toutes changées (incluant le potentiomètre #G2 qui était instable) pour d'autres de type film métallique<sup>10</sup>. La figure A.19 montre le signal avec ces nouvelles résistances pour un signal d'entrée constant, comme dans les cas précédents. L'écart-type devient au moins deux fois meilleur qu'avant.

Le fait de changer le potentiomètre  $#G2$  (réglant le gain d'une seule des sources) pour une résistance fixe a amélioré la stabilité du signal en fonction de l'amplitude de la tension d'entrée. La figure A.20 montre le signal de la section BF vs. différentes tensions d'entrée, avant le changement du potentiomètre. Varier la tension d'entrée correspond à un signal d'antenne égal à celui de la charge de référence, et ces deux signaux varieraient également en même temps. Idéalement, le signal produit par la section BF devrait être nul et stable (ligne horizontale), ce qui est loin d'être le cas. La figure A.21 montre ce même signal produit par la section BF après que les résistances aient été changées; il-y-a une nette amélioration.

d) Comparaison avec un détecteur synchrone commercial. Afin de comparer les performances de la section BF à celles d'un détecteur commercial<sup>11</sup>, des

**<sup>10</sup>**Metal film.

<sup>11</sup> Lock-in amplifier "9502 Ortholoc", Brookdeal Electronics LTD.

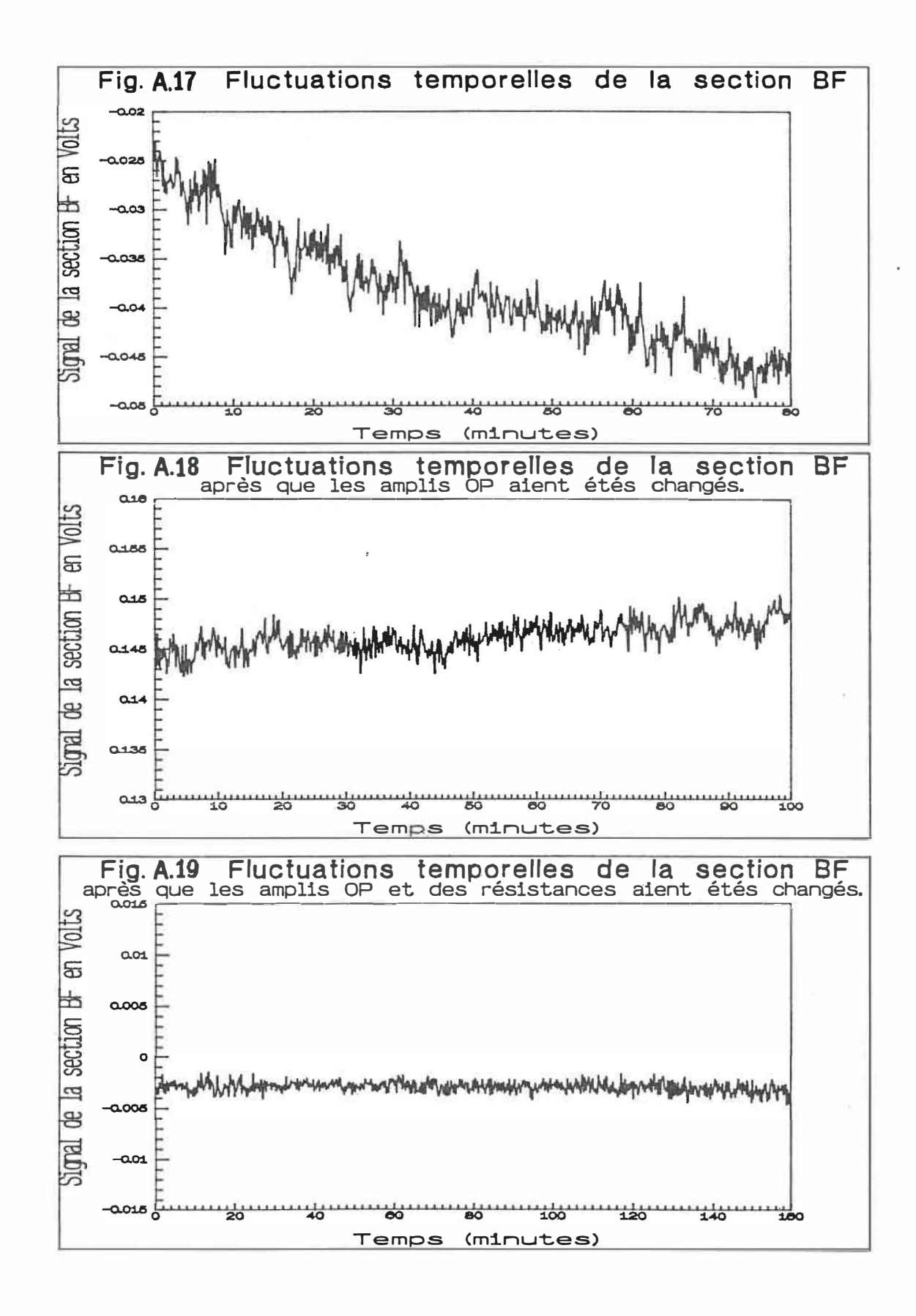

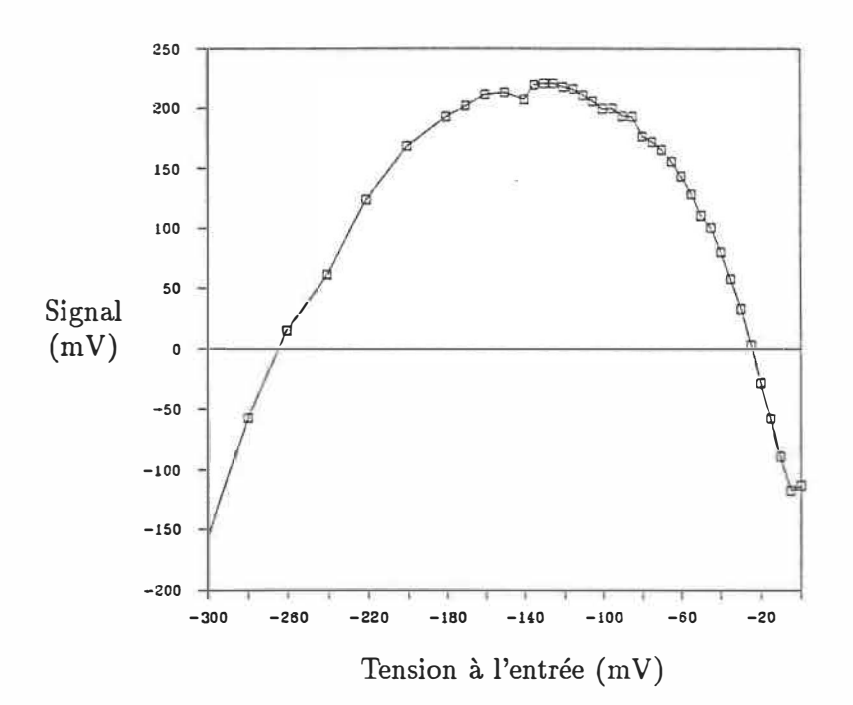

Figure A.20: Signal produit par la section BF vs. tension à son entrée, avec les anciennes composantes.

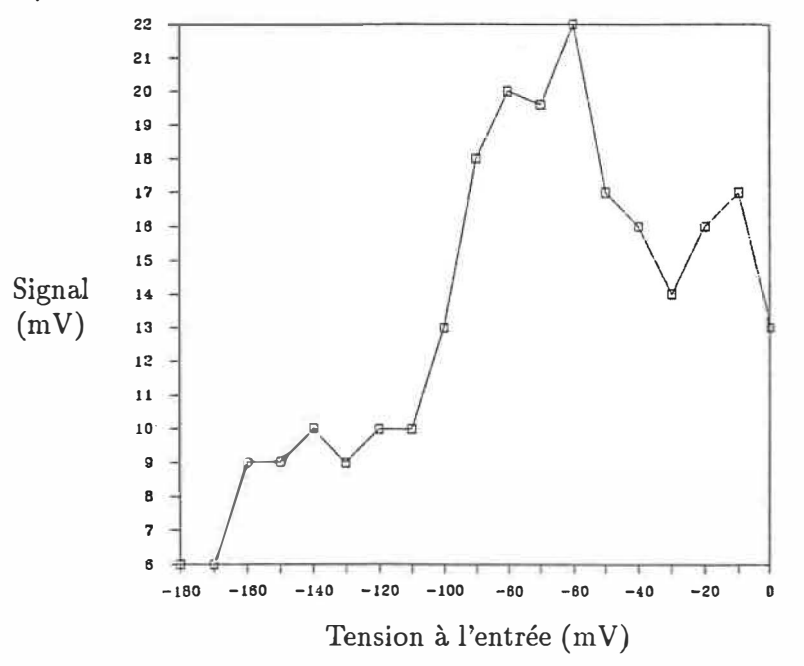

Figure A.21: Signal produit par la section BF vs. tension à son entrée, avec les nouvelles composantes.

calibrations furent effectuées avec les deux appareils en parallèle. La sensibilité obtenue avec le détecteur commercial était en moyenne 8 % meilleure, donc notre section BF est bonne.

**e) Insertion d'un filtre** à **l'entrée.** Le signal provenant de la section RF contient beaucoup de bruit. Afin de voir si la sensibilité pouvait être améliorée en diminuant le bruit, un filtre type Butterworth  $2^{\epsilon}$  ordre avec fréquence de coupure haute à 800 Hz fut mis entre les sections RF et BF. L'amplitude du bruit passa de 12 m V à 1 m V, mais le filtre n'améliora pas la sensibilité de façon notable.

# **Annexe B**

# **Programmes informatiques**

# **B.1 Programme POIDSlD.M**

Ce programme, écrit en langage MATLAB, calcule les facteurs de poids d'un milieu stratifié (voir figure B.l) en fonction de l'angle et la polarisation, et ceci, pour différentes épaisseurs d'une des strates. Il appelle 3 sous-routines (PROPAG4.M, HPLD4.M, VPLD4.M) qui proviennent de W'ILHEIT,T., (IEEE Transactions on Geoscience Electronics, vol.GE-16, no.2, 1978). L'usager spécifie les paramètres du milieu étud\_ié dans la section intitulée *paramètres à spécifier.* En voici la liste:

ns: Nombre de strates, incluant le milieu extérieur.

frequence: Fréquence de calcul (GHz).

permit: Permittivité relative de strates, sous la forme  $\epsilon'_{r} + \epsilon''_{r}$ .

del: Epaisseur des strates (m).

d4: Strate dont l'épaisseur varie.

angle: Angles pour lesquels les facteurs de poids seront calculés (degrés).

**delvar:** Epaisseur(s) de la strate **d4** (m).

Pour le paramètre **del,** mettre une valeur quelconque pour la première et la dernière strate, d'épaisseurs semi-infinies, ainsi que pour la strate **d4** dont l'épaisseur varie. Le temps de calcul est très court; par exemple, de 90 secondes, sur un PC-XT pour obtenir les paramètres des tableaux 2.5 et 2.6 à  $\theta = 40^{\circ}$ .

Les facteurs de poids sont contenus dans la matrice poids. La première colonne correspond aux angles, et les colonnes suivantes correspondent aux facteurs de poids pour les polarisations horizontales et verticales. Pour les paramètres du listing, on aurait:

0 poids= <sup>4</sup> *ANGLE*  W1 W2 *W3 W4* W1 W2 *W3 W4* W1 W2 *W3 W4*  W1 W2 *W3 W4* W1 W2 *W3 W4* W1 W2 *W3 W4*  W1 W2 *W3 W4* W1 W2 *W3 W4* W1 W2 *W3 W4 POL. HORIZONTALE POL. VERTICALE POL. HORIZONTALE EPAIS. PEAU=lmm EPAIS. PEAU=lmm*  strate # 1 angle milieu extérieur � fi rz-01 <sup>1</sup>/ • strate# 2 strate# 3 strate# ns **,z**  *EP Al S. P EAU=2mm l del<sup>1</sup>* **=** oo **X** *1 del<sup>3</sup>*

Figure B.1: Vue de coupe d'un milieu stratifié pouvant être étudié par POIDSlD.M.

#### LISTING:

```
% NOM : POIDS1D.M . Ce programme permet d'obtenir les facteurs de
% poids d'un milieu stratifie vs l'angle, et ceci, pour differentes
% epaisseurs d'un des milieux. Version amelioree de rayon.m, 12 Mars 1989.
\mathbf{v}% ns= nombre de strates frequence = GHz
                                           lambda= longueur d'onde
% permit= permittivite
                         del= epaisseur des strates
% d4= strate dont l'epaisseur varie
% angle = degres
                  delvar= epaisseur de la strate etudiee
% lambda= longueur d'onde dans le vide n= indice de refraction
% fh et fv= facteurs de poids horizontaux et verticaux
% poids= matrice des facteurs de poids
%
%
%
  INITIALISATION
 i = sqrt(-1)% ***** PARAMETRES A SPECIFIER
                                           *****
ns = 4frequence = 3permit = [1 \t 42.5+i*14 \t 5.6+i*1 \t 46.5+i*13.5 ]\ddot{\cdot}del = [0 0.002 0.01 0]d4 = 2angle = 0:2:90delvar= 0.001:0.001:0.003
lambda = 0.3 / frequence
                                                \ddot{\cdot}n = permit. 0.5\ddot{\phantom{a}}fh = [0]fv = [0]poids = angle' ;
                                  % Premiere colonne matrice
 for d1 = 1:max(size(delvar))% Boucle variation epaisseur
   del(d4) = delvar(d1)\ddot{\phantom{0}}for d3=1:\max(\text{size}(\text{angle}))% Boucle variation angle
       [delayat(d1),angle(d3)]% Affichage a l'ecran
       theta= angle(d3) * pi/180;
       [p, c] = PROPAG4(ns, theta, n, del, lambda);\sqrt{k}Fonction calcule p(i)[fh] = HPLD4(ns, n, theta, p, c); % Fonction polarisation horizontale
       for d5 = 1 : ns
          poids(d3, 2*ns*(d1-1)+1+d5) = fh(d5);
       end
            \ddot{\phantom{1}}[fv] = VPLD4(ns, n, theta, p, c); % Fonction polarisation verticale
       for d5 = 1 : ns
```

```
poids(d3,2*ns*(d1-1)+ns+1+d5) = fv(d5) 
   end 
end
```
## PROPAG4.M

end

```
function [p,c] = PROPAG4(ns,theta,n,del,lambda) 
¼ Nom:PRDPAG4.m , version amelioree de propag.m, 12 Mars 1989. 
% Calcule les fontions de propagation d'un milieu statifie.
¼ Fait a partir de la sous-routine de WILHEIT, vol GE-16, no 2 1978. 
¼ Concu pour le programme POIDS1D.M et ses semblables. 
\mathcal{U}Y. ns = nombre de strates
                                     n(j) = indice du milieu j 
¼lambda = longueur d'onde
                                     del(j) = epaisseur du milieu j
\sqrt{k} p(j) = fonction de propagation
Y.
  i = sqrt(-1);
  s = \sin(\theta);
  p(1) = 1\cdotp(ns) = 1e-100c(1) = \cos(\theta)c(ns) = sqrt(1-(n(1)*s/n(ns))^2)for j = 2:ns-1,
     c(j) = sqrt(1-(n(1)*s/n(j))^2)arg = 4*pi*n(j)*del(j)*c(j)*i/lambda 
                                                 ÷
     p(j) = exp(arg) * p(j-1)\ddot{\phantom{a}}end
```
### **HPLD4.M**

```
function [fh] = HPLD4(ns,n,theta,p,c)<br>% Nom: HPLD4.M Version amelioree d
                  Version amelioree de hpld3.m, 12 Mars 1989.
¾ Calcule les facteurs de poids pour la polarisation horizontale. 
Y. Adapte au programme POIDS1D.M et ses semblables.
Y. Fait a partir de la sous-routine de WILHEIT, vol GE-16, no 2 1978.
Y. La permittivite de la strate 1 doit etre reelle.
% ns = nombre de strates
                                    n(j) = indice du milieu j
Y. theta = angle dans la strate 1
¼p et c = facteurs calcules dans la sous-routine propag4.m
\% EP = E+ EM = E-
Y, fh(j) = fonction de poids
\gammaY. 
Y,***** CALCUL DES E(j) *****
```

```
i = sqrt(-1)\ddot{\phantom{a}}EP(ns)=1÷
  EM(ns)=0Ġ,
  for i = ns-1:-1:1,
      a = 2*n(j)*c(j) / (n(j)*c(j)+n(j+1)*c(j+1))b = (n(j)*c(j)-n(j+1)*c(j+1)) / ((n(j)*c(j)+n(j+1)*c(j+1))*p(j))EP(j) = EP(j+1)/ a+b*EM(j+1)/aEM(j) = EM(j+1) + (EP(j+1)-EP(j)) * p(j)÷,
  end 
% ***** NORMALISATION *****<br>EM = EM / EP(1)
  EM = EM / EP(1)EP = EP / EP(1)÷,
\mathcal{U}% **** CALCUL DES fh(j) *****
  for j = ns:-1:2,
       r1 = abs(p(j))r2 = abs(p(i-1))e2 = (r2-r1)*abs(EP(j))^2 + (1/r1-1/r2)*abs(EM(j))^2dp = e2*real(n(j)*c(j))/cos(theta)xp = EP(j)*conj(EM(j))x = 2 * \text{imag}(n(j) * c(j)) / \cos(\text{theta}) * (\text{imag}(xp * p(j-1)/r2) - \text{imag}(xp * p(j)/r1));<br>fh(j) = (dp-x) / real(n(1)) \qquad \qquad \qquadfh(j) = (dp-x) / real(n(1))end 
  fh(1) = abs(EM(1))<sup>2</sup> * real(n(1)) / real(n(1)) ;
```
### **VPLD4.M**

```
function [fv] = VPLD4(ns, n, theta, p, c)<br>% Nom: VPLD4.M Version amelio:
                         Version amelioree de vpld3.m, 4 Mars 1989.
% Calcule les facteurs de poids pour la polarisation verticale.
¼ Concu pour le programme PDIDS1D.M et ses semblables. 
¼Fait a partir de la sous-routine de WILHEIT., vol Ge-16, no 2 1978. 
¼ Sous routine corrigea par BARDATI., vol Ge-22, no 4 1984: dans le calcul 
% des f(j), c(j) devient conj(c(j)).
¼ La permittivite de la strate 1 doit etre reelle. 
\mathcal{U}% ns = nombre de strates n(j) = indice du milieu j
¼ theta = angle dans la strate 1 
% p et c = facteurs calcules dans la sous-routine propag4.m<br>% EP = E+<br>E-
\sqrt{2} EP = E+
\sqrt{k} fv(j) = facteurs de poids
\frac{1}{2}\frac{1}{2}¼ ***** CALCUL DE E(j) ***** 
  i = sqrt(-1);
  EP(ns) = 1
```

```
EM(ns) = 0for j = ns-1:-1:1,
     d = 2*n(j)*c(j);
     a = n(j) * c(j+1) + n(j+1) * c(j)b = n(j) * c(j+1) - n(j+1) * c(j)EP(j) = a * EP(j+1)/d + b*EM(j+1)/(d*p(j))
     r = n(j+1)/n(j)EM(j) = r*EM(j+1) + (EP(j)-EP(j+1)*r)*p(j)end 
¾ ***** NORMALISATION ***** 
  EM = EM / EP(1);EP = EP / EP(1):
¾ 
% ***** CALCUL DES fv(i) *****
  for j = ns:-1:2, 
      r1 = abs(p(i))r2 = abs(p(j-1))e2 = (r2-r1)*abs(EP(j))^2 + (1/r1-1/r2)*abs(EM(j))^2dp = e2*real(n(j)*conj(c(j)))/cos(theta)\vdotsxp = EP(j)*conj(EM(i))x = 2*imag(n(j)*conj(c(j)))/cos(theta) * (imag(xp*p(j-1)/r2)-imag(xp*)p(j)/r1) ;
      fv(j) = (dp-x) / real(n(1))÷
  end 
  fv(1) = abs(EM(1))^2 * real(n(1)) / real(n(1));
```
# **B.2 Programme POIDS2D.M**

Ce programme, écrit en langage MATLAB, calcule les facteurs de poids d'un milieu stratifié divisé en cellules, lorsque irradié par une antenne émettant une onde plane de largeur finie. Les permittivités des strates peuvent êtres différentes. La figure B.2 donne un schéma du milieu biologique avec les paramètres. Le programme indique à l'écran s'il-y-a réflexion totale interne à une des interfaces. Il faut alors prendre un angle d'incidence plus petit. Les résultats sont contenus dans les matrices poidt, soit poidt2 pour les facteurs de poids de la strate 2, poidt3 pour les facteurs de poids de la strate 3 .... Le temps de calcul est assez long; par exemple, environ 26 heures sur un PC-XT pour obtenir la figure 2.29a. Les paramètres à spécifier sont:

**ns:** Nombre de strates, excluant la dernière d'épaisseur semi-infinie ( dans la figure B.2, **ns =** 4, soit l'air, la peau, la graisse, les muscles de O à 2 cm). Le programme considère que la dernière a la même permittivité que celle qui précède. La valeur maximum de **ns** est de 5.

**frequence:** Fréquence pour laquelle le rayonnement est simulé (GHz).

- **permit:** Permittivité relative de chacunes des strates. Elles doivent êtres écrites sous la forme  $\epsilon_{r}^{\prime} - \epsilon_{r}^{\prime\prime}$ .
- **angle:** Angle du faisceau provenant de l'antenne (degrés).
- **dimx:** Dimension des strates selon l'axe x (m). Doit être assez grand pour contenir toutes les cellules touchées par le rayonnement. Une seule valeur pour toutes les strates.
- **dimz:** Epaisseur des strates (m). Pour la première strate d'épaisseur semi-infinie, mettre chiffre quelconque.
- **celx:** Dimension des cellules selon l'axe x (m). Une seule valeur pour toutes les strates. Doit être beaucoup plus petit que la largeur du faisceau.

**celz:** Dimension des cellules selon l'axe z (m).

**largeur:** Dimension du faisceau émis par l'antenne, selon l'axe x (m).

**polarisation:** Polarisation du faisceau émis par l'antenne, mettre H pour horizontale et V pour verticale.

critere: Amplitude minimale du champ électrique des faisceaux produits par réflexions multiples. En deça, le programme cesse d'en tenir compte. L'amplitude du faisceau incident est de 1.

Les principales autres constantes sont :

- **alpha, beta:** Matrice contenant les amplitudes des vecteurs d'atténuation et de phase.
- **angalpha, angbeta:** Matrice contenant les angles des vecteurs d'atténuation et de phase.
- **rv, tv:** Matrice contenant les coefficients de réflexion et de transmission, en polarisation verticale.
- **rh, th:** Matrice contenant les coefficients de réflexion et de transmission, en polarisation horizontale.

etot2, ... etot5: Matrice du champ en chaque strate.

poidt2, ... poidt5: Matrice des facteurs de poids en chaque strate.

## Voici l'algorithme général:

- Lecture des paramètres (ns, fréquence ... ).
- Calcul des vecteurs de propagation  $(\alpha, \beta)$  et de l'angle du faisceau dans chaque strate.
- Calcul des coefficients de réflexion et de transmission pour chaque interface.

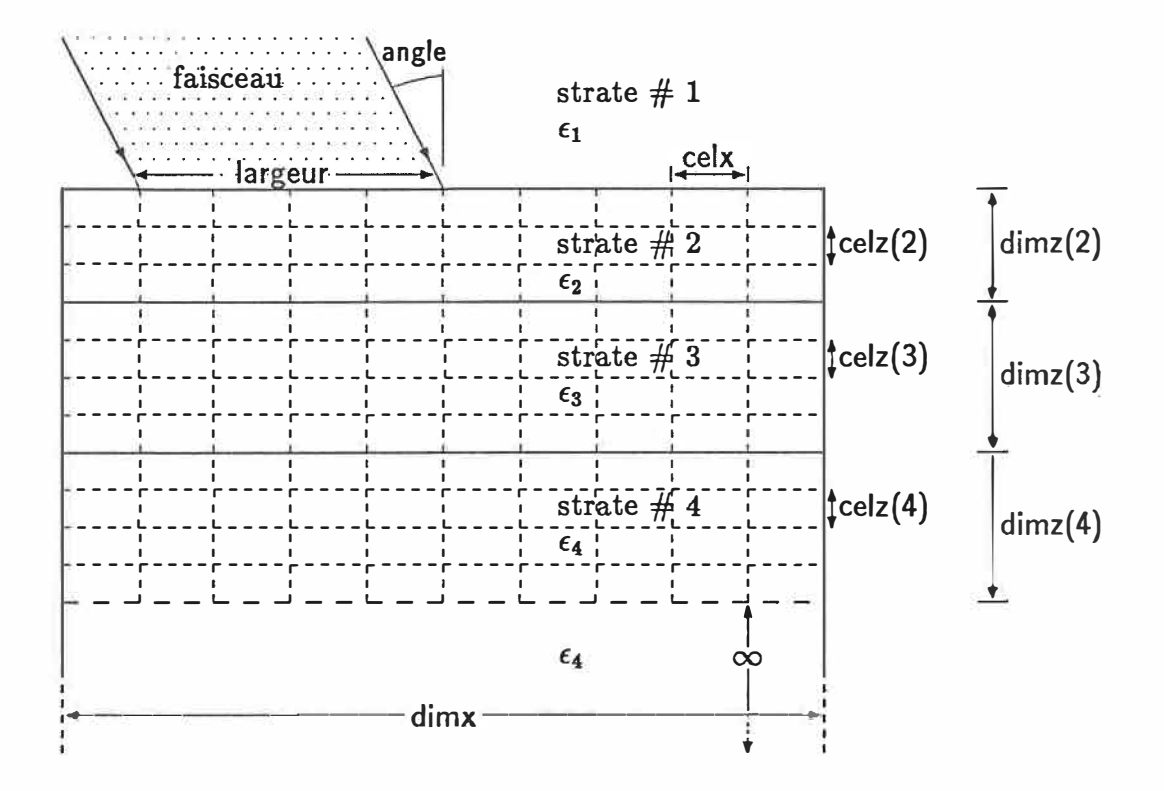

Figure B.2: Représentation du milieu biologique et des paramètres du programme POIDS2D.M.
- Calcul des matrices contenant de l'information sur les cellules touchées par le rayonnement, lors d'un passage du faisceau.
- Calcul du champ électrique en chaque cellule.
- Calcul des facteurs de poids.

### LISTING :

```
% Nom: POIDS2D.M
                 Date: ete 1989
% Ce programme MATLAB calcule les facteurs de poids d'un milieu stratifie
% divise en cellules, lorsque irradie par un faisceau de largeur finie,
% onde plane. Les resultats sont contenus dans les matrices POIDS2 a POIDS5,
% pour les poids des cellules des strates 2 a 5.
clear
i = \text{sqrt}(-1)\cdot:
ns = 4frequence = 3;
permit = [1 \t42.5-i*14 \t5.6-i*1 \t46.5-i*13.5]% Permittivites relatives
angle = 60% Angle du faisceau en degres
            \ddot{\cdot}dim x = 0.05% Dimension des strates selon l'axe x
dimz = [0 \t 0.002 \t 0.01 \t 0.02];
                               % Dimension des strates selon l'axe z
celx = 0.001% Dimension des cellules selon x
           \cdotcelz = [0 0.002 0.001]0.001 ] ; % Dimension des cellules selon z
                               % Dimension du faisceau en x
largeur = 0.05 / \cos(angle * pi / 180)polarisation = 'V'% 'V' pour vertical, 'H' pour horizontal
critere = 1e-5% Critere d'arret de calcul du champ
lambda = 0.3/frequenciesangle = angle *pi / 180'Calcul des coefficients et des angles'
[alpha, beta, angalpha, angbeta] = fparam(ns, lambda, permit, angle);
   'Calcul des coefficients de reflexion et de transmission'
[rv, tv, rh, th] = f \text{coeff}(ns, permit, angle)'Calcul de la projection du rayonnement'
[proj2,proj3,proj4,proj5,matx2,matz2,matx3,matz3,matx4,matz4,matx5,matz5,dimat,
```

```
dimate] = ..
              fproject(ns,dimx,dimz,celx,celz,largeur,angbeta) ;
    'Calcul du champ' 
IF polarisation == 'V'champv2D 
   ELSEIF polarisation \equiv 'H'
   champh2D 
   ELSE 
   'Ne reconnait pas la polarisation demandee' 
¼ Affichage a l'ecran 
END 
   'Calcul des facteurs de poids' 
poidt 
function[alpha,beta,angalpha,angbeta] = fparam(ns,lambda,permit,angle) 
% Nom: FPARAM.M Ce programme calcule les angles et les
¼ coefficients de propagation d'une onde dans un milieu stratifie 
¼ a partir de l'angle dans le milieu 1 et des permittivites. 
% Ce programme fut concu pour POIDS2D.M, selon la routine proposee
¼ dans GARDIOL, Fred,"Electromagnetisme", editions Georgi, Suisse 
¼ 1977, p.132. 
¼ 31 Mai 1989 
¼ ns = nombre de strates , lambda =longueur d'onde dans le vide 
¼ eps = permittivite relative 
¼ e2 = difference entre les angles des vecteurs de phase et d'attenuation -
¼ alpha et beta = vecteurs d'attenuation et de phase 
¼ angalpha et angbeta = angles des vecteurs d'attenuation et de phase 
\frac{1}{4}i = sqrt(-1)÷
e2i = 0\ddot{\phantom{a}}arret = 'non'[alpha(1),beta(1),panier,panier,panier,panier] = fangle2(lambda,permit(1),1,1,
1,1,1); \lambda Calcul pour le milieu 1
angalpha(1) = angleangbeta(1) = angle \frac{1}{2} % Calcu des coef. et des angles pour le milieu1
FOR s = 2: ns \% Boucle pour les strates "s"
    if arret = 'oui'
       break 
    end<br>strate_etudiee = [s]
                                     % afficher a l'ecran
    [alpha(s),beta(s),angalpha(s),angbeta(s),e2r,ecart]= fangle2(lambda,permit 
(s),e2i,alpha(1),beta(1),angalpha(1),angbeta(1))
    xe2i = e2i÷
```

```
xe2r = e2r÷
    xecart = ecart\ddot{\cdot}direction = 1 
                       \ddot{\cdot}pas = 0.1÷
%
    WHILE abs(ecart) > 0.0001 % Boucle qui trouve alpha et beta
      e2i = e2i + direction * pas[alpha(s),beta(s),angalpha(s),angbeta(s),e2r,ecart] = fangle2(lambda,
permit(s),e2i,alpha(1),beta(1),angalpha(1),angbeta(1)) ;<br>% Cas ou sin > 1
% Cas ou sin > 1IF imag(angalpha(s)) \tilde{ } = 0 | imag(angbeta(s)) \tilde{ } = 0
               ' FIN : sin(theta) > 1 FIN : sin(theta) > 1 ... Reflexion totale interne ' 
                                          % Pour reconnaitre les reflexions<br>% totales internes
                   angalpha(s2)= nan ;
                   angbeta(s2) = nan;END 
               arret = 'oui'÷
               break 
           END 
      pente = (xecart - ecart) / (xe2i - e2i)\cdotpas =abs(ecart)/pente 
      IF abs(ecart) < abs(xecart) & sign(ecart) == sign(xecart)
         ¼ Aucuns Changements 
      ELSE 
         direction = -1 * direction
                                           ÷
      END 
      xe2r = e2r\ddot{i}xe2i = e2i÷
      xecart = ecart\cdotEND 
           Site of
END 
function[alpha2,beta2,talpha2,tbeta2,e2r,ecart] = fangle2(lambda,eps2,e2i, 
alpha1,beta1,talpha1,tbeta1) 
¼ Cette fonction FANGLE2.M trouve les angles d'une onde dans un milieu 2 
¼ a partir des caracteristiques des milieux 1 et 2 (alpha1, beta1, eps2) 
¼ et de l'angle du rayon incident (talpha1, tbeta1), et d'un e2i. 
¼ La partie imaginaire de la pemittivite peut etre mise positive ou negative. 
¼ Cette version tient compte des cas ou une strate est sans pertes, 28 Juin 89 
  i = sqrt(-1)eps2 = real(eps2) + i* abs(imag(eps2))IF imag(eps2) == 0 \% Si sans pertes
    a = (2 * pi / lambda)^2 * real(eps2)ţ
     alpha2 = 0
```

```
beta2 = sqrt(a)tbeta2 = asin(beta) * sin(beta) / beta2)talpha2 = tbeta2 
     e2r = 0ĵ,
     \text{ecart} = 0ĵ,
  ELSE 
     a = (2 * pi / lambda)^2 * real(eps2)\ddot{\phantom{0}}b = (2 * pi / lambda)^2 * imag(eps2) / cos(e2i)Ŧ
     alpha2 = (-a + (a^2 + b^2)^0.5)^0.5 * (0.5)^0.5÷
     beta2 = ( a + (a^2 + b^2)^0.5 ) 0.5 * (0.5)^0.5ĵ,
     talpha2 = a sin(alpha1 * sin(talpha1) / alpha2)÷
     tbeta2 = asin(beta + sin(beta)) / beta2 )
                                                               \ddot{\phantom{a}}e2r = tbeta2 - talpha2\ddot{\phantom{0}}\text{ecart} = e2r - e2i÷
  END 
function[rv,tv,rh,th] = fcoef(ns, permit,angle)¼ FCOEF.M 31 Mai 1989 
¼ Cette fonction calcule les coefficients de reflexion et de 
¼transmission . L'expression des coefficients provient de : 
¼ KRAUS,J.D.,CARVER,K.R.,"Electromagnetics". Second Ed. McGraw-Hill, 
¼ New-York, 1973. 
¼ Le formalisme pour le cosinus des angles est le meme que dans 
¼ l'article de Wilheit, vol. GE-16, no.2, 1978. 
¼ Concu pour le programme POIDS2D.M 
¼ 
n = sqrt(permit) 
c = sqrt( 1 - (n(1) * sin(angle) ./ n). 2) ; % Cosinus
z = n. (-1)¼ impedances 
FOR s=1 : ns-1% boucle sur les strates
    rv(s,s+1) = (z(s+1)*c(s+1) - z(s)*c(s)) / (z(s+1)*c(s+1) + z(s)*c(s))rv(s+1,s) =
-rv(s,s+1)
    tv(s,s+1) = (1 + rv(s,s+1)) * c(s)/(c(s+1))÷
    tv(st1,s) = (1 + rv(st1,s)) * c(st1)/c(s)rh(s,s+1) =
(z(s+1)/c(s+1) -z(s)/c(s))/ (z(s+1)/c(s+1)
+z(s)/c(s))
                                  J.
    rh(s+1,s) =
-rh(s,s+1)
    th(s, s+1) = 1 + rh(s, s+1)÷
    \text{th}(s+1, s) = 1 + \text{rh}(s+1, s)END
```
function[proj2,proj3,proj4,proj5,matx2,matz2,matx3,matz3,matx4,matz4,matx5, matz5,dimat,dimate] ..

```
= fproject(ns,dimx,dimz,celx,celz,largeur,angbeta) 
¼ PROJECT.M Date: ete 1989 
¼ Cette fonction calcule la projection du rayonnement dans 
¼ chacunes des strates. Maximum de 5 strates (ns maximum = 5). 
¼ proj = cellules touchees pa le rayonnement lors d'us passage du faisceau. 
% matx = coordonnees en "x" des cellules de la matrice proj.
¼ matz = coordonnees en "z" des cellules de la matrice proj. 
proj = \Box;
FOR s = 2 : ns2 : ns \frac{1}{2} Boucle sur les strates
                                                           sur axe 
z 
     FOR 
nz = 1 : round(dimz(s)/celz(s)) ¼ Boucle 
         \text{cste} = \tan(\text{angbeta}(s)) * (\text{nz-0.5}) * \text{celz}(s)FOR nx = 1 : dimx/celx
                                                           sur axe 
X 
              IF (nx-0.5)*celx \geq csteIF (nx-0.5)*celx \leq cste +largeurproj(nz, nx) = 1\cdotELSE<br>break
                                               % Sort de la boucle en X
                  END 
             END 
         END 
    END 
    IF s == 2proj2 = proj 
                                  \ddot{\phantom{a}}ELSEIF s == 3proj3 = proj 
                                  ÷
    ELSEIF s = 4proj4 = proj 
                                  ÷,
    ELSEIF s == 5proj6 = proj 
                                  \ddot{i}ELSE 
        'Erreur: trop de strates' 
     END 
     clear proj 
END 
¼***************MATRICES UTILITAIRES ********************** 
c2 = [0 0; size(proj2); size(proj3); size(proj4); size(proj5)]\texttt{max2=[]}; \texttt{max2=[]}; \texttt{max3=[]}; \texttt{max3=[]}; \texttt{max4=[]}; \texttt{max4=[]};
\text{matx5}=[ ; \text{matz5}=[ ;
                                            % Strate # 2
FOR c3 = 1 : c2(2,1)\text{matx2} = [\text{matx2 } ; 1: c2(2,2)]\ddot{\cdot}END 
FOR c4 = 1 : c2(2,2)\text{matz2} = [\text{matz2} [1: c2(2,1)]'];
```

```
END 
FOR c3 = 1 : c2(3,1)% Strate # 3
    \text{max3} = [\text{max3} ; 1: c2(3,2)] ;
END 
FOR c4 = 1 : c2(3,2)\text{matz3} = [\text{matz3} \quad [1: c2(3,1)]'];
END 
FOR c3 = 1 : c2(4,1)% Strate # 4
    \text{matx4} = [\text{matx4}; 1: c2(4,2)]\ddot{\phantom{a}}END 
FOR c4 = 1 : c2(4,2)\text{matz4} = [\text{matz4} [\text{1:} c2(4,1)]'];
END 
FOR c3 = 1 : c2(5,1)% Strate # 5
    \text{matx5} = [\text{matx5 } ; 1: c2(5,2)]\ddot{\phantom{a}}END 
FOR c4 = 1 : c2(5.2)\text{matz5} = [\text{matz5} \quad [1: c2(5,1)]'];
END 
IF c2(3,1)=0; matx3=1; matz3=1; proj3=1; END; \% Pour ne pas perdre ces
IF c2(4,1)=0 ; matx4=1 ; matz4=1 ; proj4=1 ; END ; \gamma matrices s'il-y-a
                                                           ¼ un pack. 
IF c2(5,1)==0 
matx5=1 
matz5=1 
proj5=1 
END 
dimat = c2¼ Dimension des matrices projection 
                                    \ddot{\phantom{a}}dimate = [0 0 ]
                                          ¼ Dimension des matrices de champ 
                                    \ddot{\phantom{a}}FOR s = 2 : nsdimate = [dimate ; round(dimz(s)/celz(s))        round(dimx/celx)]        ;
END 
           (1, 2, 3, 1)% CHAMPV2D.M Date: ete 1989
¼ Calcule le champ en polarisation verticale. 
¼ CLEAR certaines variables lorsque non utilisees. 
% Le champ est contenu dans les matrices etot2 \ldots etot5.
¼ Maximum 5 strates. 
  'Programme CHAMPV2D' ¼ Affichage 
  posa = 0;
  stra = +2;
  amplav = tv(1,2);
  fin = 'non';
  etot2=[0];etot3=[0];etot4=[0];etot5=[0]; 
  etotvx2 = zeros(dimate(2,1), dimate(2,2)) + i*1e-20etotvz2 = zeros(dimate(2,1), dimate(2,2)) + i*1e-20IF ns >= 3
  etotvx3 = zeros(dimate(3,1), dimate(3,2)) + i*1e-20;
```

```
etotvz3 = zeros(dimate(3,1), dimate(3,2)) + i*1e-20;
 END
 IF ns >= 4
 etotvx4 = zeros(dimate(4,1), dimate(4,2)) + i*1e-20;
 etotvz4 = zeros(dimate(4,1), dimate(4,2)) + i*1e-20;
 END
 IF ns >= 5etotvx5 = zeros(dimate(5,1) ; dimate(5,2)) + i*1e-20 ;
 etotvz5 = zeros(dimate(5,1) ; dimate(5,2)) + i*1e-20 ;
 END
 rv(ns, ns+1) = 0 :
 tv(ns, ns+1) = 0;
 computer = 1clongmax = 1\ddot{i}pack
WHILE fin == 'non'posb = [];
 strb = []\mathcal{L}amplyv = [];
 FOR j = 1 : length(stra)
   % **************** Emplacement de la matrice projection **************
   entier = fix(posa(i)/celx)\mathcal{L}reste = (posa(j) / celx) - entier÷
   IF reste \leq 0.5debmat = entier + 1÷
   ELSE
     debnat = entier + 2÷
   END
   IF abs(stra(j)) == 2 % -------------------- STRATE # 2 ----------------
     s = 2% ********* Associe position aux cellules de la matrice projection *****
     ax = (debnat + matx2 - 1.5) * celxaz = (matz2 - 0.5) * celz(s)\cdot :
     angl = atan((ax-posa(j))./az)
     distance = sqrt((ax-posa(j)). 2 + az.^2);
     dephasage = exp(-i * beta(s) * cos(ang1 - angle) * distance);
     epartielv = amplav(j) * exp(-az * alpha(s)) .* dephasage .* proj2 ;
     IF sign(stra(j)) == -1epartielv = flipx(ep)\ddot{\phantom{a}}END
     epartvx = epartielv * cos(angbeta(s))\cdotepartvz = -epartielv * sin(angbeta(s)) * sign(stra(j))
                                                                 ÷
     clear epartielv ; clear dephasage ; clear distance ; clear angl ;
     clear ax ; clear az ;
```
162

```
% **************** Additionner au champ total ********************
 etotvx2(: \ldots debmat : debmat + dimat(s.2) - 1)= ..
            etotvx2(: , debmat : debmat + dimat(s,2) -1) + epartvx ;
 etotvz2(:, debmat : debmat + dimat(s,2) - 1)= ..
            etotvz2(:, debmat : debmat + dimat(s,2) -1) + epartvz ;
 clear epartvx; clear epartvz;
ELSEIF abs(stra(j)) == 3 % ----------------- STRATE # 3 -----------------
 s = 3% ********* Associe position aux cellules de la matrice projection *****
 ax = (debnat + matx3 - 1.5) * celxaz = (matz3 - 0.5) * celz(s)% **************** Calcul du champ *************************
 angl = atan((ax-posa(j))./az)
 distance = sqrt((ax-posa(j)). 2 + az.^2)dephasage = exp(-i * beta(s) * cos(ang1 - angle) * distance);epartiely = amplay(i) * exp(-az * alpha(s)) * dephasage * proj3IF sign(stra(i)) == -1epartielv = \text{flipx}(epartielv)Ţ.
 END
  epartvx = epartielv * cos(angbeta(s))epartvz = -epartielv * sin(angbeta(s)) * sign(stra(j))clear epartielv ; clear dephasage ; clear distance ; clear angl ;
 clear ax ; clear az ;
 % **************** Additionner au champ total ********************
 etotvx3(:, debmat : debmat + dimat(s,2) - 1)= ..
            etotvx3(: , debmat : debmat + dimat(s,2) -1) + epartvx ;
  etotvz3(:, debmat : debmat + dimat(s,2) - 1) =..
            etotvz3(: , debmat : debmat + dimat(s,2) -1) + epartvz ;
 clear epartvx ; clear epartvz ;
ELSEIF abs(stra(j)) == 4 % ---------------- Strate # 4 -----------------
 s = 4% ********* Associe position aux cellules de la matrice projection *****
 ax = (debnat + matx4 - 1.5) * celx ;az = (matz4 - 0.5) * celz(s)- 11
 % ***************** Calcul du champ *************************
 angl = atan((ax-posa(j))./az)
                                         -1
 distance = sqrt((ax-posa(j)).^2 + az.^2)dephasage = exp(-i * beta(s) * cos(ang1 - angle) * distance);
 epartielv = amplav(j) * exp(-az * alpha(s)) .* dephasage .* proj4 ;
 IF sign(stra(j)) == -1eparticle1v = \text{flipx}(eparticle1v)I
 END
 epartvx = epartielv * cos(angbeta(s)) ;
 epartvz = -epartielv * sin(angbeta(s)) * sign(stra(j))ŷ.
```

```
clear epartielv ; clear dephasage ; clear distance ; clear angl ;
  clear ax ; clear az ;
  % **************** Additionner au champ total ********************
  etotvx4(:, debmat : debmat + dimat(s,2) - 1)= ..
            etotvx4(: , debmat : debmat + dimat(s,2) -1) + epartvx ;
  etotvz4(:, debmat : debmat + dimat(s,2) - 1)= ..
            etotvz4(: , debmat : debmat + dimat(s,2) -1) + epartvz ;
  clear epartvx ; clear epartvz ;
ELSEIF abs(stra(j)) == 5 % -------------------- Strate # 5 -----------------
  s = 5% ********* Associe position aux cellules de la matrice projection *****
  ax = (debnat + matx5 - 1.5) * celxaz = (matz5 - 0.5) * celz(s)% **************** Calcul du champ *************************
  angl = atan((ax-posa(j))./az)
  distance = sqrt((ax-posa(j)). 2 + az. 2) ;
  dephasage = exp(-i * beta(s) * cos(ang1 - angle) * distance);
  epartielv = amplav(j) * exp(-az * alpha(s)) * dephasage . * proj5 ;IF sign(stra(j)) == -1epartielv = flipx(epartielv)
                                                                    ÷
  END
  epartvx = epartielv * cos(angbeta(s))
  epartvz = -epartielv * sin(angbeta(s)) * sign(stra(j))clear epartielv ; clear dephasage ; clear distance ; clear angl ;
  clear ax ; clear az ;
  % **************** Additionner au champ total ********************
  etotvx5(: , debmat : debmat + dimat(s,2) - 1)= ..
            etotvx5(: , debmat : debmat + dimat(s,2) -1) + epartvx
  etotvz5(:, debmat : debmat + dimat(s,2) - 1)= ..
            etotvz5(:, debmat : debmat + dimat(s,2) -1) + epartvz;
  clear epartvx ; clear epartvz ;
ELSE
 'Probleme quelque part'
                                        % boucle pour chaque strate
END
% ************* Calcul des nouveaux vecteurs B **********************
                                           \frac{1}{2} % s = strate
s = abs(stra(j))pos1 = posa(j) + dimz(s) * tan(angbeta(s))str1 = -1 * stra(j)
distance = (1/cos(angbeta(s))) * dimz(s)dephasage = exp(-i * beta(s) * distance)panier = amplav(j) * exp(-alpha(s) * dimz(s)) * dephasage ;
```

```
amply = rv(s, abs(stra(j)+1)) * painter\ddot{i}IF (pos1 < dimx) & (abs(ampl1v) > critere) & ...
              (str1 \text{'}= -1) \& (str1 \text{'}= -ns) \& (str1 \text{'}= (ns+1))posb = [posb pos1]÷
      strb = [strb str1]Ť
      amplyv = [amplyx amplyv]÷,
    END
    pos2 = pos1÷
    str2 = stra(j) + 1\ddot{i}ampl2v = tv(s, abs(stra(j)+1)) * painter\ddot{\phantom{a}}IF<sup>:</sup> (pos2 < dimx) & (abs(ampl2v) > critere) & ...
              (str2 \tilde{=} -1) & (str2 \tilde{=} -ns) & (str2 \tilde{=} (ns+1))posb = [posb pos2]\ddot{\phantom{a}}strb = [strb str2]ţ.
      amplyv = [amplyo amply2v]ţ.
    END
  END
                                                  % boucle avec j
  \% ************** Les matrices A deviennent B **********************
  posa = posb\ddot{i}stra = strb\ddot{\phantom{a}}amplay = amply\mathbb{R}% cposa = [cposa 10 posa]
                                                  % matrices de cumulation
                                           \ddot{i}% cstra = [cstra 10 stra]-10
% camplav = [camplav 10 amplav]
                                          \mathcal{L}% centier = [center -1];
% creste = [create -1];
   cdebmat = [cdebmat -1 ];
\frac{1}{2}IF length(stra) > clongmax ; clongmax = length(stra) ; END
    compteur = compteur + 1
                                         \frac{1}{2}affichage
    stra
  IF length(posa) == 0
                                                   % si matrice vide
    fin = 'out'END
END
                                                   % while
% ************ Garde seulement le module des champs *****************
etot2 = sqrt(etotvx2 .* conj(etotvx2) + etotvz2 .* conj(etotvz2)) ;IF ns >= 3
etot3 = sqrt(etotvx3 .* conj(etotvx3) + etotvz3 .* conj(etotvz3))END
IF ns >= 4
etot4 = sqrt(etotvx4 .* conj(etotvx4) + etotv24 .* conj(etotv24)) ;END
IF ns >= 5
etot5 = sqrt(etotvx5 .* conj(etotvx5) + etotvz5 .* conj(etotvz5));
END
```

```
¼ CHAMPH2D.M 3 Juillet 1989 
¼ Calcule le champ en polarisation horizontale 
¼ CLEAR certaines variables lorsque non utilisees 
% Le champ est contenu dans les matrices etot2 \ldots etot5.
¼ Maximum 5 strates 
  'Programme CHAMPH2D ' ¼ Affichage 
  posa = 0 ;
  stra = +2;
  amplah = th(1,2);
  fin = 'non';
  etoth2=[];etoth3=[J;etoth4=[];etoth5= []; 
  etoth2 = zeros(dimate(2,1), dimate(2,2));
  IF ns >= 3
  etoth3 = zeros(dimate(3,1); dimate(3,2));
  END 
  IF ns >= 4
  etoth4 = zeros(dimate(4,1), dimate(4,2));
  END 
  IF ns >= 5
  etoth5 = zeros(dimate(5,1) , dimate(5,2)) 
  END 
  rh(ns, ns+1) = 0 ;
  th(ns, ns+1) = 0 ;
  computer = 1\cdot :
  clongmax = 1\cdot :
WHILE fin == 'non' 
  posb = [] \rightarrowstrb = []\ddot{\phantom{1}}amplbh = []
  FOR j = 1 : length(stra)
    % ********* ******** Emplacement de la matrice projection ***************
    entier = fix(posa(j)/ celx)
                                                 5
    reste = (posa(j) / celx) - entier\mathcal{L}_{\mathcal{L}}IF reste \leq 0.5debmat = entier + 1\ddot{\cdot}ELSE 
      debnat = entier + 2\ddot{\phantom{a}}END 
    IF abs(stra(j)) == 2 % -------------------- STRATE # 2 --------------------------
      s = 2¼*********Associe position aux cellulès de la matrice projection ***** 
      ax = (debnat + matx2 - 1.5) * celxा
```

```
az = (matz2 - 0.5) * celz(s)\mathbf{L}% **************** Calcul du champ ************************
  ang1 = \tan((ax-posa(j))./az) ;
  distance = sqrt((ax-posa(j)).^2 + az.^2) ;
  dephasage = exp(-i * beta(s) * cos(ang1 - angle) * distance);
  epartielh = amplah(j) * exp(-az * alpha(s)) .* dephasage .* proj2 ;
  IF sign(stra(j)) == -1epartielh = flipx(epartielh)
                                                                ÷.
  END
  clear dephasage ; clear distance ; clear angl ;
  clear ax ; clear az ;
  % **************** Additionner au champ total ********************
  etoth2(: , debmat : debmat + dimat(s,2) - 1)= ...
            etoth2(: , debmat : debmat + dimat(s,2) -1) + epartielh ;
  clear epartielh ;
ELSEIF abs(stra(j)) == 3 % ------------------- STRATE # 3 --------------
  s = 3% ********* Associe position aux cellules de la matrice projection *****
  ax = (debnat + matx3 - 1.5) * celxaz = (matz3 - 0.5) * celz(s)\ddot{\phantom{1}}\% **************** Calcul du champ *************************
  ang1 = \text{atan}((ax-posa(j))./az)
 distance = sqrt((ax-posa(j)).^2 + az.^2);
  dephasage = exp(-i * beta(s) * cos(ang1 - angle) : * distance);
  epartielh = amplah(j) * exp(-az * alpha(s)) .* dephasage .* proj3 ;
 IF sign(stra(j)) == -1epartielh = flipx(epartielh)
                                                                ţ.
 END
 clear dephasage ; clear distance ; clear angl ;
  clear ax ; clear az ;
 % **************** Additionner au champ total ********************
  etoth3(: , debmat : debmat + dimat(s,2) - 1)= ...
            etoth3(: , debmat : debmat + dimat(s,2) -1) + epartielh ;
  clear epartielh ;
ELSEIF abs(stra(j)) == 4 % ------------------- STRATE # 4 ---------------
 s = 4% ********* Associe position aux cellules de la matrice projection *****
 ax = (debnat + matx4 - 1.5) * celxaz = (matz4 - 0.5) * celz(s)\sim \sim \sim \sim\sim \simangl = atan((ax-posa(j))./az)
 distance = sqrt((ax-posa(j)).^2 + az.^2);
 dephasage = exp(-i * beta(s) * cos(ang1 - angle) * distance);epartielh = amplah(j) * exp(-az * alpha(s)) .* dephasage .* proj4 ;
```

```
IF sign(stra(j)) == -1epartielh = flipx(epartielh)
                                                                    ţ.
  END
  clear dephasage; clear distance; clear angl;
  clear ax ; clear az ;
  % **************** Additionner au champ total *********************
  etoth4(: , debmat : debmat + dimat(s,2) - 1)= ...
             etoth4(: , debmat : debmat + dimat(s,2) -1) + epartielh \frac{1}{2}clear epartielh ;
ELSEIF abs(stra(j)) == 5 % -------------------- STRATE # 5 ---------------
  s = 5% ********* Associe position aux cellules de la matrice projection *****
  ax = (debnat + matx5 - 1.5) * celx\cdot ;
  az = (matz5 - 0.5) * celz(s)\cdot :
  \% **************** Calcul du champ *************************
                                   \sim ^{11} \sim \, \, \, \, \,angl = atan((ax-posa(j))./az)
  distance = sqrt((ax-posa(j)).^2 + az.^2)dephasage = exp(-i * beta(s) * cos(ang1 - angle) * distance);
  epartielh = amplah(j) * exp(-az * alpha(s)) * dephasage * proj5 ;IF sign(stra(j)) == -1epartielh = flipx(epartielh)
                                                                    ĵ,
  END
  clear dephasage ; clear distance ; clear angl ;
  clear ax ; clear az ;
  % **************** Additionner au champ total ********************
  etoth5(: , debmat : debmat + dimat(s,2) - 1)=
             etoth5(: , debmat : debmat + dimat(s,2) -1) + epartielh ;
  clear epartielh;
ELSE
 'Probleme quelque part'
END
                                          % boucle pour chaque strate
% ************* Calcul des nouveaux vecteurs B **********************
                                            \frac{1}{2} % s = strate
s = abs(stra(j))pos1 = posa(j) + dimz(s) * tan(angbeta(s))str1 = -1 * stra(j)
distance = (1/cos(angbeta(s))) * dimz(s)dephasage = exp(-i * beta(s) * distance)panier = amplah(j) * exp(-alpha(s) * dimz(s)) * dephasage ;
ampl1h = rh(s, abs(stra(j)+1)) * panier\ddot{i}IF (posi < dimx) & (abs(amplih) > critere) & ...
         (\text{str1} = -1) & (\text{str1} = -ns) & (\text{str1} = (ns+1))\mathcal{L}_{\mathbf{z}}
```

```
posb = [posb pos1] 
                                                                        š.
      strb = [strb str1] 
                                                                        ţ.
       amplbh = [amplbh ampl1h]\ddot{i}END 
    pos2 = pos1Ŷ.
    str2 = stra(j) + 1Ŷ.
     ampl2h = th(s,abs(stra(j)+1)) * painter÷
     IF (pos2 < dimx) & (abs(ampl2h) > critere) & ...
               (\text{str2}^{\sim} = -1) & (\text{str2}^{\sim} = -ns) & (\text{str2}^{\sim} = (ns+1))posb = [posb pos2] 
                                                                        ÷
      strb = [strb str2] 
                                                                        \ddot{i}amplbh = [amplbh ampl2h] 
                                                                        ÷.
  END<br>END
                                                    % boucle avec j
  ¾**************Les matrices A deviennent B ********************* 
  posa = posbstra = strb 
                                             \ddot{x}amplah = amplbh 
                                            \ddot{\cdot}IF length(stra) > clongmax 
clongmax 
= length(stra) 
END 
                                          \gammacomputer = computer + 1affichage 
    stra 
  IF length(posa) == 0 \% si matrice vide
    fin = 'oui'
END<br>END
                                                   % while
etot2 = etoth2 
                      \mathcal{I}etot3 = etoth3 
                      \ddot{i}etot4 = etoth4\ddot{\cdot}etot5 = etoth5\ddot{\phantom{1}}¾ POIDT.M 7 Juin 89 - Revise 22 Juin 1989 
¾ Cette fonction calcule le poids de chaque sous-volume. 
¾ pinci = Puissance provenant de la strate 1. 
¾ poidt2 = Poids des cellules de la strate 2. 
¾ poidt3 = Poids des cellules de la strate 3. 
¾ poidt4 = Poids des cellules de la strate 4. 
¾ poidt5 = Poids des cellules de la strate 5. 
pinc1 = 0.5 * largeur * cos(angle) * sqrt(real(permit(1))) / 376.7343 ;
FOR s = 2: ns 
    conduct(s) = 2 * pi * frequency + 1e9 * 8.854e-12 * abs(imag(permit(s)));
END 
p2 = 0.5 * \text{conduct}(2) * (\text{etot2} * \text{conj}(\text{etot2})) * \text{celx} * \text{celz}(2)
```

```
poidt2 = p2 / pinc1 
                                                                                              ÷
IF ns >= 3 
    p3 = 0.5 * \text{conduct}(3) * (\text{etot3} * \text{conj}(\text{etot3})) * \text{celx} * \text{celz}(3)\ddot{i}poidt3 = p3 / pinc1 
                                                                                                  ÷
END 
IF ns >= 4 
    p4 = 0.5 * \text{conduct}(4) * (\text{etot4.} * \text{conj}(\text{etot4})) * \text{celx * celz}(4)\ddot{\phantom{a}}poidt4 = p4 / pinc1 
                                                                                                  \ddot{i}END 
IF ns >= 5 
    p5 = 0.5 * \text{conduct}(5) * (\text{etot5} * \text{conj}(\text{etot5})) * \text{celx} * \text{celz}(5)÷
    poidt5 = p5 / pinc1 
END
```
# **B.3 Programme SIMULRAY.BAS**

Ce programme, écrit en QuickBASIC, calcule le champ électrique rayonnné par une antenne focalisante du type de celle étudiée par Y.NIKAWA (ref. MTT-34, no.5, Mai 1986), dans un plan situé devant celle-ci (fig. B.3). Les milieux à l'extérieur et à l'intérieur de l'antenne sont sans pertes, de perméabilité  $\mu_o$ . Le seul mode dans l'antenne est TE<sub>10</sub>. Le champ rayonné est calculé soit dans le plan XY (poser ZMAX **=** ZMIN), soit dans le plan XZ (poser YMAX **=** 0), soit dans le plan yz (poser XMAX **=** 0). A la fin , le programme offre de sauvegarder les données dans un fichier ASCII vecteur colonne, dont le nom est posé par l'utilisateur. Les deux premières données sont les dimensions du plan de calcul du champ (ex. XBVMAX et YBVMAX si le plan est XY), puis les valeurs du champ EB(X,Y,Z) sont inscrites avec l'indice en Z croissant d'abords, puis l'indice en Y, puis en X, et enfin, les paramètres du calcul ( dimensions, conditions d'intégration, etc .. ). Le plan de calcul du rayonnement est situé dans la région X et Y positifs seulement, à cause de la symétrie du champ rayonné. Le temps de calcul requis pour la figure 3.9 est de 8

heures sur un PC-XT. Les paramètres à spécifier sont (longueurs en mètres):

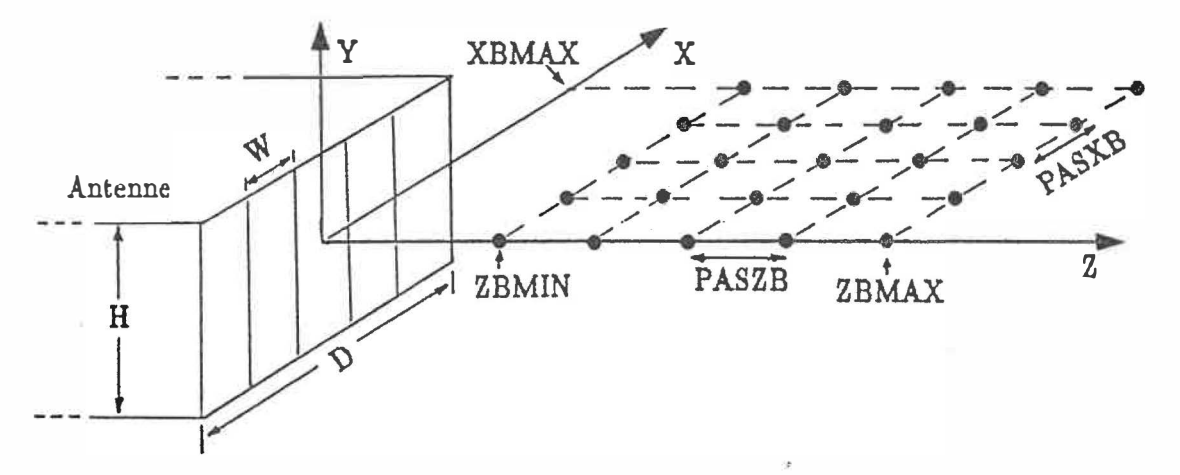

Figure B.3: Système d'axes et paramètres du programme SIMULRAY.BAS.

- D: Largeur de l'antenne .
- H: Hauteur de l'antenne .
- W: Distance entre les plaques formant la lentille .
- L: Distance focale.
- F: Fréquence pour laquelle le rayonnement est simulé (GHz).
- FL: Fréquence pour laquelle la focalisation est optimisée. Sert dans le calcul des dimensions de la lentille (GHz).
- EPSA: Permittivité relative du matériau à l'intérieur de l'antenne.

EPSB: Permittivité relative du matériau à l'extérieur de l'antenne.

XBMAX: Dimension en X du plan délimitant l'aire de calcul.

YBMAX: Dimension en Y du plan délimitant l'aire de calcul.

ZBMIN: Début du plan délimitant,l'aire de calcul, en Z.

ZBMAX: Fin du plan délimitant l'aire de calcul, en Z.

- PASXA: Dimension en X des cellules sur la surface de l'antenne, pour l'intégration numérique.
- PASYA: Dimension en Y des cellules sur la surface de l'antenne, pour l'intégration numérique.
- PASXB: Distance en X entre chaque point du plan de calcul du rayonnement.
- PASYB: Distance en Y entre chaque point du plan de calcul du rayonnement.
- PASZB: Distance en Z entre chaque point du plan de calcul du rayonnement.

Les principales autres constantes sont :

KAPL: Constante de propagation dans le guide de largeur D, à la fréquence FL.

KASL: Constante de propagation dans la lentille, à la fréquence FL.

- KBL: Constante de propagation dans le milieu extérieur, à la fréquence FL.
- KAP: Constante de propagation dans le guide de largeur D, à la fréquence F.

KAS: Constante de propagation dans la lentille, à la fréquence F.

KB: Constante de propagation dans le milieu extérieur, à la fréquence F.

ZREL: Rapport des impédances *(Zextérieur/Z1entille)-*

XAVMAX: Nombre de cellules d'intégration d'antenne sur l'axe X positif.

YAVMAX: Nombre de cellules d'intégration d'antenne sur l'axe Y positif.

EA: Matrice du champ sur l'axe X positif de la surface de l'antenne.

PHASEA: Matrice de la phase du champ dans le premier cadran de la surface de l'antenne.

XA,YA: Position d'une cellule de la surface de l'antenne, premier cadran.

XBVMAX: Nombre de points de calcul du champ rayonné dans l'espace, en X.

YBVMAX: Nombre de points de calcul du champ rayonné dans l'espace, en Y.

ZBVMAX: Nombre de points de calcul du champ rayonné dans l'espace, en Z.

EB: Matrice du champ rayonné dans l'espace.

PHASEB: Matrice de la phase du champ rayonné dans l'espace.

XB,YB,ZB: Position d'un point dans l'espace où le champ rayonné est calculé. **LISTING** 

**'NOM : SIMULRAY.BAS (Juillet 1989)**  'Ce programme calcule le champ electrique dans l'espace (valeur crete) 'produit par une antenne focalisante du type de celle presentee par **' Y. Nikawa** Ref:"A Direct-Contact Microwave Lens Applicator with a ' Microcomputer -Controlled Heating System for local Hyperthermia". ' vol. MTT-34, no 5, May 1986. 'Il sauve les donnees sous forme ASCII. 'Les milieux doivent etres sans pertes, les longueurs sont en metres. 'Les permeabilites sont celle du vide, les modes dans l'antenne sont TE10. 'Version amelioree de ANT2.BAS

'L'usager doit remplir les blocs 100 et 200.

```
TIME$ = "00:00:00"pi = 3.1415926#OPTION BASE 1 ' valeur min. pour coordonnee de matrice
  DPTIUM BASE 1 (valeur min. pour coordonnée de madrice<br>
GOSUB 100 (conditions d'integrations<br>
GOSUB 220 (calcul des constantes de propagation<br>
GOSUB 300 (calcul du champ et de la phase sur la surface de l'antenne<br>
GOSUB 400
  END
100 *********************************
    ' * * * * * Parametres de l'antenne et du milieu * * * * * *
    D = .35 <br>
Y Largeur du guide principal<br>
H = .25 <br>
Y Hauteur du guide principal
              ' Largeur des guides secondaires
    W = .05L = .4' Distance focale de l'antenne
    F = 4.7' Frequence pour laquelle on simule le rayonnement, GHz
    FL = 4.7 \cdot Frequence pour laquelle la focalisation est optimisee, GHz
    EPSA = 1 > Permittivite relative du materiau dans la lentille
    RETURN
200 **********************************
    '* * * * * Conditions d'integrations
                                              * * * * * * * * * *
    XBMAX = .3'Limites d'integration dans l'espace...
    YBMAX = 0' l'integration se fait seulement dans un plan
    ZBMIN = .2ZBMAX = .6PASXB = .02'Pas d'integration dans l'espace
    PASYB = .01PASZB = .05PASXA = .005
                   'Pas d'integration sur l'antenne
    PASYA = .005RETURN
'* * * * * * Calcul des constantes de propagation * * * * * *
    c = .2997925 'Vitesse de la lumiere / 1E+9
    KAPL = \text{SQR}((2 * pi * FL * SQR(EPSA) / c) ^ 2 - (pi / D) ^ 2)KASL = SQR((2 * pi * FL * SQR(EPSA) / c) ^ 2 = (pi / W) ^ 2)
    KBL = 2 * pi * FL * SQR(EPSB) / cKAP = SQR((2 * pi * F * SQR(EPSA) / c) ^ 2 - pi / D ^ 2)
```

```
KAS = SQR((2 * pi * F * SQR(EPSA) / c) ^ 2 - (pi / W) ^ 2)
    KB = 2 * pi * FL * SQR(EPSB) / cZREL = KAS / KBRETURN
300
    **********************************
     '* * * * * * * * Champ sur la surface de l'antenne * * * * * * *
     XAVMAX = INT((D / 2) / PASXA) Wb de subdivisions en x
     YAVMAX = INT((H / 2) / PASYA)'Nb de subdivisions en y
                                 Matrice pour amplitude du champ
                      \mathbf{L}DIM EA(XAVMAX)
     DIM PHASEA (XAVMAX, YAVMAX)'
                                  Matrice pour phase
     FOR XAV = 1 TO XAVMAXBalayage en largeur
        XA = (XAV - .5) * PASXAIF (.5 * D / W) - INT(.5 * D / W) > .1 THEN
          EA(XAV) = COS(pi * XA / (2 * D)) * ABS(COS(pi * XA / W))'nb pair de plaques
        ELSE EA(XAV) = COS(pi * XA / (2 * D)) * ABS(SIN(pi * XA / W))' nb impair
        END IF
                                   'Balayage en hauteur
        FOR YAV = 1 TO YAVMAX
           YA = (YAV - .5) * PASYAZA = (KBL / (KAPL - KASL)) * ((XA - 2 + YA - 2 + L - 2) - .5 - L)
                                    'dim plaques
           PHASEA(XAV, YAV) = (KAS * ZA + KAP * (1 - ZA)) ' phase
 \cdotGOSUB 310 \overline{ }impression resultats intermediaires
        NEXT YAV
     NEXT XAV
     RETURN
310
    * * * * * * Impression de resultats intermediaires * * * * * * *
     PRINT "
     PRINT "xav, yav, xa, ya: ", XAV; " "; YAV; " "; XA; " "; YA
     PRINT "EA(xav), Phasea(XAV, YAV): "; EA(XAV); " "; PHASEA(XAV, YAV)
     RETURN
' * * * * * * Balayage dans l'espace * * * * * * * * * * *
    XBVMAX = INT(XBMAX / PASXB + 1.1)' Nb pts d'integration en x
    YBVMAX = INT(YBMAX / PASYB + 1.1)' Nb pts d'integration en y
    ZBVMAX = INT((ZBMAX - ZBMIN) / PASZB + 1.1) ' pts d'integration en z
    DIM EB(XBVMAX, YBVMAX, ZBVMAX) <br>
DIM PHASEB(XBVMAX, YBVMAX, ZBVMAX) <br>
'PHASEB = Phase du champ
    XBV = 1FOR XB = 0 TO (XBMAX + .0001) STEP PASXBYBV = 1FOR YB = YBMIN TO (YBMAX + .0001) STEP PASYB
```
### **B.3 PROGRAMME SIMULRAY BAS**

```
ZBV = 1FOR ZB = ZBMIN TO (ZBMAX + .0001) STEP PASSBGOSUB 500\rightarrowintegration
          EB(XBV, YBV, ZBV) = (EBR \hat{z} + EBI \hat{z}) \hat{z}.5
         PRINT USING "EB(#.## #.## #.##) = #.#####^^^^"; XB, YB, ZB,
EB(XBV, YBV, ZBV)
         ZBV = ZBV + 1NEXT ZB
       YBV = YBV + 1NEXT YB
    XBV = XBV + 1NEXT XB
    XBVMAX = XBV - 1YBVMAX = YBV - 1ZBVMAX = ZBV - 1PRINT "Le temps de calcul requis est (en secondes):", TIMER
    RETURN
' * * * * * * * * Calcul du champ dans l'espace * * * * * * * * * *
    EBR = 0'initialisation, champ reel
                 \lambda = 0 and \lambda = 0EBI = 0" imaginaire
    FOR XAV = 1 TO XAVMAXFOR YAV = 1 TO YAVMAXCST = KB * EA(XAV) * PASXA * PASYA / (4 * pi)XA = (XAV - .5) * PASXA' Premier cadran
          YA = (YAV - .5) * PASYA "
          FOR I = 1 TO 4
                               ' Boucle sur les 4 cadrans
             READ MULXA, MULYA
            DATA 1, 1, -1, 1, 1, -1, -1, 1XA = XA * MULXAYA = YA * MULYAR = ((XB - XA)^ - 2 + (YB - YA)^ - 2 + ZB - 2).
            EB = CST * (((XB - XA) ^ 2 + ZB ^ 2) * ZREL / R + ZB) / R ^ 2
            PHASEB = PHASEA(XAV, YAV) + KB * R
            EBR = EBR + EB * COS(PHASEB)EBI = EBI + EB * SIN(PHASEB)GOSUB 510
                                 'Impression de resultats intermediaires
          NEXT I
          RESTORE
    NEXT YAV, XAV
    RETURN
510 ' * * * * * * Impression resultats intermediaires * * * * * * *
   PRINT " "
   PRINT "xb,yb,zb:
                       "; XB; "
                                   "; YB; "
                                            "; ZB;
   PRINT "xa,ya,xav,yav: "; XA; " "; YA; " "; XAV; " "; YAV;
   PRINT "Cst, EA, PHASEA: ": CST; " "; EA(XAV); " "; PHASEA(XAV, YAV);
```
**B.4 PROGRAMME RADIOMES BAS** 

```
PRINT "R, EB, PHASEB "; R; " "; EB; " "; PHASEB;
   PRINT "EBR, EBI:
                       ": EBR: " ": EBI
   RETURN
* * * * * * Sauvegarde des resultats
                                             * * * * * * * * * * * * *
    INPUT "Faut-il sauver les resultats? o/n"; r1$
    IF r1$ = "n" OR r1$ = "N" THEN RETURNINPUT "Sur quel disque faut-il sauver le fichier (ex. a ou b)"; r3$
    INPUT "Quel est le nom du fichier (ex. data.asc)"; r2$
    PRINT "Le nom du fichier est "; r2$; " et sera sauve sur le disque "; r3$
    INPUT "Ces donnees sont elles exactes? o/n "; r4$
    IF r4$ = "n" OR r4$ = "N" THEN GOTO 800OPEN r3$ + ":" + r2$ FOR OUTPUT AS #1
    IF ZBVMAX <= 1.1 THEN PRINT #1, XBVMAX: PRINT #1, YBVMAX
    IF YBVMAX <= 1.1 THEN PRINT #1, XBVMAX: PRINT #1, ZBVMAX
    IF XBVMAX <= 1.1 THEN PRINT #1, YBVMAX: PRINT #1, ZBVMAX
    FOR XBV = 1 TO XBVMAXFOR YBV = 1 TO YBVMAXFOR ZBV = 1 TO ZBVMAX
             PRINT #1, EB(XBV, YBV, ZBV)
    NEXT ZBV, YBV, XBV
    PRINT #1, "Nom du fichier: " + r2$
    PRINT #1, "D="; D, "H="; H, "W="; W
    PRINT #1, "L="; L, "F="; F, "FL="; FL
    PRINT #1, "EPSA="; EPSA, "EPSB="; EPSB
    PRINT #1, "XBMAX="; XBMAX, "YBMAX="; YBMAX, "ZBMIN="; ZBMIN, "ZBMAX=";
ZBMAX
    PRINT #1, "PASXB="; PASXB, "PASYB="; PASYB, "PASZB="; PASZB, "PASXA=";
PASXA, "PASYA="; PASYA
    CLOSE #1
    RETURN
```
#### **Programme RADIOMES.BAS B.4**

Ce programme, écrit en QuickBASIC 4.0 recueille des données provenant du radiomètre, par l'intermédiaire d'une interface HPIB. Le graphique du signal en fonction du temps est tracé en temps réel, des statistiques relatives à ces données sont calculées, et le tout est est sauvegardé sous forme ASCII. L'utilisateur doit d'abords spécifier les paramètres de mesure, dans la sous-routine PARAMETRES:

fichier\$: Le nom du fichier dans lequel les résultats seront sauvés.

dat\$: La date de la prise de mesures.

titre\$: Le titre de la mesure, qui sera inscrit dans le fichier.

nbcan: Le nombre de canaux de mesure (maximum 4 canaux).

- can\$(i): Appareil de mesure du canal "i" soit "graph" pour la table traçante, "fluke" pour le multimètre fluke, "hp3478a" pour le multimètre HP adresse 22, et "hp3478" pour le multimètre HP adresse 23.
- cant\$(i): Nom correspondant à chaque canal de mesure, inscrit dans le fichier.

comment\$: Commentaires qui seront inscrits dans le fichier.

- multl: Facteur multiplicatif du canal 1. Utile lors des calibrations, lorsque le canal 1 représente une température. Si la sonde de température est le modèle �'80T-150U Fluke" alors multl **=** 1000, et si la sonde est le modèle "199 Omega" alors multl **=** 100. Autrement, ce facteur est de 1.
- lim\$: Pour prendre un nombre posé de mesures (ex: 250 mesures), lim\$ **=** *"N",* et pour recueillir des données correspondant à un interval donné de température au canal 1 (ex: entre 40 et 50°C), alors lim\$ **=** *"T";* la sonde de température doit donc être au canal 1.
- tmin & **tmax:** Interval de températures dans lequel les données seront recueillies, si  $\lim_{n \to \infty}$  = "T". Aucun effet si  $\lim_{n \to \infty}$  = "N".

nbmes: Nombre de données recueillies si lim\$ **=** *"N".* Aucun effet si lim\$ **=** *"T".* 

cible\$: Unité de sauvegarde (ex. a: ou b: ou c:/users/paul).

xl,x2,yl,y2: Limites des axes du graphique tracé à l'écran. Pour une calibration,  $x1 = \text{tmin}, x2 = \text{tmax}, y1 \approx 0.5 \text{ Volts}, y2 \approx 2 \text{ Volts}.$  Si lim\$ = "N", alors poser  $x1 = 0$  et  $x2 =$  nbmes.

nbreg: Nombre de régressions linéaires désirées (maximum 2).

canreg(i,1): Régression "i", canal correspondant à l'axe "x". Pour une régression en fonction du temps, poser canreg $(i, 1) = 0$ .

canreg(i,2): Régression "i", canal correspondant à l'axe "y".

temps: Temps entre chaque donnée gardée par l'ordinateur,  $=$  intv  $\times$  temps d'intégration. Requis seulement s'il-y-a régression en fonction du temps.

### **LISTING:**

```
' Nom: RADiaMES.BAS - Ce programme recueille les donnees produites par le 
' radiometre, calcule des statistiques, puis sauve les donnees. L'operateur 
' doit remplir la sous-routine PARAMETRES. Ecrit en QuickBASIC 4.0 
' Jean Montreuil, Novembre 1988 , revise Mai 1989 . Meme que radiome3.bas. 
' $DYNAMIC 
DIM a(1, 1)' $STATIC 
DIM can$(1 TO 4), cant$(1 TO 4), canreg(1 TO 2, 1 TO 2), moy(1 TO 4)
DIM ecarmoy(1 TO 4), mina(1 TO 4), maxa(1 TO 4)
DIM coefa#(1 TO 4), coefb#(1 TO 4), coefc#(1 TO 4), coefd#(1 TO 4)
DIM ecara#(1 TO 4), ecarb#(1 TO 4), ecarc#(1 TO 4), ecard#(1 TO 4)
DIM ecarx#(1 T0 4), ecary#(1 T0 4), cor#(1 T0 4)COMMaN SHARED /DEVICES/ GRAPH¼, FLUKE¼, HP3478¼, HP3478A¼, GPIBD¼, WRT$, RD$ 
DECLARE SUB parametres () 
DECLARE SUB mesures () 
DECLARE SUB initialise ()
```
### *B.4 PROGRAM1\1E RADIOl\1ES.BAS*

```
DECLARE SUB ferme ()
DECLARE SUB regression () 
DECLARE SUB sauvegarde ()
DECLARE SUB imprime ()
DECLARE FUNCTION canal (numero)
DECLARE FUNCTION sonfin ()
REM $INCLUDE: 'C:\USERS\JEAN\MESURE\QBHPIB'
CALL parametres 
CALL initialise 
CALL mesures 
CALL ferme 
CALL regression 
CALL imprime
CALL sauvegarde 
END 
FUNCTION canal (numero)
' Cette fonction recueille les donnees des appareils
SHARED can$(), mult1
SELECT CASE can$ (numero)
   CASE "graph" 
10 WRT$ = "DO 1,0,0,0;QD;": CALL IBWRT(GRAPH¼, WRT$): CALL ibrd(GRAPR¼, RD$) 
      IF VAL(RD$) = 0 THEN GOTO 10
      IF VAL(RD$) > 1 THEN GOTO 10    'Appareil fonctionne mal
      canal = VAL(RD$)CASE "fluke" 
      CALL îbrd(FLUKE¼, RD$) 
      canal = VAL(RD$)CASE "hp3478a"
      CALL ibrd(HP3478A%, RD$)
      canal = VAL(RD$)CASE "hp3478"
       CALL ibrd(HP3478%, RD$)
       canal = VAL(RD$)CASE ELSE 
       PRINT "Ne reconnait pas l'instrument demande"
END SELECT 
IF numero = 1 THEN canal = VAL(RD$) * mult1RDS = SPACE$(254)END FUNCTION
```
180

```
SUB ferme
REM Cette sous-routine ferme les appareils
V' = 0CALL IBONL(PLOTTER%, V%)
CALL IBONL(GRAPH%, V%)
CALL IBONL(FLUKE%, V%)
CALL IBONL(HP3478%, V%)
CALL IBONL(HP3478A%, V%)
CALL IBONL(DAC%, V%)
CALL IBONL(GPIBO%, V%)
END SUB
SUB imprime
REM ******* Imprime les resultats
SHARED fichier$, dat$, titre$, cant$(), intv, nbcan, nbreg, nbmes, canreg()
SHARED mina(), maxa(), moy(), ecarmoy(), coefa#(), coefb#(), coefc#()
SHARED coefd#(), ecarx#(), ecary#(), cor#(), comment$
INPUT "Faut-il imprimer les resultats (O/N)"; r$
IF r$ = "0" OR r$ = "0" THEN
LPRINT "Fichier: "; fichier$; " "; DATE$; " Titre: "; titre$
LPRINT nbmes; "mesures prises,
                                  \mathbf{H}LPRINT " intv= "; intv
REM *********** deuxieme ligne ********************
LPRINT "Canal ";
                          \"; "Nom"; "Min"; "Max"; "Moyenne"; "Ecarmoy"
LPRINT USING " \
REM *********** autres lignes *********************
FOR j = 1 TO nbcan
                        "; j;
   LPRINT USING " #
   LPRINT USING "\
                             \vee ; cant $ (j);
  LPRINT USING " \pm\#.\# \# \# \uparrow \uparrow \uparrow \uparrow \uparrow; mina(j); maxa(j); moy(j); ecarmoy(j)
NEXT i
LPRINT "Commentaires:"; comment$
LPRINT ""
FOR reg = 1 TO nbreg
  LPRINT ""
   LPRINT USING "Regression # canal x: # canal y: #"; reg; canreg(reg, 1);
\text{canreg}(\text{reg}, 2)LPRINT "y=ax+b V=aT+b
                                              x = cy + d T = cV + d''LPRINT USING "a= +#.#####^^^^"; coefa#(reg);
                                    c = +# . # # # # * * * * * "; coefct(freg)LPRINT USING "
  LPRINT USING "b= +#.#####^^^^"; coefb#(reg);
                                    d= +#.#####^^^^"; coefd#(reg)
  LPRINT USING "
```

```
LPRINT USING "Ecart type de dispersion axe Y en Volts: #.#####^^^^";
ecary#(reg) 
   IF canreg(\text{reg}, 1) = 0 THEN
      LPRINT USING "Ecart type de dispersion axe X en secondes: \#.\# \# \# \# \uparrow \uparrow \uparrow \uparrow \vdashecarx#(reg) 
   ELSE 
      LPRINT USING "Ecart type de dispersion axe X en Celcius: #.#####<sup>----</sup>";
ecarx# (reg) 
   END IF 
   LPRINT USING "Coefficient de correlation lineaire 
#.####### "; cor#(reg) 
NEXT reg 
END IF 
END SUB 
SUB initialise 
REM Cette sous-routine initialise les appareils
    a$ = "W0F1R0T2" 
    F$ = "F1RAN5T111
    P$ = "IR 0.9, 0.9, 0.9;SD ; MS0;" 
    WRT$ = a$: CALL IBWRT(FLUKE¼, WRT$) 
    WR!$ = P$: CALL IBWRT(GRAPH¼, WRT$) 
    WRT$ = F$: CALL IBWRT(HP3478A", WRT$)WRT$ = F$: CALL IBWRT(HP3478¼, WRT$) 
END SUB 
SUB mesures 
REM Cette sous-routine prend les mesures 
SHARED can$(), cant$(), a()SHARED nbcan, mult1, tmin, tmax, nbmes, intv, lim$, x1, x2, y1, y2 
    CLS 
    SCREEN 3
    VIEW (100, 10)-(640, 300) 
    WINDOW (x1, y1)-(x2, y2)PSET (x1, y1)LINE -(x1, y2): LINE -(x2, y2): LINE -(x2, y1): LINE -(x1, y1)L0CATE 23, 10: PRINT xi 
    L0CATE 23, 70: PRINT x2 
    LOCATE 23, 40: PRINT USING "##.#"; x1 + (x2 - x1) / 2L0CATE 1, 73: PRINT USING "##.#"; y2 
    L0CATE 11, 73: PRINT USING "##.#"; y1 + (y2 - y1) / 2 
    LOCATE 22, 73: PRINT USING "##.#"; y1
IF \text{lim}\ = "T" OR \text{lim}\ = "t" THEN
REDIM a(0 TO nbcan, 1 TO 2000)
                                             'DELIMITE PAR TEMPERATURE
```

```
LOCATE 2, 30
 PRINT " CALIBRATION "
 WHILE (canal(1) > tmax)' Boucle d'attente de la temperature voulue
   LOCATE 1, 2
    PRINT cant$(1); ":"; canal(1)
 WEND
 i = 0WHILE (canal(1) > tmin) ' Boucle de prise de mesures
    i = i + 1FOR i2 = 1 TO intv \cdot Montre toutes les mesures, mais en garde
       FOR numero = 1 TO nbcan STEP 1
                                                '-une toutes les intv
           a(numero, i) = canal(numero)LOCATE numero, 2
           PRINT cant$(numero); " :"; a(numero, i)
           IF numero = nbcan AND i2 = intv THEN
             IF i = 1 THENPSET (a(1, 1), a(2, 1))ELSE
                LINE -(a(1, i), a(2, i))END IF
           END IF
       NEXT numero
    NEXT i2
 WEND
    nbmes = i - 1 \qquad \qquad La derniere temperature est trop petite
ELSEIF \lim = "N" OR \lim = "n" THEN
                                          'DELIMITE PAR NOMBRE
    REDIM a (0 TO nbcan, 1 TO nbmes)
    FOR i = 1 TO nbmes
    FOR i2 = 1 TO intv
        FOR numero = 1 TO nbcan
            a(numero, i) = canal(numero)LOCATE numero, 2
           PRINT cant$(numero); " :"; a(numero, i)
            IF numero = 1 AND i2 = intv THEN
              IF i = 1 THEN
                 PSET (1, a(1, 1))ELSE
                 LINE -(i_{i} a(1, i))END IF
           END IF
        NEXT numero
    NEXT i2
    NEXT i
END IF
                             ' Signal sonore
i = sonfin
```

```
END SUB
```

```
SUB parametres
SHARED dat$, titre$, nbcan, comment$, mult1, tmin, tmax, nbmes, intv, lim$
SHARED can$(), cant$(), canreg(), fichier$, nbreg, x1, x2, y1, y2, temps
SHARED cible$
fichier$ = "data.asc"
                                           'Nom du fichier
dat$ = " 12 Mai 1988 "
                                           'Date
titre$ = "Calibration du radiometre3"
                                           'Titre
nbcan = 2'Nombre de canaux
\text{can}\$(1) = \text{"hp3478a":} \text{ cant}\$(1) = \text{"Temperature"}\text{can$(2) = "fluke": \text{ cant$(2) = "radiometer"}can$(3) = "graph": cant$(3) = "---"
can$(4) = "hp3478": cant$(4) = "---"
comment$ = " 2 sec. int. .34 mw au Coupleur "
                                               'Commentaires
mult1 = 1000'Facteur multiplicatif canal 1
\lim \frac{1}{2} = "T"
                                     'Limite des mesures: tempera-
                                     'ture (T) ou nombre (N)tmin = 42'Temperature minimale (si lim$=T)
                                     'Temperature maximale (""")
tmax = 70nbmes = 50
                                     'Nombre de mesures a prendre (lim$=N)
intv = 2'Coups d'orloges entre chaques
                                     'sauvees (1 = toutes gardees)
cible$ = "a:"
                                     'unite de sauvegarde
' ************ GRAPHIQUE **************
x1 = \text{tmin}'Extremums du graphique
x2 = tmaxy1 = .6y2 = 1.83 ************ STATISTIQUES ***********************
n \text{breg} = 2'Nombre de regressions
\text{canreg}(1, 1) = 1'regression 1, canal axe x
                                     'regression 1, canal axe y
c\text{anreg}(1, 2) = 2c\,\text{anreg}(2, 1) = 1'regression 2, canal axe x
\text{canreg}(2, 2) = 3'regression 2, canal axe y
temps = 4'temps entre chaque mesure recueillie
END SUB
```

```
SUB regression
       Effectue regression lineaire
REM
SHARED a(), nbmes, nbcan, temps, canreg(), nbreg, moy(), ecarmoy()
SHARED mina(), maxa(), coefa#(), coefb#(), coefc#(), coefd#()
SHARED ecara#(), ecarb#(), ecarc#(), ecard#(), ecarx#(), ecary#(), cor#()
' ************ MOYENNES et ECART TYPES AUTOURS MOYENNES ********************
FOR i = 1 TO nbcan
   som# = 0#car# = 0#
   mina = a(j, n bmes)maxa = a(j, 1)FOR i = 1 TO nbmes
      som# = som# + a(j, i)car# = car# + a(j, i) ^ 2
      IF a(i, i) < mina THEN mina = a(i, i)IF a(j, i) > maxa THEN maxa = a(j, i)NEXT i
   moy(j) = som# / n bmesecarmoy(j) = SQR(ABS((nbmes * car# - som# \hat{2}) / (nbmes * (nbmes - 1))))
   min(a(j) = mina)maxa(j) = maxaNEXT j
PRINT "canal
                    moyenne
                                      ecart
                                                  minimum
                                                                 maximum"
FOR j = 1 TO nbcan
   PRINT j, moy(j), ecarmoy(j), mina(j), maxa(j)
NEXT j
FOR reg = 1 TO nbreg
                                 'Boucle pour nombre de regressions a faire
   \text{canx} = \text{canreg}(\text{reg}, 1): \text{cany} = \text{canreg}(\text{reg}, 2)' ****************** CALCUL DES PARAMETRES DE LA REGRESSION ****************
   sonxy# = 0: sonx2# = 0: sonx# = 0: sony2# = 0: sony# = 0FOR i = 1 TO nbmes
   IF canx = 0 THEN a(0, i) = i * temps'Cas ou canal x est le temps
      somxy# = a(canx, i) * a(cany, i) + somxy#somx2# = a(canx, i) ^ 2 + somx2#
      somx# = a(canx, i) + somx#somy2# = a(cany, i) ^ 2 + somy2#
      somy# = a(cany, i) + somy#NEXT i
   ' ************* CALCUL DES COEFFICIENTS DE LA REGRESSION ******************
   \text{coeff} = (nbmes * somxy# - somx# * somy#) / (nbmes * somx2# - somx# ^ 2)
   coefc# = (nbmes * somxy# - somx# * somy#) / (nbmes * somy2# - somy# ^ 2)
   coefb# = (somx2# * somy# - somx# * somxy#) / (nbmes * somx2# - somx# ~ 2)coefd# = (sony2# * somx# - somy# * somxy#) / (nbmes * somy2# - somy# ~ 2)' **************<ALCUL DES DISPERSIONS AUTOUR DES DROITES y=ax+b et x=cy+d
   sfx# = (somy2# - coefb# * somy# - coefa# * somxy#) / (nbmes - 2)
```

```
s f y# = (somx2# - coefd# * somx# - coefc# * somx y#) / (n bmes - 2)\text{ecar} x# = \text{SQR}(\text{sfy#})\text{ecary#} = \text{SQR}(\text{sfx#})***************CALCUL DES COEFFICIENTS DE CORRELATION LINEAIRE*************
   rac{x}{x} = SQR(nbmes * somx2# - somx# ^ 2)
   racy# = SQR(nbmes * somy2# - somy# ~ 2)corr = (nbmes * somxy# - somx# * somy#) / (racx# * racy#)
   '**************CALCUL DES VARIANCES ET DES ECARTS TYPES DE a, b, c, d *******
   conv# = somx2# - somx# 2 / nbmes
   conv# = somy2# - somy# 2 / nbmes
   ecara# = SQR(sfx# / comx#)\text{ecarc#} = \text{SQR}(\text{sfy#} / \text{comy#})ecarb# = \text{SQR}(\text{stx#}) * \text{SQR}(1 / \text{nbmes} + (\text{sonx#} \hat{2}) / (\text{nbmes} \hat{2} * \text{conn#}))ecard# = \text{SQR}(\text{sfy#}) * \text{SQR}(1 / \text{nbmes} + (\text{sony#} \hat{2}) / (\text{nbmes} \hat{2} * \text{conv#}))coeff(xeg) = coeffa#: coeffb#(reg) = coeffb#: coeffc#(reg) = coeffdcoeff#(reg) = coeffd#: ecara#(reg) = ecara#: ecarb#(reg) = ecarb#eccarc#(reg) = ecarc#: ecard#(reg) = ecard#:\text{ecarx#}(\text{reg}) = \text{ecarx#}: \text{ecary#}(reg) = \text{ecary#}: \text{cor#}(reg) = \text{cor#}NEXT reg
' ****************** AFFICHAGE A L'ECRAN *******************************
FOR reg = 1 TO nbreg
   PRINT ""
   PRINT USING "regression # canal x: # canal y: # "; reg, canreg(
reg, 1), canreg(reg, 2)PRINT "y=ax+b
                     V = aT + bx = cy + dT = cV + d''PRINT USING "a=+#.#####*****
                                                          c=+#  ## # #"""""; coeff#(reg);coefc#(reg)PRINT USING "b=+#.#####^^^^
                                                          d=+# 4# # 4 * 2 * 4"; coefb#(reg);
\text{coeffd}\#(\text{reg})PRINT "Ecart type de dispersion autours de Y en Volts = "; ecary#(reg)
   IF canreg(reg, 1) = 0 THEN
      PRINT "Ecart type de dispersion autouts de X en secondes="; ecarx#(reg)
   ELSE
       PRINT "Ecart type de dispersion autours de X en Celcius ="; ecarx#(reg)
   END IF
   PRINT "Coefficient de correlation lineaire =
                                                                      "; \cot\#(\text{reg})NEXT reg
END SUB
```

```
SUB sauvegarde
        ************ SAUVE LES DONNEES ***************
REM
SHARED fichier$, dat$, titre$, nbcan, comment$, mult1, tmin, tmax, nbmes
SHARED lim$, can$(), cant$(), canreg(), cible$, nbreg
SHARED mina(), maxa(), moy(), ecarmoy(), coefa#(), coefb#(), coefc#()
```

```
SHARED coefd#(), ecara#(), ecarb#(), ecarc#(), ecard#(), ecarx#(), ecary#()
SHARED \text{cor#}(), a()
INPUT "Faut-il sauver les resultats (O/N)"; r$
IF r$ = "0" OR r$ = "0" THEN
OPEN cible$ + fichier$ FOR OUTPUT AS #1
REM *************** Premiere ligne
PRINT #1, USING "####"; nbmes;
PRINT #1, USING " #"; nbcan;
PRINT #1, " Fichier: "; fichier$; ", "; DATE$; " titre: "; titre$;
PRINT #1, " commentaires: "; comment$
REM *************** Deuxieme Ligne
PRINT #1, "Canal ";
                          \"; "Nom"; "Min"; "Max"; "Moy"; "Ecarmoy";
PRINT #1, USING " \setminusPRINT #1, USING " \ \"; "reg"; "canx"; "cany";
                          \"; "a"; "b"; "c"; "d"; "ecart_a"; "ecart_b";
PRINT #1, USING " \setminus\"; "ecart_c"; "ecart_d"; "ecart_x"; "ecart_y";
PRINT #1, USING " \
"corr"
REM ************** Autres lignes
FOR j = 1 TO nbcan
                        "; j;
  PRINT #1, USING " #
                           \vee"; cant$(j);
   PRINT #1, USING "\
  PRINT #1, USING " +#.###^^^^"; mina(j); maxa(j); moy(j); ecarmoy(j);
   IF i \leq nbreg THEN
    PRINT #1, USING " # "; j; canreg(j, 1); canreg(j, 2);
    PRINT #1, USING " +#.###^^^^"; coefa#(j); coefb#(j); coefc#(j); coefd#(j);
    PRINT #1, USING " +#.###^^^^"; ecara#(j); ecarb#(j); ecarc#(j); ecard#(j);
    PRINT #1, USING " +#.###^^^^"; ecarx#(j); ecary#(j); cor#(j);
   END IF
PRINT #1, ""
NEXT i
          12.7 - 1FOR i = nbcan + 1 TO 4
  PRINT #1, USING " # "; j
NEXT j
FOR i = 1 TO n bmesFOR j = 1 TO nbcan
     PRINT #1, USING " +#, ######*****"; a(j, i);
   NEXT i
   PRINT #1, ""
NEXT i
CLOSE #1
END IF
END SUB
FUNCTION sonfin
FOR i = 1 TO 10
```
## B.4 PROGRAMME RADIOMES.BAS

**FOR j = 440 TO 1500 STEP 100 SOUND j, .2 NEXT j NEXT i END FUNCTION** 

 $245\,$  ki

 $\bar{\nu}$ 

188

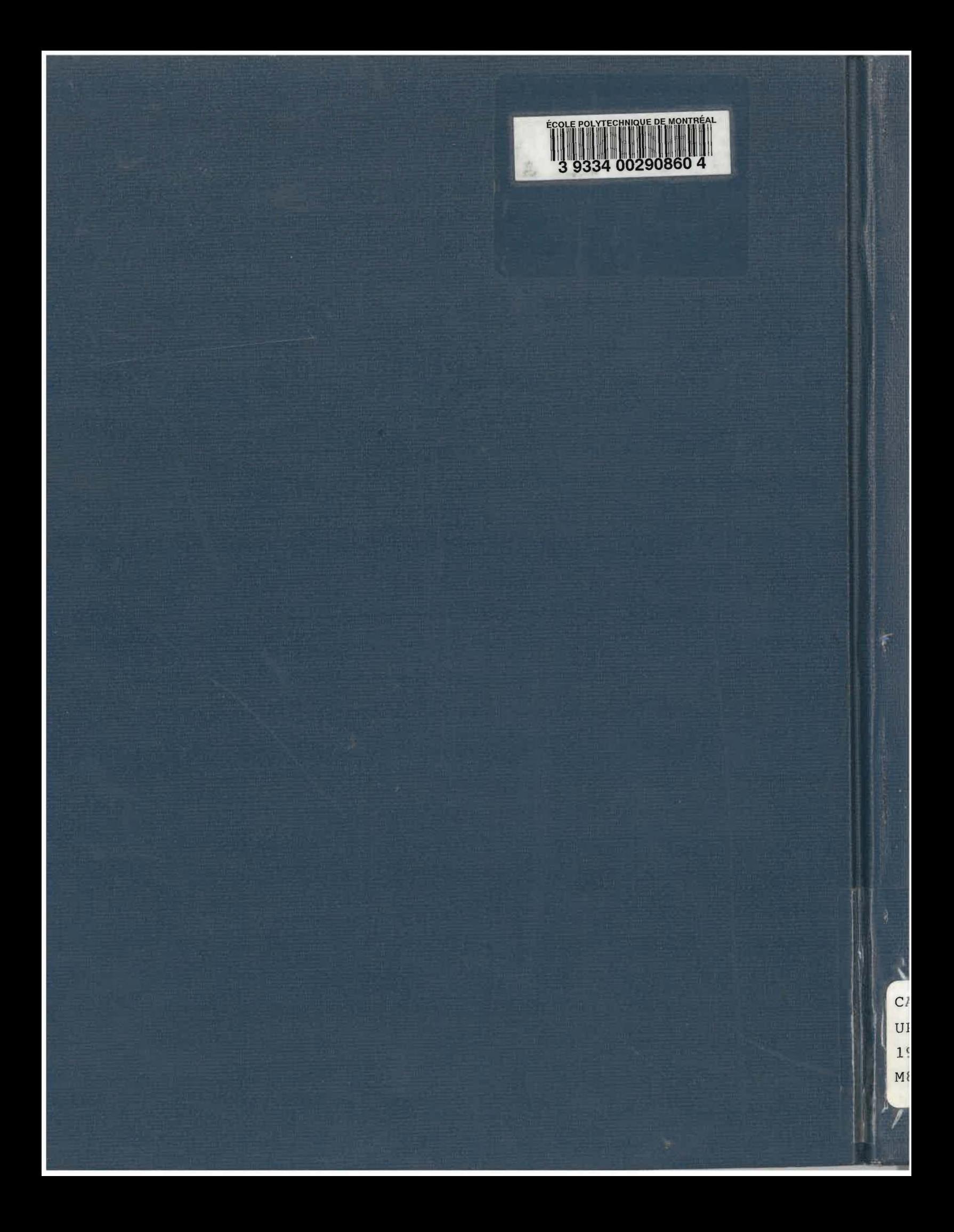